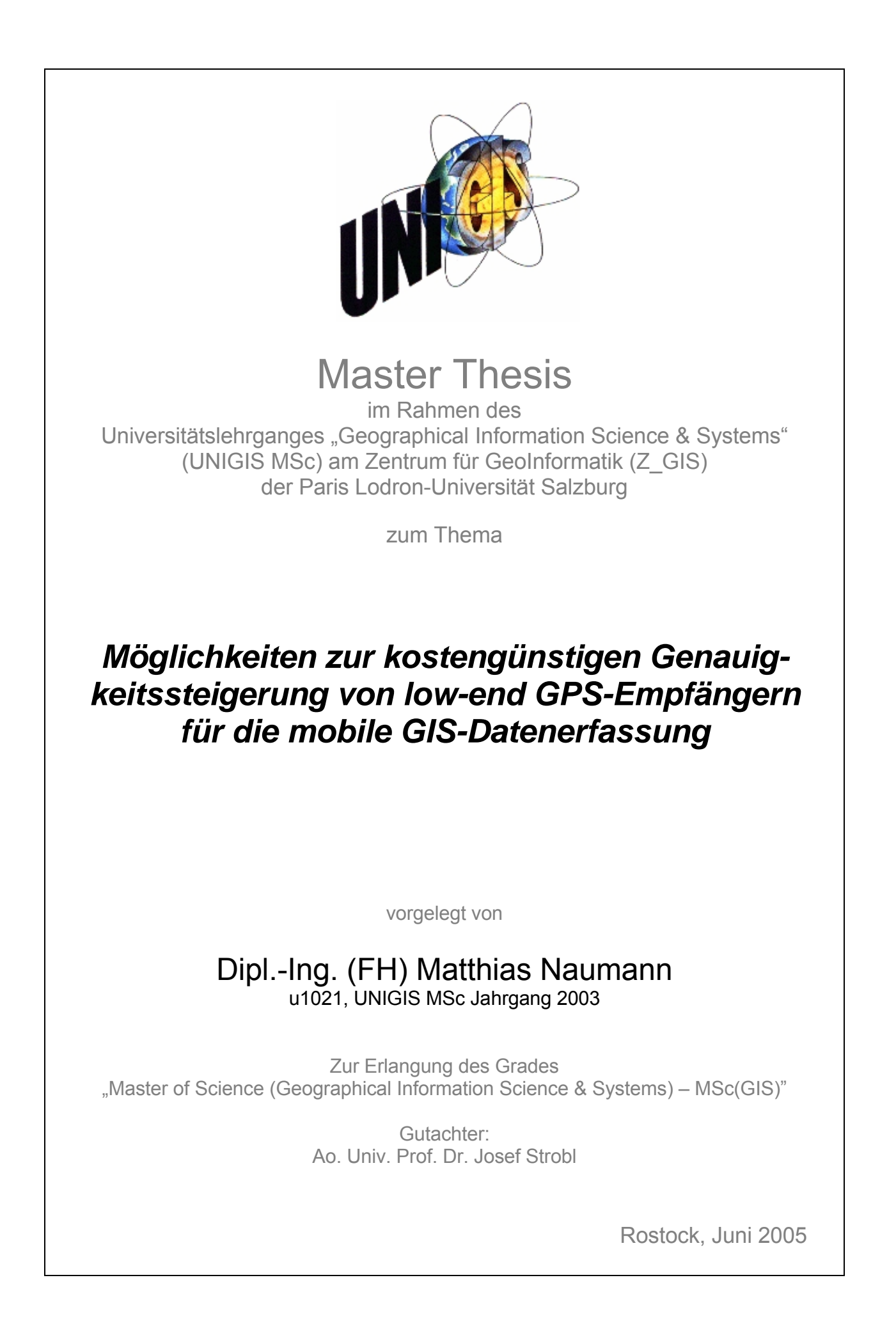

Selbstständigkeitserklärung

Ich erkläre, dass ich die hier vorgelegte Arbeit selbstständig und ohne fremde Hilfe verfasst, andere als die von mir angegebenen Quellen und Hilfsmittel nicht benutzt und die den benutzten Werken wörtlich oder inhaltlich entnommenen Stellen als solche kenntlich gemacht habe.

Rostock, den 19.06.2005

Matthias Naumann

# **Zusammenfassung**

Für die Aufgabe der mobilen GIS-unterstützten Geodatenerfassung stellt die Integration von Positionierungssystemen die Voraussetzung für Effizienz und Leistungsfähigkeit dar. GPS ist derzeit das einzige voll operationale Globale Satelliten Navigations System (GNSS) und wird aufgrund einer Reihe positiver Eigenschaften sehr häufig für mobile GIS-Anwendungen eingesetzt. Viele GIS-Anwendungen fordern für die Erfassung von Geodaten den Genauigkeitsbereich weniger Meter und low-end GPS-Empfänger können nach Abschaltung von SA und idealen Empfangsbedingungen teilweise vergleichbare Genauigkeiten erreichen, wie differentiell korrigierte GPS-Empfänger. Der Nutzer muss jedoch auch mit einer unter Umständen erheblich geringeren Qualität und Zuverlässigkeit der Position rechnen. Die Vorteile des Einsatzes differentiell korrigierter low-end GPS-Empfänger für die mobile GIS-gestützte Geodatenerfassung liegt vor allem in ihrer gegenüber GPS höheren Zuverlässigkeit und Integrität.

Da unter günstigen Bedingungen der Genauigkeitsvorteil von DGPS verhältnismäßig gering ist und Fehlfunktionen relativ selten sind, ist die Motivation für DGPS-Dienste hohe Anschaffungskosten oder Nutzungsgebühren zu entrichten, vor allem bei sporadischen Nutzern in den letzen Jahren gesunken. Nach einer Vorauswahl von in Deutschland verfügbaren Diensten werden unter dem Gesichtspunkt der Kosten und Verfügbarkeit die Dienste IALA DGNSS-Radio Beacon, EGNOS und EGNOS SISNeT, als Variante der Bereitstellung der EGNOS-Korrekturen über Internet, ausgewählt und näher untersucht. Die Integration mit den low-end Empfängern erweist sich teilweise als technisch schwierig. Bei der empirischen Genauigkeitsuntersuchung zeigt sich, dass der DGNNS-Beacon Dienst im Testgebiet die höheren Genauigkeiten und die zuverlässigeren Ergbnisse liefert. Die Messungen mit EGNOS und EGNOS SIS-NeT sind aufgrund der zum Messzeitpunkt herrschenden Testphase nicht repräsentativ für zukünftig erreichbare Positionsergebnisse.

Die zusätzliche kostenlose Bereitstellung der Korrekturen über EGNOS Signal-in-Space-over-Internet (EGNOS SISNeT) über das Internet stellt in vielen für die Geidatenerfassug alltäglichen Umgebungen, die einzige Möglichkeit dar EGNOS wide-area Korrekturen verwenden zu können. Die dazu erforderlichen IP-Verbindungen können für andere Zwecke merhfach verwendet werden, z.B. Kommunikation und Informationsbeschaffung.

In Situationen in denen kein Korrekturdienst verfügbar ist, Systemfehlfunktionen auftreten oder für ausgewählte Punkte höhere Genauigkeiten erreicht werden müssen, wird für hochwertigere Empfänger das Verfahren des Postprozess aus geloggten GPS-Messungen eingesetzt. Der für die Geräteklasse der low-end GPS-Empfänger bisher unübliche Postprozess, von während der Geodatenerfassung im mobilen Rechner geloggten GPS-Beobachtungen, ist technisch mit einfachen Mitteln und geringen Kosten möglich. Die zur Integraion in den Workflow der mobilen GIS-gestützen Geodatenerfassung erfoderlichen Arbeitsschritte sind teilweise mit Herstellerlösungen aber auch mit Freeweare-Programmen leicht durch den Anwender zu bewältigen.

Das Genauigkeitspotential eines Vertreters dieser Empfängerklasse wurde aufgrund der Zielsetzung möglichst geringer Kosten mit für jedermann freiverfügbaren Referenzstationsdaten empirisch bestimmt. Dabei wurden teilweise sehr lange Basislinien und geringe Beoabchtungsintervalle in Kauf genommen. Die Genauigkeiten des verwendeten low-end Empfänger können nicht pauschal auf alle Geräte dieser Klasse übertragen werden. Teilweise sind weitere Messungen notwendig, jedoch zeigt sich tendenziell, dass für die potentiell höher genauen Trägerphasen unter den technischen Gegebenheiten der Geräte relativ lange Beobachtungszeiten (ca. 15 min.) notwendig sind. Die Berechnung von Codelösungen erfordert wesentlich weniger Beobachtungszeit, um das in der Zielsetzung der Arbeit definierte Genauigkeitspotential zu erreichen.

Die für die von low-end Empfängern qualitativ geringe Auflösung der Trägerphasen-Messungen erfordern neben den längeren Beobachtungszeiten auch günstige Empfangsdingungen. Daher ist die Anwednung der Trägerphasen-Postprozess von low-end Empfängern ohne Verwendung weiterer zusätzlicher technischer Maßnahmen, wie z. B. die Verwendung hochwertiger Antennen eher unrentabel für den Masseneinsatz. Für einzelne wichtige Punkte, die mit höhreren Genauigkeiten bestimmt werden müssen, ist der Trägerphasen-Postprozess gut geeignet, weil höhere Genauigkeiten erreicht werden und der Aufwand für das Loggen und den Postprozess gering ausfällt. Derartige Punkte können z. B. Referenzpunkte für weitere Messungen mit anderen Vermessungssensoren sein, wie zum Beispiel kombinierte Laserdistanz- und Winkelmessgeräte.

**Schlüsselwörter**: GPS, EGNOS, EGNOS SISNeT, NTRIP, DGNSS-Beacon, wide-area, lowcost, Internet-DGPS, mobile GIS, Geodatenerfassung, Geometrienachführung, Postprozess.

# **Vorwort**

Das Gros der während dieser Arbeit benötigten GPS-Empfänger, mobilen Rechner und sonstigen Hardware sowie einige der Softwareprodukte wurden durch die Professur für Geodäsie und Geoinformatik der Universität Rostock bereitgestellt. Ich möchte mich hiermit für die Möglichkeit zur Nutzung herzlich bedanken.

Dem Bundesamt für Kartographie und Geodäsie, vor allem Frau Dr. Dettmering danke ich für die Freischaltung zu verschiedenen NTRIP-Echtzeitdatenströmen des BKG NTRIP-Casters und eine Reihe wertvoller Auskünfte.

In dieser Arbeit werden verschiedene Produktbezeichnungen im Text verwendet. Es ist davon auszugehen, dass alle Namen und Zeichen eingetragene Warenzeichen der jeweiligen Firmen sind. Im Interesse einer einfachen Lesbarkeit wurde bei der Verwendung von personengebundenen Substantiven hauptsächlich der Plural der männlichen Form verwendet, womit sowohl die weibliche als auch die männliche Form eingeschlossen sind. Auf der beiliegenden CD befindet sich eine PDF-Version dieser Arbeit.

Matthias Naumann Rostock im Juni 2005

# Inhaltsverzeichnis

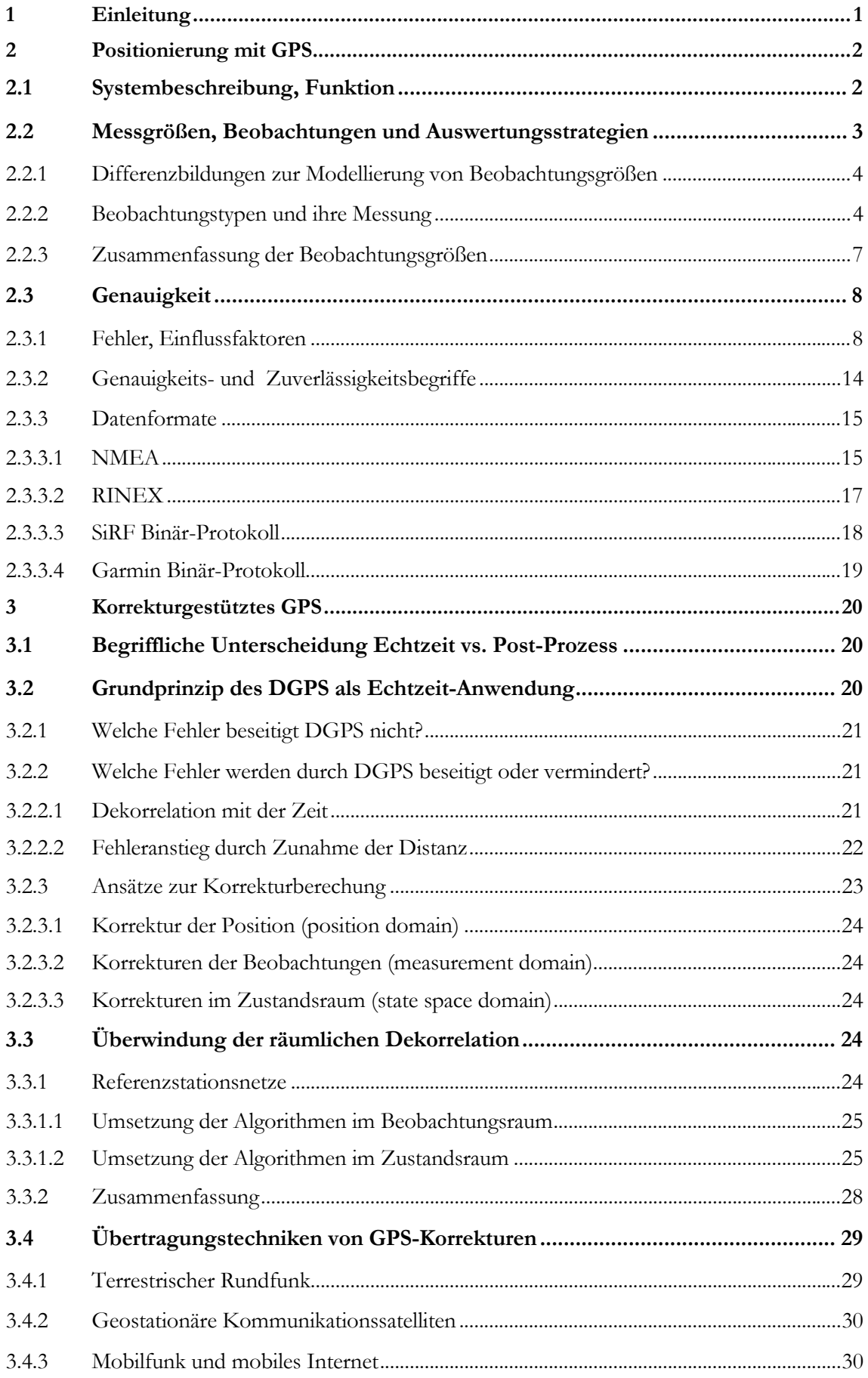

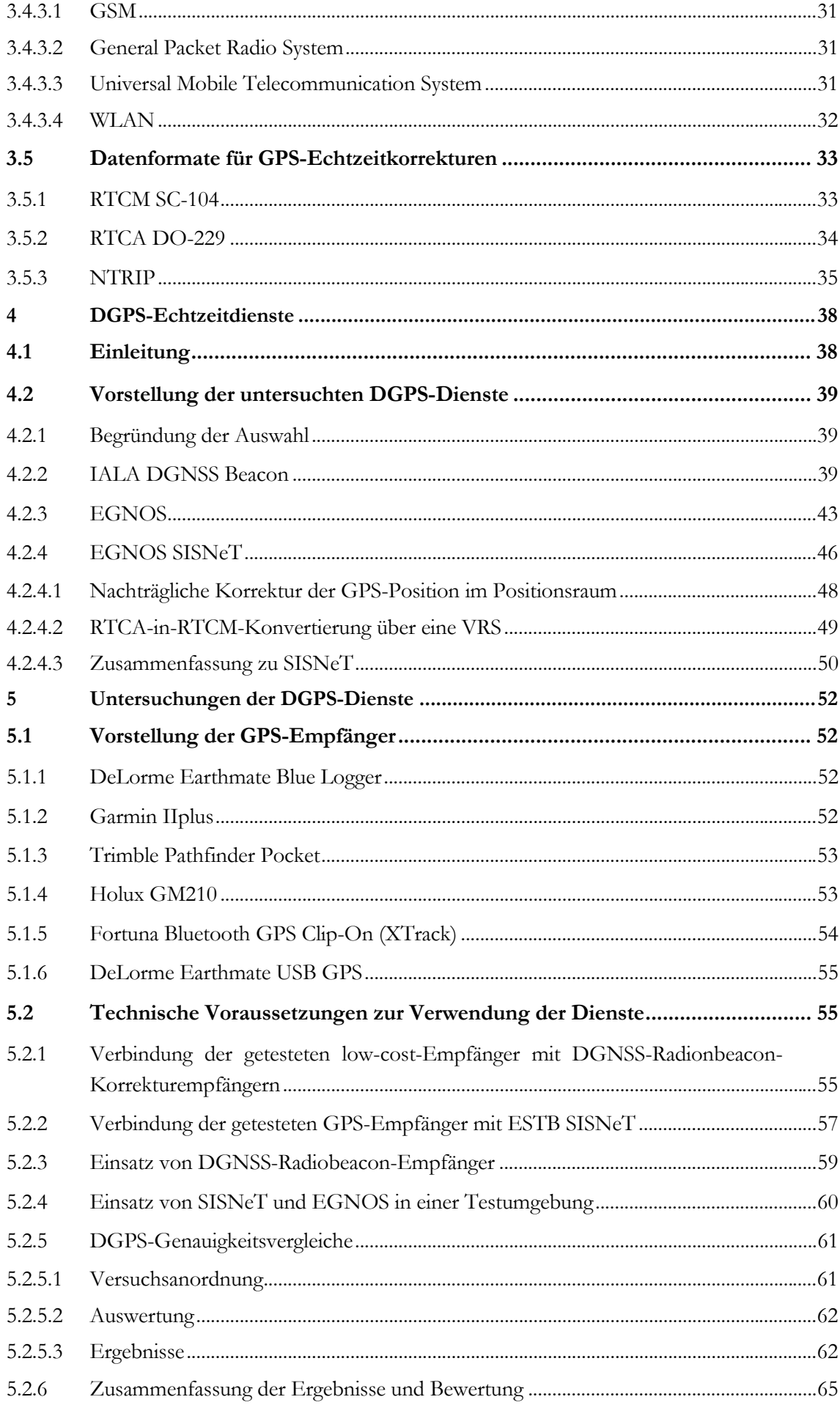

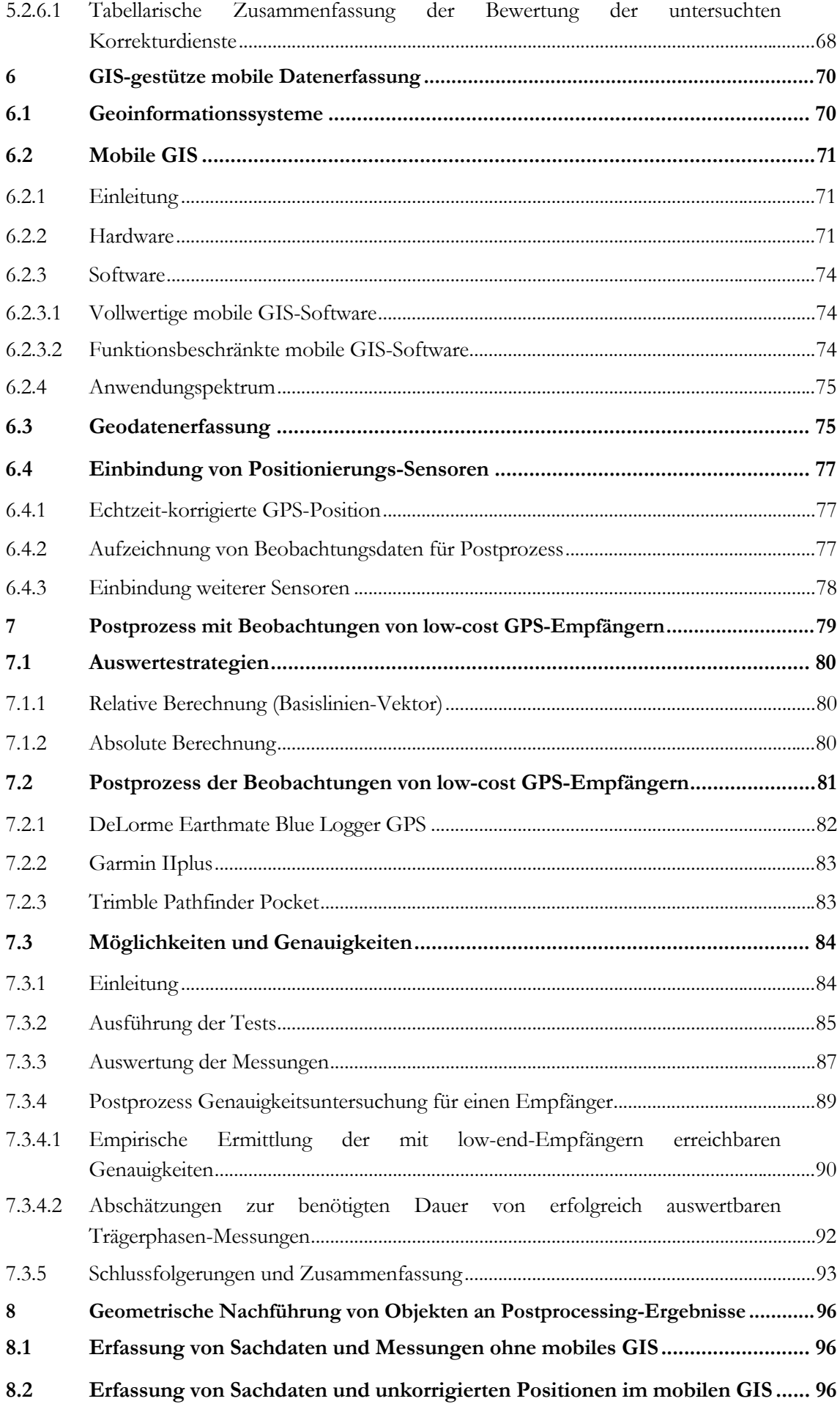

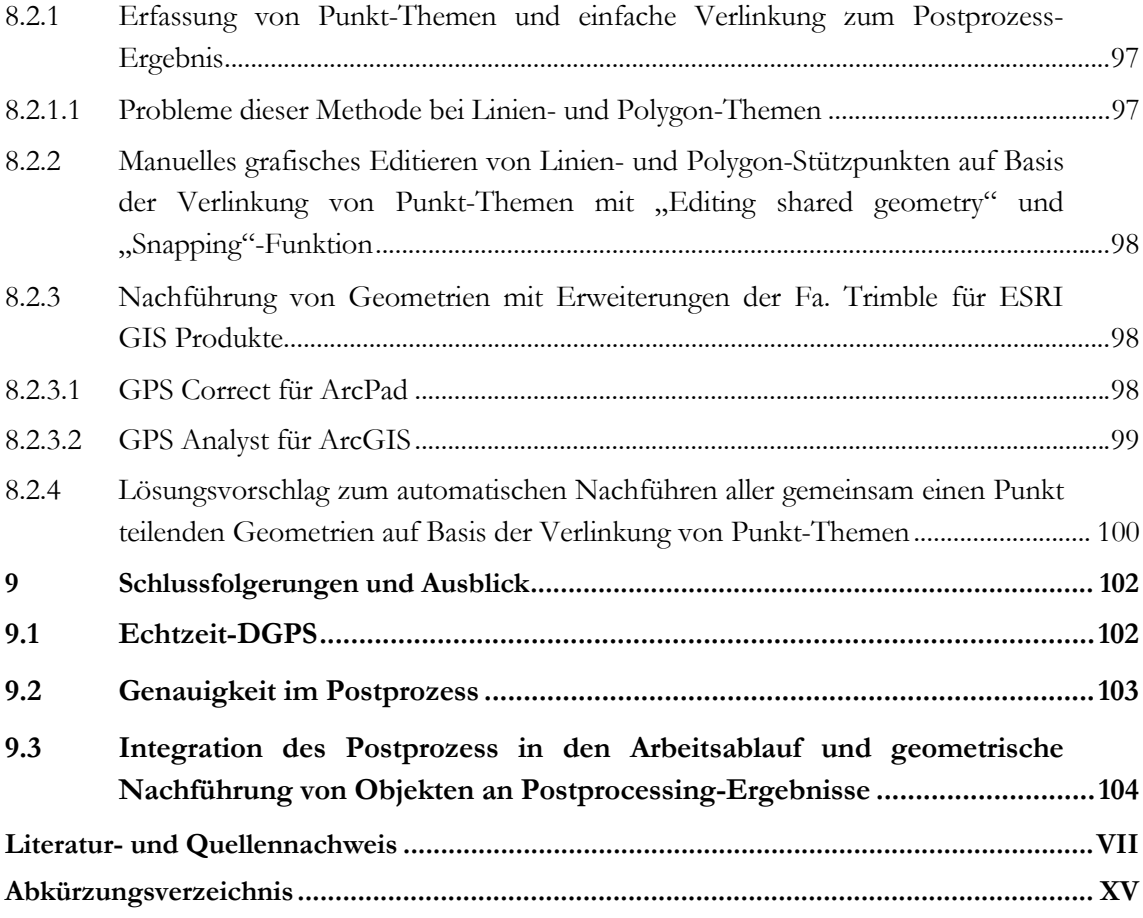

# **Abbildungsverzeichnis**

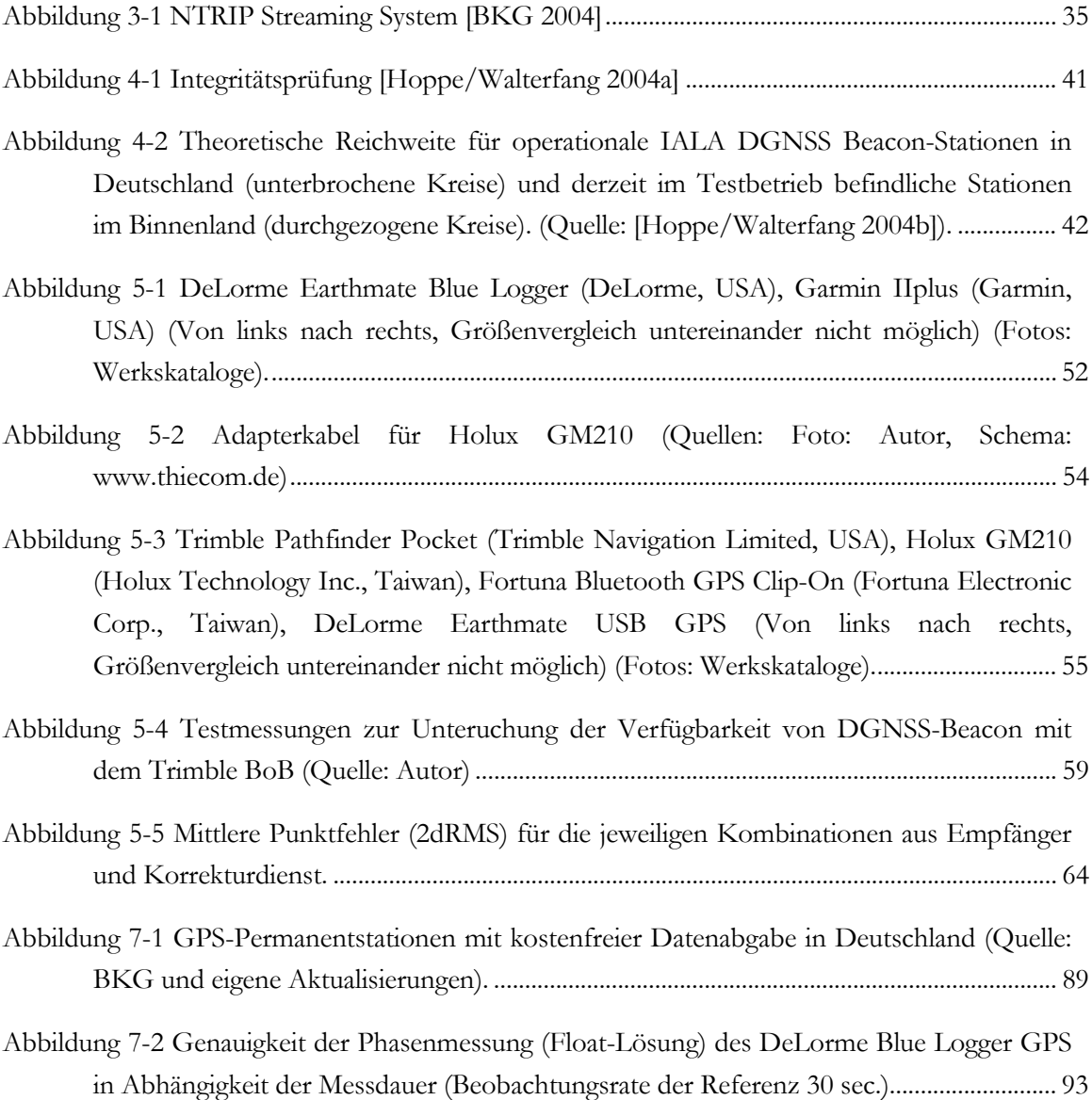

# **Tabellenverzeichnis**

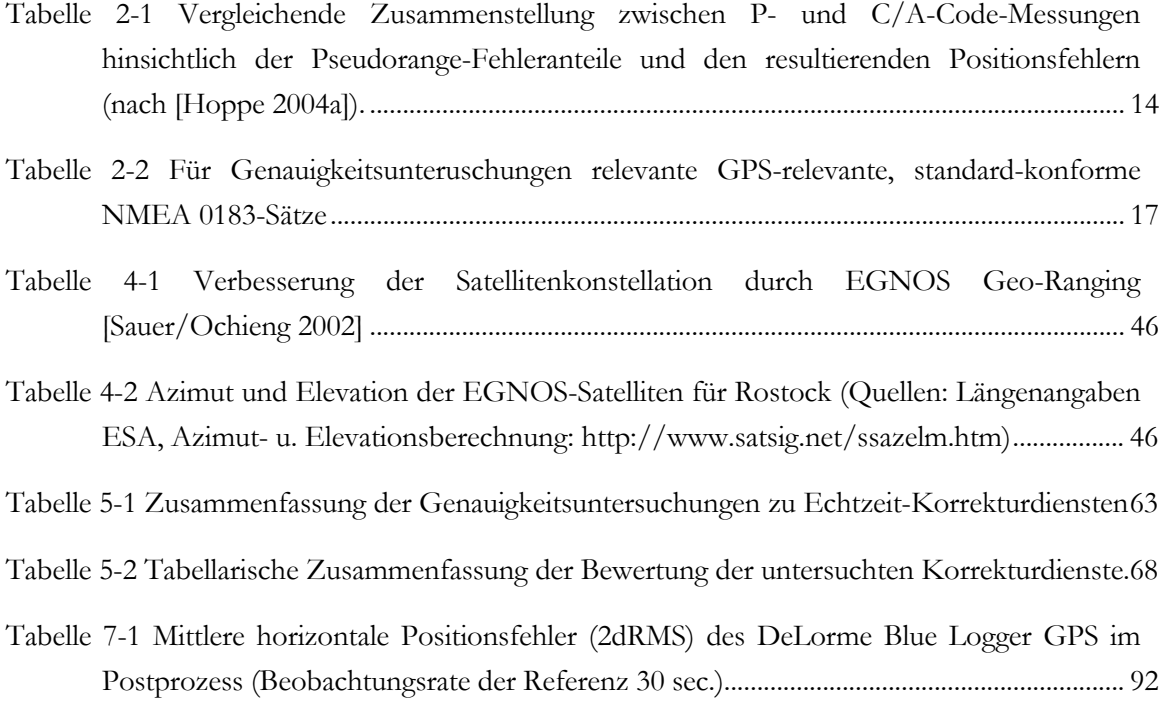

# **1 Einleitung**

<span id="page-11-0"></span>Für die Aufgabe der mobilen GIS-unterstützten Geodatenerfassung stellt die Integration von Positionierungssystemen die Voraussetzung für Effizienz und Leistungsfähigkeit dar. GPS ist derzeit das einzige voll operationale Globale Satelliten Navigations System (GNSS) und wird aufgrund einer Reihe positiver Eigenschaften sehr häufig für mobile GIS-Anwendungen eingesetzt. Low-end GPS-Empfänger können nach Abschaltung von SA und guten Empfangsbedingungen vergleichbare Genauigkeiten erreichen, wie DGPS-Empfänger. Aufgrund möglicher Systemfehlfunktionen oder Situationen extremer Fehlereinflüsse müssen GPS-Nutzer mit zeitweise erheblich geringerer Qualität rechnen. Die Sytemintegrität und Zuverlässigkeit der Positionsbestimmung ist daher für den von vielen GIS-Anwendungen geforderten Genauigkeitsanspruche weniger Meter nicht ausreichend. Durch den Einsatz differentieller Korrekturen einer oder mehrere Referenzstationen können die Anforderungen an die Qualiät der Geodatenfassung erfüllt werden.

Da unter günstigen Bedingungen der Genauigkeitsvorteil von DGPS verhältnismäßig gering ist und Fehlfunktionen relativ selten sind, ist die Motivation für DGPS-Dienste hohe Anschaffungskosten oder Nutzungsgebühren zu entrichten, vor allem bei sporadischen Nutzern in den letzen Jahren gesunken. Ziel dieser Arbeit ist es daher, eine möglichst kostengünstige Lösung für die GIS-gestützte Geodatenerfassung mit GPS im genannten Genauigkeitsbereich zu finden. Daher wird untersucht, wie low-end Empfänger mit geringen Aufwendungen in ihrer Positionsgenauigkeit und Zuverlässigkeit gesteigert werden können. Prinzipiell können dazu Echtzeit-Dienste verwendet werden, die das low-end GPS mit Korrekturen unterstützen oder das Verfahren des Postprozess zum Einsatz kommen, einer nachträgliche Berechnung genauerer Positionen unter Verwendung simultaner GPS-Beobachtungen einer Referenzstation. In der Arbeit werden deshalb beide Möglichkeiten untersucht. Bei der Auswahl der DGPS-Dienste werden neben dem Augenmerk geringer Aufwendungen für Anschaffung und Nutzung, auch eventuelle technische Hürden oder mögliche Synergieeffekte durch Verwendung von mehrfach nutzbaren Techniken beachtet. Die Genauigkeiten der in einer Vorauswahl bestimmten Dienste werden empirisch mit verschiedenen Empfängern bestimmt. Dabei muss darauf hingewiesen werden, dass die Ergbnisse für EGNOS nicht repräsentiv sind, da sich EGNOS zum Zeitpunkt der Durchführung der Testmessungen in einer Testphase befand. Schwierigkeiten ergaben sich bei der Bewertung der signifikanten Genauigkeitsunterschiede zwischen dem EGNOS-Broadcast und dem Internet-übertragenen EGNOS SISNeT.

Da der Postprozess für low-end Empfänger noch ein Novum ist, werden neben Untersuchungen zum Genauigkeitspotential und den erforderlichen Kosten vor allem die erforderlichen Schritte zur technischen Umsetzung und Integration in den Arbeitsablauf der mobilen GISgestützten untersucht und evaluiert. Hierbei wird auf das Problem der Nachführung der bereits Vor-Ort im mobilen GIS erfassten Geometrien an die im Postprozess berechneten Positionen besonders eingegangen. Die Aufwandsuntersuchungen beziehen sich auf verschiedene Empfänger, während die Genauigkeitsuntersuchung beispielhaft für ein Empfängermodell mit zwei Exemplaren durchgeführt wird.

# **2 Positionierung mit GPS**

<span id="page-12-0"></span>Das Global Positioning System (GPS) ermöglicht unabhängig von der Tageszeit und global eine satellitenbasierte Positionierung in einem einheitlichen Koordinatenreferenzsystem. Es ist zur Zeit das einzige operationale Global Navigation Satellite System (GNSS). Das russische Pendant Globalnaya Navigatsioannaya Sputnikova Sistema (GLONASS) hat bisher nicht die volle Ausbaustufe erreicht und die Anzahl verfügbarer GLONASS-Empfänger ist sehr gering.

Sicherlich ist der weitverbreitete Einsatz von GPS in verschiedensten Bereichen, in denen Ortungs-, Navigations- oder Vermessungsaufgaben zu lösen sind, durch eine Summe von positiv bewerteten Faktoren wie Genauigkeit, Zuverlässigkeit, Integrität, Kosten, einfache Nutzung und fortschreitende Entwicklung herbeigeführt worden.

Nachfolgend sollen das System, seine Anwendung für die Positionsbestimmung und die Systembeschränkungen beschrieben werden. Der Fokus wird dabei auf die verschiedenen Messgrößen und Fehlereinflüsse gerichtet, die die Qualität der Positionsbestimmung bestimmen.

# **2.1 Systembeschreibung, Funktion**

GPS ist ein militärisch administriertes System des USA-Verteidigungsministerium (Department of Defense, DoD) und ermöglicht die absolute Ortung der eigenen Empfängerposition. Zum Systemkonzept gehören zwei Services, die verschiedene Ortungssignale und damit unterschiedliche Genauigkeitsbereiche ermöglichen. Dem zivilen Nutzer steht davon nur der Standard-Positionierungsservice (SPS) über das frei zugängliche GPS-Ortungssignal, dem sogenannten coarse/access Code (C/A-Code), zur Verfügung, da das zweite GPS-Ortungssignal nur von autorisierten, vorwiegend US-miliärischen Nutzern verwendet werden kann [Seeber 2003a]. Zur Erreichung höherer Genauigkeiten können neben den Ortungssignalen auch die Trägersignale ausgewertet werden.

Das GPS-System besteht aus den drei Segmenten Kontroll-, Raum- und Nutzersegment und befindet sich seit 1992 in voller Ausbaustufe. Das **Raumsegment** umfasst die für das System GPS bestimmten Satelliten, deren Aufgabe es ist, über zwei hochfrequente Trägersignale L1 und L2 im L-Band kodierte Ortungssignale und Navigationsmitteilungen, z. B. Positionen der Satelliten (Ephemeriden), Zeitkorrekturen der Satellitenuhren und Statusinformationen, zu senden. GPS besteht nominell aus 24 GPS-Satelliten im operationellen Modus und einigen Reserve-Satelliten. Ihre regelmäßige Verteilung auf mehreren orbitalen Umlaufbahnen gewährleistet die globale Verfügbarkeit der für die dreidimensionale Positionierung benötigten Mindestanzahl von vier GPS-Satelliten.

Das **Kontrollsegment** besteht aus fünf in äquatorialen Breiten gelegenen, global verteilten Monitorstationen, drei Bodensendestationen und einer Hauptkontrollstation. Es übernimmt

- die Funktionskontrolle des gesamten Systems,
- die Beobachtung der Satellitenbewegung und -uhrzeiten,
- <span id="page-13-0"></span>- die Vorausberechnung der Satelliten-Ephemeriden und Satellitenuhrzeit sowie
- die Bereitstellung der Navigationsmitteilung in den GPS-Satelliten durch Upload von den Sendestationen zu jedem GPS-Satellit in regelmäßigen zeitlichen Abständen [Mansfeld 1998].

Das **Nutzersegment** wird durch die Gesamtheit aller mit GPS-Empfänger ausgestatteten Systemnutzer gebildet. GPS verfolgt das Verfahren der Entfernungsmessung zu mehreren GPS-Satelliten in der Einweg-Methode, der Nutzer ist daher passiver Bestandteil des Systems. Da also lediglich der Empfang der Codesignale beim Nutzer nötig ist, kann eine unbegrenzte Anzahl von Empfängern das System benutzen und dies erfolgt unbemerkt vom Kontrollsegment.

Zusätzlich kann als ein viertes Segment die Vielzahl der permanenten Referenzstationen und stationsnetze angesehen werden, die Satellitensignale empfangen und Services zur Erzeugung und Bereitstellung von Korrekturen, Messungen oder Korrekturmodelle bereitstellen [Wanninger 1996]. Auf die Funktionsweise und Bedeutung dieser Services, insbesondere für die in dieser Arbeit benötigte Genauigkeits- und Zuverlässigkeitssteigerung durch Verfahren der differenziellen und relativen Positionierungen, wird in den Kapiteln zu Korrekturgestütztem GPS und Postprozess von Beobachtungen näher eingegangen. Nachfolgend sollen zunächst die für Genauigkeitsbetrachtungen erforderlichen Grundlagen des GPS näher erläutert werden.

# **2.2 Messgrößen, Beobachtungen und Auswertungsstrategien**

Die Positionsbestimmung (Positionierung) eines GPS-Empfängers basiert auf dem geometrischen Prinzip des überbestimmten räumlichen Bogenschlags ausgehend von den vorausgesagten Satellitenpositionen der Navigationsmitteilung und den durch Laufzeitmessung der Satellitensignale ermittelten Entfernungen zwischen Empfängerposition und empfangenen GPS-Satelliten. Die Messung der Entfernung zwischen GPS-Satellit und GPS-Empfänger basiert auf dem Prinzip der Laufzeitmessung. Prinzipiell können moderne GPS-Empfänger verschiedene Beobachtungsgrößen ermitteln. Jedoch ist nicht jeder GPS-Empfänger imstande, alle der nachfolgend genannten Größen zu messen, daher können Empfänger anhand dieses Leistungsvermögens klassifiziert werden:

- die Pseudoentfernung (Pseudorange) aus Code-Messung (C/A-Code) bei sogenannten C/A Code-Empfängern,
- der sogenannte Doppler-Count, die näherungsweise Bestimmung der Anzahl der in einem Zeitintervall empfangenen Wellenzyklen,
- die Entfernung aus Träger-Phasendifferenzen als Träger-Phasen-Messung bei Ein- oder Zwei-Frequenz-Empfängern.

Darüber hinaus kann die Entfernungsdifferenz zwischen Empfänger und zwei Bahnpositionen desselben Satelliten durch Messung der Doppler-Frequenzverschiebung der ankommenden Träger-Phase bei Ein- oder Zweifrequenz-Empfängern bestimmt werden.

#### **2.2.1 Differenzbildungen zur Modellierung von Beobachtungsgrößen**

<span id="page-14-0"></span>Bei der Auswertung von GPS-Messungen sind verschiedene Techniken der Differenzbildungen zu unterscheiden, die sowohl bei der absoluten als auch der relativen GPS-Positionierung häufig kombiniert angewendet werden:

- Differenzen zwischen Epochen,
- Differenzen zwischen Satelliten,
- Differenzen zwischen Beobachtungstypen,
- Differenzen zwischen Empfängern (nur bei relativem GPS).

### **2.2.2 Beobachtungstypen und ihre Messung**

Im GPS-Empfänger laufen zur Bereitstellung der Messgrößen und der Satelliteninformationen verschiedene Signalverarbeitungsschritte ab [nach Bauer 2003]:

- Signalempfang und Verstärkung des schwachen GPS-Signal,
- Erzeugung des Code-Replikats, Korrelation des internen mit empfangenen Code-Signal,
- Signalerfassung und Nachführung der Signalkopie basierend auf Synchronisation beider Codes durch Variation der Frequenz des Codetakt-Oszillators (Coderegelschleife) sowie Synchronisation auf Frequenz und Phasenlage durch Variation der Signalkopie-Trägerfrequenz (Phasenregelschleife),
- Demodulation des empfangenen Signals und Interpretation der Broadcast-Informationen.

Der Vorgang der **Code-Messung**, auch Code-Phasen-Messung genannt, beruht auf einem Korrelationsprozess, bei dem der empfangene, den jeweiligen GPS-Satelliten eindeutig beschreibende C/A-Code mit einem intern erzeugten Code-Replikat zur Deckung gebracht wird, indem die replizierte Code-Phase schrittweise zeitlich verschoben wird, bis beide Code-Phasen maximal korrelieren. Dabei wird eine Übereinstimmung beider Signale sowohl in Frequenz als auch in der Phase erreicht. Die so ermittelte Zeitverschiebung zwischen beiden Code-Phasen entspricht der Laufzeit des Satellitensignals. Sie wird mit der angenommenen Ausbreitungsgeschwindigkeit (Lichtgeschwindigkeit im Vakuum) multipliziert und ergibt die sogenannte Pseudoentfernung, die aufgrund der unsynchronisierten Uhren im Satelliten und Empfänger eine Abweichung zur tatsächlichen geometrischen Entfernung aufweist [Mansfeld 1998]. Die fehlende Uhrensynchronisation wird als zusätzliche unbekannte Größe bei der Lösung des Gleichungssystems für die drei unbekannten Empfängerkoordinaten berücksichtigt, so dass sich daraus die Notwendigkeit begründet, dass mindestens vier Satelliten für eine dreidimensionale Positionsberechnung zur Verfügung stehen müssen. In diesem Prozess ist eine Lösung der Mehrdeutigkeit der gewonnenen Pseudostrecken eingeschlossen, die aufgrund der Periode des C/A-Code nur im Bereich von 300 km eindeutig sind. Im Vergleich mit den Mehrdeutigkeiten der Phasenmessung, die nachfolgend beschrieben wird, ist dies relativ leicht möglich. Dazu wird zum Pseudostreckenanteil ein weiterer Anteil addiert, der durch Multiplikation der ermittelten ganzzahligen Millisekunden der Signallaufzeit mit der Lichtgeschwindigkeit berechnet wird. Der im Empfänger ablaufende komplexe Prozess zur Rekonstruktion und Laufzeitkorrektur der Pseudostrecken, der Berechnung der Satellitenörter und der Positionsbestimmung wird ausführlich bei *Bauer* erläutert [Bauer 1997}. In der Literatur werden GPS-Empfänger dieser Kategorie als C/A-Code Empfänger oder Navigationsempfänger bezeichnet. Die Messung des C/A-Codes mit modernen hochwertigen GPS-Empfängern stellt das Standardmessverfahren bei GPS dar [Bauer 2003]. Die resultierende horizontale Positionsgenauigkeit ohne künstliche Verschlechterung der GPS-Genauigkeit, die sogenannte Selective Availablility (SA) wird im Bereich von  $\pm$  10 Meter (W = 95 %) angegeben [Bauer 2003].

Die **Träger-Phasenmessung** ermöglicht wesentlich präzisere Entfernungsmessungen und erfolgt nach dem Prinzip der Phasendifferenzmessung über mehrere aufeinander folgende Epochen. Gemessen wird die Differenz des Phasenwinkels der empfangenen Trägerschwingung zum Phasenwinkel der erzeugten Referenzschwingung, dadurch ist die Phasendifferenz nur innerhalb einer Entfernung eindeutig, die nicht größer als die Wellenlänge des Trägers ist, beim L1-Träger entspricht das 19,04 cm. Für die erste Epoche einer Periode von Messungen zu einem Satelliten ist der Ganzzahl-Anteil der vollen Wellenperioden zunächst unbekannt und wird deshalb in der Fachliteratur als Phasen-Mehrdeutigkeit (phase ambiguity) bezeichnet. *Mansfeld* gibt eine Entfernungsgenauigkeit des so gemessenen Wellenreststückes für den Träger L1 besser als ein Zentimeter an [Mansfeld 1998]. Die Lösung der Mehrdeutigkeiten erfordert gegenüber der Code-Messung den Einsatz spezieller Mess- und Auswertestrategien und die Suche nach schnelleren und zuverlässigeren Ansätzen ist heue noch Gegenstand der Forschung, z. B. bei relativer GPS-Messung im Zusammenhang mit langen Basislinien und bei der absoluten "Präzisen Punkt-Positionierung" (PPP) unter Verwendung hochpräziser Prognosen der Satelliten-Ephemeriden und Satelliten-Uhrkorrekturen des International GPS-Service (IGS) [z. B. Kechine et al. 2004].

Einen Überblick über verschiedene Mehrdeutigkeits-Lösungsansätze gibt *Bauer* [Bauer 2003]. Die Gemeinsamkeiten vieler Ansätze sind die Beobachtungszeit über mehrere Epochen und iterative Schätzung des Mehrdeutigkeitsfaktors unter Verwendung von Differenzbildungen, da dieser - unter der Voraussetzung, dass der Träger ohne Signalverlust (sog. cycle slips) kontinuierlich weiter empfangen wird - konstant bleibt und weitere Messungen somit das Schätzungsergebnis iterativ verbessern. Diese Art der Differenzbildung bezieht sich auf die Differenzen zwischen zwei Beobachtungen des gleichen Satelliten (Differenz zwischen Epochen) und unterscheidet sich von der Differenzbildung zwischen verschiedenen Beobachtungen zweier GPS-Empfänger zu gleichen Satelliten, die dem Verfahren differenzielles GPS (relatives GPS) seinen Namenszusatz eintrug. Die Lösung der Mehrdeutigkeiten gelingt nicht immer sicher, so das man die Qualität der Mehrdeutigkeitsfestsetzung zusätzlich durch Statusangaben wie *fixed* oder *float*  kennzeichnet, je nachdem, ob die Lösung die Bedingung einer Ganzzahl erfüllt oder nur eine Gleitkommazahl und somit ungenauere Lösung gefunden werden konnte [Bauer 2003].

Unter Verwendung spezieller Signalverarbeitungstechniken ist die Träger-Phasen-Messung auch für den **zweiten Träger L2** möglich, der den vorwiegend US-militärischen Einrichtungen vorbehaltenen, genaueren zweiten GPS-Code (P-Code) überträgt und so den Präzisen Positionie-

rungs-Service (PPS) gewährleistet [Seeber 2003a]. Mit der Anti-Spoofing (A-S) genannten Sicherheitsmaßnahme wird durch die Hauptkontrollstation der jedem Satelliten zugeordnete und bekannte P-Code durch eine sogenannte Modulo-2-Addition mit dem kryptografischen W-Code verschlüsselt und dann als Y-Code oder auch P(Y)-Code bezeichnet [Eisfeller 1993]. Für Beobachtungen auf der Träger-Phase L2 sind seit der Aktivierung von A-S aufwändigere spezielle Signalverarbeitungsschritte notwendig, die ohne Kenntnis des Y-Codes auskommen und dennoch eine L2-Phasenmessung ermöglichen. Derartige Techniken und ihre Vor- und Nachteile werden bei *Eisfeller* detailliert beschrieben [Eisfeller 1993]. Sie unterscheiden sich im Wesentlichen darin, ob nur die halbe oder volle L2-Wellenlänge (24,4 cm) zur Verfügung steht und welche Qualität das Signal-Rausch-Verhältnis aufweist. Durch Zwei-Frequenz-Trägermes-sungen können Berechnungsmodelle benutzt werden, die eine Schätzung der ionosphärischen Laufzeitverzögerung (ionosphere delay) ermöglichen. Die Messung von Träger-Phasen in relativer Positionierung ermöglicht den Zentimeter- bzw. Millimeter-Genauigkeitsbereich, vorausgesetzt, es gelingt eine hochgenaue und zuverlässige Auflösung der Phasenmehrdeutigkeit. Bei absoluter Positionierung unter Verwendung sogenannter präziser Ephemeriden des Internationalen GPS-Service (IGS) können mit Trägerphasenmessungen Genauigkeiten im Bereich weniger Dezimeter erreicht werden [Kechine et al. 2004].

Der im Rahmen dieser Arbeit zur Schaffung von exakten Referenzkoordinaten verwendete GPS-Empfänger *Leica GPS 1200* (Leica Geosystems, Schweiz) verwendet die Zweifrequenz-Phasenmessung mit voll rekonstruierter L2-Wellenlänge.

Einige GPS-Empfänger verwenden das Verfahren der **Träger-Phasengeglätteten Code-Phasenmessung** (carrier-smoothed code phase). Dabei wird die eindeutige, aber stärker von hochfrequenten Rauschen (im Sinne von Fehleranteilen) betroffene Code-Phasen-Messung mit der wesentlich genaueren, aber uneindeutigen Träger-Phasen-Messung zur Erzeugung einer qualitativ wesentlich verbesserten Pseudorange (carrier-smoothed Pseudorange) kombiniert [NOVATEL 1997]. Voraussetzung dafür ist die Messung der L1-Träger-Phasen, deren Mehrdeutigkeiten im Gegensatz zur "echten" Phasenmessung aber nicht gelöst werden [Seeber 2003a]. Die quasi-geglättete Pseudorange wird als gewichtetes Mittel aus gemessener und zu erwartender Pseudorange berechnet [Bauer 1997]. Die zu erwartende Pseudorange wird als Summe der jeweils vorherigen geglätteten Pseudorange und der aus der Auswertung von Doppler-Count berechneten Empfängeruhrfehler und Phasenmessung sehr genau berechneten Pseudorange-Differenz zwischen zwei aufeinanderfolgenden Epochen ermittelt. Die Anzahl der Wellenzyklen, der Doppler-Count, muss durch Integration der Empfängerfrequenz über das Zeitintervall, definiert durch Aussende- und Empfangszeitpunkt, berechnet werden. Die einfachere Berechnung aus dem Produkt der Frequenz und der Übertragungszeit ist nicht zulässig, da eine Frequenzverschiebung zwischen ausgesendeter und empfangener Frequenz eintritt, die durch die Bewegung der Satelliten begründet ist. Mit zunehmender Messdauer kann das Gewicht der zu erwartenden Pseudorange immer höher angesetzt werden und die genauere Pseudorange-Differenz gewinnt höheren Einfluss auf die Bestimmung der geglätteten Pseudorange. Das Verfahren kann über mehrere Epochen durchgeführt werden, solange die Phasenmessung

<span id="page-17-0"></span>nicht unterbrochen wird. *Bauer* weist darauf hin, dass eine Mittelung über lange Zeiträume aufgrund unterschiedlicher ionosphärischer Laufzeitfehler des Codes und des Trägers nicht möglich ist [Bauer 2003]. Aufgrund der bei *Bauer* zitierten Vorschläge von *Hein* zur Zeitdauerabhängigen Festlegung der Gewichte kann angenommen werden, dass eine Mittelung über den Zeitraum einiger Minuten zulässig ist [Hein 1990].

Die Qualität der Pseudorange wird gegenüber der ausschließlichen Code-Messung wesentlich gesteigert, da sie durch Mehrwegeffekte und Messrauschen sehr viel weniger beeinflusst ist. *Bauer* vergleicht die Fehlereinflüsse von Messrauschen und Multipath auf Code-Messungen mit denen der Phasenmessung und gibt deren Auswirkung auf die Code-Messung im Bereich einiger Meter liegend an. Für die Phasenmessung sei deren Fehlereinfluss um zwei Größenordnungen kleiner [Bauer 2003].

Die gemeinsame Modellierung beider Beobachtungstypen birgt aber auch Probleme, die sich negativ in dynamischen Anwendungen und bei stärkeren ionosphärischen Aktivitäten zeigen können [NOVATEL 1997]. Trägergeglättete Pseudoranges werden wird in aktuellen GPS-Empfängern zu verschiedenen Zwecken eingesetzt:

- als synthetischer Beobachtungstyp für die endgültige Positionsberechnung bei C/A-Code-Empfängern mit Träger-Phasenglättung oder
- als Zwischenschritt zur iterativen Lösung von Mehrdeutigkeiten bei der Positionsberechnung aus ,echten' Phasendifferenzmessungen von Ein- oder Zwei-Frequenz-Empfängern in Echtzeit oder im Postprozess ([Goad 1998], [Kechine et al. 2004]).

Der im Rahmen dieser Arbeit für mobile GIS-gestützte Geodatenerfassungen eingesetzte GPS-Empfänger *Trimble GeoXT* der GeoExplorer CE-Serie der Firma Trimble (Trimble Navigation Limited, USA) nutzt die Technik der Trägerphasengeglätteten Pseudorange-Messung für die Positionsberechnung.

# **2.2.3 Zusammenfassung der Beobachtungsgrößen**

Nachfolgend werden die wichtigsten Charakteristika der drei vorgestellten Beobachtungen zusammenfassend dargestellt:

- **Code-Pseudorange-Messung** ist eindeutig, aber am ungenauesten, da mit höherem Messrauschen behaftet. Sie ist das Standard-Messverfahren.
- **Trägergeglättete Code-Pseudoentfernungen:** Bessere Signal-Rausch-Eigenschaften der Phase werden für Code-Messung verwendet, dadurch ist eine genauere Pseudorange-Messung als durch ausschließliche Code-Messung möglich. Es sind eindeutige Beobachtungen. Im GPS-Empfänger müssen die Phasenmessung und die gemeinsame Modellierung von Code- und Träger-Phasenmessung zur Bildung von geglätteten Pseudoranges implementiert sein.
- **Träger-Phasenbeobachtung** ist mehrdeutig, dafür wesentlich genauer als Code-Pseudo-

<span id="page-18-0"></span>entfernungen, weil die erreichbare Messauflösung im Millimeter-Bereich liegt. Der GPS-Empfänger muss die Träger-Phasenmessung auf einem oder beiden Trägern zulassen. Für sehr hohe Genauigkeiten ist die ganzzahlige Lösung der Träger-Phasen-Mehrdeutigkeiten Voraussetzung und erfordert den Einsatz von relativem GPS. Zweifrequenz GPS-Empfänger stellen den High-End-Bereich dar.

Zur GPS-gestützten Navigation eignen sich nach *Seeber* folgende Modi [Seeber 2003a]:

- absolute Beobachtung mit Code-Phasen,
- absolute Beobachtungen mit Code- und Träger-Phasen,
- relative Beobachtungen mit Code-Phasen,
- relative Beobachtungen mit Träger-Phasengeglätteten Code-Phasen und
- relative Beobachtung mit Code- und Träger-Phasen (wobei Träger-Phasen die primäre Beobachtung darstellen).

# **2.3 Genauigkeit**

Die Genauigkeit von GPS ist, neben der Art der Messgröße und des Messverfahrens, abhängig von verschiedenen Fehlerquellen, der Satellitenverfügbarkeit und der geometrischen Verteilung der Satelliten.

## **2.3.1 Fehler, Einflussfaktoren**

Fehler in den **Satellitenephemeriden** wirken sich unmittelbar genauigkeitsreduzierend auf die zur Positionsbestimmung verwendeten Pseudostrecken aus [Bauer 2003]. Die Ephemeriden werden alle 2 Stunden in den GPS-Satelliten durch das Kontrollsegment aktualisiert, um die Abweichungen der Satelliten von den im Voraus berechneten Bahnen infolge des Erdgravitationsfeldes und dem Strahlungsdruck der Sonne möglichst gering zu halten. Die Übereinstimmung der in den Navigationsmitteilungen enthaltenen Ephemeriden (Broadcast-Ephemeriden) mit der tatsächlichen Satelliten-Position wird in aktuellen Quellen mit etwa 1,5 Metern angegeben [Sandhoo et al. 2000], die in Nutzer-Positionsfehlern der Größenordnung einiger Dezimeter resultieren ([Monteiro et al. 2003] zitiert [Bingley 2003]).

**Satellitenuhren-Fehler** sind Abweichungen der internen Satellitenuhr gegenüber der GPS-Zeit. Langfristige Abweichungen der Satellitenuhren werden durch das Kontrollsegment überwacht und durch die in den Navigationsnachrichten enthaltenen Uhrkorrekturen ausgeglichen. Verbleibende Abweichungen führen dazu, dass die Ephemeriden einer falschen Zeit zugeordnet werden, und verursachen Verfälschungen der Streckenmessung um ± 1m [Bauer 2003]. Eine wesentlich genauere Berechnung ist vorab durch globale Vernetzung einer großen Anzahl von permanent messenden GPS-Stationen möglich, aber nicht im Interesse des Systembetreibers und für eine Vielzahl von Anwendungen, z. B. Navigation auch nicht erforderlich.

Eine weitere Technik, die Systemgenauigkeit zu reduzieren, steht dem Betreiber mit **Selective Availabilty** (SA) zur Verfügung. Seit 02. Mai 2000 wird von dieser Möglichkeit, die GPS-

Grundfrequenz (δ-Technik) sowie die Ephemeriden und Satellitenuhren-Korrekturen (ε-Technik) kurz- und langperiodisch zu verfälschen, nach offizieller Erklärung des damaligen US-amerikanischen Präsidenten Bill Clinton kein Gebrauch mehr gemacht. Ausnahmen davon könne es in Situationen geben, in denen nationale Sicherheitsinteressen berührt werden [http://www.igeb.gov/sa/].

**Signalausbreitungsfehler** entstehen durch Abweichung der angenommenen (Lichtgeschwindigkeit) gegenüber der tatsächlichen Signalausbreitungsgeschwindigkeit. Der Brechungsindex als Quotient von Signalgeschwindigkeit im Vakuum und Signalgeschwindigkeit im Medium variiert in den Teilen der Atmosphäre und es ergibt sich deshalb eine Abweichung des Signalweges zum optischen Weg. Die somit entstehende Raumkurve stellt jedoch nicht den kürzesten geometrischen Weg dar [Bauer 2003]. Aufgrund ihrer Auswirkung auf die GPS-Signale wird die Einteilung der Atmosphäre in Troposphäre und Ionosphäre für GPS vorgenommen, die jeweils weitere Teile der Atmosphäre mit einschließen, in denen gleiche Effekte vorkommen.

Die **Ionosphäre** unterscheidet sich von der tieferliegenden Troposphäre dadurch, dass ihre Moleküle in hohem Maße ionisiert vorliegen. Die Ionisierung wird durch Ultraviolett- und Röntgenstrahlung der Sonne verursacht, so dass nachts der Grad der Ionisation zurückgeht, während tagsüber sowohl Entstehung als auch Rückbildung ionisierter Teilchen auftreten und der Ionisationsgrad schwankt [Bauer 2003]. Das Tagesmaximum wird etwa 14 Uhr Ortszeit erreicht [Wanninger 1999]. Der Einfluss auf ein Signal ist abhängig vom entlang des Signalweges vorhandenen Elektronengehaltes Total Electron Content (TEC) und ist deshalb größer für Satelliten mit geringem Höhenwinkel im Nutzerstandpunkt gegenüber dem Horizont (Elevationswinkel), da das Signal einen längeren Weg durch die Atmosphäre zurücklegt als von im Zenit befindlichen Satelliten. Der TEC unterliegt starken räumlichen und zeitlichen Variationen [Wanninger 2003]. Neben den tageszeitlichen treten auch jahreszeitliche, saisonale Schwankungen und längerfristigere Variationen über Jahre hinweg auf, die vor allem für Jahre um das Maximum des 11,1-jährigen Sonnenaktivitätszyklus einen Anstieg auf das Vielfache des in Zeiten geringer Aktivität üblichen TEC bewirken. Hinzu kommen kleinräumige, kurzperiodische Schwankungen des ionosphärischen Laufzeitfehlers und der Signalstärke, die durch Sonneneruptionen hervorgerufen werden. Zur Beschreibung der räumlichen Variationen der Ionosphäre kann die Erde in drei Zonen eingeteilt werden [Wanninger 2003]:

- In der Äquatorregion ist der TEC-Gehalt am stärksten, es treten ausgeprägte kleinräumige Variationen auf.
- Die mittleren Breiten stellen hinsichtlich des TEC gemäßigte Zonen dar, nur selten wirken sich ionosphärische Störungen aus den Polarregionen aus.
- Polarregionen weisen einen geringen TEC auf, dieser ist aber sehr inhomogen. Sonneneruptionen wirken hier am stärksten.

Die Ionosphäre ruft Signal-Effekte hervor, die unter dem Begriff ionosphärische Refraktion zusammengefasst werden. Der für die GPS-Signale wichtigere Effekt ist die frequenzabhängige Änderung der Ausbreitungsgeschwindigkeit, die zu Folge hat, dass es unterschiedliche Bre-

chungsindizes für ein durch die Ionosphäre laufendes, aus mehreren Einzelfrequenzen bestehendes Signal gibt - den Gruppen- und Phasenbrechungsindex. Die Bestimmung dieses Laufzeitfehlers ist allein abhängig vom TEC der Ionosphäre und unterscheidet sich für die beiden genannten Brechungsindexe im Vorzeichen [Bauer 2003]. Aus diesem Grund spricht man auch für die Codefrequenz von ionosphärischer Signalbeschleunigung und für die Trägerfrequenz von ionosphärischer Signalverzögerung, so dass die Distanz im ersten Fall zu lang und im zweiten zu kurz bestimmt wird. Auf diesen Effekt wurde bereits bei der Beschreibung der Kombination von Code- und Phasenmessung für Trägergeglättete Pseudorange-Beobachtungen hingewiesen.

Die GPS-Laufzeitmessungen müssen hinsichtlich der ionosphärischen Refraktion korrigiert werden, da dieser Effekt seit der Abschaltung von SA die größte Fehlerquelle für die absolute GPS-Positionierung darstellt [Sandhoo et al. 2000]. Die ionosphärische Refraktion bewirkt für GPS-Signale Fehler in der Distanzmessung, die für aus Zenitrichtung empfangene Signale bis zu 15 m und für Signale von Satelliten mit geringer Elevation bis zu 150 m annehmen können. Aufgrund der vielschichtigen Variabiltität des TEC ist es dem GPS-Kontrollsegment nicht möglich, ionosphärische Einflüsse sowohl global gültig als auch angemessen genau zu modellieren.

Die Zweifrequenz GPS-Messung ermöglicht aufgrund der frequenzabhängigen Änderung des Brechungsindexes entweder eine direkte Bestimmung des TEC aus Phasenmessungen beider Frequenzen und damit der ionosphärischen Laufzeit-Korrekturen oder die Bildung einer ionosphärenfreien Linearkombination beider Phasenmessungen, bei der die Originalmessgrößen in einer Form kombiniert werden, in der die ionosphärischen Einflüsse eliminiert werden.

Einfache C/A-Code GPS-Empfänger müssen dagegen bei absoluter Positionierung zur Korrektur auf das in den Navigationsmitteilungen enthaltene geophysikalische Vorhersage-Ionosphärenmodell nach Klobuchar zurückgreifen, das nur etwa 50 % des Fehlers kompensiert, oder die Technik des relativen GPS anwenden [Bauer 2003]. Die 8 Parameter des Klobuchar-Modells werden nur alle 6 Tage aktualisiert und bieten keine Möglichkeit zur Korrektur kurzfristige Änderungen [ESA 2002b]. Die nach dieser Korrektur für C/A-Code Empfänger verbleibenden Pseudorange-Residuen liegen etwa im Bereich von 7 m [Sandhoo et al. 2000].

Mit den geplanten GPS-Modernisierungen werden in einigen Jahren ein zweiter ziviler Code (L2C) auf dem bisherigen Träger L2 und ein dritter ziviler Code L5 auf einem zukünftigen dritten Träger zur Verfügung stehen. Die drei unterschiedlich beeinflussten Codesignalen ermöglichen den Einsatz der Ansätze der geodätischen Empfänger zur Bestimmung der ionosphärischen Laufzeitfehler [Seeber 2003a]. Allerdings ist der Träger L2 keine für sicherheitsrelevante Aufgaben geschützte Frequenz, so dass Interferenzen mit anderen Signalquellen möglich sind. Der Abschluss der Signalmodernisierung für alle Satelliten wird nicht vor 2010 erwartet [Seeber 2003a].

Die **Troposphäre** ist im GPS-Atmosphärenmodell die erdnahe Schicht bis etwa 15 Kilometer Höhe, in der Signallaufzeitverzögerungen durch Wetterprozesse ausgelöst werden. Diese Signalverzögerung wird genau genommen nicht nur in der Troposphäre, sondern auch in der Stratosphäre, Mesosphäre und Thermosphäre verursacht. Der Fehleranteil muss in zwei Komponenten unterschieden werden [Monteiro et al. 2003]:

- eine trockene Komponente, die eine Funktion des Oberflächendrucks und der Temperatur ist und etwa 80 % bis 90 % der gesamten Laufzeitverzögerung ausmacht;
- eine feuchte Komponente, die eine Funktion vom Wassergehalt in diesen Schichten ist, schwieriger modelliert werden kann und nur einen Anteil von 10 % bis 20 % beiträgt.

Die zeitliche Variabilität der Atmosphären-Parameter innerhalb von 24 Stunden ist relativ gering, mit Ausnahme des Wassergehaltes. Die Auswirkung der troposphärischen Signalverzögerung ist ebenfalls abhängig von der Elevation der Satelliten und der Höhe des GPS-Empfängers. *Monteiro* nennt für einen im Zenit befindlichen Satelliten eine daraus resultierende Pseudorange-Abweichung von 2,5 m und für Satelliten mit 5 °-Elevation bereits 25 m [Monteiro et al. 2003]. Die troposphärische Signalverzögerung kann nicht durch Zweifrequenz-Messungen eliminiert werden, da die Troposphäre kein dispersives Mesium ist. Sie kann aber durch im GPS-Empfänger implementierte vereinfachte Modelle (z. B. Hopfield, Saastamonien) zusammen mit empirisch bestimmten Standard-Atmosphären-Parametern etwa zu 90 % korrigiert werden, wenn sehr geringe Elevationen und extreme Witterungsverhältnisse ausgeschlossen werden [Brunner/Welsch 1993]. Der verbleibende Fehler ist vor allem auf den feuchten Anteil zurückzuführen und wirkt sich über die im Bereich weniger Dezimeter verfälschten Pseudoranges relativ gering auf die Positionsbestimmung aus [Sandhoo et al. 2000].

**Multipath** ist ein Mehrwegs-Ausbreitungseffekt, der unberücksichtigt einen Streckenmessfehler verursacht und sich deshalb als Fehler auf die Positionsberechnung auswirkt. Die Satellitensignale einer bestimmten Epoche können entweder den direkten Weg, die "Sichtlinie" zum GPS-Empfänger, oder, durch Reflexionen an einer Oberfläche in der Empfängerumgebung verursacht, einen indirekten Weg zum GPS-Empfänger zurücklegen. Reflektierte Signale treffen verspätet im GPS-Empfänger ein und bewirken eine gegenüber der direkten Verbindung zu lange Pseudostrecke. Die Signale von Satelliten mit geringer Elevation sind in höherem Maße davon betroffen. Zur Eliminierung von Multipath existieren verschiedene Techniken von denen sich vor allem die folgenden zwei komplementären Techniken für Echtzeit-Anwendungen eignen [JAVAD 2005]:

- Verwendung spezieller GPS-Antennen (Choke-Ring Antennen) und
- Einsatz spezieller Signalprozessierung.

Choke-Ring-Antennen sind wirkungsvoll, wenn das Multipath-Signal an Oberflächen unterhalb der Antenne reflektiert wird und versagen, wenn die Reflektion oberhalb der Antenne vorkommt [Filippov et al. 1998]. Die Technik der Signalprozessierung erzielt nur eine geringe Wirkung, wenn die Entfernungsdifferenz zwischen direkt und indirekt empfangenem Signal kürzer als wenige Meter ist, unabhängig davon, ob das Multipath-Signal an Objekten über oder unter der Antenne reflektiert wurde [Zhdanov et al. 1999].

Bei der Signalprozessierung werden verschiedene Korrelationstechniken eingesetzt [Weill 1997].

Dabei wird versucht, durch die Bestimmung von Korrelationen zwischen direkt und indirekt empfangenem Signal das direkte Signal zu separieren und nur dieses zur weiteren Berechnung zu verwenden. Das Problem der Korrelationstechnik liegt darin, einen Kompromiss zwischen Wirkungsgrad und Berechnungszeit zu finden. Je mehr zeitintensive Berechnungsschritte nötig sind, desto weniger ist der Empfänger für Echtzeit-Anwendungen geeignet.

Die durch **Signal-Beugung** hervorgerufenen Auswirkungen sind vergleichbar mit denen des Multipath Hier entsteht ein Signalmehrweg durch Beugung an in der Empfänger-Umgebung gegenwärtigen Hindernissen [Wanninger 2000]. Ähnliche Signalverarbeitungstechniken wie beim Multipath können in gewissem Umfang Abhilfe schaffen [Bauer 2003].

Sowohl Multipath als auch Signal-Beugung können nicht durch differenzielle Korrekturen einer Referenzstation eliminiert werden, da sie in der Nähe des Empfängers auftretende und daher individuelle Fehler sind. Sie beeinflussen Code- und Träger-Phasen-Messung. Die Größenordnung der resultierenden Fehler ist abhängig von der Empfangsumgebung und kann durch statische Messungen über längere Zeiträume zunehmend vermindert werden [Wanninger et al. 2000]. Für typische C/A-Code-Empfänger und normale Empfangsbedingungen beziffern *Sandhoo et al*. den Pseudorange-Fehler in absoluter Messung mit 1,5 m [Sandhoo et al. 2000]. Für Empfänger die den Zugriff auf Trägerphasenmessungen können sind sogenannte Code-minus-Carrier-Berechnungsalgorithmen angewendet werden, um aus Beobachtungs- und Epochendifferenzen eines Empfängers Multipath-Effekte zu bestimmen [Spencer/Walker 2003].

Bei der mobilen Geodatenerfassung sind viele Anwendungsfälle denkbar, bei denen oftmals ungünstige Empfangsbedingungen auftreten werden, so dass einerseits mit Satellitenabschattungen und andererseits für die verbleibenden Satelliten mit Mehrwegsausbreitungen gerechnet werden muss, die weitaus größere Fehlerbeträge verursachen, als die von *Sandhoo et al.* genannten [Sandhoo et al. 200].

Für die von verschiedenen Herstellern etablierte Kategorie der GPS-Empfänger für GIS- und Mapping-Anwendungen zeigt sich zunehmend, dass die Unterdrückung der Mehrwegsausbreitung im Wesentlichen durch zwei Ansätze erreicht wird:

- spezielle Signalprozessierung bzw. Softwarealgorithmen und
- Trägerphasengeglättete Pseudorange-Messung.

Diese Techniken werden teilweise patentiert, so dass die implementierten Algorithmen selten genau erläutert werden. Die Namensgebung orientiert sich stark an Marketing-Strategien, wie zum Beispiel ClearTrack (Leica Geosystems, Schweiz) oder Everest Technologie (Trimble Navigation Limited, USA).

**Empfängeruhrfehler** werden durch die gegenüber den präzisen Atomfrequenznormalen in den GPS-Satelliten wesentlich instabileren Quarz-Oszillatoren in den GPS-Empfängern verursacht. Die resultierenden Streckenfehler würden eine akzeptable Positionsbestimmung ohne Uhrkorrektur unmöglich werden lassen. Die Abweichung der Empfängeruhr gegenüber der GPS-Zeit wirkt sich für alle Satelliten konstant aus und wird neben den Empfängerkoordinaten als weitere Unbekannte mitberechnet. Daher ist der Empfängeruhrfehler nicht im GPS-Fehlerbudget enthalten [Langley 1997].

Unter dem Begriff **Empfängerrauschen** versteht man die durch die elektronischen Bauteile im Empfänger und der Antenne verursachten Rauschanteile. Die daraus entstehenden Fehler in den Beobachtungsgrößen werden der Gruppe der zufällige Fehler zugeordnet. Die zufallsgesteuerte Bewegung von Elektronen in elektronische Komponenten ist als thermales Rauschen bekannt. Ohne Vorhandensein eines GPS-Signals produzieren Bauteile in Antenne und Empfänger ein gewisses Rauschen. Das Verhältnis aus empfangenen GPS-Signal und Empfängerrauschen wird als Signal-Rausch-Verhältnis bezeichnet. Es stellt einen Schlüsselparameter bei der Performanceanalyse von GPS-Empfängern dar, weil es das Auflösungsvermögen der GPS-Beobachtungen bestimmt. Die Fehlerauswirkungen ist Abhängigkeit von der Wellenlänge. *Seeber* nennt als Richtwert für die Auswirkung des Empfängerrauschens auf die Beobachtungsgrößen eines klassischen GPS-Empfängers 1 % der jeweiligen Wellenlänge λ: und daraus resultiert [Seeber 2003a]:

- für den C/A-Code ein Streckenfehler von etwa 3m (λ≈300 m) und
- für den Träger von etwa 2mm ( $\lambda \approx 20$  cm).

*Seeber* konkretisiert die Angaben, indem er aktuelle Ergebnisse für die Empfängerklasse der geodätischen Empfänger mit Phasenmessung und der Empfänger mit Träger-Phasengeglätteter Pseudorange-Messung nennt. Für die Phasenmessung würden mit aktuellen GPS-Empfängern Auflösungen des Trägers im Bereich von 1 mm und für die Träger-Phasengeglättete Pseudorange-Messung von etwa 10 cm erreicht [Seeber 2003a]. *Sandhoo et al.* geben für das Empfängerrauschen des C/A-Codes die Größenordnung von etwa 1,5 m an [Sandhoo et al. 2000]. Im Vergleich von Phasengeglätteter Code-Messung zu normaler C/A-Code-Messung zeigt sich deutlich die höhere Leistungsfähigkeit des Verfahrens der Code-Glättung, auf das bereits bei der Beschreibung der GPS-Beobachtungsgrößen näher eingegangen wurde.

# **Satellitenkonstellation**

Die Berechnung der Position und des Empfängeruhrenfehlers erfolgt nach dem Fehlerausgleichsansatz der Minimierung der Summe der Fehlerquadrate, da aufgrund des derzeitigen Systemausbau in der Regel mehr Pseudoranges gemessen werden können als zur Lösung des System der Beobachtungsgleichungen erforderlich sind. Mit der Fehlerausgleichsrechnung ist es möglich, die Koeffizienten der Varianz-Kovarianzmatrix der Positions- und Uhrenlösung zu berechnen. Daraus können die Varianzen der Unbekannten berechnet werden. Es kann gezeigt werden, dass in den Formeln zur Berechnung Faktoren enthalten sind, die allein von der Empfänger-Satelliten-Geometrie abhängig sind [Bauer 2003]. Diese Faktoren eignen sich daher zur Beurteilung der Pseudorange-Posiionslösung und werden als Dilution of Precision (DOP) bezeichnet. Der unter dem jeweiligen Systemzustand beim Nutzer auftretende Pseudorange-Gesamtfehler (User Equivalent Range Error, UERE) muss mit dem DOP-Faktor multipliziert werden, der die jeweilige Satellitenverteilung repräsentiert [Bauer 2003]. Für die horizontale Po<span id="page-24-0"></span>sitionkomponente ist der Horizontal DOP (HDOP), für die vertikale der Vertical DOP (VDOP) und für die 3D-Position ist der PDOP maßgeblich.

Ungünstige Konstellationen liegen vor, wenn die durch die gemessenen Satellitendistanzen gebildeten Kugeloberflächen sich in spitzen Winkel durchdringen (schleifender Schnitt), die DOP-Faktoren fallen dann besonders hoch aus. Für die Positionsbestimmung günstige Konstellationen können am Beispiel von fünf Satelliten veranschaulicht werden, von denen vier in möglichst 90 ° versetzen Himmelsrichtungen und geringer Elevation vorzufinden sind und der fünfte sich im Zenit des GPS-Empfängers befindet. Das Volumen des Körpers, der durch den Empfänger und die Satelliten aufgespannt wird, soll maximal sein, damit der Position DOP (PDOP) minimal wird [Bauer 2003]. Allerdings ist dies eine rein geometrische Betrachtung, denn Messungen zu flach über dem Horizont befindlichen Satelliten beinhalten aufgrund des langen Signalweges durch die Atmosphäre die größten Signalausbreitungsfehler. In der Tabelle 1-1 erfolgt eine Zusammenfassung der Größenordnungen der Fehleranteile, die sich an einer neueren Veröffentlichung von *Hoppe* orientiert [Hoppe 2004].

| Fehlerquelle                                     | Erwartete Fehler in der<br>Streckenmessung in m (1dRMS) |             |
|--------------------------------------------------|---------------------------------------------------------|-------------|
|                                                  | P-Code                                                  | $C/A$ -Code |
| Satellitenuhrfehler                              | $1 - 3$                                                 | $1 - 3$     |
| Ephemeridenfehler                                | $2,5 - 7$                                               | $2,5 - 7$   |
| Ionosphärische Effekte (Residuen nach Korrektur) | $0,4 - 2$                                               | $2 - 15$    |
| Troposphärische Effekte                          | $0,4 - 2$                                               | $0,4 - 2$   |
| Empfängerrauschen                                | $0,1 - 0,3$                                             | $1 - 2$     |
| Differenzen zwischen den Empfängerkanälen        | $0 - 0,1$                                               | $0 - 0,2$   |
| Mehrwegsausbreitung                              | $1 - 2$                                                 | $1 - 10$    |
| Resultierender Streckenfehler im Empfänger       | $3 - 8$                                                 | $4 - 18$    |
| <b>Resultierender Positionsfehler</b>            |                                                         |             |
| Horizontal (HDOP=1,5)                            | $4,5 - 12$                                              | $6 - 27$    |
| Vertikal (HDOP=2,5)                              | $7,5 - 20$                                              | $10 - 45$   |

*Tabelle 2-1 Vergleichende Zusammenstellung zwischen P- und C/A-Code-Messungen hinsichtlich der Pseudorange-Fehleranteile und den resultierenden Positionsfehlern (nach [Hoppe 2004a]).* 

# **2.3.2 Genauigkeits- und Zuverlässigkeitsbegriffe**

Eine Vergleichbarkeit zwischen Genauigkeitsangaben ist nur möglich, wenn Informationen über die zugehörigen statistischen Wahrscheinlichkeiten gegeben sind, mit denen die wahren Werte mit den gemessenen Größen übereinstimmen. Bei Ortungsaufgaben werden im Zusammenhang mit zweidimensionalen Koordinatenangaben flächenhafte Genauigkeitsmaße propagiert. Dabei tritt die Schwierigkeit auf, dass Abweichungen zwischen gemessener und wahrer Position nicht als kreisförmiger, sondern als ellipsenförmiger Punkthaufen auftreten. Den unterschiedlichen

<span id="page-25-0"></span>Genauigkeiten in den zwei orthogonalen Richtungen müsste durch Angabe der großen und kleinen Halbachse einer Fehlerellipse sowie deren Ausrichtung im Koordinatensystem Rechnung getragen werden. Da dann aber nicht ein Genauigkeitsmaß, sondern mehrere Parameter angeben werden müssten, versucht man als Annäherung an die Ellipse einen Kreis zu definieren. Dessen Radius wählt man so, dass mit einer bestimmten Wahrscheinlichkeit das wahre Ergebnis innerhalb des Kreises liegt. Folgende Genauigkeitsmaße sind zur Beschreibung horizontaler (zweidimensionaler) GPS-Genauigkeit üblich [Bauer 2003]:

- **Circular Error Probable 50 (CEP50)**: Radius eines Kreises, indem mit 50 % Wahrscheinlichkeit die wahre Position liegt.
- **One distance root mean square (1dRMS)**: Radius eines Kreises, indem mit 63,2 % bis 68,3 % Wahrscheinlichkeit die wahre Position liegt.
- **Circular Error Probable 95 (CEP995):** Radius eines Kreises, indem mit 95 % Wahrscheinlichkeit die wahre Position liegt.
- **Two distance root mean square (2dRMS)**: Radius eines Kreises, indem mit 95,4 % bis 98,2 % Wahrscheinlichkeit die wahre Position liegt.

Die Wahrscheinlichkeits-Intervalle für 1dRMS und 2dRMS ergeben sich daraus, dass das Verhältnis der Achsen der Fehlerellipse unterschiedlich ausfallen kann [Harre 2001]. 1dRMS ist identisch mit dem im Vermessungswesen häufig gebrauchten mittleren Punktfehler, der als quadratische Wurzel aus der Summe der Standardabweichungen für die X- und Y-Koordinate berechnet wird [Harre 2001]. 2dRMS ist, wie der Name schon sagt, durch Verdopplung aus dem 1dRMS abzuleiten. *Bauer* zitiert aus dem Federal-Navigation-Plan der USA, der eine Faustformel zur Umrechnung von CEP<sub>50</sub> nach 2dRMS angibt, demnach ist der CEP mit dem Faktor 2,5 zu multiplizieren, um in 2dRMS umzuformen [Bauer 2003]. Für die Umrechnung zwischen den CEP-Genauigkeitsmaße existieren Tabellen. Durch Multiplikation mit 2,55 kann man CEP595 aus CEP50 ableiten [Harre 2001].

# **2.3.3 Datenformate**

Im Zusammenhang mit dem Transfer von GPS-Informationen und -Beobachtungen haben sich verschiedene Übertragungsprotokolle und Datenformate etabliert, von denen die im Rahmen dieser Arbeit relevanten beschrieben werden sollen. Die Transferprotokolle für DGPS-Korrekturen werden im Kapitel zu Korrekturgestütztem GPS (Kapitel 2.13) näher beschrieben.

#### **2.3.3.1 NMEA**

Die National Marine Electronics Association (NMEA) ist in den USA nach ihrer Gründung 1957 eine professionelle Handelsorganisation und Interessenvertretung im Marine Bereich geworden. Ihre Mitglieder setzen sich aus Personen aller Teilbereiche der Marine- und Elektronikindustrie, des Handels und behördlichen Vertretern zusammen. Die NMEA entwickelt technische Empfehlungen, die in ihrem Wirkungsumfeld als Standards verwendet werden sollten.

Der NMEA 0183 Standard of Interfacing Marine Electronic Devices (NMEA 0183-Standard) ist ein weltweit akzeptierter Schnittstellen-Standard zum digitalen Datenaustausch zwischen verschiedensten elektronischen Geräte im maritimen Bereich. Anfang der achtziger Jahre wurde der Gerätetyp der GPS-Empfänger in diesen Quasi-Standard integriert.

Der Standard basiert auf dem Konzept des "Sprechers" und "Hörers". Ein "Sprecher" ist ein Gerät, z. B. ein GPS-Empfänger, der Daten zu einem anderen Gerät sendet. Ein "Hörer" ist ein Gerät, z. B. ein Computer, der diese Daten empfängt. Der NMEA 0183-Standard unterstützt die Datenübertragung in einer Richtung über eine serielle Datenschnittstelle. Die Geschwindigkeit der Übertragung ist beim NMEA 0183 auf 4800 Baud festgelegt. Viele Empfänger benutzten inzwischen höhere Übertragungsraten und weichen in diesem Punkt von der Vorschrift ab [Langley 1995].

Die Daten werden als in Form von 7-bit-ASCII-Zeichen dargestellt. Um voll besetzte 8-bit-Daten zu erhalten, wird am Ende jedes 7-bit-Zeichen ein zusätzliches achtes Bit abgefügt, dessen Wert gleich Null ist. Die Daten werden asynchron in Satzform übertragen. Der Anfang und das Ende jedes Satzes muss, da nur in einer Richtung übertragen wird, durch Start- und Stop-Bits begrenzt werden [Langley 1995].

Die maximale Länge eines Satzes beträgt 82 Zeichen. Jeder Satzanfang beginnt mit einem "\$" (Dollar-Zeichen) und wird durch eine Zeichenkombination aus Wagenrücklauf und Zeilenvorschub beendet. Ein Satz enthält eine definierte Anzahl von Datenfeldern, ein Adressfeld zur Identifizierung des sendenden Gerätes und des Satztyps und optional eine Prüfsumme, die zur Aufdeckung von Übertragungsfeldern genutzt werden kann. Jedes Feld mit Ausnahme der Adresse und des Prüfsummenfeldes beginnt mit einem Komma [Langley 1995].

Die Adresse besteht aus fünf Zeichen. Die ersten beiden identifizieren den Gerätetyp, bei GPS-Empfängern sind das die Zeichen "GP". Es gibt es etwa 40 Gerätekennungen und eine Vielzahl von Datensätzen. Das Datenfeld transportiert die eigentliche Information. Jeder Datensatz hat eine eigene Anzahl von Feldern, einige haben variable Längen. Falls Daten nicht verfügbar oder unzulässig sind, sollen leere Datenfelder übertragen werden.

Laut *Langley* sind für GPS-Empfänger ursprünglich neun verschiedene Sätze vereinbart worden [Langley 1995]. Die tatsächlich verwendete Anzahl ist jedoch wesentlich höher, denn verschiedene Hersteller haben aufbauend auf den Regeln des 0183-Standards ihre eigenen, proprietären Datensätze eingeführt, die mit einer Pseudo-Gerätekennung beginnen. Beispielsweise beginnen die proprietären Sätze des Herstellers Garmin (Garmin Ltd., USA) mit "PG". Zusätzlich von Garmin definierte Sätze sind zum Beispiel der Satz "\$PGRMM" zur Beschreibung des geodätischen Datums und der Satz "\$PGRME" zur Angabe des geschätzten GPS-Positionsfehlers in horizontaler, vertikaler und sphärischer Komponente.

Zu den wichtigsten standardisierten NMEA 0183 GPS-Sätzen für die Übertragung von Positionen, Zeitstempeln, Beschreibung von Qualitäts- und Genauigkeitsbeeinflussenden Kriterien sowie der Satellitenkonfiguration über dem Messpunkt zählen die Sätze "\$GPGGA", "\$GPGSA" und "\$GPGSV".

<span id="page-27-0"></span>

| <b>Satzart</b> | Genauigkeitsrelevante Informationen                                                                                                    |
|----------------|----------------------------------------------------------------------------------------------------|
| \$GPGGA        | GPS-Positionsfixdaten: UTC, Breite, Länge, Qualität, Anzahl gemessener Satelliten,<br>HDOP, Höhe, optional: Alter der letzten DGPS-Korrekturen, DGPS-Stationsnummer.                                                     |
| \$GPGSA        | Aktivierte Satelliten und DOP-Faktoren: Dimensionalität der Lösung, Nummern der<br>verwendeten Satelliten, PDOP, HDOP, VDOP.                                                                                             |
| \$GPGSV        | Satelliten in Sicht (Für vier Satelliten je ein Satz): Anzahl aller GSV-Sätze der Ausgabe-<br>Epoche, aktuelle GSV-Satznummer, Anzahl "sichtbarer" Satelliten, für jeden Satelliten:<br>Elevation, Azimut, Signalstärke. |

*Tabelle 2-2 Für Genauigkeitsunteruschungen relevante GPS-relevante, standard-konforme NMEA 0183-Sätze* 

Die hohe Akzeptanz als Quasistandard für Ausgabe von Positions-, Geschwindigkeits-, Kursund Zeitinformationen hat das NMEA 0183-Format auch im GIS- und Mapping-Bereich zum am häufigsten verwendeten GPS-Protokoll werden lassen, denn nahezu jeder GPS-Empfänger ist NMEA 0183-fähig.

Die im Rahmen dieser Arbeit durchgeführten DGPS-Genauigkeitsuntersuchungen basieren auf der Auswertung der in Tabelle 2-2 angegebenen Informationen der NMEA 0183-Datensätze, die in während der GPS-Messungen von den GPS-Empfängern ausgegeben und aufgezeichnet wurden. Das für die Auswertung verwendete Filterprogramm, eine eigene Applikation, die bereits für eine frühere Arbeit entwickelt wurde, liest die relevanten Informationen zu einer Messepoche aus den gespeicherten Datenblöcken aus und überführt sie in eine tabellenartige Struktur, um die statistische Auswertung zu vereinfachen.

# **2.3.3.2 RINEX**

Das Receiver Independent Exchange Format (RINEX) wurde vom Astronomischen Institut der Universität Bern für umfangreiche GPS-Messkampagnen zur Bestimmung des europäischen Referenznetzes EUREF 89 entwickelt und erfolgreich eingesetzt. Die erste Version wurde 1989 benutzt, von der Fachwelt einhellig begrüßt und in den nächsten Jahren konsequent weiterentwickelt. RINEX kann mehrere Dateien umfassen:

- eine Beobachtungsdatei (Observation file),
- eine Ephemeridendatei (Navigation file) und
- eine Datei zur Speicherung der meteorologischen Parameter während der GPS-Messung.

Das Format der Beobachtungsdateien stellt das zur Zeit wichtigste Austauschformat für GNSS-Beobachtungsdaten für GPS, GLONASS und EGNOS dar und ist in der Version 2.11 (Oktober 2004) spezifiziert. Im Gegensatz zum NMEA-Format zielt es darauf ab, die während einer Messkampagne mit unterschiedlichen Empfängern gemessenen GNSS-Beobachtungen in einem einheitlichen Format bereitzustellen, um damit einen Postprozess in einer beliebigen Auswerte-Software zu ermöglichen. Die meisten Empfänger verwenden zur Datenspeicherung oder Übertragung ihrer Beobachtungen vorwiegend proprietäre binäre Herstellerformate, die meist mit

<span id="page-28-0"></span>einer Konverter-Software desselben Herstellers nachträglich in RINEX konvertiert werden können. Die Beobachtungsdatei speichert alle Beobachtungen, die ein GNSS-Empfänger ausgeben kann. Das können für GPS Codephasen-Messung auf einer oder beiden Frequenzen, Trägerphasen-Messung auf einer oder beiden Frequenzen und Doppler-Count auf einen oder beiden Frequenzen sein. Die Datei enthält normalerweise die während einer statischen Messung ermittelten Beobachtungen, kann aber seit Version 2 des Formates auch kinematische Messungen eines bewegten Empfängers enthalten.

Die Speicherung aller Messungen einer Epoche erfolgt blockweise. Der Block wird eröffnet durch Angaben zu Datum, Zeitpunkt der Epoche und der Aufzählung der gemessenen Satelliten. Im folgenden Block werden dann Beobachtungen spaltenförmig nach Beobachtungstypen getrennt angegeben. Daran anschließend werden die Daten zur nächsten Epoche angegeben. Die Beobachtungsdatei beginnt mit einem Header, der die Metadaten zur Messung und der RINEX-Datei enthält, wie z. B. Name des Messpunktes, seine geozentrisch ellipsoidischkartesischen Näherungskoordinaten, die Beobachtungstypen des Empfängers, das Beobachtungsintervall, den Zeitpunkt der ersten Messung, das Erstellungsdatum der RINEX-Datei und den Namen des Beobachters.

Im Umfeld wissenschaftlicher Einrichtungen, geodätischer GPS-Empfangstechnik und Postprozess-Software ist das ASCII-basierte Format zum unangefochtenen Quasi-Standardformat für den Austausch von GNSS-Beobachtungen, -Informationen zu Satellitenpositionen und -uhrparameter sowie meteorologischer Daten geworden. Die Bereitstellung und Verbreitung von GPS-Beobachtungen permanenter Referenzstationen im Internet erforderte die Entwicklung einer komprimierten RINEX-Version, des sogenannten Compacted RINEX, dessen Dateigröße einen Bruchteil der ASCII-Textversion ausmacht.

Im Rahmen dieser Arbeit wurden RINEX Beobachtungsdateien als Austauschformat für den Postprozess von GPS-Beobachtungen mit PC-Programmen und Internet-Diensten verwendet.

#### **2.3.3.3 SiRF Binär-Protokoll**

Das SiRF-Protokoll ist ein proprietäres binäres Echtzeit-Format für die weit verbreiteten GPS-Chips des Herstellers SiRF Technologies (USA, Kalifornien), das sowohl GPS-Beobachtungen als auch Navigationsinformationen transportiert und in Echtzeit ausgegeben werden kann. Mit Anfragen (Requests) an den GPS-Chip können darüber hinaus nahezu alle Information abgerufen werden, die bei der Verarbeitung von GPS-Signalen erzeugt werden. Es können auch wichtige Parameter für die GPS-Messungen. wie u- B- Elevationsmaske und Setzen einer Näherungsposition zum GPS, gesendet werden. Das SiRF-Protokoll wird auch von vielen anderen GPS-Chips unterstützt.

Einige der in den Tests verwendeten GPS-Empfänger, *Holux GM210* und *Fortuna Bluetooth GPS Clip-On*, können ihre Satelliten-Rohbeobachtungen in diesem Format ausgeben.

#### **2.3.3.4 Garmin Binär-Protokoll**

<span id="page-29-0"></span>Das Garmin Binär-Protokoll ist ein proprietäres GPS-Datenformat, das in Echtzeit vom GPS-Gerät ausgegeben werden kann. Der Hersteller legt im Dokument "GARMIN GPS Interface Specification" verschiedene Informationen offen, die in erster Linie die Interpretation und Verarbeitung von Navigationsinformationen als Alternative zu NMEA ermöglichen bzw. dieses ergänzen sollen. Aufgrund der weltweit großen Verbreitung der Geräte dieses Herstellers entschlüsselten aber einzelne Nutzer weitere Informationen und stellten ihre Dokumentationen im Internet zur Verfügung. Dadurch ist es möglich, die einzelnen Satelliten-Beobachtungen aus dem in Echtzeit über die Datenschnittstelle ausgegebenen binären Datenstrom auszulesen und z. B. mit einem PC aufzuzeichnen. Erfahrungsberichten zufolge, gelingt dies für eine Vielzahl der Empfänger-Modelle von Garmin [Galan 2002]. Im Rahmen dieser Arbeit wurde das Loggen von Beobachtungen erfolgreich mit einem *Garmin IIplus* getestet. Der Hersteller unterstützt diese undokumentierten Befehle nicht und begründet dies mit Unsicherheiten, die infolge der Anwendung eintreten könnten [GARMIN 2004].

# **3 Korrekturgestütztes GPS**

<span id="page-30-0"></span>Nach Abschaltung von SA erscheinen die Genauigkeitsvorteile von differenziell korrigiertem GPS (DGPS) gegenüber stand-alone GPS nicht mehr so klar, denn zeitweise können mit GPS unter idealen Bedingungen Positionsgenauigkeiten erreicht werden, die vergleichbar mit dem DGPS-Genauigkeitsniveau sind. Die Betrachtung längerer Messzeiträume und Wiederholungsmessungen zeigt jedoch, dass die Qualität der GPS-Positionsbestimmung erheblichen Schwankungen unterliegen kann. *Moore et al.* verglichen im Oktober 2000 (nach SA) die Positionen einer 115 Stunden umfassenden Messreihe, die mit einem GPS- und einem DGPS-Empfänger bestimmt wurden, mit den genau bekannten Referenzkoordinaten [Moore at al. 2001]. Mit autonomen GPS lag der Positionsfehler bei 14,3 m (W = 95 %) und mit differenziellen Korrekturen einer benachbarten DGNSS-Radiobeacon-Station bei 1,8 m (W=95%). Der Vorteil von differenziell korrigiertem GPS gegenüber GPS liegt nach SA vor allem in der höheren Zuverlässigkeit bei der Positionsbestimmung und der wesentlich höheren Integrität. Es stehen verschiedene Techniken zur Steigerung der genannten Qualitätsparameter bei GPS-Positionierungen zur Verfügung. Die bekanntesten Verfahren zur Steigerung der Positionsgenauigkeit sind das differenzielle GPS als Echtzeit-Korrekturverfahren im Modus der Punktpositionierung und der relative Positionierungsmodus durch Auswertung zweier synchroner Messungen im Postprozess-Verfahren. In jüngerer Zeit sind durch die Verfügbarkeit präziser Ephemeriden und Satellitenuhrkorrekturen weitere Korrekturmethoden möglich geworden.

## **3.1 Begriffliche Unterscheidung Echtzeit vs. Post-Prozess**

Für relative Positionierung müssen die synchrone Beobachtungsdaten einer Referenzstation und die des Nutzer gemeinsamen ausgewertet werden, je nachdem wann diese Auswertung erfolgt, unterscheidet man zwischen Echtzeit-Anwendung (Real Time) und nachträglicher Auswertung (Postprozess) im Anschluss an die eigentliche Vor-Ort-Messung. Die in der Fachliteratur anzutreffenden Terminologien unterscheiden außerdem hinsichtlich der für die Positionierung maßgeblichen Beobachtungsgröße. Bei Echtzeit-Anwendungen haben sich in deutschsprachiger Fachliteratur die Begriffe differenzielles GPS (DGPS) im Zusammenhang mit Code-Korrekturen (Pseudorange-Korrekturen) und Real-Time-Kinematik (RTK) für die Korrektur von Phasenmessungen durchgesetzt. Davon abweichend findet man in englischsprachiger Fachliteratur statt RTK auch precise DGPS (PDGPS) oder Carrier-Phase DGPS (CPDGPS oder CDGPS), wobei letztere Abkürzung auch für das kanadische DGPS-Netz geführt wird.

# **3.2 Grundprinzip des DGPS als Echtzeit-Anwendung**

Differenzielles GPS, zunächst unabhängig von der Beobachtungsgröße betrachtet, nennt man die Technik, bei der die Positionsbestimmung eines Rovers durch Übernahme von differenziellen Korrekturen, die von einer GPS-Überwachungsstation mit bekannter Position (Referenzstation) berechnet und durch geeignete Kommunikationstechniken verbreitet, unterstützt und qualitativ verbessert wird. Theoretisch betrachtet gelten die ermittelten differenziellen Korrekturen

<span id="page-31-0"></span>nur für die exakte Position der Referenzstation (zero baseline) und den Zeitpunkt (Epoche) der Messdaten. Die Gültigkeit der Korrekturen nimmt mit zunehmender Entfernung zwischen Referenz und Rover allerdings relativ langsam ab. Auch die Verwendung der Korrekturen in späteren Epochen, verzögert durch Prozessierung und Übertragung, bewirkt nur einen relativ geringen Genauigkeitsverlust, da die auf GPS wirkenden Fehlereinflüsse nach Deaktivierung von SA im Hinblick auf die Codephasen-Messung keinen sprunghaften Änderungen unterliegen [Monteiro et al. 2003]. Deshalb können differenzielle Korrekturen innerhalb einer gewissen räumlichen Nachbarschaft von Rover und Referenz sowie bei zeitnaher Übertragung zur Genauigkeitssteigerung bei der Positionsermittlung des Rovers beitragen.

# **3.2.1 Welche Fehler beseitigt DGPS nicht?**

Die differenzielle Technik beruht auf dem Prinzip der Annahme korrelierter Fehlereinflüsse für Referenz und Rover. Differenzielle Korrekturen können deshalb folgende räumlich unkorrelierte Einflüsse nicht beseitigen, die den Domänen Referenz und Rover zu zuordnen sind:

- Fehler in der Umgebung der Referenzstation (Mehrwegseffekte, Signalinterferenz, Abschattung) oder weitere Referenzfehler, z. B. ungenau bestimmte Referenzposition,
- Fehler, verursacht in der Umgebung des Rover-Empfängers (Mehrwegsausbreitung, Signalinterferenzen) und
- Rover-Empfängerfehler (Uhrfehler, Rauschen).

Unkorrelierte Fehler bilden den Rauschkorridor beim DGPS. Referenzstationseinflüsse können in der Regel durch sorgfältige Standortwahl oder exakte Kalibrierungen gelöst werden.

#### **3.2.2 Welche Fehler werden durch DGPS beseitigt oder vermindert?**

Die durch differenzielles GPS eliminierten Fehler sind Satellitenuhrfehler und Ephemeridenfehler. Troposphärische und ionosphärische Einflüsse können durch DGPS reduziert werden. Neben den unkorrelierten Fehlern hängt die Genauigkeit der DGPS Systeme von zwei Faktoren ab [Monteiro et al. 2003]:

- Dekorrelation mit der Zeit (Satellitenuhrfehler, Ephemeridenfehler, troposphärische und ionosphärische Fehlereinflüsse) und
- Zunahme der Distanz zwischen Referenz und Rover resultierend in Dekorrelation bei räumlicher Distanz (Ephemeridenfehler, troposphärische und ionosphärische Fehlereinflüsse) und Problem der Sichtbarkeit verschiedener Satelliten.

### **3.2.2.1 Dekorrelation mit der Zeit**

Die Dekorrelation mit der Zeit entsteht durch Zunahme des Alters der Korrekturen, verursacht durch die Zeiträume der Korrekturberechnung und der Übertragung. Das Problem wird durch Angabe von Änderungsraten der Korrekturen über die Zeit innerhalb der Broadcast-Nachricht der Referenzstation gelöst. Die zur jeweiligen Epoche gültige Korrektur kann dann vom Rover <span id="page-32-0"></span>abgeschätzt werden. Das weit verbreitete Korrekturdatenformat der Radio Technical Commission for Maritime Services Special Committee 104 (RTCM SC–104) enthält derartige Änderungsinformationen.

Satellitenuhrfehler werden durch differenzielle Techniken komplett beseitigt, solange beide Empfänger die gleiche Navigationsnachricht verwenden. Die zeitliche Dekorrelation ist sehr gering, da die Drift der Satellitenuhr sehr gering ist. Der Effekt ist praktisch vernachlässigbar.

Ephemeridenfehler werden unter der Voraussetzung, dass, solange beide Empfänger die gleiche Navigationsnachricht verwenden, durch differenzielles GPS komplett beseitigt Die Ephemeridenfehler sind über mehrere Minuten stark korreliert, so dass die zeitliche Dekorrelation für den gleichen Zeitraum gering ist [Monteiro et al. 2003].

Troposphärische Fehler werden ebenfalls durch DGPS beseitigt. Sie weisen sehr geringe Änderungen auf und können deshalb als Komponenten für die zeitliche Dekorrelation praktisch vernachlässigt werden [Monteiro et al. 2003].

Ionosphärische Fehlereinflüsse schwanken über den Zeitraum eines Tags sehr stark, sind jedoch sind in der Regel über mehrere Zehn-Minuten korreliert. Ausnahmen hiervon bilden die Morgen- und Abendstunden, in denen sich die Ionosphäre in einer Re-Konfigurationsphase befindet und starke ionosphärische Anomalien, wie sie durch geomagnetische Stürme hervorgerufen werden. Die zeitliche Dekorrelation ist wesentlich geringer als die räumliche Dekorrelation dieses Einflusses, trotzdem trägt sie den größten Beitrag zum Anstieg des DGPS-Fehlers bei zunehmender Alterung der Korrekturen bei [Monteiro et al. 2003].

Alle vier zuvor genannten Fehler ändern sich relativ langsam, so dass für Code-Phasenmessungen die Gültigkeit im Bereich von einigen Minuten generell akzeptiert wird. *Monteiro et al.* zeigten in zwei Tests, dass der DGPS-Fehler durch Verwendung von Code-Phasen-Korrekturen mit einem Alter von vier Minuten langsam um etwa 0,5 bis 1 Meter ansteigt [Monteiro et al. 2003]. Die Autoren schließen daraus, dass die Korrekturen durchaus noch nach 10 bis 15 Minuten eingesetzt werden könnten. Empirische Test konnten hierzu nicht durchgeführt werden, da die verfügbaren DGPS-Geräte eine interne Sperre gegen die Verwendung älterer Korrekturen besessen haben. Die Autoren begründen dies mit der Entwicklung dieser Geräte in Zeiten aktivierter SA, die zu stärkeren zeitlichen Veränderungen führte. Auch einige der von mir im Rahmen dieser Arbeit im DGPS-Modus getesteten GPS-Empfänger verfügten über eine derartige Sperre, die spätestens nach einer Minute die weitere Extrapolation der Korrekturen abbrachen und danach in den GPS-Modus schalteten.

Den größeren Einfluss auf die Zusammensetzung des DGPS-Fehlers besitzt jedoch der Effekt der Dekorrelation mit zunehmender Distanz zwischen Nutzer und Referenzstation [Monteiro et al. 2003]

#### **3.2.2.2 Fehleranstieg durch Zunahme der Distanz**

Die Entfernung zwischen beiden Empfängern oder Satelliten-Abschattung in der Umgebung

<span id="page-33-0"></span>des Rovers können dazu führen, dass unterschiedliche Satelliten empfangen werden (lack of intervisibility). Der Rover-Empfänger erhält dann nur die Korrekturen für gemeinsam mit der Referenzstation empfangene Satelliten. Weitere empfangene Satelliten müssen dann vom Rover unberücksichtigt bleiben, obwohl sie eventuell die Satellitenkonstellation verbessern könnten. Je größer der Abstand vom Rover zur Referenz, desto größer wird die Diskrepanz zwischen den jeweils 'sichtbaren' Satelliten. Bei einer Abschätzung zur Veränderung der Elevation des Satelliten mit zunehmender Distanz geht man davon aus, dass die Elevation um 1 Grad je 100 km Abstandszunahme sinkt. Der zusätzliche Beitrag zum DGPS-Fehlerbudget ist nach *Monteiro et al.* für Abstände von wenigen Hundert Kilometern mit wenigen Dezimetern als gering zu bezeichnen, der Einfluss der Dekorrelation verschiedener anderer Fehler wirkt sich wesentlich stärker aus [Monteiro et al. 2003].

Für die Fehler der Ephemeriden und die troposphärischen sowie ionosphärischen Fehlereinflüsse nimmt die Korrelation zwischen Referenzstation und Empfänger mit zunehmender Distanz zwischen beiden ab und damit auch die Relevanz der Referenzstations-Korrekturen für den Rover (spatial decorrelation).

Die Ephemeridenfehler wirken sich mit zunehmender Distanz unterschiedlich auf Referenz und Rover aus. Ein Satellitenbahnfehler wirkt sich für den Rover maximal aus, wenn er parallel in Richtung zur Referenzstation auftritt. Ein derartig angenommener Bahnfehler von 2 m bewirkt beim Rover in Entfernung von 2 NM (370 km) einen vernachlässigbar kleinen Fehler von weniger als 5 cm [Monteiro et al. 2003].

Die Kompensation der troposphärischen Einflüsse durch differenzielle Korrekturen hängt ebenfalls von der Distanz zwischen Referenz und Rover ab. Der DGPS-Fehleranteil wird für größere Distanzen vor allem durch Änderung der meteorologischen Parameter verursacht. Eine grobe Abschätzung zur Auswirkung geht vom Anstieg um etwa 0,1 m je 100 km von der Referenzstation aus [Parkinson/Enge 1996].

Die ionosphärischen Einflüsse unterliegen verschiedenen Perioden, jedoch ist für DGPS nicht die absolute Wirkung wesentlich, sondern die relative Änderung der Ionosphäre aufgrund der Separation zwischen beiden Empfängern. Die Auswirkung der unterschiedlichen ionosphärischen Verhältnisse können grob mit einem Fehleranstieg um etwa 0,2 m je 100 km Entfernung abgeschätzt werden [Parkinson/Enge 1996].

*Monteiro et al.* berechnen unter der Annahme der Normalverteilung und Nicht-Korrelation aus diesen Einzelkomponenten eine DGPS-Gesamtfehleranteil. Der DGPS-Fehler steigt danach um etwa 0,44 m je 100 km Entfernungszunahme zur Referenzstation an  $(2\sigma, 95\%$  Vertrauenswahrscheinlichkeit) [Monteiro et al. 2003].

# **3.2.3 Ansätze zur Korrekturberechung**

Differenzielle GPS-Systeme werden hinsichtlich der Ansätze zur Ermittlung der Korrekturen in drei Kategorien unterteilt [Abousalem 1996]:

- <span id="page-34-0"></span>Korrektur der Position,
- Korrekturen der Beobachtungen,
- Korrekturen im Zustandsraum.

#### **3.2.3.1 Korrektur der Position (position domain)**

Die durch GPS-Messung berechnete Position der Referenzstation wird mit ihrer bereits bekannten Position (Referenz-Position) verglichen und Positionskorrekturen (∆x, ∆y, ∆z) werden zum Rover übermittelt und dort als Koordinatenverbesserungen an die Rover-Position angebracht [Seeber 2003a]. Dieses Verfahren findet nur selten Anwendung, weil eine oft schwer zu erfüllende Voraussetzung gegeben sein muss: Die Korrekturen sind nur gültig, wenn beide Empfänger exakt die gleichen GPS-Satelliten für ihre Positionsbestimmung genutzt haben.

#### **3.2.3.2 Korrekturen der Beobachtungen (measurement domain)**

Die zu allen sichtbaren Satelliten beobachteten Pseudo-Strecken werden von der Referenzstation mit den als wahr angenommenen Strecken verglichen, die aus den bekannten Satelliten-Positionen und der Position der Referenzstation berechnet werden. Die beobachteten Pseudorange-Korrekturen werden zum Rover übermittelt und damit dessen gemessene Pseudo-Strecken korrigiert. Anschließend erfolgt die Berechnung seiner Position. Die Korrekturen stellen ein Gemisch aus allen GPS-Fehleranteilen dar, einschließlich eventueller zusätzlicher Fehlereinflüsse, die durch die Referenzstation oder in ihrer Umgebung verursacht werden, wie zum Beispiel Multipath.

#### **3.2.3.3 Korrekturen im Zustandsraum (state space domain)**

Der in der englischsprachigen Fachliteratur auch *state space* genannte Ansatz verfolgt das Ziel, verschiedene individuelle Fehlerursachen wie Ephemeriden, Satellitenuhr, ionosphärische Refraktion und troposphärische Refraktion zu modellieren und mit Hilfe der synchronen Beobachtungen eines Referenzstations-Netzwerks zu schätzen [Abousalem 1996]. Im Gegensatz zu den beiden zuvor genannten Anätzen werden hierbei nicht die resultierenden Fehlereinflüsse insgesamt, sondern die einzelnen realen Fehlerquellen separat modelliert und in Korrektur-Vektoren jeden Satelliten betreffend bereitgestellt [Penno et al. 1998]. Da reale physische Parameter für einzelne Fehlereinflüsse ermittelt werden, sind die Korrekturen in dem von den vernetzten Referenzstationen abgedeckten Gebiet einheitlich gültig [Muellerschoen 2001]. Die Nachteile der beiden anderen Ansätze bezüglich ihrer Abhängigkeit von der Basislinienlänge zwischen Rover und Referenz werden überwunden.

## **3.3 Überwindung der räumlichen Dekorrelation**

# **3.3.1 Referenzstationsnetze**

Entsprechend der Genauigkeitszielsetzung und der verwendeten GPS-Beobachtungsgröße sind für die Abdeckung eines größeren Gebietes sehr dichte Referenzstationsnetze mit Abständen bis

<span id="page-35-0"></span>20 km für die Träger-Phasenmessung (RTK) oder relativ wenige Referenzstationen mit wesentlich größeren Abständen von mehreren Hundert Kilometern für die Code-Phasenmessung erforderlich. Die gemeinsame Auswertung aller Beobachtungen aller Stationen kann je nach Netzwerk-Algorithmen eine Reihe von Vorteilen gegenüber Single-Referenzstationen aufweisen:

- die zur Abdeckung eines Gebietes mit Single-Referenzstationen benötigte Stationsanzahl kann stark reduziert werden,
- die Abdeckung kann über für den Betrieb von Referenzstationen ungeeignete Gebiete (z. B. große Wasserflächen) ausgedehnt werden,
- das Problem der Dekorrelation einiger distanzabhängiger Fehlereinflüsse kann durch Verwendung geeigneter Netzwerk-Algorithmen gelöst werden, indem die Redundanz der Beobachtungen genutzt wird,
- je nach technischer Umsetzung kann der Status der Systemintegrität dem Nutzer mitgeteilt werden,
- die Datenübertragungsrate kann gesenkt werden.

Für die Korrektur von Code-Phasenmessungen ist das Prinzip der vernetzten Stationen, die ein großes Territorium abdecken (mehrere Länder, Kontinent), auch als **wide-area DGPS** (WADGPS) bekannt. Seit den letzten Jahren wird das Vernetzungskonzept auch in RTK-Anwendungen benutzt und in diesem Kontext z. B. als Networked RTK oder High Precision Networked Reference Stations bezeichnet [Seeber 2003a]. Von den Referenzstationen werden in jedem Fall Träger-Phasenmessungen durchgeführt. Für Referenzstations-Netze werden derzeit zwei verschiedene Gruppen von Vernetzungsalgorithmen angewandt, um die Dekorrelation der entfernungsabhängigen Fehler zu überwinden [Seeber 2003b]:

- Algorithmen im Beobachtungsraum oder
- Algorithmen im Zustandsraum.

#### **3.3.1.1 Umsetzung der Algorithmen im Beobachtungsraum**

Die Algorithmen im Beobachtungsraum schätzen keine individuellen Fehleranteile, sondern benutzen die Beobachtungskorrekturen, die eine Summe aller Fehleranteile darstellen, der beteiligten Referenzstationen und bilden daraus gewichtete Mittel zwischen benachbarten Stationen. Der Ansatz ist relativ einfach und erfordert nur eine geringe Anzahl von Stationen. Die Korrekturen sind nicht distanzabhängig, aber verlieren mit wachsender Entfernung vom Zentrum des Netzwerkes zunehmend an Gültigkeit. Das Konzept wird daher selten genutzt [Seeber 2003a].

#### **3.3.1.2 Umsetzung der Algorithmen im Zustandsraum**

Die Algorithmen im Zustandsraum (state space) unterscheiden sich dadurch, dass mit Hilfe der redundanten Messungen im Referenzstationsnetzwerk neben den Koordinaten und den Mehrdeutigkeiten der Träger-Phasenmessung die individuellen Fehleranteile des GPS-Fehlerbudgets getrennt voneinander modelliert und geschätzt werden, z. B. Ephemeriden, Satellitenuhr,
ionosphärische Refraktion und troposphärische Refraktion [Abousalem 1996]. Es werden undifferenzierte Trägerphasenmessungen verwendet, die es ermöglichen, für die einzelnen Fehlerquellen individuelle funktionale und stochastische Modelle zu verwenden. Eine ausführliche Beschreibung der Modelle geben *Wübbena und Willgalis* [Wübbena/Willgalis 2001]. Das Konzept zeichnet sich weiterhin dadurch aus, dass das Auswertemodell (state space model) an Veränderungen im Netzwerk, verschiedene Empfänger und GNSS Signale angepasst werden kann [Seeber 2003a].

Nachdem die Fehleranteile geschätzt worden sind, müssen sie zum Nutzer übertragen und dort verwendet werden, indem der Empfänger die verschiedenen Fehlerzustände an seine Beobachtungen anbringt. Das Resultat sind absolute Positionskoordinaten. Das Standard-DGNSS-Korrekturformat RTCM sieht allerdings das Übertragen von Zustandsvektoren nicht vor [Wübbena/Willgalis 2001]. Außerdem muss der Empfänger überhaupt dazu in der Lage sein, die Zustandsbeschreibungen der verschiedenen Fehleranteile an seinen eigenen Beobachtungen anzubringen und somit in die Positionsberechnung einfließen zu lassen.

Zur Unterstützung der Code-Phasenmessungen der Nutzer wird das wide-area Konzept mit individuellen Fehlerzustandsschätzungen bereits bei verschiedenen sogenannten **Satellite-Based Augmentation Systeme** (SBAS) eingesetzt. Der englische Begriff Augmentation steht dabei für Vergrößerung oder Erweiterung des GPS-Systems durch zusätzliche technische Einrichtungen [Bauer 2003]. Diese Systeme wurden vorwiegend für die gesteigerten Erfordernisse des Luftverkehrs hinsichtlich Genauigkeit, Integrität, Verfügbarkeit und Kontinuität an einen Positionierungsservice eingerichtet [Seeber 2003a]. Abhängig vom Bereich, in dem die Erweiterung stattfindet, unterscheidet man verschiedene Ausprägungen in:

- Aircraft-Based Augmentation System (ABAS),
- Ground-Based Augmentation Systems (GBAS) und
- Satellite-Based Augmentation Systeme (SBAS) [Dörris 2004].

Damit sollen die in Abhängigkeit von der Flugphase erforderliche Genauigkeit, Zuverlässigkeit und Verfügbarkeit erfüllt werden, so wie sie von der International Civil Aviation Organization (ICAO) in Kategorien definiert wurden [Dörris 2004].

Zwei Beispiele für SBAS sind das US-amerikanische Wide-Area Augmentation System (WAAS) und das European Geostationary Navigation Overlay System (EGNOS). Im Referenzstationsnetzwerk werden Zustandsschätzungen für Orbitfehler, Satellitenuhrfehler und ionosphärische Laufzeiteinflüsse ermittelt. Für die Übertragung werden geostationäre Satelliten (GEO-Satelliten) und mit dem von der Radio Technology Committee for Aviation Special Committee 159 entwickelten RTCA DO-229 ein geeignetes Korrekturformat zur Übertragung flächenhafter Zustandsschätzungen für das gesamte Gebiet eingesetzt. Die verwendeten GPS-Empfänger müssen zum Empfang und zur Interpretation dieser Erweiterungssignale befähigt sein.

Zur Zeit existierende GBAS setzen Algorithmen sowohl im Beobachtungsraum als auch im Zustandsraum um. Bei den zustandsrepräsentierten GBAS-Ansätzen werden allerdings bisher

anstatt kompletter Zustandsvektoren oft nur **vereinfachte Zustandsrepräsentationen** umgesetzt [Seeber 2003a]. Als ein Beispiel für Deutschland sei das RTK-Referenzstationsnetzwerk SAPOS-HEPS (Hochpräziser Echtzeitpositionierungsservice) genannt. Dabei werden zunächst für alle Beobachtungen die Mehrdeutigkeiten gelöst, anschließend werden alle Beobachtungsdaten genutzt, um mit Korrekturmodellen die entfernungsabhängigen Fehleranteile zu berechnen. Durch Bildung von Beobachtungsdifferenzen, den Einfach- und Doppel-Differenzen, werden satellitenindividuelle und Empfängerfehler erfasst. Die Zweifrequenz-Messungen ermöglichen die Bildung geeigneter Linearkombination beider Trägerphasen-Daten, so dass die ionosphärischen von den nicht-ionosphärischen Einflüssen (troposphärische Einflüsse und Orbitfehler), auch geometrische Einflüsse genannt, getrennt werden [Bauer 2003]. Das Ergebnis sind unregelmäßige Raster, für deren Punkte (Referenzstationen) Informationen über die Doppel-Differenz-Phasen-Residuen der ionosphärischen und geometrischen Fehlereinflüsse vorliegen. Im zweiten Schritt werden durch einfache räumliche Interpolationen stützpunkttreue Oberflächen geschätzt. Im einfachsten Fall sind dies Ebenen, die durch die Werte dreier benachbarter Referenzstationen gebildet werden. Diese sogenannten Flächenkorrekturparameter (FKP) werden benutzt, um Vorhersagen der Korrekturen für Code- und gegebenenfalls Phasenbeobachtungen an den Nutzerpositionen zu erhalten. Dazu werden die Korrekturen für die entfernungsabhängig wirkenden relativen Fehler in der Basislinie zwischen Referenz und Nutzer aus den FKP berechnet und verbessernd angebracht [Bauer 2003]. Zur Übermittlung der Ergebnisse der Fehlerzustandsschätzung an den Nutzer gibt es zwei verschiedene Ansätze [Seeber 2003b]:

- Entweder als Zustandsrepräsentation durch ein vereinfachtes räumliches Modell in Form der **FKP**
- oder als Zustandsvorhersage für die Näherungsposition des Rovers als Virtuelle Referenzstation (VRS).

Bei der Methode der FKP werden dem Rover die Korrekturdaten der nächstgelegenen Referenz und die Parameter gesendet, die das flächenhafte Verhalten der entfernungsabhängigen Fehler beschreiben. Der Rovers berechnet die für seine Position gültigen Korrekturen selbst. Dies erfordert die Implementierung entsprechender Software im Rover und die Übertragung der Flächenkorrekturparameter in einem geeigneten Format (z. B. RTCA oder nicht-konformes RTCM). Die Übertragung ist im Einwege-System möglich, so dass Rundfunkübertragung eingesetzt werden kann.

Im Gegensatz zur FKP ist bei der VRS eine bidirektionale Kommunikation erforderlich, da zunächst die Näherungsposition des Nutzers zum Korrekturdienst übertragen werden muss. Die durch den Dienstbetreiber modellierten FKP werden nicht dem Nutzer übertragen, sondern bereits vom Provider unter Berücksichtigung der Nutzerposition einer z. B. räumlichabstandsgewichteten Mittelbildung zugeführt [Seeber 2003a]. Als Resultat der Berechnung werden dem Rover Pseudorangekorrekturen, bezogen auf eine VRS in seiner unmittelbaren Umgebung, im standardisierten RTCM-Format gesendet. Der Ansatz der VRS erfordert keine Software-Anpassungen im Rover. Dieser bemerkt keinen Unterschied zu Korrekturen einer 'normalen' Single-Referenzstation [Wanninger 2003]. Nachteile können bei kinematischen Anwendungen auftreten, wenn der Rover sich nach einiger Zeit in einem zu großen Abstand zur VRS befindet.

Einige der Konzepte der beschriebenen RTK-Referenzstationstechniken werden auch bei kommerziellen wide-area DGPS-Services verwendet, z. B. Virtuelle Referenzstationen bei Omnistar VRS.

Die Verwendung präziser Ephemeriden und die konsequente Umsetzung der Zustandsschätzung durch individuelle Parameter ermöglicht für die Trägerphasenmessung die als **Precise**  Point Positioning (PPP) bezeichnete Technik der korrekturgestützten hochgenauen globalen Positionierung [Muellerschoen et al. 2001]. Das Jet Propulsion Laboratory (JPL) der National Aeronautics and Space Administration (NASA) entwickelte mit dem Global Differential GPS System (GDGPS) ein Internet-basiertes System, das Orbit- und Satellitenuhr-Korrekturen berechnet und an autorisierte Nutzer im Sekundentakt übersendet. Der Nutzer benötigt einen schnittstellen-angepassten Zweifrequenz-Empfänger mit mobilem Internetzugang und kann dadurch global absolute Punktbestimmungen mit der Genauigkeit weniger Dezimeter durchführen [Kechine et al. 2004].

### **3.3.2 Zusammenfassung**

Zur Differenzierung der in der Arbeit verwendeten Korrekturdienste und für das Verständnis der Algorithmen, die teilweise auch beim Postprozess Anwendung finden, wurden die Konzepte und Begriffe ausführlich erläutert.

Die Vielzahl an Begriffen im Umfeld des differenziellen GPS ist teilweise unübersichtlich, da es einerseits verschiedene Möglichkeiten zur Kategorisierung und andererseits begriffliche Überschneidungen und parallele Entwicklungen gibt, z. B. in der Marine und dem Luftverkehr. Die Konzepte zur Erzeugung von Korrekturen unterscheiden sich wesentlich in der räumlichen Gültigkeit der resultierenden Korrekturen. Die derzeit verwendeten Algorithmen im Zustandsraum, die zur Überwindung der Abhängigkeit vom Abstand zwischen Referenz bzw. Zentrum des Referenznetzwerks und Rover führen, unterscheiden sich in ihrer Komplexität bei der Modellierung und Schätzung individueller Fehleranteile. Einerseits liegt das am Aufwand für die Konzeptumstellung seitens der Referenznetz-Provider. Andererseits ist dies der bisher fehlenden Umsetzung von Korrekturvektoren im verbreiteten Korrekturformat der RTCM SC-104 geschuldet, das die meisten GPS-Empfänger ausschließlich unterstützen. Ein pragmatischer Lösungsansatz besteht meiner Meinung nach darin, die Implementierung von Input-Schnittstellen im RTCA-Format für nicht SBAS-übertragene Korrekturvektoren und die Anwendung von Auswertealgorithmen, wie sie von SBAS-fähigen Empfängern verwendet werden. Damit wäre eine problemlose Nutzung von Internet-übertragenen EGNOS-Korrekturen in handelüblichen GPS-Empfängern möglich, wenn das EGNOS-Broadcast-Signal nicht empfangen werden kann.

# **3.4 Übertragungstechniken von GPS-Korrekturen**

Bei Echtzeitanwendungen müssen die von der Referenzstation ermittelten Korrekturen dem Nutzer zeitnah übermittelt werden. Die Nutzer müssen über einen zusätzlichen Empfänger verfügen, der im Einzugsgebiet der Referenzstation deren ausgesendete Korrekturen empfangen, gegebenenfalls entschlüsseln und an den eigentlichen GPS-Empfänger weiterleiten kann. Dieser muss über die Fähigkeit verfügen, empfangene Korrekturen für die Positionsbestimmung überhaupt verwenden zu können. Für DGPS eignen sich verschiedene Übertragungstechniken:

- Terrestrischer Rundfunk: Langwelle (LF), Mittelwelle (MF), Kurzwelle (VHF) und Ultrakurzwelle (UHF),
- Geostationäre Kommunikationssatelliten (GEO-Satelliten),
- Mobilfunksysteme (z.B. GSM),
- Mobiles Internet: Datenverbindungen mit Mobilfunk (z.B. GPRS, UMTS) und drahtlose Funknetze (z.B. IEEE-802.11x).

Für den Einsatz einiger Techniken der vernetzten Referenzstationen, z. B. Berechnung der VRS für den Client auf dem Server, ist es erforderlich, dass nicht nur unidirektionale, sondern bidirektionale Verbindungen zwischen Referenz und Nutzer vorhanden sind. Dies trifft sehr häufig für RTK-Anwendungen zu, wird aber auch bei einigen Code-Phasen DGPS-Services benutzt, z. B. Omnistar VRS.

#### **3.4.1 Terrestrischer Rundfunk**

In Abhängigkeit von der Wellenlänge können mit Radiowellen kleinere oder größere Gebiete (z. B. Deutschland) flächenmäßig abgedeckt werden, da die Ausbreitung je nach Wellenlänge als Boden- (z. B. UKW) oder Raumwelle (z. B. LF) bzw. als Mischung beider Wellenarten erfolgt. Die Rundfunkübertragung wird in Deutschland beispielsweise als eine Übertragungsvariante für den landesweiten Echtzeitpositionierungsservice des Satellitenpositionierungsdienstes (SAPOS EPS) der Arbeitsgemeinschaft der Vermessungsverwaltungen der Länder der Bundesrepublik Deutschland (AdV) praktiziert. Die Mittelwelle hat den Vorteil, dass sie in Täler eindringt und kaum durch Hindernisse abgeschattet wird [Hoppe/Walterfang 2004]. Folgende Faktoren können die Ausbreitung eines vorwiegend als Bodenwelle übertragenen Signals (z. B. DGNSS-Radio Beacon) maßgeblich beeinflussen (*Millington* [Millington 1949], *Poppe* [Poppe 1995] und *Roberts* [Roberts 2001]):

- Wellenlänge,
- Antennenleistung, ihre Bauform und Höhe,
- Bodenleitfähigkeit entlang des Ausbreitungsweges der Bodenwelle in Abhängigkeit unterschiedlicher Oberflächenparameter wie Relief, Geländerauhigkeit und Bodenart,
- Störung bzw. Überlagerung mit der Raumwelle,
- Natürliches Rauschen und durch menschliche Aktivitäten verursachtes Rauschen (z. B. Ma-

schinenvibrationen bei Schiffen),

- Störung durch Gleichkanal- und Nachbarkanal-Sender.

#### **3.4.2 Geostationäre Kommunikationssatelliten**

Geostationäre Kommunikationssatelliten eigenen sich für die Übertragung von GPS-Korrekturen, da sie große Gebiete auf der Erde abdecken. Der Vorteil gegenüber terrestrischen Funktechniken liegt in der Einsparung einer großen Anzahl von Übertagungsstation, die nötig wären, um das gleiche Gebiet abzudecken. Nachteilig wirkt sich die mit ansteigender Breite auf der Erdkugel die abnehmende Erhebung des Satelliten über den jeweiligen Horizont aus, die in der Natur einer geostationären Bahn über der Äquatorregion begründet ist. Dies bewirkt beispielsweise, dass in Skandinavien die für das Aussenden der EGNOS-Korrekturen verwendeten GEO-Satelliten nur noch sehr flach über dem Horizont stehen oder teilweise nicht mehr zu empfangen sind. Im Allgemeinen kann man annehmen, dass bei Elevationen unter 10 ° die Kommunikation zunehmend gestört wird, da der lange Signalweg durch die Atmosphäre zur Dämpfung führt [Schiller 2003]. Für Rostock (54,04° nördl. Br., 12.04° östl. Lä.) sind z. B. die beim EGNOS verwendeten GEO-Satelliten mit einer Elevation von etwa 27° zu empfangen (siehe Kapitel EGNOS).

## **3.4.3 Mobilfunk und mobiles Internet**

Mobilfunkstandards wie GSM und GPRS werden seit einigen Jahren bei verschiedenen DGPS-Diensten als alternative Übertragungssysteme zu bestehenden Rundfunksystemen eingesetzt, z. B. Satellitenpositionierungsservice der E.ON Ruhrgas AG (ASCOS) und SAPOS. Die hohen Übertragungsraten von Mobilfunksystemen werden vor allem für RTK-Anwendungen benötigt, bei denen ein geringes Alter der Korrekturen die Voraussetzung für hohe Genauigkeiten ist. Darüber hinaus bieten zellulare Funknetze im Gegensatz zum Rundfunk eine bidirektionale Verbindung. Im Falle eines Referenzstationsnetzwerkes kann durch den Rückkanal die Nutzer-Position zum Provider gesendet werden, um ortsspezifische RTK- oder DGPS-Korrekturen einer VRS zu erhalten. Die Verbindung über mobile Kommunikationstechniken ermöglicht für den Provider eine exakte Abrechnung, die sich an der Dauer oder dem Datenvolumen orientieren kann. Außerdem werden die für die Kommunikation aufzubringenden Kosten dabei vom Servicebetreiber zum Nutzer verlagert, da für die Verbindung normale Mobiltelefone benutzt werden [Stöcker 2003]. Es ist vor allem für SAPOS zu erwarten, dass die hohe Redundanz an Übertragungssystemen (LF, UKW/RDS, 2m-Funk, GSM) abgebaut wird, um laufende Kosten für den Betrieb und die Wartung der Sendeanlagen einzusparen.

Auch für den DGPS-Nutzer ist die Verwendung des Massenproduktes Mobiltelefon im Vergleich zu anderen Korrekturempfängern mit geringeren Anschaffungskosten positiv zu bewerten. Darüber hinaus ermöglichen neuere Mobilfunkstandards (GRPS, UMTS) den Aufbau mobiler Internetverbindungen und damit eine Mehrfachnutzung des Gerätes.

#### **3.4.3.1 GSM**

GSM ist ein weltweiter Mobilfunkstandard und realisiert Sprach- und Datendienste. GSM arbeitet verbindungsorientiert und bietet für Datenübertragungen (circuit switched data - CSD) eine maximale Datenübertragungsrate von 9,6 kbit/s [Schiller 2003]. Die Übertragungsrate ist für das Übersenden von differenziellen GPS-Korrekturen im RTCM-Format ausreichend und wird bei verschiedenen DGPS-Diensten verwendet, z. B. SAPOS, ASCOS (beide BRD) und Swipos (Schweiz). Diese Leistung ist jedoch nicht ausreichend für das World Wide Web, Laden von Dateien oder intensiveren E-Mail-Austausch, so dass neue Datendienste (GPRS, UMTS) definiert wurden [Schiller 2003].

#### **3.4.3.2 General Packet Radio System**

Das General Packet Radio System (GPRS) verwendet teilweise die vorhandene GSM-Infrastruktur, erweitert diese aber um GPRS-Netzkomponenten und stellt deshalb ein zweites unabhängiges paralleles Netz dar [Lehner 2003]. Die Leistungsbeschränkung von GSM besteht aufgrund des verbindungsorientierten Ansatzes. GPRS führt die verbindungslose Übertragung in GSM ein, verwendet eine Datenkompression und ermöglicht damit einen paketorientierten Datentransferdienst für Anwendungen, die häufig kleinere bis mittlere Mengen von Daten übertragen müssen [Schiller 2003]. *Lehner* führt aus, dass die Spezifikation keine Höchstgrenze für die Datenrate vorgibt und diese in der Praxis durch die technische Realisierung des Netzes beschränkt wird, insbesondere durch Anzahl der Zeitschlitze, die Art des verwendeten Fehlerkorrekturverfahrens und die Zahl der Nutzer in der Mobilfunkzelle [Lehner 2003]. Für im Jahr 2003 gängige Geräten lagen die Empfangsdatenrate maximal bei 53,6 kbit/s und die Sendedatenrate bei 13,4 kbit/s [Schiller 2003]. Bei Nutzung der maximalen Anzahl der Zeitschlitze (8 Zeitschlitze) des GSM-Netzes und angemessener Fehlerkorrekturmethode können theoretisch 115 kbit/s erreicht werden [UMTSlink.at 2005].

GPRS nutzt die vorhandenen Netzressourcen besser aus als GSM, ermöglicht neben Punkt-zu-Punkt-Übertragungen (unicast) auch Punkt.zu-Mehrpunkt-Übertragungen (multicast) und bietet insgesamt einen Datendienst, der besser zum ebenfalls verbindungslosen, paketorientierten Internet Protokoll (IP) passt [Schiller 2003]. Die Verbindungsabrechnung erfolgt nach dem tatsächlichen Datenvolumen, so dass nach *Lenz* bei der Übertragung von RTCM-Korrekturen für DGPS im Vergleich zu GSM Kosteneinsparungen von etwa 90% erreicht werden. Bei RTK ist die Einsparung wesentlich geringer, da mehr Daten übertragen werden müssen [Lenz 2004].

#### **3.4.3.3 Universal Mobile Telecommunication System**

Mit dem Universal Mobile Telecommunication System (UMTS) ist eine weitere Möglichkeit zur Nutzung mobiler Internetverbindungen und Mobilfunkkommunikation gegeben. UMTS wird als dritte Generation von mobilen Kommunikationssystemen angesehen und soll zusätzlich multimediale Dienste mit wesentlich höheren Datenübertragungsraten von theoretisch bis zu 2 Mbit/s ermöglichen (1 Nutzer). In der Phase des Netzaufbaus ist allerdings von geringeren Geschwindigkeiten auszugehen [Lehner 2003]. Der Netzausbau wird aufgrund hoher Investitions-

kosten über mehrere Jahre andauern. Ab dem Jahr 2005 sollen die UMTS-Lizenznehmer eine Abdeckung von 50 % der Bevölkerung erzielt haben [Lehner 2003]. UMTS ermöglicht erstmals auch die Verbindungsübergabe in andere Netze, daher ist die Nutzung von GSM-Infrastrukturen bis zur vollständigen Netzabdeckung möglich. Da die Übertragungsraten gestaffelt sind, wird die Übertragung von Sprach- und geringvolumigen Daten-Diensten mit geringeren Geschwindigkeiten parallel zu Übertragungen mit höheren Geschwindigkeiten erfolgen [Lehner 2003].

#### **3.4.3.4 WLAN**

Eine weitere Möglichkeit zum Aufbau einer mobilen Internetverbindung stellen lokale kabellose Netzwerke sogenannte WLAN dar. WLAN ist eher ein Oberbegriff für verschiedene Technologien drahtloser lokaler Netzwerke, hat sich jedoch aufgrund des weltweiten Erfolges der IEEE 802.11x-Standards als deren Name durchgesetzt. Die WLAN-Standards wurden vom amerikanischen Institut of Electrical and Electronics Engineers (IEEE) entwickelt. Die mit der Zeit an veränderte Bedürfnisse angepassten Spezifikationen sind durch verschiedene Kleinbuchstaben gekennzeichnet, z. B. IEEE 802.11a, IEEE 802.11b oder IEEE 802.11g [Schiller 2003]. WLAN nutzen zur Funkübertragung die Wellenbereiche von 2,4 GHz (802.11b) oder 5 GHz (802.11a) [Lehner 2003]. Die Datenübertragungsrate beträgt maximal 54 Mbit/s (802.11a, 802.11g) [Schiller 2003]. Die Reichweite von WLAN-Funkübertragung ist abhängig vom Frequenzbereich, der Sendeleistung und den verwendeten Antennen. Im Freien sind wenige Hunderte Meter überbrückbar. Die Reichweite ist damit wesentlich höher als die von Infrarot- oder Bluetooth-Verbindungen. WLAN bietet neben dem Aufbau von ad-hoc-Netzwerken zwischen verschiedenen WLAN-Geräten auch die Möglichkeit das mobile WLAN-Gerät über sogenannte Access Points in vorhandene Infrastrukturnetzwerke zu integrieren und damit z. B. mobile Internetverbindungen aufzubauen [Schiller 2003].

Flächendeckender WLAN-Empfang erfordert allerdings aufgrund der gegenüber Mobilfunk sehr viel geringeren Reichweite eine hohe Dichte an sogenannten Access Points. Die Zunahme der Access Point-Dichte in Städten zeigt, dass WLAN zumindest für urbane Räume eine Alternative zum Aufbau von mobilen Internetverbindungen darstellt und die Nutzung Internetübertragener Korrekturdaten ermöglicht.

Trend- und Marktanalysen zufolge wird erwartet, dass die Bedeutung mobiler Kommunikationsnetzwerke für verschiedenste mobile Anwendungen vor allem im Unternehmensbereich durch den Ausbau weiterer Mobilfunksysteme nach neueren Standards wie GPRS und UMTS zukünftig stark zunehmen wird [Lehner 2003]. GPRS, aber insbesondere UMTS, ermöglichen die Herstellung von leistungsfähigen mobilen Internetverbindungen, die nicht nur zur Nutzung von Internet-Korrekturdiensten für Positionierungszwecke benutzt werden können. Darüber hinaus wird der Austausch von Dienstleistungen, Waren und Transaktionen ermöglicht, der allgemein mit dem Begriff Mobile Business bezeichnet wird [Zobel 2001]. Im Hinblick auf die mobile GIS-Anwendungen zur Geodatenerfassung ist damit die Einbindung von geographischen Webservices möglich, wie z. B. Web Features Service (WFS) und Web Map Service (WMS), durch die der GIS-Anwender im Außendienst durch Vektor- oder Rasterdaten unter-

stützt wird. Für den in dieser Arbeit näher betrachteten Fall der GIS-gestützten Geodatenerfassung können beispielsweise vorhandene Bearbeitungsstände, Untersuchungsgebietsgrenzen, Luftbilder etc. über das Internet bereitgestellt werden. Der Bearbeiter Vor-Ort wird von der Notwendigkeit befreit, alle relevanten Daten bereits vorab ins mobile GIS geladen zu haben. Bei Datenerfassungen mit mehreren Bearbeitern können Zwischenstände zur Zentrale zurückgeschickt werden, diese arbeitet die Neuerfassungen und Änderungen bereits ein und stellt auf den Servern aktualisierte Datenbestände zur Verfügung. Auch Rückfragen und Absprachen werden erleichtert, da verschiedene mobile Kommunikationsmöglichkeiten (Mobiltelefon, SMS, Email, FTP, Internet) zur Verfügung stehen, von denen die Beteiligten die jeweils sinnvollste verwenden können.

# **3.5 Datenformate für GPS-Echtzeitkorrekturen**

Für die Übertragung von GPS-Korrekturen sind verschiedene Datenformate etabliert. Die im Rahmen dieser Arbeit relevanten Formate sollen nachfolgend zur Übersicht vorgestellt werden.

## **3.5.1 RTCM SC-104**

Das von der Radio Technical Commission for Maritime Services Special Committee 104 entwickelte Format RTCM SC-104 zur Übertragung von GNSS-Korrekturdaten ist weitverbreitet. RTCM SC-104 hat praktisch die Bedeutung eines Industriestandards erlangt und spezifiziert, in welcher Form Beobachtungen und Korrekturdaten für Code- und Trägerphasen-GNSS übersendet werden. Das Format RTCM SC-104 erfuhr seit seiner ersten Publizierung im November 1987 verschiedene Anpassungen, so dass es unterschiedliche Versionen gibt, die insbesondere für die Weiterentwicklung im Hinblick auf differenzielle Techniken für Trägerphasen-Messungen von GPS und GLONASS bedeutsam sind.

Die bei Produktspezifikationen von Codephasen-GPS-Empfängern häufig zu findende Bezeichnung "DGPS-fähig" gibt an, dass mindestens die Version 2.0 von Januar 1990 unterstützt wird. Der letzte Entwicklungsstand ist in der Version 3.0 dokumentiert, das gegenüber 2.3 eine um den Faktor 2 bis 3 höhere Kompression aufweist.

Im Laufe der letzten Jahre kam es zur Lösung verschiedener Aufgaben im Hinblick auf RTK-Anwendungen zu nicht-standardisierten Ergänzungen von RTCM, z. B. RTCM AdV (Arbeitsgemeinschaft der Vermessungsverwaltungen Deutschlands) oder RTCM++ (Erweiterung der Geo++ GmbH, Garbsen). Dies liegt in dem grundlegenden Problem begründet, dass RTCM keine Multi-Parameter-Korrekturen nach dem state space Ansatz unterstützt. Daher wurden die genannten nicht-konformen Formaterweiterungen in Deutschland vor allem für die Konzepte VRS und FKP entwickelt [Wübbena/Willgalis 2001].

Das RTCM-Datenformat wurde eng an die GPS Navigationsnachricht angelehnt, indem die Wortlänge, das Wortformat und die Paritäts-Algorithmen mit GPS identisch sind. In Version 2.0 sind 64 Nachrichtentypen möglich, von denen 21 definiert sind. Typ 1 ist der wichtigste Nachrichtentyp für DGPS-Nutzer, enthält die Pseudorange-Korrekturen und zugehörige Ände-

rungen der Pseudostreckenverbesserungen, Ausgabekennzeichen der Ephemeriden und eine Abschätzung der daraus resultierenden Streckenfehler beim Nutzer, den sogenannten User Differential Range Error (UDRE) [Langley 1994]. Typ 2 beinhaltet sogenannte Delta-Korrekturen für die in Typ 1 referenzierten Ephemeridendaten. In Typ 3 werden die Referenzstationskoordinaten in einem geozentrisch-geofixierten Koordinatensystem mitgeteilt [Langley 1994]. Die Position des Nutzers wird bei Verwendung von RTCM in Beziehung zur Referenz und dadurch in deren Koordinatenreferenzsystem bestimmt.

Die Übertragung von Korrekturen und Faktoren zur Abschätzung der zeitlichen Änderung dieser Korrekturen ermöglichen Empfängerunabhängigkeit, Vernetzungstechniken und der Einsatz geringerer Übertragungsbandbreiten, als es für das Übersenden von Beobachtungen nötig wäre [Wübbena 1996]. Die Faktoren zur zeitlichen Korrekturänderung dienen der Milderung des ungünstigen Verhältnisses zwischen Datenumfang und Übertragungsrate, die eine zeitliche Dekorrelation der Korrekturen bewirkt. Bei *Bauer* findet man die Angabe, dass zur Übertragung von 12 C/A-Code-Korrekturen mit der empfohlenen Mindestübertragungsrate von 50 Baud etwa 13 Sekunden zur Übertragung nötig sind [Bauer 1997]. Daher werden in den Datentypen 1 und 9 zusätzliche Informationen zur zeitlichen Änderung der Pseudostreckenkorrekturen übertragen. Durch die Multiplikation dieser Zeitdifferenz mit der prognostizierten zeitlichen Änderung der Pseudostreckenverbesserung stehen kurzfristig nutzbare Zuschläge zur Verfügung, die zusätzlich zu den ursprünglich übermittelten Korrekturen an die gemessenen Rover-Pseudostrecken angebracht werden [Monteiro et al. 2003].

## **3.5.2 RTCA DO-229**

Das Radio Technology Committee for Aviation Special Committee 159 (RTCA SC-159) entwickelte ebenfalls Standards, welche die Basis für die Anwendung der GPS-Navigation in der amerikanischen Luftfahrt bilden. Das RTCA DO-229 aus dem Jahr 1996 mit dem Titel "Minimum Operational Performance Standards for Global Positioning System/Wide Area Augmentation System Airborne Equipment" enthält die Standards für die durch WAAS-unterstützte GPS-Navigation von Luftfahrzeugen [Dörries 2004]. Der Standard spezifiziert, wie die Multi-Parameter-Korrekturen für kurzperiodische Satellitenuhren-Korrekturen, lang-periodische Satellitenuhren- und Orbit-Korrekturen sowie ionosphärische Grid-Korrekturen übertragen und in die GPS-Messungen des Empfängers integriert werden können [Muellerschoen 2004]. Auch andere SBAS-Systeme wie z. B. EGNOS folgen diesem Standard. Zum besseren Verständnis im Zusammenhang mit EGNOS wird im Kapitel 3.2.3 näher auf einige Nachrichtentypen eingegagen. *Muellerschoen* gibt eine tabellarische Zusammenstellung der Korrekturen, ihrer Wertebereiche und Nachrichtentypen an [Muellerschoen 2004]. Ein weiterer Vorteil gegenüber dem RTCA SC-104 sind die wesentlich detaillierteren Integritätsinformationen.

Ältere GPS-Empfänger unterstützen aber in aller Regel nicht RTCA DO-229, sondern den der RTCM SC-104. Sie sind daher nicht in der Lage, die über geostationäre Kommunikationssatelliten ausgestrahlten SBAS-Korrektursignale zu nutzen.

Das Gros der aktuellen low-end GPS-Empfänger unterstützt im RTCA DO-229 übertragene Korrekturen nur, wenn die Übertragung direkt von den GEO-Satelliten der SBAS kommt. Weitere eventuell vorhandene Schnittstellen für die Integration externer DGPS-Quellen unterstützen dagegen nur das Datenformat RTCM SC-104. Dies stellte im Rahmen dieser Arbeit ein Problem dar, da die Empfänger somit nicht in der Lage sind, das per Internet übertragene EGNOS Signal in Space through the Internet (EGNOS SISNeT) im RTCA DO-229 zu verarbeiten.

## **3.5.3 NTRIP**

Network Transport of RTCM via Internet Protocol Version 1.0 (NTRIP 1.0) ist ein offenes, seit September 2004 standardisiertes Format für die Echtzeit-Übertragung von GNSS-Korrekturdaten über das Internet [BKG 2004]. Es wurde durch das Bundesamt für Kartographie und Geodäsie (BKG) im Auftrag der International Association of Geodesy (IAG) im Rahmen des EUREF-IP Projektes entwickelt. NTRIP benutzt das Transmission Control Protocol (TCP) zur Übertragung und das Hyper Text Transfer Protocol (HTTP) [Gebhardt 2003]. NTRIP basiert auf dem Open Source Internet Radio Projekt ICECAST, das Tausenden simultan verbundenen Nutzern den Zugriff auf bis zu einhundert verschiedene Datenströme ermöglicht [Gebhardt 2003]. NTRIP optimiert diese Technologie zur Übertragung von GNSS-Daten. Genau genommen können neben DGNSS-Korekturen auch andere GNSS-Datenströme übermittelt werden, z. B. Ephemeriden oder Beobachtungen. Der kabellose Zugang kann durch beliebige mobile IP-Netzwerke wie GSM, GPRS oder UMTS hergestellt werden [Chen 2004].

NTRIP verfolgt ein modulares Client-Server-Prinzip, bestehend aus verschiedenen Applikationen, die zusammen ein NTRIP Netzwerk bilden: einer oder mehrere NTRIPServer, ein NTRIPCaster und einer oder mehrere NTRIPClients.

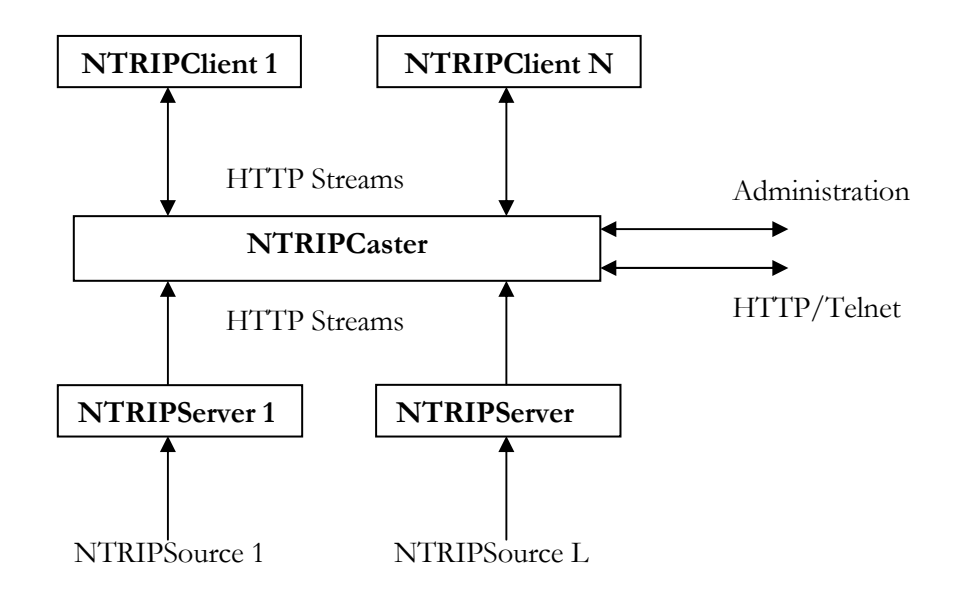

*Abbildung 3-1 NTRIP Streaming System [BKG 2004]* 

Ein NTRIPServer agiert als Client im NTRIPSystem und transferiert einen Echtzeit-Datenstrom (z. B. RTCM-Korrekturen) von einer NTRIP-Quelle, z. B. der seriellen Schnittstelle eines GPS-Empfängers, via Internet zu einem NTRIPCaster [BKG 2004].

Ein NTRIPCaster stellt die zentrale Softwarekomponente dar und agiert als Server im NTRIP-System. Er empfängt die Datenströme von einem oder mehreren NTRIPServern. Der NTRIP-Caster stellt dem NTRIPClient eine sogenannte Source-Tabelle zur Verfügung, in der alle vom ihm verbreiteten Datenströme mit Attributen wie Identifikator, Position, Format, GNSS System etc. beschrieben werden. Alle am NTRIPCaster anliegenden Datenströme können von autorisierten Empfängern, den NTRIPClients, abgerufen werden. Dabei stehen dem NTRIPClient die ständig aktualisierte Source-Tabelle zur Verfügung [BKG 2004].

Der NTRIPClient sendet nach erfolgreichem Verbindungsaufbau eine Anfrage an den NTRIP-Caster, in der mitgeteilt wird, welcher der Datenströme zu ihm übertragen werden soll. Der NTRIPClient gibt dann, im Falle eines RTCM-Korrekturdatenstroms, die RTCM-Korreturen z: B. über die serielle Schnittstelle an den RTCM-fähigen GPS-Empfänger aus [BKG 2004].

Die Hauptmerkmale des NTRIP Konzepts sind (nach *Gebhardt* [Gebhardt 2003] und *Bundesamt für Kartographie und Geodäsie* [BKG 2004]):

- Die NTRIP-Basis bildet der populäre HTTP-Standard 1.1, der als Übertragung TCP benutzt. HTTP-Datenströme werden daher oft von Netzwerk-Schutzmechanismen wie Firewall oder Proxy Server nicht geblockt.
- Möglichkeit der Massennutzung über TCP-Server (NTRIPServer), die Datenströme teilen und verbreiten. Damit benötigen Referenzstations-Provider nur noch geringe technische Ressourcen, um ihre Daten zu verbreiten.
- Die Datenströme werden erst nach Authentifizierung über Nutzer und Passwort an den Client übertragen, können je nach Nutzer freigegeben und abgerechnet werden.
- Die NTRIPCaster können dank HTTP ferngewartet werden und ermöglichen ein professionelles Server-Hosting in einem Rechenzentrum, bei dem z. B. die Auslastung überwacht und Datenströme an andere Caster freigegeben werden können.
- Zur Einhaltung von Sicherheitserfordernissen stehen Service Provider und Client nicht in direktem Kontakt. Es besteht daher ein geringes Sicherheitsrisiko für NTRIPClients, da diese als TCP-Clients lediglich Anfragen zum Server senden, aber nach außen keinen Zugriff auf eigene Applikationen bieten und hinter Firewalls betrieben werden können.
- Verfügbarkeit über beliebige mobile IP-Netze, die TCP/IP verwenden (GSM, GPRS, UMTS, EDGE, WLAN).
- Standardisierung der Transportmechanismen für den Datenstrom der GNSS-Korrekturen im RTCM SC-104 Format via Internet durch die RTCM SC-104.

Das Konzept wird seit 2003 erfolgreich vom BKG getestet, dabei werden GNSS-Beobachtungen in verschiedenen Formaten, RTCM-Korrekturen für DGPS und RTK, RTCA- Korrekturen für EGNOS und WAAS sowie präzise Ephemeriden übertragen.

Das BKG hat im EUREF-IP Pilot Projekt für alle drei NTRIP-Komponenten Beispiel-Implementierungen vorgenommen. NTRIPCaster und NTRIPClient wurden auf Basis der GNU General Public License entwickelt. Der Quellcode eines Beispiel-Clients für LINUX/UNIX wird auf der Basis der GNU General Public License in der NTRIP Protokoll Dokumentation zur Verfügung gestellt [BKG 2004].

Das BKG betreibt einen NTRIPCaster, an den eine Vielzahl von internationalen Datenströmen angekoppelt sind. Generell ist für eine Nutzung zunächst eine Anmeldung beim jeweiligen Inhaber der Quelle vorzunehmen. Dazu stellt das BKG zentral ein Anmeldeformular zur Verfügung. Kostenlose Zugänge gibt es bisher z. B. für verschiedene BKG-eigene DGPS-relevante Datenströme (http://igs.ifag.de/index\_ntrip.htm).

Verschiedene Hersteller von GPS-Empfängern (z. B. Trimble, Leica) haben bereits NTRIP Clients erstellt und integrieren diese in ihre Empfänger-Applikationen, um ihren Kunden die Möglichkeit zu geben, zukünftig Korrekturdaten über mobile IP-Netzwerkverbindungen zu erhalten. Einige Korrekturdienste, z. B. ASCOS und SAPOS (einzelne Bundesländer), stellen ihre Korrekturen (DGPS und RTK) bereits über derartige Verbindungen zusätzlich zu den bisherigen Übertragungsmethoden zur Verfügung [http://igs.ifag.de/index\_ntrip.htm].

# **4 DGPS-Echtzeitdienste**

## **4.1 Einleitung**

Korrekturdatendienste gibt es bereits seit mehr als einem Jahrzehnt. Sie entlasten GPS-Nutzer von der Notwendigkeit, zum Erreichen höherer Genauigkeit und Zuverlässigkeit eine eigene Referenzstation zu betrieben. Als Dienstleistung werden differenzielle Korrekturen ermittelt und verbreitet. Dazu werden je nach zur Verfügung stehender Infrastruktur und abzudeckender Reichweite unterschiedliche Übertragungstechniken eingesetzt. Die Betreiber solcher Dienste sind sowohl Behörden als auch Unternehmen. Die Mehrzahl von ihnen stellt ihren Service nicht kostenlos zur Verfügung, darunter befinden sich auch behördliche Dienste, z. B. SAPOS EPS. Die Abrechnungs- und Preismodelle sind sehr unterschiedlich, teilweise ist die Nutzung pauschal mit einem Anteil im Kaufpreis des entsprechenden Korrekturdatenempfänger abgegolten, teilweise sind pauschale Gebühren für bestimmte Nutzungszeiträume zu entrichten oder die Abrechnung erfolgt für die Dauer der Inanspruchnahme. Je nach Übertragungstechnik sind spezielle Korrekturdaten-Empfänger nötig, die bei kostenpflichtigen Diensten meist über einen Decoder verfügen müssen, der die vor unautorisierter Nutzung gesicherten verschlüsselten Korrekturdaten dekodiert und dem GPS-Empfänger zuführt. Damit kann nur dieser eine Dienst empfangen werden. Als Korrekturdatenformat hat sich RTCM durchgesetzt.

In Deutschland sind derzeit folgende DGPS-Dienste verfügbar:

- Amplituden Modulierter Hörfunk (AMDS): LF-Dienst der EuroNav Service GmbH, drei Referenzstation zur Abdeckung von Deutschland, Dekoder-Box erfoderlich.
- ASCOS Echtzeitdienst (ASCOS ED) der Ruhrgas AG: GSM- und GPRS-Übertragung, verschiedene Kostenmodelle (pauschal oder tatsächliche Nutzung), Transformationsservice in ETRS89, Qualitätskontrolle durch das BKG.
- DGNSS-Beacon (siehe Kapitel 4.2.2): Mittelwellen-Dienst der Wasser und Schifffahrtsverwaltung des Bundes, kostenfreie Nutzung mit normalen RTCM-DGPS-Empfängern,
- Eurofix: LORAN-C DGPS-Dienst, kostenfreie Nutzung, kombinierter LORAN-C/DGPS-Empfänger für Empfang der Korrekturen über LORAN-C Signal erforderlich. Sehr wenige Empfängermodelle und Nutzer.
- SAPOS EPS (AdV): flächendeckend als LF-Dienst Accuracy by Low Frequency (ALF) und als UKW-Dienst mit Radio Data System (RDS) und Radio Aided Satellite Navigation Technique (RASANT), nur regional begrenzt über GSM oder 2m-Funk-Band. Je nach Übertragungsvariante Nutzung mit Dekoder-Kauf abgegolten oder weitere laufende Nutzungskosten als pauschale Jahresgebühren fällig.
- Weitere globale DGPS-Dienste, wie z. B. StarFire (Navcom Technologies, Inc.) oder OmniStar (Fugro Chance, Inc.). Spezielle Empfänger sind nötig, relativ hohe Nutzungsgebühren zu entrichten.

## **4.2 Vorstellung der untersuchten DGPS-Dienste**

#### **4.2.1 Begründung der Auswahl**

Für die flächendeckende Abdeckung größerer Gebiete mit Korrekturdaten sind erhebliche infrastrukturelle Aufwendungen zur Einrichtung und Unterhaltung der benötigten GPS-Referenzstationen und der Sendestationen zur Übermittlung der Korrekturdaten aufzubringen. Daher ist bei den Betreibern der Trend zu erkennen, einerseits vom Prinzip der Single-Referenzstationen auf das Konzept vernetzter Referenzstationen umzustellen und andererseits ein Interesse für alternative Verbreitungstechniken wie das mobile Internet festzustellen. Zudem ist eine gewisse Bereinigung des Marktes in Deutschland zu bemerken; der DGPS-Dienst ALF des BKG und T-Systems wird zum Jahreswechsel 2005 zu 2006 eingestellt werden, das Weiterbestehen der durch die Bundesländer betriebenen RDS-übertragenen Korrekturdaten wird diskutiert und bisher konkurrierende Dienstbetreiber schließen auf Teilgebieten Kooperationsverträge, z. B. SAPOS und ASCOS. Darüber hinaus ist aufgrund der Navigationsanforderungen des internationalen Luftverkehrs auch in Europa mit EGNOS ein GNSS-Erweiterungssystem für GPS und GLONASS errichtet worden. EGNOS befindet sich in naher Zukunft im vollen Ausbau und stellt kostenlose dem state space Ansatz folgende GPS-Korrekturen im RTCA-Format für ganz Europa zur Verfügung, berechnet aus in Europa verteilten und vernetzten Referenzstationen. Auch der bisher auf den Küstenbereich von Nord- und Ostsee beschränkte Beacon-DGPS-Dienst wurde in 2005 zur Abdeckung aller deutschen Bundeswasserstrassen im Binnengebiet ausgebaut und soll weitere Verbreitung im Binnenland auch in anderen europäischen Ländern finden.

Da diese Arbeit die Zielstellung verfolgt, möglichst kostengünstige und effiziente GPS-Korrekturverfahren zu verwenden, werden EGNOS und der Beacon-Dienst berücksichtigt. Der ebenfalls kostenfreie Eurofix DGPS-Dienst wird nicht berücksichtigt, da zur Nutzung relativ teuere LORAN-C Empfänger nötig sind, der Dienst aufgrund der geringen Nutzeranzahl und wenigen Empfängermodelle als wenig etabliert bezeichnet werden kann und die Entwicklung des Dienstes ungewiss ist.

# **4.2.2 IALA DGNSS Beacon**

Eine Ausnahme bei den DGPS-Diensten in Deutschland stellt der DGNSS Beacon-Dienst der Wasser und Schifffahrtsverwaltung des Bundes dar, der seine Korrekturen kostenlos und unverschlüsselt zur Verfügung stellt. In der englischsprachigen Literatur sind häufig die Bezeichnungen Marine Radio Beacon, DGNSS Beacon oder einfach nur Beacon anzutreffen. Ins Deutsche wurde der Begriff bereits viel früher im Zusammenhang mit Ortungs- und Navigationseinrichtungen der Seeschifffahrt als Küstenfunkfeuer übernommen. Der kostenlose Dienst dient zur Erfüllung der staatlichen Verpflichtungen, die sich aus internationalen Abkommen zur Sicherung der Seeschifffahrt im küstennahen Bereich ergeben. Diese Aufgabe wird für die deutsche Nord- und Ostseeküste seit einigen Jahren durch zwei Stationen auf der Insel Helgoland und in der Nähe von Stralsund (Groß Mohrdorf) erfüllt. Im Jahr 2003 wurde in Zeven (in der Nähe von Bremen) eine weitere Station in Betrieb genommen, damit die wichtigen Hafenzufahrten an der Nordsee noch besser abgedeckt werden können. Am Rhein bei Koblenz befindet sich eine Kontrollstation, die Aufgaben der Integritätsprüfung übernimmt.

Die Beacon-Stationen müssen internationale Standards der International Association of Lighthouse Authorities and Marine Aids to Navigation (IALA) erfüllen [Hoppe et al. 1998]:

- Die Sendefrequenz muss im sogenannten Seefunkfeuerband, dem Bereich von 283,5 bis 315 kHz (für die europäischen maritimen Bereiche), liegen.
- Die Übertragung der Korrekturdaten erfolgt unverschlüsselt im Format RTCM SC-104 V2.1 oder V2.2.
- Die Einhaltung vorgegebener Signal-Modulationstechniken ist zu gewährleisten.

Ein DGNNS-Beacon-Dienst nach IALA Standard soll darüber hinaus verschiedene Qualitätsmerkmale einhalten [Hoppe et al. 1998]:

- Positionsgenauigkeit im Bereich 1 5 m (bei 2 DRMS),
- Reichweite von 200 500 km,
- Sendeverfügbarkeit: > 99,7 99,9 %,
- Empfangsverfügbarkeit: > 98,5 99,5 % und
- Integritätsprüfung mit automatischer Warnung in 10 Sekunden.

Im IALA DGNSS-Konzept sind weitere internationale Bestimmungen der International Telecommunication Union (ITU) und International Electrotechnical Commission (IEC) eingebunden. Der ITU-Standard "Technical Characteristics of Differential Transmissions for Global Navigation Satellite Systems (GNSS) from Maritime Radio Beacons in the Frequency Band 285 - 325 kHz (283.5-315 kHz in Region 1)" definiert die Empfängerseitig als Minimum akzeptierte Feldstärke und das Signal-Rausch-Verhältnis. Der IEC-Standard "Performance standards for shipborne DGPS and DGLONASS maritime radio beacon receiver equipment" des IEC Technical Committee No. 80 definiert die minimalen Anforderungen an die Empfängerperformance [Roberts et al. 2001].

Die Einhaltung dieser Standards sichert die Interoperabilität des weltweiten DGPS-Dienstes, der Hunderte von Beacon-Stationen in mehr als 40 Ländern umfasst. Sie befinden sich vorwiegend an den Küsten, aber auch an navigierbaren Flussläufen. Nach *Hoppe und Walterfang* gibt es mehr als 1,5 Millionen Nutzer [Hoppe/Walterfang 2004b].

Gegenüber autonomem GPS, bei dem ein außerhalb der Systembestimmungen operierender Satellit eventuell erst nach einer Stunde als "unhealthy" gekennzeichnet werden kann, da er sich außerhalb des Kontrollbereiches des Stationen des Kontrollsegments befindet, besteht bei durch Monitoringstationen überwachtem differenziellem GPS die Möglichkeit, den Nutzern diese Fehlfunktion bereits wesentlich früher mitzuteilen. Bei IALA DGNSS Beacon-Stationen beträgt diese Reaktionszeit nur wenige Sekunden und ermöglicht es, diesen GPS-Satelliten unberück-

sichtigt zu lassen oder bei Problemen, die durch die Referenzstation verursacht werden, gegebenenfalls auf eine andere Beacon-Station umzuschalten [Hoppe 2004a]. Dazu überwachen Monitorstationen, die sich am Rand des Versorgungsgebietes an verschiedenen Orten befinden, die zugeordnete Referenzstation hinsichtlich aller relevanten DGPS-Parameter. In einem Fehlerfall wird dieser unverzüglich an die Auswertestation berichtet.

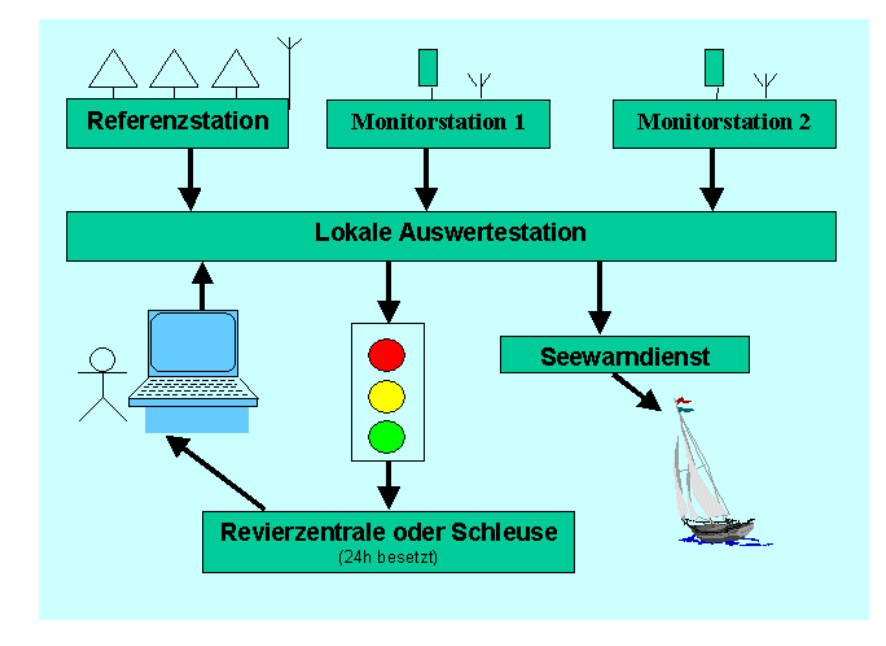

*Abbildung 4-1 Integritätsprüfung [Hoppe/Walterfang 2004a]* 

Die Auswertestation ermittelt den Gesamtstatus der Referenzstation, der die drei Werte "in Betrieb", "Störung ohne Auswirkung auf die Funktionsweise nach außen" und "außer Betrieb" annehmen kann. Das Konzept entspricht dem von Single-Referenzstationen, die zur Ableitung von Integritätsangaben einem Monitoring unterzogen werden. Es findet keine Vernetzung der Referenzstationen nach dem wide-area Ansatz statt.

Da die Beacon-Frequenz eine Radiofrequenz ist, die im Frequenzbereich des Mittelwellen-Rundfunk liegt, erfolgt die Hauptausbreitung des Signals als Bodenwelle. Die Reichweite ist abhängig vom Relief und der elektrischen Leitfähigkeit der Geländeoberfläche und deshalb hoch über See und gering über sandigen oder gebirgigen Gebieten [Roberts et al. 2001]. In Abständen ab etwa 100 km zur Beacon-Station wird das Mittelwellen-Funksignal zusätzlich als eine an der Ionosphäre reflektierte Raumwelle empfangen, die zu Interferenzen mit der Bodenwelle führen kann. *Roberts et al.* [Roberts et al. 2001] zitieren hierzu *Poppe* [Poppe 1995], der feststellte, dass dieser Effekt in der Nacht stärker als am Tage und auch saisonal unterschiedlich auftritt.

Das atmosphärische Rauschen wird als die am stärksten die Reichweite der Signalausbreitung limitierende Art von Rauschen angesehen. Es wird durch elektrische Ladungen in der Atmosphäre hervorgerufen und seine Stärke variiert sehr stark ortsabhängig, tageszeitlich und saisonal. Ein weiterer Effekt der die Signalausbreitung stark einschränkt, ist Interferenz mit gleichen oder benachbarten Frequenzen und dies betrifft vor allem europäische Stationen [Roberts et al. 2001]. Dies führte im Jahr 2001 zur IALA-Entscheidung, die Verteilung der Beacon-Stationen in Europa besser aufeinander abzustimmen, so dass in kritischen Gewässerbereichen mindestens zwei Stationen empfangen werden [Roberts et al. 2001].

In den kommenden Jahren ist nach *Hoppe* [Hoppe 2004b] zunehmend mit dem Einsatz von elektronischen Flusskarten in der Binnenschifffahrt zu rechnen und dies wird zu höheren Anforderungen an die Navigationsgenauigkeit führen. In der BRD wurden daher im Jahr 2005 weitere Beacon-Stationen im Binnenland an allen wichtigen Bundes-Wasserstraßen eingerichtet, die sich derzeit noch im Testbetrieb befinden [http://fvt.wsv.de/funknavi/funknavi.html]. Auch in anderen europäischen Ländern, z. B. Niederlande, Belgien und England, besteht bereits eine Abdeckung des Binnenbereiches mit DGNSS nach IALA-Standard oder es ist eine entsprechende Abdeckung geplant [Hoppe 2004b].

Derzeit gibt es 7 Stationen in Deutschland, die entsprechend ihrer nominalen Reichweite (ca. 285 km) theoretisch einen großen Teil des Territoriums der BRD abdecken:

- Helgoland, Nordsee, 298.5 KHz, 285 km,
- Groß Mohrdorf, Ostseeküste, 308.0 KHz, 285 km,
- Zeven, Nordseeküste, 303.5 KHz, 285 km,
- Koblenz, Rhein, 302.0 KHz, 225 km,
- Mauken, Elbe, 313.5 KHz, 285 km,
- Iffezheim, Rhein, 293.5 KHz, 285 km,
- Bad Abbach, Donau, 314.5 KHz, 285 km.

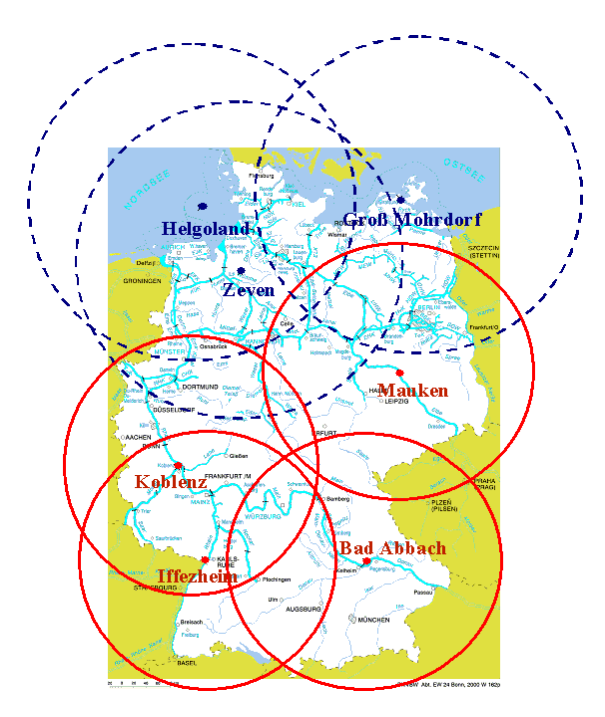

*Abbildung 4-2 Theoretische Reichweite für operationale IALA DGNSS Beacon-Stationen in Deutschland (unterbrochene Kreise) und derzeit im Testbetrieb befindliche Stationen im Binnenland (durchgezogene Kreise). (Quelle: [Hoppe/Walterfang 2004b]).* 

Zu den tatsächlichen Reichweiten der DGNSS-Beacon-Stationen sind bisher keine offiziellen Angaben publiziert worden. Nach Email-Anfrage an die zuständige Fachstelle der Wasser- und Schifffahrtsverwaltung für Verkehrstechniken erhielt ich die Auskunft, dass die Ergebnisse von Modellberechnungen durch Messungen verifiziert würden. Eine Publikation der Ergebnisse sei in bisher unbestimmter Zeit angedacht.

Die Genauigkeit der Korrekturen wird in Abständen bis 250 km zur Beacon-Station, entgegen der konzeptionellen Genauigkeit der IALA von 1 bis 5 m [Hoppe et al. 1998] in aktuellen Veröffentlichungen für DGNSS-Beacon in Deutschland mit etwa 1 bis 3 m (2dRMS) angegeben [Hoppe 2004a].

# **4.2.3 EGNOS**

Der European Geostationary Navigation Overlay Service wird von der European Space Agency (ESA), der Europäischen Union und Eurocontrol, die zusammen als European Tripartite Group (ETG) bezeichnet werden, entwickelt und stellt die erste Phase GNSS-1 auf dem Weg zum zukünftigen europäischen GNSS GALILEO dar.

EGNOS erweitert die Systeme GPS und GLONASS und soll die Verfügbarkeit der Navigationssignale der beiden militärischen System für aeronautische, maritime und landbasierte Anwendungen europaweit unterstützen und garantieren. EGNOS befindet sich, obwohl Signale testweise seit längerer Zeit nutzbar sind, derzeit noch offiziell im Aufbau.

EGNOS wird in seiner vollen Implementierung drei Service-Level anbieten:

# - **GNSS Integrity Channel (GIC):**

Integritätssteigerung durch Verbreitung von Information über Zustand der Satelliten bzw. des Systems.

## - **Wide Area Differential (WAD):**

Genauigkeitssteigerung durch Verbreitung von zustandsrepräsentierten differenziellen Korrekturen für Satelliten und Ionosphäre.

# - **Geo Ranging (R-GEO):**

Verbesserung der Satellitenverfügbarkeit durch Nutzung der GPS-ähnlichen GEO-Signale für Pseuodrange-Messungen.

EGNOS wurde so konzipiert, dass gegenüber unkorrigiertem GPS wesentlich höhere Positionsgenauigkeiten von etwa 5 - 10 m vertikal und etwa 2 m horizontal (95 %) erreicht werden, indem wide-Area differenzielle Korrekturen an die Nutzer übersendet werden [Bauer 2003]. Diese zustandstandsrepräsentierten differenziellen Korrekturen beinhalten individuelle Parameter, um sowohl längerfristig stabilere Fehlereffekte (slow corrections) wie die Drift der Satellitenuhr und Ephemeridenfehler als auch kurzfristigere Fehlereffekte (fast corrections) wie Satellitenuhrfehler zu modellieren. Korrekturen für ionosphärisch verursachte Laufzeiteffekte werden für Stützpunkt eines regelmäßigen Rasters angegeben [ESA 2002a]. Damit werden im Gegensatz zu den Korrekturen des DGNSS-Beacon-Dienstes für jeden Satelliten mehrere Korrekturen für verschiedene Einflüsse übertragen (Korrekturen im Zustandsraum).

Zusammen mit den Streckenkorrektur-Werten für die kurzfristigen Änderungen unterliegenden Fehlereffekte werden dem Nutzer mit dem User Differential Range Error Indicator (UDREI) auch Fehlerindikatoren für die damit verbesserten Pseudoranges übertragen. Damit ist es möglich in den Empfänger des Nutzers Prüfroutinen zu integrieren, die Überschreitungen bestimmter Obergrenzen der Pseudorangefehler beim Nutzer detektieren. Die Übertragung dieser Informationen erfolgt in den Nachrichtentypen (message types, MT) MT02 bis MT07 [EUROCONTROL 2002].

Die Korrekturen für längerfristig stabilere Fehler der Satellitenuhren und der Satellitenpositionen, die durch Ephemeridenfehler und Weiterbewegung des Satelliten während des Empfangs und Berechnung der Satellitenposition im Empfänger verursacht werden, sind als Satellitenuhrverbesserung und Satellitenpositionskorrekturen (geozentrisch-kartesische Koordinaten) im Nachrichtentyp MT25 enthalten [EUROCONTROL 2002].

Ionopshärische Korrekturen werden für bestimmte Stützpunkte eines gleichmäßig über das Operationsgebiet verteilten Rasters vom EGNOS-Kontrolsegment berechnet und im Nachrichtentyp MT18 übertragen. Die Stützpunkte werden zur Interpolation der vertikalen Verzögerungswerte an den Durchstoßpunkte der direkten "Sichtverbindungen" zwischen GNSS-Satellit und Empfänger durch die Ionosphäre verwendet. Im Nachrichtentyp MT26 wird ein Indikator übertragen, der eine Genauigkeitsanalyse der übersendeten Korrekturen der ionosphärischbedingten Signalverzögerungen im Empfänger ermöglicht [EUROCONTROL 2002].

Eine hohe Verlässlichkeit auf die Ergebnisse der Positionsbestimmung wird durch hohe Redundanz der notwendigen Referenzstationen und der Monitoring-Stationen erreicht. Zu EGNOS gehören 34 Referenz- und Integriätsmonitoring-Stationen (RIMS) [ESA 2002c]. Dadurch wird sichergestellt, dass jeder Satellit von mehreren Stationen beobachtet wird, bevor Korrekturen und Integritätsinformationen erzeugt werden. Von vier Kontrollstationen (Missions Controll Centers - MCC) übernimmt eine die Aufgabe, aus den Daten der RIMS die Wide-Area differentiellen Korrekturen für jeden einzelnen GNSS-Satelliten zu berechnen und zugehörige Integritätsinformationen zu erzeugen. Die anderen drei Stationen sind sofort einsatzbereit, wenn Probleme auftreten sollten. Die Navigation Land Earth Stationen (NLES) sorgen für den Upload der Daten zu drei geostationären Satelliten (GEO), die für die Verbreitung der Daten entsprechend ihrer Sendegebiete sorgen. Jedem der Satelliten sind zwei NLES zugeordnet, eine primäre Sende-Station und eine Backup-Station. Darüber erfüllt eine weitere NLES verschiedene Test- und Validierungsaufgaben. Die GEO-Satelliten sind die zwei INMARSAT-3-Satelliten AOR-E (PRN 120) und IOR-W (PRN 126) sowie der ESA-Satellit ARTEMIS (PRN 124) [ESA 2005d]. EGNOS Nutzer sollten in der EGNOS-Kernzone bei guten Empfangsbedingungen in der Lage sein, zwei der GEO-Satelliten zu empfangen. Im Fall einer Fehlfunktion in einer der Satellitenkonstellationen soll der Nutzer innerhalb von 6 Sekunden gewarnt werden [ESA 2002c].

Bereits sehr früh hat man mit dem EGNOS System Testbed (ESTB) eine experimentelle Platt-

form geschaffen, um Entwicklern die Möglichkeit zu geben, dass zukünftige System zu testen und eigene Applikationen darauf aufbauend zu entwickeln. ESTB-Daten werden seit 2003, neben der Verbreitung des Datenstromes über Internet auch jeweils über einen GEO-Satelliten übertragen [ESA 2005d].

Es ist wichtig zu wissen, dass sich die Architekturen von ESTB und EGNOS wesentlich voneinander unterscheiden. Sie bilden jeweils unabhängige Systeme, die über ihre eigenen Kontrollsegmente verfügen und verschiedene Signale verbreiten [ESA 2005d]. Die Infrastruktur von ESTB ist reduziert und besteht aus 10 Referenzstationen, 2 NLES, 2 GEO-Satelliten und 2 zentralen Berechnungsstationen [Toran-Marti et al. 2003]. Die Verfügbarkeit und Zuverlässigkeit des ESTB-Signals ist gegenüber dem endgültigen operationellen Betrieb eingeschränkt, da es nur für Testzwecke konzipiert ist.

ESTB wird ohne Garantie nur für Testzwecke in drei Modi ausgesendet, [Abousalem et al. 2000]:

- Mode 1: Ranging,
- Mode 2: Ranging und Korrekturen für kurzperiodische Effekte,
- Mode 3: Ranging und Korrekturen für kurz- und langperiodische Effekte (Ephemeriden und ionosphärische Parameter).

Zum Zeitpunkt der Durchführung der Testmessungen Mitte April 2005 wurden ESTB-Daten noch über die GEO-Satelliten AOR-E (PRN 120) und IOR-W (PRN 126) ausgesendet. Nach Abschluss einer Qualitätskontrolle der bisherigen Ausbaustufe Operational Readiness Review (ORR) befindet sich EGNOS seit dem 27. Mai 2005 in einer ersten operationellen Phase, die für nicht-lebenskritische Anwendungen konzipiert ist. Die Übertragung von EGNOS-Korrekturen erfolgt nun über die GEO-Satelliten INMARSAT 3 IOR-W (PRN 126) und ESA ARTEMIS (PRN 124) [ESA 2005a]. Dabei sendet IOR-W die EGNOS-Korrekturen der Initial Operations Phase aus, während ARTEMIS EGNOS-Daten für Testzwecke überträgt und daher Signalunterbrechungen auftreten können [ESA 2005a]. Im Rahmen des ESTB werden weiterhin für Testzwecke ESTB-Daten durch einen dritten Satelliten INMARSAT 3 AOR-E (PRN 120) ausgesendet und über das Internet (siehe Kapitel EGNOS SISNeT) verbreitet [ESA 2005a].

Neben der Genauigkeit und Integrität wird auch die Verfügbarkeit der Satellitensignale gesteigert. Dies geschieht durch die zusätzliche Verwendung der drei GEO-Satelliten zur Pseudorange-Messung, indem die GEO-Satelliten die GPS-Frequenz (L1), GPS-ähnliche Code-Signale verwenden und ihre Ephemeriden mitteilen [ESA 2002a]. Lediglich das Korrekturdatenformat nach RTCA DO-229-Spezifikation verhindert, dass die GPS-Empfänger der Vor-EGNOS-Zeit die EGNOS-Signale nicht verarbeiten können.

Vergleichende Untersuchungen von *Sauer und Ochieng* zeigen, dass in manchen für GPS-Messungen ungünstigen Empfangssituationen, die Verfügbarkeit und geometrische Konstellation durch die EGNOS-Satelliten gesteigert werden kann [Sauer/Ochieng 2002].

*Tabelle 4-1 Verbesserung der Satellitenkonstellation durch EGNOS Geo-Ranging [Sauer/Ochieng 2002]* 

| Empfangssituation                                              | <b>HDOP</b> |
|----------------------------------------------------------------|-------------|
| Alle Satelliten sichtbar                                       | 1,2         |
| Nur GPS-Satelliten (50% der GPS-Satelliten abgeschattet)       |             |
| GPS (50% der GPS-Satelliten abgeschattet) und 1 EGNOS-Satellit |             |

Die Zielsetzung für EGNOS besteht im Erreichen einer Positionsgenauigkeit von 7,7m (W=95%) [ESA 2004]. Voraussetzung ist aber der Empfang von mindestens einem der GEO-Satelliten. Diese Notwendigkeit besteht bei einem Empfang von EGNOS Korrekturen über alternative Übertragungstechniken nicht.

Die Hauptvorteile für den EGNOS-Nutzer bestehen darin, dass ihm keine direkten Kosten entstehen und die Korrekturen unabhängig vom Abstand zu einer bestimmten Referenzstation sind. Alle modernen GPS-Empfänger sind auch EGNOS-Empfänger. Im Vergleich mit DGNSS-Beacon entfallen daher auch die Anschaffungskosten für den separaten DGPS-Empfänger. Die Abdeckung für Europa ist größer als beim maritimen DGNSS-Beacon und EGNOS-fähigen Empfänger. Die Haupteinschränkung vom EGNOS sind die geringen Elevationswinkel der GEO-Satelliten, die durch deren Bahncharakteristik begründet sind. Für Rostock (54,04 ° n.Br., 12.04 ° ö.Lä.) sind die EGNOS GEO-Satelliten unter den in der Tabelle 4-2 angegebenen Elevationen zu empfangen. Die Berechnung des Positionsvektors zu den GEO-Satelliten erfolgte mit einem Internetdienst.

*Tabelle 4-2 Azimut und Elevation der EGNOS-Satelliten für Rostock (Quellen: Längenangaben ESA, Azimut- u. Elevationsberechnung: http://www.satsig.net/ssazelm.htm)* 

| <b>GEO-Satellit</b>        | Geogr. Länge  | <b>Azimut</b>   | Elevation      |
|----------------------------|---------------|-----------------|----------------|
|                            | (Greenwich)   | (True North)    |                |
| Inmarsat-3 AOR-E (PRN 120) | $15,5$ westl. | $212,8^{\circ}$ | $23,4^{\circ}$ |
| Inmarsat-3 IOR-W (PRN 126) | $25,0$ östl.  | $164,1^{\circ}$ | $27,2^{\circ}$ |
| ESA Artemis (PRN 124)      | 21,5 östl.    | $168,4^{\circ}$ | $27.7^{\circ}$ |

Die Azimute und Elevationen der EGNOS-Satelliten zeigen, dass niedrige Hindernisse in südöstlicher bis südwestlicher Richtung zu Abschattungen führen können. Um einen Satelliten mit einer Elevation von 27 ° empfangen zu können, muss zu Hindernissen (Häuser, Waldrand etc.) ein Abstand eingehalten werden, welcher etwa der doppelten Hindernishöhe entspricht.

## **4.2.4 EGNOS SISNeT**

Mit der Einrichtung von EGNOS wurde seit 2002 auch eine zweite Verbreitungsmöglichkeit der Korrekturen und Integritätsinformationen umgesetzt, die Übertragung über das Internet, dem sogenannten EGNOS SISNeT (Signal in Space through the Internet). Das SISNeT Konzept besteht aus einer Basisstation, dem Datenserver, Webserver und der Nutzerapplikation. Die

Basisstation empfängt die EGNOS Nachrichten entweder über einen EGNOS Empfänger oder vom zentralen EGNOS Datenzentrum und leitet sie per TCP/IP an einen Datenserver weiter. Dieser stellt die EGNOS Nachrichten den Clients über TCP/IP im Internet zur Verfügung. Der Client benötigt eine spezielle Nutzerapplikationssoftware (User Interface), um die EGNOS-Signale zu verarbeiten und an andere Applikationen weiterzugeben [Toran-Marti/Ventura-Traveset 2002]. Die ESA hat dafür ein User Interface Document (UID) veröffentlicht, das interessierten Nutzern die Entwicklung von SISNeT User Application Software (UAS) ermöglichen soll [ESA 2002].

Die EGNOS-Datenrate ist mit durchschnittlich 470 bit/s gering und deshalb geeignet für Applikationen auf Kleinstcomputern und dem Zugriff über mobile Verbindungen (GSM/GPRS). Die ESA hat die Realisierung verschiedener SISNeT-Pilotprojekte beauftragt, z. B. Einsatz im städtischen Busverkehr zum Flottenmanagement, bei Fahrzeugnavigation oder im Precision Farming [ESA 2005c].

Die Vorteile von SISNeT für die Positionierung sind folgende:

- Verfügbarkeit des EGNOS-Signals, auch wenn GEO-Satelliten nicht sichtbar sind, und dadurch
- gesteigerte Genauigkeit in kritischen Empfangssituationen (bei höheren Signaleinfallswinkeln) sowie
- höhere Zuverlässigkeit der ermittelten Position.

Allerdings sind mobile Internetverbindungen nötig, so dass die Anwendung nur in Gebieten möglich ist, in denen die hierfür notwendige Infrastruktur zur Verfügung steht, z. B. Mobilfunk-Abdeckung, urbane Bereiche mit WLAN-Hotspots. Für Mobilfunk-Verbindungen sind laufende Kosten für die Dauer der Verbindung oder die Menge der übertragenen Daten zu berücksichtigen.

Die ESA hat verschiedene Studien durchgeführt und prüft nun, ob mittelfristig noch weitere terrestrische Übertragungstechniken für EGNOS wie das UKW-basierte RDS oder Digital Audio Broadcasting (DAB) für kommerzielle Dienste eingesetzt werden können. Dazu wird ein EGNOS Data Access System (EDAS) aufgebaut, das zentral alle bisherigen und zukünftigen EGNOS Produkte für kommerzielle Service Provider zur Verfügung stellt, die daraus veredelte Produkte und Dienstleistungen dem Endnutzer anbieten [Toran-Marti/Ventura-Traveset 2004]. Als Möglichkeiten für zukünftige Produkte des EDAS werden unter anderem auch EGNOS-Korrekturen im Standard RTCM SC-104 Format genannt, die dann ohne Umstände mit normalen DGPS-Empfängern verwendet werden könnten [ESA 2005c].

Für die Nutzung der ESTB SISNeT-Korrekturdaten ist eine bisher eine unkomplizierte Anmeldung bei der ESA nötig. Die für den kostenlosen Zugang erforderlichen Informationen wurden per Email zugesendet.

Seit 15. Juni 2005 werden über den SISNeT Data Server sowohl ESTB-Korrekturen des Geo-

Satelliten PRN 120 als auch ESTB-Korrekturen der Central Processing Facility (CPF) in Honefoss, einer der beiden zentralen ESTB-Berechnungsstationen bereitgestellt [ESA 2005].

Im Laufe dieser Arbeit zeigte sich, dass eine technische Realisierung der SISNeT-Nutzung in RTCM-fähigen GPS-Empfängern allerdings nicht ohne Weiteres möglich ist, da verschiedene Schritte erforderlich sind, um die Korrekturen vom Wide-Area Korrekturformat RTCA ins DGPS-Standard-format RTCM zu konvertieren, das auf dem Single-Referenzstations-Konzept basiert. Bei Literaturrecherchen (siehe Kapitel 4.2.4.1) findet man Veröffentlichungen von Projektergebnissen, in denen prototypisch die Verwendung von SISNeT Korrekturen für handelsübliche GPS-Empfängern realisiert werden. Dabei zeigt sich einerseits das Potenzial von SIS-NeT, andererseits auch die Schwierigkeiten, die mit dem Austausch von Daten zwischen verschiedenen Geräten und Formaten verbunden sind. Die verschiedenen Ansätze werden nachfolgend beschrieben.

## **4.2.4.1 Nachträgliche Korrektur der GPS-Position im Positionsraum**

*Toran-Marti et al.* stellen eine Möglichkeit zur nachträglichen Korrektur der GPS-Position im Positionsraum vor. Als Eingabe in ein Programm dienen die Koordinaten und Angabe der zur Berechnung verwendeten Satelliten eines GPS-Empfängers im NMEA-Format und das SISNet-Signal [Toran-Marti et al. 2003]. Die Ausgabe sind korrigierte Positionen. Der Vorteil dieser Methode liegt darin, dass auch Nicht-DGPS-fähige Empfänger dadurch korrigiert werden können. *Chen et al.*, die eine Lösung entwickeln die auf diesem Ansatz aufbaut, geben folgenden Ablauf zur Positionskorrektur im NMEA-Datenstrom an [Chen et al. 2003]:

- Auslesen der GPS-Position und der beteiligten Satelliten aus der NMEA-Ausgabe des GPS-Empfängers,
- Übertragung der präziseren EGNOS Ephemeriden-Daten per EGNOS SISNeT und Berechnung der Positionen der verwendeten Satelliten zum betreffenden Zeitpunkt,
- Berechnung der vom Empfänger nicht mitgeteilten gemessenen Pseudoranges aus den bekannten Satellitenpositionen (Ephemeriden) und der vom GPS-Empfänger bestimmten Position,
- Übertragung der Klobuchar-Parameter des GPS-Broadcast-Ionosphärenmodells und Berechnung der Streckenanteile für die verwendeten Satelliten,
- Abzug dieser Broadcast-Ionosphären-Korrektur, die der GPS-Empfänger bereits vorgenommen hatte, von den gemessenen Pseudoranges und damit Rekonstruktion der ursprünglichen gemessenen, unkorrigierten Pseudoranges,
- die mit SISNeT übertragenen EGNOS-Modellparameter der Ionosphäreneinflüsse entsprechend der GPS-Empfängerposition als Korrekturen an die Strecken anbringen und
- mit den EGNOS-korrigierten Pseudoranges eine verbesserte Position berechnen und als NMEA-Datenstrom über eine virtuellen serielle Schnittstelle an eine andere Software (mobiles GIS) weitergeben.

Die Berechnungsprozedur findet beim Nutzer als Clientapplikation statt. Eine Vereinfachung für den Nutzer würde eintreten, wenn die EGNOS-Korrekturen nach einer Formatkonvertierung direkt an die Pseudorange-Beobachtungen des GPS-Empfängers angebracht werden könnten. Der Vorteil der Korrektur im Positionsraum besteht darin, dass er auch bei Nicht-DGPSfähigen GPS-Empfänger verwendet werden kann und sogar in einem wesentlich später stattfindenden Postprozess für geloggte NMEA-Daten einsetzbar wäre, da die EGNOS-Korrekturen im EGNOS Message Server (EMS) archiviert und per FTP öffentlich verfügbar sind [Toran-Marti/Ventura-Traveset 2004]. Bei meinen Recherchen konnte ich jedoch keine frei zugängliche oder kommerzielle Software-Lösung für diesen Ansatz finden.

#### **4.2.4.2 RTCA-in-RTCM-Konvertierung über eine VRS**

Ein anderer Ansatz zur Verwendung von SISNeT Korrekturen für handelsübliche RTCMfähige GPS-Empfänger wird von *Chen und Li* beschrieben [Chen/Li 2004]. Sie führen eine RTCA-in-RTCM-Konvertierung über eine VRS durch. Die Multi-Parameter-Korrekturen werden ins RTCM-Format überführt, indem sie eine VRS erzeugen, deren Korrekturen an einen oder bei Wahl geeigneter Verbreitungstechniken an mehrere Rover-Empfänger weitergeleitet werden können. Die Voraussetzungen für diesen Ansatz sind:

- Empfang der EGNOS-Korrekturen über GEO-Satellit oder SISNeT,
- Vorgabe der Position der VRS und
- Verfügbarkeit der Broadcast-Ephemeriden oder präzise vorhergesagter Ephemeriden des IGS.

Das SISNeT-Signal enthält die gleichen Multi-Parameter-Korrekturen wie das EGNOS-Broadcast-Signal. Die Position der virtuellen Referenzstation wird für die Berechnung der Azimutund Elevationswinkel der Satelliten benötigt, die zur Schätzung der ionosphärischen und troposphärischen Korrekturparameter dienen. Troposphärische Korrekturen sind nicht Bestandteil von EGNOS oder SISNeT, können aber anhand von empirisch bestimmten Modellen anhand der Satellitenpositionen näherungsweise geschätzt werden. Alle Korrekturen werden dann zur Erzeugung des RTCM-Formates benutzt, indem Pseudorange-Korrekturen und deren zeitliche Änderungsraten geschätzt und in den Nachrichtentypen 1 und 3 übermittelt werden [Chen/Li 2004].

Den Vorteil dieser Variante zeigt sich darin, dass die Berechnung der VRS und die Erzeugung der RTCM-Korrekturen beim mobilen Internetnutzer als Client-Lösung oder als Dienst auf einem Server laufen können. Zuletzt genannte Möglichkeit wird von den Autoren für Regionen hoher geographischer Breite (Finnland), in denen die GEO-Satelliten mit geringen Elevationen häufig abgeschattet sind, prototypisch umgesetzt, um die Verfügbarkeit der EGNOS-Abdeckung zu erhöhen. Die RTCM-Korrekturen der berechneten VRS werden mit NTRIP einer beliebigen Anzahl von Nutzern mit mobilem Internetzugang zur Verfügung gestellt. Die Autoren stellen fest, dass die Genauigkeit der so ermittelten DGPS-Positionen bei 1 - 2 m (W = 95 %) liegt, wenn eine Entfernung des Nutzers zur VRS von 150 km nicht überschritten wird.

Die Verfügbarkeit der EGNOS-Korrekturen entlang einer 6100 km langen Teststrecke konnte von 51,8 % auf 98,6 % erhöht werden [Chen/Li 2004].

Bei Recherchen konnte ich nur die Firma EuroNav Service GmbH (Waltersdorf) finden, die eine RTCA-zu-RTCM-Konvertierung anbietet. Dabei handelt es sich auch nicht um ein Einzelprogramm, sondern der Konverter ist ein Bestandteil einer Referenzstations-Software. Auf Anfrage ist man bereit eine standalone-Applikation anzubieten oder weitere Kundenentwicklungen durchzuführen. Derzeit gibt es Versionen für Windows und UNIX, aber noch keine Windows CE-Variante. Das Programm erzeugt auf dem Client oder einem Server aus dem flächenhaften Korrekturformat RTCA des EGNOS SISNeT eine oder mehrere virtuelle Referenzstation im Operationsgebiet des Nutzers. Die RTCM-Korrekturen der VRS müssen zum RTCM-fähigen GPS-Empfänger übertragen werden.

#### **4.2.4.3 Zusammenfassung zu SISNeT**

Die Nutzung von Internet-übertragenen EGNOS-Korrekturen kann entweder direkt über den ESA-Zugang oder über einen Dienstleister erfolgen. Der theoretische Ablauf ist wie bei jeder anderen externen Korrekturquelle. Die Multi-Parameter-Korrekturen müssen dem DGPS-fähigen GPS-Empfänger über eine Datenschnittstelle zur Verfügung gestellt werden. Leider kann das Gros der GPS-Empfänger nur Korrekturen im RTCM interpretieren. Sie werten nur RTCA-Korrekturen des Broadcast-Signals aus.

Um dennoch SISNeT-RTCA-Korrekturen für handelsübliche GPS-Empfänger verwenden zu können, gibt es zwei Lösungsansätze:

- die nachträgliche Korrektur der GPS-Position im Positionsraum oder
- die RTCA-in-RTCM-Konvertierung über eine VRS.

Die nachträgliche Korrektur hat den Vorteil, dass auch Positionen von Nicht-DGPS-fähigen Empfängern korrigiert werden, solange der GPS-Empfänger zusätzlich zur Position auch die Informationen zu den verwendeten Satelliten zur Verfügung stellt, z. B. im NMEA-Format. Die Korrektur kann unmittelbar nach der Informationsausgabe auf einem mobilen Rechner mit Internetverbindung (Near-Realtime) oder im Postprozess im Büro erfolgen. Der Nachteil besteht darin, dass es bisher nur prototypische Software-Umsetzungen gibt.

Die RTCA-in-RTCM-Konvertierung ist eine Echtzeit-Lösung. Bei der Konvertierung werden RTCM-Korrekturen einer berechneten VRS erzeugt, die dann zum GPS-Empfänger weitergeleitet werden. Die Konvertierung kann beim Nutzer oder bei einem Dienstleister erfolgen. In jedem Fall ist ein mobiler Rechner mit Internetzugang erforderlich, um entweder das originäre SISNeT oder das bereits durch Konvertierung erzeugte RTCM-Signal zu empfangen. Vollständige Softwareprodukte für die Client-Seite sind nach meinen Recherchen bisher nicht entwickelt. Ansätze hierzu verfolgt die EuroNav Service GmbH, die auf Kundenwunsch Client-Lösungen aus bestehenden Server-Lösungen abgeleiten würde. Im Rahmen des EUREF IP-Pilotprojekt übernimmt das BKG, mit der Server-Software der EuroNav Service GmbH, testweise die Bereitstellung von RTCM-konvertierten ESTB SISNeT. Zum Zeitpunkt der Testmessungen im

April 2005 handelte es sich dabei um die RTCM-konvertierte ESTB-Daten des GEO-Satelliten IOR-E (PRN 131). Derzeit werden ESTB-Daten des Satelliten AOR-E (PRN120) zur Verfügung gestellt (Stand: Mai 2005) [Weber 2005].

# **5 Untersuchungen der DGPS-Dienste**

# **5.1 Vorstellung der GPS-Empfänger**

# **5.1.1 DeLorme Earthmate Blue Logger**

Der *DeLorme Earthmate Blue Logger* (DeLorme, USA) ist ein GPS-Empfänger, der eher zur Klasse der GPS-Maus gezählt werden kann, denn er verfügt über kein Display. Er ist etwa so groß wie anderthalb Streichholzschachteln. Seine Positionen übermittelt er an mobile Recheneinheiten über Bluetooth-Funkübertragung. Er besitzt eine eigene Stromversorgung und unterscheidet sich dadurch von einer anderen GPS-Maus in diesem Test, der *Holux GM210*. Neben dem Übertragen von Positionen ist er auch in der Lage, sowohl Positionen (50000) als auch Rohbeobachtungen nach vordefinierten Kriterien zu speichern. Der Empfangs- und Übertragungsstatus wird mit zwei Dioden am Empfänger angezeigt.

Der Empfänger ist EGNOS-fähig und mit dem SiRF starIIe/LP (low-power) GPS Chipsatz ausgerüstet. Das Gerät ist nur über das Internet in den USA erhältlich, da DeLorme für die Marke Earthmate kein Händlernetz betreibt. Der Preis des Gerätes beträgt in der Professional Version (inkl. Postprozess) etwa 399 US-Dollar.

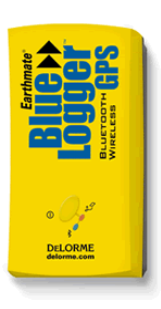

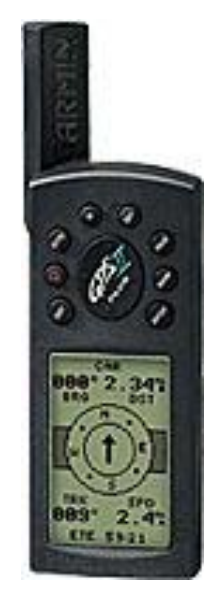

*Abbildung 5-1 DeLorme Earthmate Blue Logger (DeLorme, USA), Garmin IIplus (Garmin, USA) (Von links nach rechts, Größenvergleich untereinander nicht möglich) (Fotos: Werkskataloge).* 

## **5.1.2 Garmin IIplus**

Der *Garmin IIplus* (Garmin, USA) ist ein typischer handgetragener 12-Kanal-Empfänger für den Outdoor- und Freizeitbereich ohne Kartenhinterlegung. Handheld-Geräte besitzen in etwa die Größe eines Handys, verfügen über ein Display und eigene Stromversorgung, so dass die knappen Energieressourcen einer mobilen Recheneinheit nicht zusätzlich belastet werden. Aufgrund ihrer Robustheit werden Geräte dieser Kategorie neben dem Freizeitbereich auch bei mobilen GIS-Anwendungen eingesetzt. Seine Positionen können mit einer seriellen Kabelverbindung zu mobilen Recheneinheiten im NMEA-Format übertragen werden. Darüber hinaus ist das Übertragen verschiedener GPS-Informationen im Garmin Binary Protokoll möglich.

Das Modell wurde Ende der 1990er auf den Markt gebracht und ist nicht EGNOS-fähig. Er wird mittlerweile nicht mehr hergestellt und ist nur in Restbeständen neu zu erwerben (ca. 300 €).

*Resnik* unternahm mit dem *IIplus* unterschiedliche Testmessungen. Er bestimmte einer Ortslage aus 800 Punktmessungen einen horizontalen Punktfehler von 4,9 m ohne und aus 150 Messungen eine horizontalen Punktfehler von 3,2 m mit Nutzung des DGNSS-Radiobeacon-Korrekturdienstes [Resnik 2001]. Dieses Modell erreichte in diesen Tests bessere Ergebnisse als ein neueres Garmin-Modell.

## **5.1.3 Trimble Pathfinder Pocket**

Der Trimble Pathfinder Pocket fällt ebenfalls in die Kategorie GPS-Maus, besitzt daher kein Display. Er verfügt über eine eigene Stromversorgung (interner Akku) und eine serielle Kabelschnittstelle zu mobilen Recheneinheiten. Seine Größe entspricht der einer Computer-Maus. Für seinen Betrieb ist ein externer Rechner (PC oder Pocket-PC) und eine Hersteller-Software nötig, da er über die Software aktiviert und konfiguriert wird. Die Herstellersoftware ist ein eigenständiges mobiles GIS (*Trimble Terra Sync*) oder eine Erweiterung für die mobilen GIS von ESRI. Die beiden mobilen GIS-Erweiterungen sind *Trimble GPSCorrect* für *ESRI ArcPad* und *Trimble GPSAnalyst* für *ESRI ArcGIS*. Ohne Herstellersoftware ist eine Benutzung nicht möglich.

Der GPS-Empfänger besitzt 8 Kanäle und wird mit einer externen Miniatur-GPS-Antenne betrieben, die an einem mitgelieferten BaseCap befestigt und dann auf dem Kopf getragen werden kann. Der Empfänger selbst kann dann z. B. in die Hosentasche gesteckt werden. Der Empfangsstatus wird über eine Diode angezeigt.

Mit dem *Pathfinder Pocket* können sowohl Positionen als auch für den Postprozess benötigte Daten im proprietären Trimble-Format (TSIP) zur mobilen Recheneinheit übertragen werden.

#### **5.1.4 Holux GM210**

Der *Holux GM210* verfolgt ebenfalls das Konzept einer GPS-Maus. Der *Holux GM210* verfügt über einen 12-Kanal GPS-Chip der Firma SiRF (SiRF II) und ist EGNOS-fähig. Der Empfangsstatus wird über eine Diode angezeigt. Über die mitgelieferte Software *SiRFDemo* können verschiedene empfangsrelevante Einstellungen in den internen Speicher des übertragen werden, z. B. Elevationsmaske oder gleitende Mittelbildung über mehrere Messungen (Smoothing). Die Positionsdaten können im NMEA-Format übertragen werden. Außerdem kann mit Hilfe des Programms *SiRFDemo* die Übertragung von GPS-Informationen im SiRF-Protokoll aktiviert werden.

Der *Holux GM210* ist ein typischer Vertreter der Kabel-GPS-Mäuse. Geräte dieser Kategorie kosten etwa 110 €.

Abweichend zu den anderen getesteten Empfängern dieser Kategorie besitzt er keine eigene Stromversorgung. Über den einen Kabelanschluss am Empfänger werden die Stormversorgung und die Datenübertragung realisiert. Mit optionalen Zubehörkabeln wird dann ein Ypsilonförmiges Anschlussprinzip erreicht, das es ermöglicht, den Empfänger mit Strom versorgen und gleichzeitig die Daten zum mobilen Rechner zu überträgen. Von den Y-Adapterkabeln standen zwei verschiedene Versionen zur Verfügung, die einen Betrieb an vollwertigen PC/Laptops oder einem Pocket-PC der *iPAQ*-Modellreihe erlauben. Bei der PC-Variante kommt Strom vom PS/2-Anschluss zum GPS und dessen Daten per seriellem COM-Port zum PC. Die *IPAQ*-Lösung liefert Strom von einer externen 12V-Quelle und die Daten per proprietärem Stecker zum *iPAQ*.

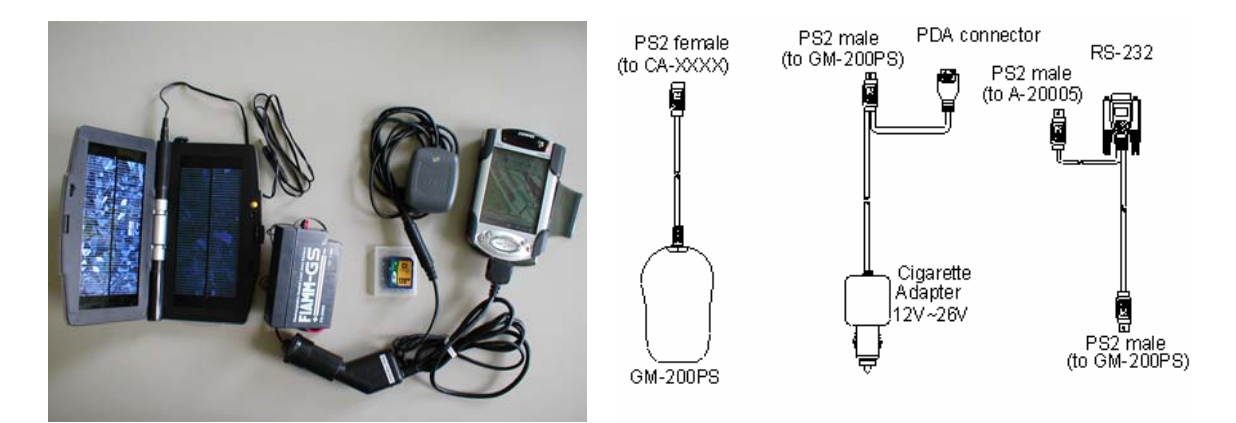

*Abbildung 5-2 Adapterkabel für Holux GM210 (Quellen: Foto: Autor, Schema: www.thiecom.de)* 

## **5.1.5 Fortuna Bluetooth GPS Clip-On (XTrack)**

Der *Fortuna Bluetooth Clip-On* ist ein Vertreter der kabellosen GPS-Mäuse und verfügt über den SiRF starIIe/LP (low-power) GPS Chipsatz mit 12 parallelen Kanälen. Der Empfänger ist EGNOS-fähig. Die Positionsübertragung erfolgt über Bluetooth-Funkverbindung im NMEA-Format zur mobilen Recheneinheit. Er verfügt über zwei unterschiedliche Betriebsmodi (ST und XT), die per Umschalter am Empfänger gewählt werden. Der Standard-Modus ST ist für normale Empfangssituationen, während der XT (XTrack) genannte Modus in widrigen Empfangsbedingungen zu höheren Satellitenverfügbarkeit verhelfen soll, indem auch schwächere Satellitensignale ausgewertet werden.

Der Empfangs- und Übertragungsstatus wird mit drei Dioden am Empfänger angezeigt. Zur Übertragung von GPS-Daten wird das NMEA-Format und das SiRF-Protokoll unterstützt. Bluetooth GPS-Mäuse wie der Fortuna-Empfänger kosten etwa 150 €.

Dieser Empfänger wurde als weiterer Vertreter der GPS-Mäuse mit Bluetooth-Schnittstelle für die technischen Versuche zur Verbindung mit externen Korrekturdiensten eingesetzt.

#### **5.1.6 DeLorme Earthmate USB GPS**

Der *DeLorme Earthmate USB GPS-Empfänger* ist eine mit USB-Schnittstelle ausgestattete GPS-Mäuse und verfügt ebenfalls über den SiRF starIIe/LP (low-power) GPS Chipsatz mit 12 parallelen Kanälen. Der Empfänger kann über eine DeLorme Software *GPS PostPro* angesprochen werden, um die Rohmesswerte aufzuzeichnen Die Stromversorgung erfolgt über den USB-Port der mobilen Recheneinheit. Bisher verfügen nur einige wenige Pocket-PC mit Windows Mobile Betriebssystemen über die Funktion eines USB-Hubs, so dass dieser Empfänger in den Tests nur in Kombination mit einem Tablet-PC betrieben werden konnte. Der Empfänger kostet derzeit etwa 130 US-Dollar.

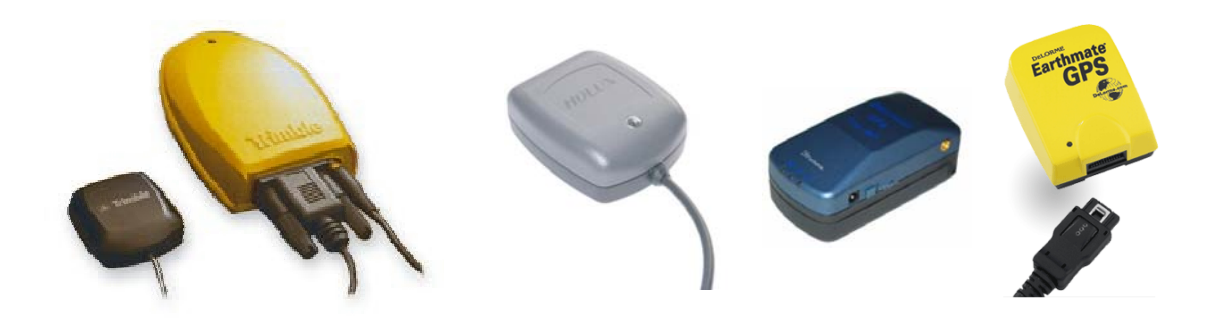

*Abbildung 5-3 Trimble Pathfinder Pocket (Trimble Navigation Limited, USA), Holux GM210 (Holux Technology Inc., Taiwan), Fortuna Bluetooth GPS Clip-On (Fortuna Electronic Corp., Taiwan), DeLorme Earthmate USB GPS (Von links nach rechts, Größenvergleich untereinander nicht möglich) (Fotos: Werkskataloge).* 

# **5.2 Technische Voraussetzungen zur Verwendung der Dienste**

# **5.2.1 Verbindung der getesteten low-cost-Empfänger mit DGNSS-Radionbeacon-Korrekturempfängern**

Für meine Versuche konnte ich auf zwei DGNSS-Radiobeacon-Korrekturempfänger zurückgreifen, einen *Garmin GBR21* und einen Trimble *Beacon-on-the-Belt (BoB).* Der *Garmin GBR21*  erwies sich für den Betrieb mit GPS-Empfänger anderer Hersteller als untauglich, da er von der Software der Garmin-GPS-Empfänger gesteuert werden muss. Die Empfangsfrequenz der DGNSS-Beacon-Station muss bei diesem Gerät bei jeder Benutzung über die Garmin GPS-Empfänger-Software eingestellt werden. Der *Trimble BoB* kann dagegen selbstständig den Beacon-Frequenzbereich nach Signalen abscannen. Daher wurde der *Trimble BoB* stellvertretend für andere DGNSS-Beacon-Empfänger in den Tests verwendet.

Für alle getesteten Empfänger wird in den technischen Spezifikationen mit Bezeichnungen wie DGPS-enable bzw. RTCM-Input oder durch Genauigkeitsangaben im DGPS-Modus die Möglichkeit zur differenziellen Korrektur offeriert. Für die low-end Empfänger werden keine Instruktionen oder Anleitungen mitgeliefert und auch im Internet findet man keine weiteren Erläuterungen der Hersteller. Mit Kenntnis des eingebauten GPS-Boards kann man Schnittstellenbeschreibungen der Hersteller finden, die dann aber von den Endprodukt-Herstellern aber nicht unbedingt realisiert seien müssen. Leider findet man bei letzteren häufig nur den Link zum Original-Dokument des GPS-Board-Herstellers. Die technische Umsetzung war demzufolge relativ schwierig und ich musste feststellen, dass es vorwiegend an den Standardlösungen oder optionalem Zubehör mangelt.

Als Problem stellte sich die Hardware-Schnittstelle der GPS-Empfänger heraus. Bei den mit Kabelschnittstellen versehenen Geräten ist natürlich klar, dass die eine Hardware-Schnittstelle (Kabel) praktisch beide Schnittstellen integrieren sollte. Eine dient zur Datenausgabe, die andere zur Eingabe von Korrekturen. Zunächst sollen aber die erfolgreichen Verbindungen und dann die Problemfälle dargestellt werden.

Der *Garmin IIplus* konnte problemlos über einen seriellen Kabelanschluss mit beiden DGNSS-Radiobeacon Korrekturempfängern *Garmin GBR21* und *Trimble BoB* eingesetzt werden. Ein Yförmiges Kabel (Selbstbau) wird benötigt, um die RTCM-Korrekturen zum *IIplus* zusenden und die korrigierten Positionen im NMEA-Protokoll zur mobilen GIS-Software zu senden.

Der *Pathfinder Pocket* konnte ebenfalls erfolgreich mit dem *Trimble BoB* betrieben werden. Auch hier wird aus dem gleichen Grund wie beim Garmin ein optionales Y-Kabel (Trimble Zubehör) benötigt.

Für die Empfänger-Gruppe der Kleinstgeräte ohne Display, die auch als GPS-Mäuse bezeichnet werden, waren die Versuche zur Verbindung mit dem externen Korrekturempfängern (Beacon) nicht erfolgreich. Dies betrifft folgende getestete Empfänger:

- *Holux GM210* (Kabel GPS-Maus),
- *DeLorme Earthmate Blue Logger GPS* (Bluetooth GPS),
- *Fortuna Bluetooth GPS Clip-On* (Bluetooth GPS).

Für die GPS-Maus *Holux GM210* ist eine externe Stromversorgung notwendig. Das Stromversorgungskabel wird mit einem zweiten Datenkabel zusammengeführt, das den Anschluss an PC oder per Adapterkabel mit einem HP/Compaq-Pocket-PC herstellt. Mit den vorhandenen Adapterkabeln schlugen Verbindungsversuche fehl. Die Erfahrungen mit den beiden anderen mit Kabelschnittstellen ausgestatteten Empfängern zeigen, dass mit speziellen Kabellösungen oder Adaptern das Ansprechen beider Schnittstellen durch ein Kabel möglich sein sollte, vorausgesetzt, der Hersteller der GPS-Maus, der den GPS-Chip letztlich in seinem Produkt verwendet, hat diese Option auch technisch vorgesehen und nicht etwa deaktiviert.

Bei den Bluetooth-Geräten hat sich nach verschiedenen Tests die Art der Bluetooth-Verbindung als Ursache für das Scheitern der DGPS-Korrektureingabe herausgestellt. Diese Geräte lassen tatsächlich leider nur eine aktive Verbindung in ausgehender Übertragungsrichtung zu, die in der Regel für die GPS-Positionsausgabe im NMEA 0183-Protokoll vorgesehen ist. Parallel kann keine zweite Bluetooth-Verbindung hergestellt werden, um die Beacon-Korrekturen per RTCM-Protokoll an den GPS-Empfänger zu übermitteln. Dies bestätigte sich auch in Versuchen mit verschiedenen Rechnern, Windows-Betriebssystemen und Bluetooth-Treibern. Eine ausgehende serielle Verbindung zum Host (PC oder PPC) wird dagegen normalerweise sehr schnell aufgebaut werden, wenn an beiden Geräten Bluetooth aktiv ist. Der Rechner kann dann das sendende Bluetooth-GPS erkennen und stellt einen seriellen COM-Port zur Verfügung, der von anderen Applikationen, z. B. mobilem GIS zur Dateneingabe, benutzt werden kann.

Auch der Versuch scheiterte, die serielle Bluetooth-Verbindung auf verschiedene virtuelle serielle Ports umzuleiten. Bei seriellen Kabelverbindungen hatte dieses Vorgehen Erfolg gezeigt, z. B. beim Umleiten von EGNOS SISNeT vom PC auf den *Garmin IIplus*. Es ist zu vermuten, dass nur deshalb der Aufbau einer ausgehenden seriellen Verbindung implementiert wurde, um den Stromverbrauch zu reduzieren.

Zusammenfassend wird festgestellt, dass bei den low-end GPS-Empfängern entgegen der Herstellerangabe in den technischen Merkmalen eine Echtzeit-Korrektur mit RTCM-Korrekturen entweder nicht möglich ist, z. B. bei den Bluetooth-Empfängern aufgrund nur unidirektionaler Geräteverbindung, oder technisch relativ aufwändig zu realisieren ist. Zum Beispiel erfordert dies bei der *Holux GM210* GPS-Maus mit serieller Kabel-Schnittstelle die Anfertigung spezieller Kabelverbindungen, die standardmäßig, wahrscheinlich aufgrund mangelnder Nachfrage nicht angeboten werden. Die Kosten für die Sonderanfertigung einer Kabelverbindung dürften bereits im Selbstbau den Gesamtpreis des Gerätes übersteigen, wenn realistischerweise die Arbeitszeit mitgerechnet wird. Außerdem besteht dabei die Gefahr der Beschädigung des Empfängers. Bei den getesteten Bluetooth-GPS ist die Überwindung technischer Probleme durch Sonderanfertigungen nicht möglich, da es sich um integrierte Schaltungen handelt, die Bluetooth und GPS beinhalten.

Aufgrund der Vielzahl von low-end GPS-Modellen ist es nicht auszuschließen, dass andere Geräte einfacher mit RTCM-Korrekturempfängern verbunden werden können oder entsprechendes Zubehör angeboten wird. Allerdings sollte man dabei nicht nur den Produktspezifikationen Glauben schenken, sondern nach Möglichkeit vorab Tests durchführen. Angesichts der geringen Gewinne beim Verkauf eines solchen Gerätes und der starken Internetvertriebsausrichtung in diesem Segment ist zu befürchten, dass dazu kaum ein Händler bereit ist.

#### **5.2.2 Verbindung der getesteten GPS-Empfänger mit ESTB SISNeT**

Die Internet-übertragenen ESTB SISNeT Korrekturen liegen im RTCA-Format vor, das die meisten GPS-Empfänger nicht als Korrektureingabe unterstützen. Um dennoch die EGNOS SISNeT-Korrekturen genauigkeitssteigernd für handelsübliche GPS-Empfänger verwenden zu können, kommen zwei Möglichkeiten in Frage, die Korrektur im Positionsraum über NMEA und die Korrektur im Beobachtungsraum über VRS.

Bei der ersten Lösung korrigiert man quasi im Echtzeit-Postprozess die vom Empfänger im

NMEA ausgegebene GPS-Position unmittelbar nach der Berechung, im Positionsraum. Dies weicht vom sonst unüblichen Ansatz ab, dem Empfänger Beobachtungs-Korrekturen im RTCM zur Verfügung zu stellen, damit dieser selbst eine korrigierte Position berechnet kann. Genau diese klassische Vorgehensweise der Korrektur im Beobachtungsraum wird durch den zweiten Ansatz umgesetzt, die RTCA-zu-RTCM-Konvertierung unter Benutzung der Technik der VRS. Anwendbare Softwareprodukte scheinen bisher nicht verfügbar zu sein (siehe Kapitel 4.2.4).

Die zweite Lösung ist mit dem bereits vorgestellten Programm der EuroNav Service GmbH möglich, das mittels VRS das benötigte RTCM-Format realisiert. Diese Server-Software setzt das BKG ein, um testweise ins RTCM-Format konvertierte ESTB SISNeT-Internetdatenströme zu erzeugen [Weber 2005]. Das BKG greift dabei den ESTB SISNeT-Datenstrom der ESA ab und erzeugt für verschiedene Orte in Deutschland VRS, deren Pseudorangekorrekturen im RTCM-Format über den BKG NTRIP-Caster im Internet verbreitet werden. Auf Anfrage war es möglich einen kostenlosen Zugang zu erhalten und den konvertierten ESTB SISNeT-Datenstrom der VRS Berlin zu benutzen. Die Entfernung nach Rostock beträgt etwa 220 km. Eine näher gelegene Station stellt das BKG bisher nicht zur Verfügung und die Software der EuroNav Service GmbH stand für die eigene Erzeugung einer dichter gelegenen VRS nicht zur Verfügung. Die Entfernung kann wie im Kapitel 3 umfassend dargestellt wurde bereits eine geringe Reduzierung der Genauigkeit der Korrekturen im Bereich mehrerer Dezimeter bewirken.

Für die Nutzung des ESTB SISNeT NTRIP-Korrekturdatenstrom des BKG über eine mobile IP-Verbindung sind folgende Vorrausetzungen nötig:

- eine nutzbare Infrastruktur für mobiles Internet,
- Zugangsberechtigung zur entsprechenden NTRIP-Datenquelle des NTRIP-Caster des BKG,
- ein PC oder PPC mit mobiler Internetverbindung durch entsprechendes internes oder externes Gerät und einer zum GPS-Empfänger kompatiblen Schnittstelle,
- eine NTRIP-Clientsoftware auf dem Pocket-PC,
- ein Programm zur Erzeugung virtueller serieller Schnittstellen (COM-Ports) sowie

Die bereits beschriebenen Probleme zum Realisieren der Eingabe von RTCM-Korrekturen in die Klasse der GPS-Mäuse gelten in gleicher Weise für den Versuch, die VRS-Berlin (RTCMkonvertiertes ESTB SISNeT) als Korrekturquelle zu verwenden, und sind den bereits beschriebenen Hardware-Schnittstellen geschuldet (siehe Kapitel 4.2.1).

Mit den folgenden Empfängern konnten erfolgreich über mobile Internetverbindungen (WLAN) bereitgestellte RTCM-konvertierte ESTB SISNeT-Korrekturdaten verwendet werden:

- *Garmin IIplus* (Handheld-Gerät, serielle Kabelschnittstelle),
- *Trimble Pathfinder Pocket* (GPS-Maus, seriele Kabelschnittstelle),
- *Trimble GeoExplorer XT* (kombiniertes Gerät aus Pocket-PC und GPS).

Der *Trimble GeoExplorer XT* gehört nicht zur Klasse der im Rahmen dieser Arbeit fokussierten low-end Geräte. Er wurde aber ersatzweise benutzt, weil er eine Kombination aus PDA und GPS darstellt, die es mittlerweile auch im low-end Bereich gibt.

#### **5.2.3 Einsatz von DGNSS-Radiobeacon-Empfänger**

Der Empfangsmöglichkeiten von DGNSS-Beacon-Signalen wurden an verschiedenen Orten im Bundesland Mecklenburg-Vorpommern, z. B. Rostock, Schwerin und Güstrow, gestestet. Dabei wurde das Korrektursignal der bereits seit mehreren Jahren bestehenden Station Groß Mohrdorf empfangen. Das Signal konnte dabei in der Regel problemlos empfangen werden, dies bestätigen auch frühere Testmessungen von *Resnik und Hanke* [Resnik/Hanke 2000]. Schwierigkeiten beim Empfang dieser DGNSS-Beacon-Station zeigten sich bei Messungen am östlichen Ufer eines Sees in der Nähe von Schwerin. Unmittelbar an den Uferbereich schließen einige Hügel an, so dass es zum See einen relativ steil abfallenden mit Waldbestandenen Bereich gibt. Der See liegt etwa 40 m tiefer als das dort angrenzende Gelände. Das Korrektursignal konnte weder mit dem Empfänger *Garmin GBR 21* noch mit dem *Trimble BoB* empfangen werden. Erst in einiger Entfernung zu diesem Bereich war ein Empfang wieder möglich, so dass die Wirkung des abrupten Reliefwechsels, sich als Abschattungsbereich von fast 100 m auswirkte.

Empfangsschwierigkeiten gab es auch bei Testmessungen mit dem *Garmin GBR21* im Berliner Raum bei Potsdam. Die Entfernung zur nächstgelegenen Beacon-Station Mauken beträgt etwa die Hälfte der prognostizierten Stations-Reichweite. Es wurden an verschiedenen Stellen Empfangslücken bemerkt. Die Gründe können im Testbetrieb der Station liegen oder an Störungen der Signalausbreitung, die, wie bereits beschrieben, durchaus vielschichtig sein können. Leider stellt der Betreiber keine aktuellen Informationen über den Stationszustand zur Verfügung.

Die einmaligen Kosten für die Anschaffung eines Beacon-Korrekturempfängers sind etwa Faktor 5 höher als für einen low-end Handheld-GPS-Empfänger. Die Anzahl der auf dem Markt verfügbaren Modelle von Beacon-Empfängern hat sich durch den Ausbau der DGNSS-Beacon in Europa und vor allem in Deutschland nochmals erhöht, z. B. bieten Leica Geosystems und Thales Navigation für ihre GIS/Mapping-GPS-Empfänger nun auch Beacon-Empfänger an.

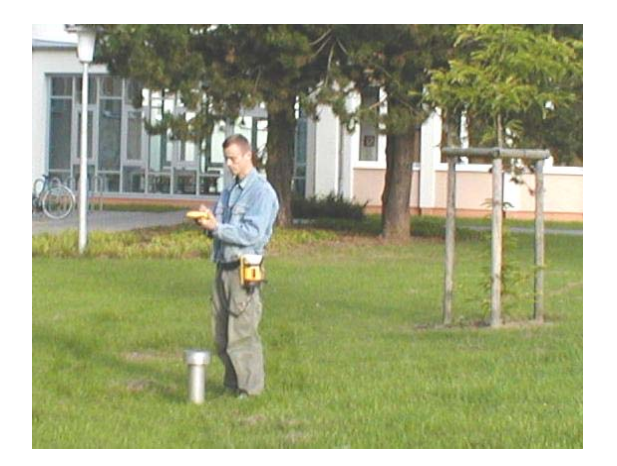

*Abbildung 5-4 Testmessungen zur Unteruchung der Verfügbarkeit von DGNSS-Beacon mit dem Trimble BoB (Quelle: Autor)* 

Bei der Auswahl eines Beacon-Korrekturempfängers sollte darauf geachtet werden, dass der Empfänger automatisch auf den Empfang des Station mit dem stärksten Signal umschaltet und eine Sendervoreinstellung nicht benötigt wird. Gerade bei älteren Modellen wie dem getesteten *Garmin GBR21* ist die manuelle Voreinstellung der Sendefrequenz der Beacon-Station einerseits sehr unpraktisch und kann andererseits zum Problem werden, wenn man nach größerem Ortswechsel in den Bereich einer anderen Station kommt, deren Frequenz man sich nicht notiert oder zur Hand hat. Der *Trimble BoB* verfügt über die Modi automatische Suche des stärksten Signals oder Suche in einer vorgegebenen Liste von Sendern, die vom PC übertragen wurde.

#### **5.2.4 Einsatz von SISNeT und EGNOS in einer Testumgebung**

Am Standort der Agrar- und Umweltwissenschaftliche Fakultät der Universtiät wurde mit mobiler Internetverbindung über WLAN und ESTB SISNeT (VRS Berlin, BKG) eine mobile Geodatenerfassung mit Beispieldaten des Grünflächeninformationssystem der Standorte der Universität Rostock getestet. Auf den Gebäuden am genannten Standort befinden sich mehrere WLAN-Accesspoints, die für autorisierte Nutzer des Universitäts-Rechenzentrums eine Internetverbindung in der Umgebung der Gebäude ermöglichen. Die WLAN-Verbindung wurde aus Kostengründen als ein Vertreter der verschiedenen Möglichkeiten zur Realisierung einer mobilen Internetverbindung eingesetzt.

Dabei zeigte sich, dass aufgrund der umliegenden Bebauung und deren Abschattung an den meisten Stellen kein EGNOS-Signal empfangen werden konnte. Ohne die zweite Korrekturdatenquelle EGNOS SISNeT über mobile WLAN-Internetverbindung wäre nur die Bestimmung unkorrigierter GPS-Positionen möglich gewesen. Sowohl die Nutzung der EGNOS SISNeT-Korrekturen als auch die WLAN-Verbindung war in diesem Fall kostenlos.

Von den verschiedenen Ansätzen zur Nutzung von ESTB SISNeT-Korrekturen wurde eine Variante der RTCA-zu-RTCM-Konvertierung über einen Internet-Dienstleist des BKG eingesetzt. Die technische Realisierung soll nachfolgend erläutert werden.

Der BKG-Internet-Dienst berechnet aus dem EGNOS SISNeT-Daten die VRS für ein bestimmtes Gebiet (VRS Berlin) und stellt die RTCM-Korrekturen mit einem NTRIP-Caster über das Internet (TCP/IP) zur Verfügung. Die zur Geodatenerfassung benutzten Tablet-PC und Pocket-PC hatte über WLAN Zugang zu einer mobilen Internetverbindung. Sie verfügen über die NTRIP-Client-Software des BKG *GNSS Internet Radio*, die sich beim NTRIP-Caster des BKG autorisiert und von ihm die RTCM-konvertierten ESTB SISNeT-Korrekturen des entsprechenden NTRIP-Servers empfängt. Diese werden an den GPS-Empfänger weitergeleitet, z. B. beim *Garmin IIplus* über eine serielle Kabelverbindung. Der Empfänger benutzt die Korrekturen im Beobachtungsraum und erzeugt eine korrigierte Positionslösung, die er im NMEA-Format an den Pocket-PC überträgt. Dazu wird eine Software zur Erzeugung von virtuellen seriellen Schnittstellen benötigt (z. B. *Franson GPSGate*, etwa € 30), da nicht über die gleiche physische Schnittstelle des mobilen Rechners Daten von verschiedenen Programmen gesendet und empfangen werden können. Die über den COM-Port gehenden Daten wird daher auf einen weiteren virtuellen Port umgeleitet, so dass die Korrekturen vom NTRIP-Client z. B. über Port 1 gesendet werden und die zurückgegebenen NMEA-Positionen z. B. über Port 2 vom mobilen GIS *ArcPad* gelesen werden können.

Die Handhabung des Systems war aufgrund der Gewichtsersparnis angenehm, da der sonst eingesetzte DGNSS-Beacon-Empfänger entfiel und alle zusätzlichen Komponenten in den Software-Bereich fallen. Bei einer mobilen GSM/GPRS-Internetverbindung käme hier entweder ein entsprechendes Zusatzgerät (Steckkarte) oder eine Kombination von Handy mit einem Pocket-PC in Frage. Die Software (NTRIP Client und virtuelle Schnittstellenverwaltung) lief auf dem Pocket-PC stabil. Probleme verursachte allerdings der ab und zu aussetzende WLAN-Empfang, der dann im Pocket-PC erst wieder aktiviert werden musste und eine Neuanmeldung im Netzwerk erforderte. Stärkere Antennen zur Erreichung größerer Entfernungen zum WLAN Accesspoint sind wünschenswert. WLAN-Komponenten von Pocket-PC können aber nicht serienmäßig ausgetauscht werden, so dass hier die zukünftigen Entwicklungen in der WLAN-Technik möglicherweise Abhilfe schaffen.

# **5.2.5 DGPS-Genauigkeitsvergleiche**

#### **5.2.5.1 Versuchsanordnung**

Die Empfänger wurden auf einem Testpunkt mit Variationen in der Dauer der statischen Besetzung meist in verschiedenen Kombinationen synchron messend eingesetzt. Die Messungen erfolgten mit einer Messdauer von 60 Sekunden, um die übliche Praxis bei der Geodatenerfassung zu simulieren, bei der Stützpunkte von Linien beziehungsweise Polygonen oder punktförmige Objekte mit wenigen Sachdaten erfasst werden müssen.

Der für die Genauigkeitsuntersuchungen verwendete Punkt (Dach1) ist fast komplett horizontfrei, da er sich auf dem Dach eines dreigeschossigen Gebäudes der Agrar- und Umweltwissenschaftlichen Fakultät der Universität Rostock im Rostocker Stadtbezirk Südstadt befindet. Er ist ideal für GPS-Messungen geeignet und dient zur Ermittlung der unter günstigen Bedingungen mit den low-end Empfängern erreichbaren Ergebnisse.

Die Koordinaten dieses Punktes wurden zuvor hochgenau mit einem geodätischen Empfänger Typ *Leica SR399* durch zwei unabhängige lange statische Messung und anschließender Basislinien-Auswertung zur benachbarten geodätischen GPS-Referenzstation (WARN) des Bundesamtes für Kartographie und Geodäsie (BKG) in Rostock-Warnemünde bestimmt. Die Koordinatenqualität des Referenzpunkts liegt daher gesichert im Bereich von wenigen Zentimetern. Dadurch sind Genauigkeitsvergleiche zwischen den Messresultaten der low-cost Empfänger und der Referenzposition (Wahrer Wert) möglich.

Die Messungen mit den GPS-Empfängern wurden im Zeitraum vom 16.04.2005 bis zum 27.04.2005 an verschiedenen Tageszeiten durchgeführt, um systematische Fehler auszuschließen. Die Empfänger wurden auf einer Tischplatte, die auf an einem Stativ befestigt war, über dem Referenzpunkt angeordnet. Bei den Messungen wurden meist verschiedene Empfänger mit unterschiedlichen Korrekturdiensten synchron messend getestet, damit gleiche Bedingungen für
einen direkten Vergleich gegeben waren. Die aufgrund der gleichzeitigen Anordnung auftretenden Abweichungen der GPS-Empfänger gegenüber der Referenzsposition betrugen maximal 30 cm.

#### **5.2.5.2 Auswertung**

Die Datenaufzeichnung der GPS-Empfänger erfolgte in externen mobilen Rechnern (Pocket-PC, Tablet-PC oder Laptop) im 1-Sekundentakt. Als Datenprotokoll wurde NMEA 0183 verwendet. Der Log-Vorgang der GPS-Echtzeitdatenausgabe wurde teilweise mit dem Windows-Systemprogramm *Hyperterminal* durchgeführt. Für die Pocket-PC wurde in *ArcPad* die Funktion des Tracklogs benutzt. Dabei werden GPS-Positionen und relevante GPS-Informationen in einem Shapefile gespeichert.

Die Filterung und Vorverarbeitung der geloggten NMEA-Textdateien erfolgte mit einem bereits für andere Aufgaben selbst geschriebenen Filterprogramm. Dabei werden die über mehrere Zeilen verteilten relevanten NMEA-Daten einer Epoche zu einer Zeile zusammengefasst. Neben den Positionen wurden Information zur jeweiligen Empfangssituation, zur GPS-Positionsqualität und zur Messungsbeschreibung beibehalten. Die im Anschluss daran in Tabellenstruktur vorliegenden Informationen wurden in *ArcGIS* als Ereignisthema geladen und, zur späteren Berechnung metrischer Genauigkeitsangaben, von ellipsoidisch-geographischen Koordinaten (WGS 84) in die 33. Zone des UTM-System (WGS 84) projiziert. Die ArcPad-Tracklog Shapefiles wurden ebenfalls projiziert und die UTM-Koordinaten East und North in die Sachdatentabelle ausgegeben. Die statistischen Auswertung erfolgte in *Microsoft EXCEL*, dabei wurden gegebenenfalls längere Messungen in 60 Sekunden-Intervallen gesplittet und die Koordinatenfehler, deren Standardabweichungen sowie die zugehörigen Genauigkeitsmaße berechnet. Zudem wurde überprüft, ob die Korrekturdaten dauerhaft bei der Positionsberechnung verfügbar waren, indem der NMEA-Code der Positionslösung ausgewertet wurde (siehe Kapitel 2.3.3).

Bei den Genauigkeitsabschätzungen wird davon ausgegangen, dass die gemessenen Werte und berechneten Koordinaten einer "Normalverteilung" unterliegen, da sich daraus die einfacheren Genauigkeitsmaße, die Standardabweichungen σ und die entsprechenden Grenzwerte 2σ mit den statistischen Wahrscheinlichkeiten von etwa 68% und 95%, berechnen lassen [Harre 2001]. Als ein zweidimensionales Genauigkeitsmaß wird der sog. mittlere horizontale Punktfehler  $\sigma_{P}$  =  $\sqrt{(\sigma_{X}^2 + \sigma_{Y}^2)}$  angegeben, der aus den getrennt berechneten Standardabweichungen in den beiden Koordinatenrichtungen  $\sigma_X$  und  $\sigma_Y$  abgeleitet wird [Harre 2001].

#### **5.2.5.3 Ergebnisse**

Die verschiedenen Testreihen und wechselnden Kombinationen von Empfänger und Korrekturdienst ergaben letztlich etwa 24 Stunden Datenmaterial, dass ausgewertet wurde. Die Messzeiträume verteilen sich unterschiedlich auf die einzelnen Korrekturdienste beziehungsweise unkorrigiertes GPS. Einerseits konnte nicht immer ein EGNOS-Satellit empfangen werden, andererseits waren für ESTB SISNeT nicht alle Empfänger geeignet (siehe Kapitel 5.2.1) und diese sollten auch in den anderen Modi getestet werden.

|                           | Mittlerer horizontaler<br><b>Positionsfehler</b><br>(2dRMS)<br>[m] | Anzahl an<br>Ausreissern<br>$>$ 3 $\sigma$ | Anzahl der Messungen<br>(jeweils 1-Minute) |
|---------------------------|--------------------------------------------------------------------|--------------------------------------------|--------------------------------------------|
| <b>DGNSS-BEACON</b>       | 4,2                                                                | $\mathfrak{D}$                             | 384                                        |
| <b>EGNOS (ESTB)</b>       | 8,5                                                                | 8                                          | 314                                        |
| SISNeT (ESTB)             | 5,7                                                                | 13                                         | 159                                        |
| <b>Unkorrigiertes GPS</b> | 5,0                                                                | 0                                          | 590                                        |

*Tabelle 5-1 Zusammenfassung der Genauigkeitsuntersuchungen zu Echtzeit-Korrekturdiensten* 

Die vergleichenden Testmessungen an mehreren Tagen und verschiedenen Zeiten zeigen, dass mit dem DGNSS-Beacon-Dienst die durchschnittlich höchsten Genauigkeiten erreicht wurden. Die Abweichungen gegenüber dem bekannten Erwartungswert (Referenzposition) übersteigen nur in zwei Fällen die Schranke des dreifachen Punktfehlers. Dennoch werden die konzipierten Genauigkeiten von 1 bis 3 m (W=95%) um etwa 1,2 m überschritten.

Unter den günstigen Empfangsbedingungen erreicht auch unkorrigiertes GPS hohe Genauigkeiten bei geringen Fehlmessungen. Die Genauigkeitsvorteile die durch Nutzung eines Korrekturdienstes erzielt werden betrugen bei den Testmessungen lediglich etwa 80 cm.

Die Gültigkeit der Korrekturen ist bei DGNSS-Beacon und dem RTCM-konvertiertem SISNeT abhängig von der Entfernung zur Empfangsstation. Die Referenzstation des DGNSS-Beacon befindet sich in etwa 50 km Abstand. Die aus den ESTB-Daten beim BKG berechnete VRS Berlin ist etwa 220 km entfernt. Die durch geostationäre Satelliten übertragenen EGNOS-Korrekturen sind entfernungsunabhängig, da sie zustandrepräsentierte Schätzungen individueller Fehlereinflüsse darstellen.

Die empirischen bestimmten Genauigkeiten zeigen, dass unkorrigierte GPS-Messungen unter abschattungsfreien Empfangsbedingungen und sehr guten DOP-Werten, DGPS-ähnliche Genauigkeiten erreichen können. Die Notwendigkeit der Verwendung von Korrekturdiensten kann in diesen Situationen gegenüber GPS nur durch die höhere Zuverlässigkeit der DGPS-Dienste begründet werden, die den Nutzer mit Integritätsinformationen vor groben Fehlmessungen und systembedingten Fehlfunktionen schützen.

Die EGNOS-korrigierten Empfänger konnten nicht die hohen Genauigkeiten der anderen Empfänger erreichen. Der große Unterschied zwischen EGNOS und ESTB SISNeT ist auffällig und nicht umfassend zu begründen. Aufgrund der Verwendung einer VRS und darauf bezogener RTCM-Daten (ESTB SISNeT mit Formatmodifikation vom BKG) wäre zu erwarten gewesen, dass ESTB SISNeT in der Art, wie es im Test verwendet wurde, die geringfügig schlechteren Genauigkeiten gegenüber EGNOS zeigen würde. Einen Grund könnte man in den unterschiedlich langen Beobachtungszeiträumen sehen. Die Gesamtnutzungsdauer von ESTB SIS-

NeT ist etwa um den Faktor zwei kürzer als die von EGNOS. Jedoch tritt auch bei verschiedenen der simultanen Vergleichsmessungen der Effekt auf, das SISNeT höhere Genauigkeiten ermöglicht. Ein weiterer möglicher Einflussfaktor ist, dass für EGNOS und ESTB SISNeT jeweils verschiedene Empfänger benutzt wurden (siehe Abbildung). Dies ist aber den geschilderten technischen Beschränkungen der jeweiligen Empfänger zur Integration von externen Korrekturdaten geschuldet. Umgekehrt ist keiner der für ESTB SISNeT geeigneten Empfänger EGNOS-fähig. Einer der Empfänger (*Earthmate Blue Logger*) die für EGNOS-Messungen eingesetzt wurden, konnte aber im direkten Vergleich mit anderen Empfängern im unkorrigierten GPS-Modus seine Gleichwertigkeit nachweisen. Ein weiterer EGNOS-Empfänger, der Holux GM210 verfügt über einen SiRF GPS-Chip, der auch in anderen getesteten Empfängern verwendet wird. Der dritte Empfänger erzielte mit EGNOS Ergebnisse, die mit denen von ESTB SISNeT vergleichbar sind.

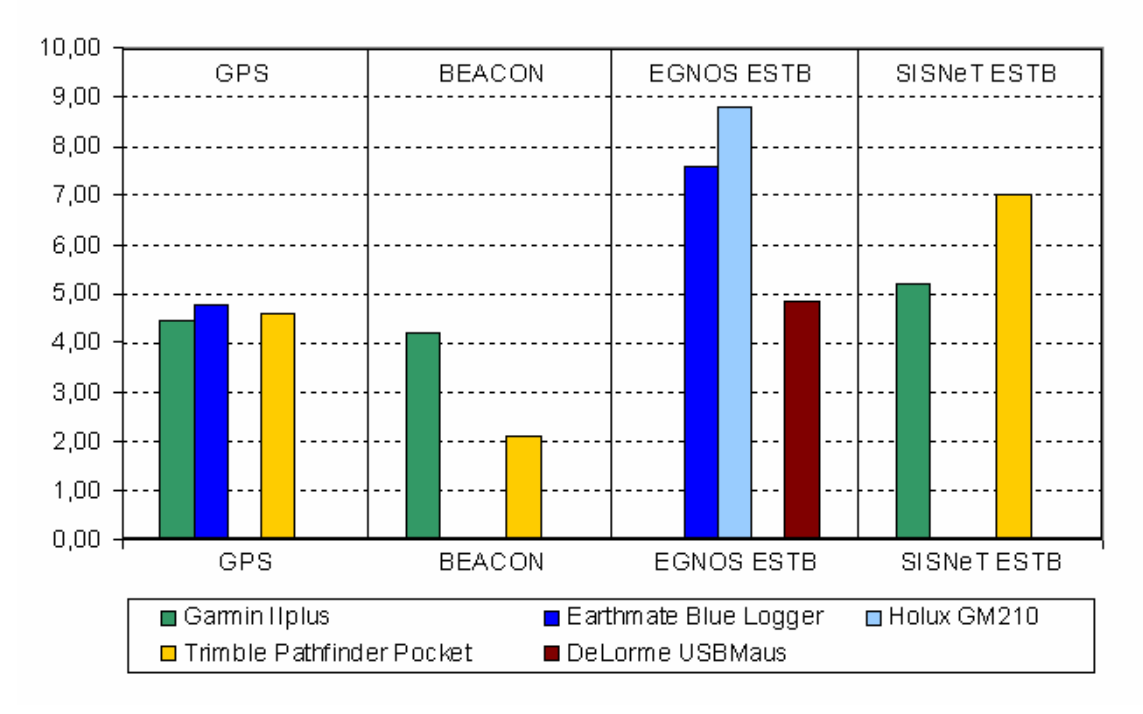

Mittlere Punktfehler der eingesetzten Kombinationen aus Empfänger und Korrekturdienst

### *Abbildung 5-5 Mittlere Punktfehler (2dRMS) für die jeweiligen Kombinationen aus Empfänger und Korrekturdienst.*

Während der Testmessungen Mitte April 2005 befand sich EGNOS noch in der ESTB-Phase. Dabei weist das EGNOS-Signal einen experimentellen Charakter auf, es ist daher möglich, dass die Hersteller der Empfänger unterschiedliche Implementierungen zur Verwendung des offiziell noch nicht operablen EGNOS umsetzen. Rein spekulativ ist die Annahme, dass zwei der getesteten EGNOS-Empfänger fehlerhafte Auswertungen des RTCA-Signals durchführen. Ein Indiz dafür ist allerdings, dass der dritte Empfänger wesentlich genauere Positionen bestimmte.

Die signifikanten Unterschiede zwischen EGNOS-Broadcast und EGNOS SINeT können aber auch daran liegen, dass über SISNeT die genaueren Korrekturen ausgesendet werden, weil beispielsweise die Korrekturberechnung auf einer bereits größeren Anzahl an Referenzstationen oder anderen Algorithmen beruht. Offizielle Angaben oder Veröffentlichungen der ESA konnten hierzu nicht gefunden werden.

Erst nach der Durchführung der Testmessungen ist EGNOS, nach einem sogenannten Operational Readiness Review (ORR) am 27. Mai 2005, in eine den Systemaufbau nahezu abschließende initiale operationale Phase angelangt (siehe Kapitel EGNOS) [ESA 2005a]. Weitere Tests müssen zeigen, ob die Genauigkeit dadurch verbessert wird oder Fehler in den Berechnungen der Empfänger vorliegen. Eine Möglichkeit zur Überprüfung der GPS-Performance der drei EGNOS-Empfänger besteht darin, simultane statische Vergleichsmessungen mit abgeschatteten EGNOS-Satelliten durchzuführen.

Mit dem Erreichen des vollständigen operationellen EGNOS-Betriebes mit voller geplanter Infrastruktur wird die Qualität und Zuverlässigkeit der Korrekturen noch zunehmen. Die Chance EGNOS-Korrekturen per Satellit zu empfangen wird durch den Einsatz der geplanten drei GEO-Satelliten erhöht. Zusätzlich werden dann die Integritätsinformationen in der bereits beschriebenen Form zur Verfügung stehen (siehe Kapitel 4.2.3).

Unabhängig von der EGNOS-Systemphase hat sich gezeigt, dass die Möglichkeit EGNOS SISNeT über mobile IP-Verbindungen nutzen zu können, die Verfügbarkeit in vielen für die Geodatenerfassung alltäglichen Situationen, mit schlechten Empfangsbedingungen für die GEO-Satelliten steigert.

## **5.2.6 Zusammenfassung der Ergebnisse und Bewertung**

Ein Nutzer erwartet von DGPS-Diensten die Gewährleistung von vier wesentlichen Faktoren: Genauigkeit, Integrität, Verfügbarkeit und Kontinuität. Die Erfordernisse der einzelnen Parameter sind abhängig vom Anwendungsgebiet, für das der Nutzer seine Position benötigt. Für sicherheitsrelevante Anwendungen, z. B. im Verkehrswesen, ist die Gewährleistung aller Parameter innerhalb eines definierten Rahmens unbedingt erforderlich. Bei mobilen GIS-gestützten Geodatenerfassungen wird man sicher auch die Einhaltung einer angegebenen Positionsgenauigkeit und die Zuverlässigkeit bei der Positionsbestimmung fordern. Bei Verfügbarkeit und Kontinuität können hingegen unter Umständen Abstriche in Kauf genommen werden, wenn für reine Erfassungs- oder Vermessungsaufgaben die Position auch im Nachhinein durch einen Postprozess berechnet werden kann.

Bei einer Betrachtung der Verfügbarkeit der Dienste zeichnet sich der DGNSS-Beacon durch die höchste Nutzbarkeit für mobile GIS-Anwendungen aus. Die EGNOS-Broadcast-Signale sind bei den Untersuchungen im Testgelände aufgrund der Bebauung nur an sehr wenigen Bereichen zu empfangen gewesen. Die Eignung für die alltägliche mobile GIS-Datenerfassungen ist somit nicht gegeben. Bei entsprechender Infrastruktur kann eine mobile Internetverbindung und die Nutzung von SISNeT die Systemschwächen der Übertragung durch GEO-Satelliten beseitigen. Ableitend aus den Erfahrungen mit SISNeT über WLAN IP-Verbindungen kann geschlussfolgert werden, dass SISNeT vor allem dann eine Alternative zu DGNSS-Beacon sein kann, wenn Merfachnutzungen der Internetverbindung erwünscht sind.

Die Genauigkeitsuntersuchungen sind nicht unter Umständen nicht aussagekräftig, da sich alle

Systeme noch in Testphasen befinden. Die Genauigkeit von DGNSS-Beacon ist demnach erwartungsgemäß höher als die von unkorrigiertem GPS und von SISNeT. Die Zuverlässigkeit der Positionsbestimmung ist unter Berücksichtigung der Fehlmessungen während der Tests für unkorrigiertes GPS und DGNSS-Beacon am höchsten. EGNOS und SISNeT weisen in der zu den Tests herrschenden Systemphase proportional höhere Ausreißer bei der Positionsbestimmung auf.

Die Integrität der Systeme schließt die Fähigkeit ein, verlässliche Statusinformationen zum System zu liefern und in kürzester Zeit über Fehlfunktionen zu informieren. In welcher Form die gestesteten low-end GPS-Empfänger die EGNOS-Integritätsinformationen umsetzen, ist nicht bekannt, da die Hersteller dazu keine Informationen in den technischen Spezifikationen angeben. Die Bewertung kann nur aufgrund der Systemkonzepte beurteilt werden, da extreme Fehlfunktionen während des Tests nicht aufgetreten sind. Die getesteten Korrekturdienste zeichnen sich gegenüber unkorrigiertem GPS durch wesentlich höhere Vertrauenswürdigkeit hinsichtlich der Positionierungsergebnisse aus, da den Nutzer im Falle von System- oder Satellitenfehlfunktionen innerhalb von wenigen Sekunden gewarnt wird. Die EGNOS-Integritätsinformationen sind dabei noch umfangreicher als die von DGNSS-Beacon und ermöglichen die Umsetzung von Berechnungen im Empfänger zur Gültigkeit der übermittelten Multi-Parameter-Korrekturen. Konsequenterweise sollten diese Informationen auch als Attribute den GISerfassten Geoobjekten zur Beschreibung der Erfassungsqualität zugewiesen werden. GPS-Nutzer können unter Umständen erst viel zu spät von einer reduzierten Genauigkeit durch Systemfehler erfahren. Im Falle der Geodatenerfassung kann das bis zu anderthalb Stunden Nacharbeit Vor-Ort bedeuten.

Ein Unterschied in der Kontinuität der betrachteten Korrektur-Dienste konnte während der Durchführung der Messungen derart festgestellt werden, dass zu einigen Messungen EGNOS-Signale auf dem Testpunkt nicht zu empfangen war. Dies ist allerdings eventuell durch die Testphase des Systems oder atmosphärisch bedingte Signalstörungen zu begründen. Der schwach zu empfangene Satellit IOR-W (PRN 131) wird von der ESA seit Ende Mai nun nicht mehr benutzt.

Der DGNSS-Radiobeacon-Dienst stellt für viele Nutzer eine kostengünstige bodengestützte Alternative zu EGNOS dar [Roberts et al. 2001]. Der Nutzer hat einmalige Anschaffungskosten von etwa € 1500 für einen hochwertigen Beacon-Korrekturempfänger einzuplanen. Dafür sind keine laufenden Kosten für Verbindungen zu berücksichtigen. Neben den GPS-Korrekturen werden, wie bei EGNOS, Integritätssignaleübermittelt, allerdings ist die Stations-Redundanz bei DGNSS-Radiobeacon nicht so hoch wie bei EGNOS. Bei einem seltenen Ereignis wie dem Ausfall einer Beacon-Station wird dies dem Nutzer mitgeteilt, aber er kann in den meisten Gebieten keine alternative Beacon-Station empfangen. Die Kontinuität von DGNSS-Beacon ist dann nicht gewährleistet. EGNOS zeichnet sich dagegen durch Unabhängigkeit gegenüber dem Ausfall einer einzelnen Referenzstationen aus. Der Abschattungsbedingte Verfügbarkeitsausfall von EGNOS ist allerdings sehr viel häufiger als bei DGNNS-Radiobeacon.

Die durch alle europäischen Beacon-Stationen abgedeckte Gesamtfläche ist wesentlich geringer als die von EGNOS, da der Beacon-Dienst bisher vorwiegend für europäische Küstengewässer und entlang einiger Binnenwasserstrassen verfügbar ist. In Deutschland kann aber vor allem für den Norddeutschen Raum, ausgehend von der nominalen Reichweite der Binnenstationen und theoretischen Überlegungen zur Signalausbreitung sowie Testergebnissen, ein nahezu flächendeckender Signalempfang vermutet werden. Für Süddeutschland sind Nachweise abzuwarten, bis zu welcher Entfernung von den Bundes-Wasserstrassen die Beacon-Signale tatsächlich empfangen werden.

Die Verwendung des über mobile Internetverbindungen übertragenen SISNeT kann für viele mobile GIS-Anwendungen eine willkommene Alternative zur Korrekturbeschaffung darstellen, denn bei Verwendung des Internets für weitere Zwecke ergeben sich Synergieeffekte. Der Einsatz von SISNeT und mobilem Internet erfordert gleiche Gerätanschaffungen (z. B. GPRS-Handy oder -Steckkarte), deren Kosten wesentlich geringer sind als für einen Beacon-Korrekturempfänger. Mobile Internetverbindungen sind vor allem für Mobilfunkverbindungen, aber auch zunehmend für WLAN nur über kostenpflichtige Dienste möglich. Die im Laufe einer längeren Nutzung anfallenden Kosten können je nach Intensität der Verbindungsnutzung erhebliche Summen annehmen, die dann vielleicht den Kauf eines Beacon-Korrekturempfängers übersteigen. Eine mobile Internetverbindung zur Korrekturübertragung mit NTRIP und GPRS ermöglicht jedoch bereits jetzt etwa die Halbierung der laufenden Kosten gegenüber den GSM-basierten DGPS-Verbindungen, weil dabei die Abrechung auf Basis der übertragenen Datenmenge erfolgt. Zudem können für den häufigen Einsatz Flatrate-Tarife die Kosten gegenüber Zeitorientierten Tarifen erheblich reduzieren. Zudem ergeben sich Möglichkeiten der Mehrfachnutzung für weitere Internetdienste, die den Workflow der Vor-Ort-Datenerfassung unterstützen und die höheren laufenden Kosten rechtfertigen können, zum Beispiel indem

- ortsbezogene Dienste (WMS und WFS) der Firma und anderer genutzt und
- die Vielzahl der Internet-Kommunikationstechniken zwischen Büro- und Außendienst-Mitarbeitern ermöglicht werden.

Letztlich muss der Einsatz in der Praxis darüber entscheiden, ob sich dieser Ansatz durchsetzt. Die Vereinigung von mobilem GIS und mobilem Internet kann aber eine Reihe von neuen Impulsen, nicht nur in der Bewältigung von Datenerfassungen, sondern für alle Bereiche von GIS-Anwendungen Vor-Ort bieten.

EGNOS kann mit aktuellen GPS-Modellen nahezu jeder Preiskategorie ohne Weiteres ausgewertet werden. Für DGNSS-Radiobeacon werden verschiedene Modelle von Korrekturempfängern im Handel angeboten werden. Die Verbindung von RTCM-Korrekturempfängern mit einer Reihe von low-end GPS-Empfängern hat sich als schwierig oder unmöglich erwiesen, weil die GPS-Empfänger entweder individuelle Hardwareschnittstellen-Anpassungen erfordern, die der Handel nicht zur Verfügung stellt, oder nur eine unidirektionale Kommunikation ermöglichen, z. B. bei den Bluetooth-Empfängern (nur ausgehende Geräteverbindung).

Auch die Nutzung von SISNeT ist im Moment noch technisch aufwändig. Die Algorithmen zur Verwendung der über externe Datenschnittstellen übertragenen SISNeT-Flächenkorrektur-Vektoren im RTCA-Format fehlen derzeit noch in GPS-Empfängern. Abhilfe schaffen Dienste nach Vorbild des BKG, die für Deutschland ein Raster von virtuellen Referenzstationen erzeugen und die SISNeT- bzw EGNOS-Korrekturen als Pseudorange-Korrekturen im weitverbreiteten RTCM-Format zur Verfügung stellen. Zur Zeit befindet sich dieses Verfahren noch in der Testphase und es wurden bisher keine verbindlichen Auskünfte seitens des BKG gegeben, ob daraus ein regelmäßiger Service eingerichtet werden soll, z. B. als Ersatz für den Ende 2005 auslaufenden ALF, und ob dieser Dienst weiterhin kostenfrei zur Verfügung gestellt wird.

Andere Möglichkeiten, technisch aufwändiger und nicht kostenlos, ergeben sich durch Entwicklung von Programmen nach den vorgestellten Ansätzen, z. B. nachträgliche NMEA-Korrektur (Kapitel SISNeT) oder dem Einsatz der bereits vorgestellten Software der EuroNav GmbH. Mit der zuletzt genannten Möglichkeit könnte ein Nutzer die im Einsatzgebiet benötigten virtuellen Referenzstationen mit Hilfe des SISNeT-Signals selbst erzeugen und kann, je nach zur Verfügung stehenden technischen Mitteln, eine Übertragung als RTCM-Datenstrom über das Internet realisieren.

Teilweise stellen die Schwächen des einen Systems die Vorteile des anderen dar. Ein ideales Korrektursystem für die mobile Geodatenerfassung kombiniert mehrere der vorgestellten Dienste. Eine Kombination ist machbar. Dazu müssen die in den einzelnen Kapiteln beschriebenen Lösungsansätze zur technischen Realisierung entsprechend umgesetzt werden. Die Aufwendungen für Implementierungen sind für SISNeT je nach gewähltem Ansatz am größten.

# **5.2.6.1 Tabellarische Zusammenfassung der Bewertung der untersuchten Korrekturdienste**

|                                               | <b>EGNOS (ESA)</b>                                                                                                    | <b>EGNOS SISNeT</b>                                                           | <b>DGNSS</b><br>Radio-BEACON                          |
|-----------------------------------------------|----------------------------------------------------------------------------------------------------|-------------------------------------------------------------------------------|-------------------------------------------------------|
| <b>Übertragung</b>                            | Kostenloses Signal<br>(GEO-Satelliten)                                                                                           | Kostenloser Internet-<br>Datenstrom (ESA SISNet)<br>- Anmeldung erforderlich) | Kostenloses<br>Mittelwellen-Signal                    |
| Korrektur                                     | wide-area (state-space)<br>Ansatz (RTCA)                                                                                         | wide-area (state-space)<br>Ansatz (RTCA)                                      | Pseudorange-<br>Korrekturen<br>(RTCM)                 |
| Systemphase<br>(Juni 2005)/<br>Fertigstellung | Operationelle Phase <sup>1</sup> (Open<br>Service, ohne Garantie), fast<br>vollständiger Ausbau<br>garantierter Service in 2006? | Siehe EGNOS                                                                   | Testphase im vollen<br>Ausbau<br>$\rightarrow$ 2005 ? |

*Tabelle 5-2 Tabellarische Zusammenfassung der Bewertung der untersuchten Korrekturdienste.* 

l

<span id="page-78-0"></span><sup>1</sup> Sowohl EGNOS-Broadcast als auch EGNOS SISNeT übertragen zusätzlich Daten für Testzwecke (PRN 120 und SIS-NeT Data Server V 3.0)

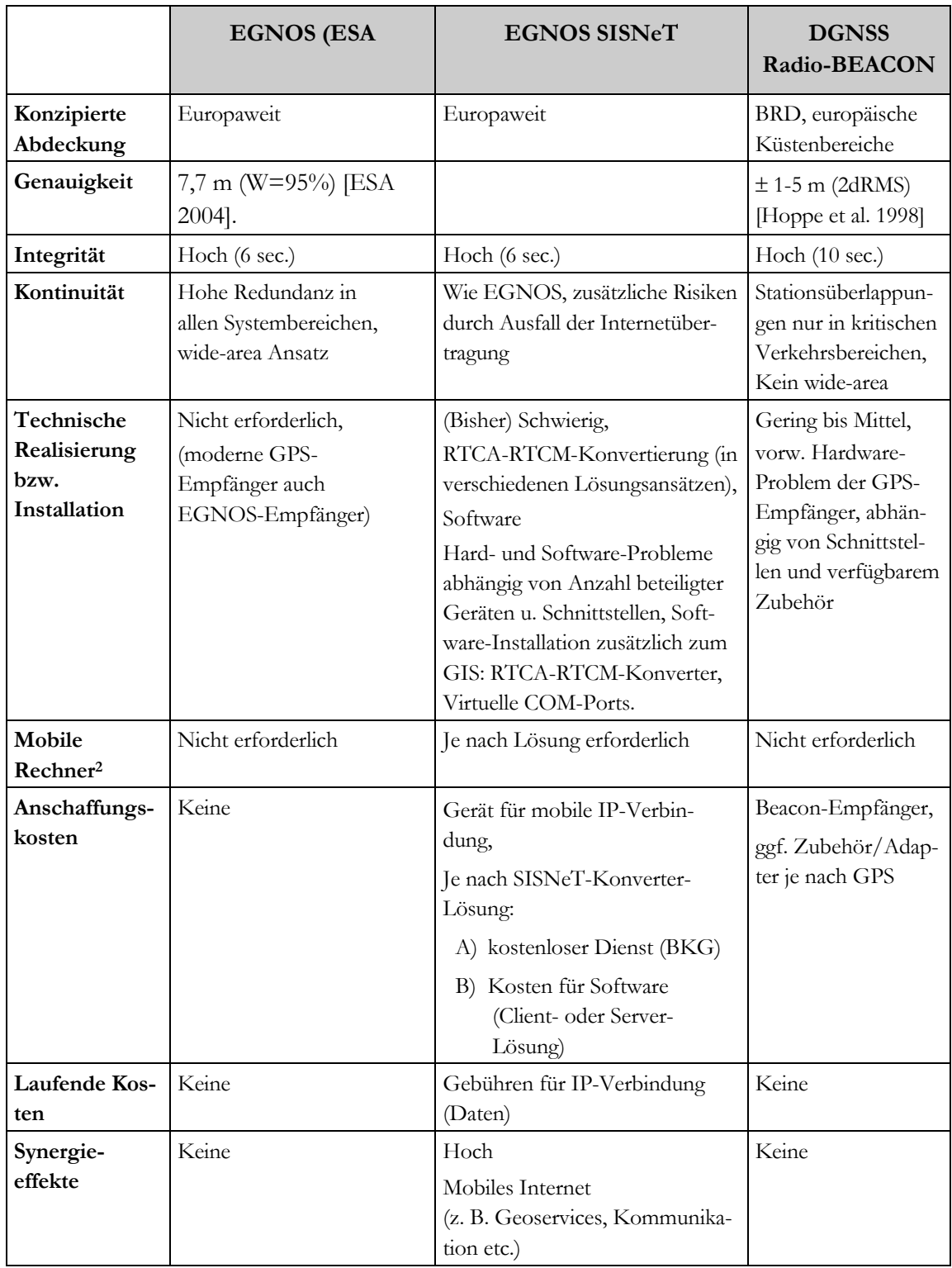

l

<span id="page-79-0"></span><sup>&</sup>lt;sup>2</sup> Mobiler Rechner wird im Rahmen des Kontext dieser Arbeit "GIS-gestützte mobile Datenerfassung" vorausgesetzt. Die Rubrik dient der Beantwortung der Frage, ob ein Rechner prinzipiell notwendig ist.

## **6 GIS-gestütze mobile Datenerfassung**

#### **6.1 Geoinformationssysteme**

Als Geoinformationssysteme werden von der Allgemeinheit Auskunftssysteme verstanden, die in irgendeiner Form einen geographischen Bezug aufweisen. Hierbei spricht man auch von Raumbezug. Die Auskunft gebenden Daten müssen digital vorliegen und digital angezeigt werden; analoge topographische oder thematische Karten werden nicht als GIS begriffen. Geoinformationssysteme sind demnach rechnergestützte Systeme, die Daten und Informationen speichern und so verarbeiten können, dass weitere nutzbringende Informationen entstehen. Ein GIS ist somit ein spezielles Informationssystem, also ein Systems, das sich nach *Conzett* (1980, zitiert in [Bill 1999a]) auf die Aufnahme, Speicherung, Verabreitung und Wiedergabe von Informationen beschränkt und sowohl aus den vorhandenen Daten als auch aus den Verarbeitungsschritten besteht. *Bill* sieht ein Informationssystem [Bill 1999a] in seiner einfachsten Form als Frage-Anwort-System auf einen Datenbestand, *Brassel* (1987, zitiert in [Bill 1999a]) nennt Informationssysteme "Allzweckwerkzeuge zum rechnergestützten Behandeln und Analysieren von Daten und Informationen". Eine umfassende Definition für den Begriff "Geoinformationssystem" anzugeben erweist sich als schwierig, da er zu sehr durch den eigenen Arbeitsschwerpunkt des GIS-Anwenders geprägt wird. Je nach Priorität werden GIS nach *Bartelme* verstanden als "eine Sammlung georelevanter Daten, eine Fundgrube für Lösungen raumbezogener Fragen, eine Sammlung (Toolbox) von Werkzeugen (Algorithmen, Funktionen), eine Gesamtheit von Hard- und Softwarekomponenten, eine Technologie oder ein Nachvollziehen am Computer für das Sich-Zurechtfinden im Raum" [Bartelme 1995]. Die beiden Definitionen von *Bartelme* und *Bill* können folgendermaßen zusammengefasst werden:

Ein Geoinformationssystem ist ein rechnergestütztes Informationssystem bestehend aus den Komponenten Hardware, Software, Anwendungen und Daten, die Teile der Erdoberfläche und den sich darauf befindlichen Einrichtungen und Gegebenheiten beschreiben. Es dient der Erfassung, Verwaltung, Analyse und Präsentation eben dieser Daten.

Das namensgebende Merkmal eines Geoinformationssystems und damit die Abtrennung zu anderen Informationssystemen, denen Sachdaten zugrunde liegen, ist das Vorliegen geometrischer Daten. Sie beinhalten die raumbezogenen (spatiale) Informationen, mit denen der geographische Bezug der Sachdaten hergestellt wird. Die "Kopplung von spatialer und nicht-spatialer Information ist aber gerade das Kennzeichne von GIS" [Ehlers et al. 1999]. Der Raumbezug ist das verbindende Element aller GIS-Anwendungen [Bill 1999a].

Die Daten bestimmen den Wert eines Geoinformationssystem, denn im Allgemeinen wird heute angegeben, dass sich die Investitionskosten in ein GIS wie folgt aufteilen: 5 % für die Hardware: Geräte als physischer Bestandteil eines GIS [Bill 1999c], 15 % für die Software: alle Programme eines GIS [Bill 1999c] und 80 % für die Daten. Allerdings haben die Daten oftmals auch die längste Lebensdauer. Entsprechend ihrer Entstehungskosten und ihrer Lebensdauer müssen an sie hohe Qualitätsanforderungen gestellt werden

## **6.2 Mobile GIS**

## **6.2.1 Einleitung**

Geoinformationssysteme wurden seit ihrer ersten Erwähnung in den frühen 1960-ern stetig weiterentwickelt. Eine Einteilung der zeitlichen Entwicklung von GIS und ihre Benennung in einzelne Entwicklungsphasen gibt *Bill* [Bill 1999a] an:

- Zeit der Pioniere (1960 1975),
- Zeit der Behörden (1975 1985),
- Zeit der Firmen (1985 1990),
- Zeit der Nutzer (1990 1995),
- Zeit des offenen Marktes (seit 1995).

Eine weitere Richtung, in die sich GIS-Anwendungen entwickelt haben, kann man unter dem Oberbegriff "mobile GIS" zusammenfassen. In mobilen GIS sind all die Anwendungen vereint, die mittels tragbarer Rechner und entsprechender Software vor Ort durchgeführt werden können. Mobile GIS werden in unterschiedlichsten Bereichen eingesetzt, z. B.:

- Umwelt, Naturschutz, Biologie,
- Forstwesen, Landwirtschaft (Precision Farming),
- Facility Management, Flächenmanagement, Archäologie, Vermessungswesen,
- Tourimus, Besuchersysteme,
- Verkehrswesen, Flottenmangemente, Fahrzeugnavigation.

Die Liste der Anwendungen kann sicher noch weitergeführt werden und zeigt, dass für die Bereitstellung mobiler Geoinformation einen hohen Bedarf gibt. Neben der reinen Auskunftsanwendung werden mobile GIS darüber hinaus zur Erfassung von Geoinformationen vor Vor-Ort benötigt.

## **6.2.2 Hardware**

Die Entwicklung mobiler GIS ist untrennbar mit der Entwicklung leistungsfähiger, tragbarer Rechner verknüpft. Die Aufgaben eines Geoinformationssystems konnten erstmals außerhalb des Büros wahrgenommen werden, als eine Entwicklungsstufe erreicht wurde, die durch folgende Leistungsmerkmale charakterisiert ist:

- ausreichende Rechenleistung für einen längeren Arbeitszeitraum,
- weitest gehende Unempfindlichkeit gegenüber Erschütterungen,
- Möglichkeiten zum Schutz gegen Feuchtigkeit und andere Umwelteinflüsse,
- Eingabe und Steuerung des Rechner über sein berührungssensitives und unter Außenlichtbedingungen ablesbares Display.

Die Anforderungen an eine mobile Recheneinheit sind je nach Anwender und dessen Aufgabengebiete verschieden. Um trotzdem einen Überblick über diese Anforderungen zu erhalten, hat *Kuhle* eine Umfrage unter ca. 100 Anwendern aus den Bereichen Vermessung, Forst- und Bauwirtschaft durchgeführt, bei denen die Priorität der jeweiligen Faktoren mit Noten auf einer Skala gewichtet wurden (1 = eher unwichtig bis  $5 =$  sehr wichtig) [Kuhle 2002]. Weitere Anforderungen beschreiben *Fritz* [Fritz 2001] und *Stark und Kuhlmann* [Stark/Kuhlmann 2002]. Als notwendige Voraussetzungen für einen problemlosen Einsatz werden demnach angesehen (Nennungen bei *Fritz* [Fritz 2001] und *Stark und Kuhlmann* [Stark/Kuhlmann 2002] sowie Prioritätseinstufung von mindestens Note 4 bei *Kuhle* [Kuhle 2002]):

- **Display:** Ablesbarkeit unter schlechten Bedingungen (direkte Sonneneinstrahlung, Dämmerung etc.), Kratzfestigkeit, Größe und Auflösung,
- **Handhabung:** Gewicht, Zeigevorrichtung, Möglichkeit der Stift-Eingabe, Art der Tastatur, Geräte-Bauform, Abmessungen, Tragbarkeit am Körper,
- **Umweltbeständigkeit:** Feuchtigkeit, Spritzwasser, Regen, Schock und Sturz, Staub und Rauch,
- **Stromversorgung:** Betriebszeit pro Akkuladung, Lademöglichkeit 12 Volt, Wechselakkusystem, Ladezustandsanzeige,
- **Rechenleistung:** Größe und Art des Arbeitsspeichers,
- **Schnittstellen:** Anschlussmöglichkeiten für Peripheriegeräte,
- Service und Vertrieb.

Die für mobile GIS in Frage kommende Rechner-Hardware unterscheidet sich hinsichtlich der verwendeten Rechner-Plattformen teilweise erheblich in ihrer Performance. Eine Kategorisierung der für mobile GIS geeigneten Rechner ist nicht ganz einfach, da sie sich in verschiedenen Parametern (Betriebssystem, Baugröße, Displaygröße, Displayart, Leistung etc.) unterscheiden und damit unterschiedliche Klassifizierungen möglich sind. Dies spiegelt sich bereits in den Bezeichnungen für die Gerätegruppen wider, die am Markt zu finden sind (Laptop/Notebook, Tablet-PC, Handheld-PC, Windows CE-Geräte, Pocket-PC, Palmtops etc.). Die Grenzen zwischen den Klassen sind teilweise sehr verschwommen, weshalb einzelne Klassenmitglieder auch anderen Klassen zugerechnet werden könnten.

Im Rahmen dieser Arbeit wurden nur mobile Rechner mit Windows-Betriebssysteme eingesetzt. Eine erste grobe Differenzierung der mobilen Recheneinheiten kann man anhand der beiden Betriebssysteme Windows-Systeme und Windows CE-Systeme vornehmen. Zwischen beiden bestehen vor allem Unterschiede hinsichtlich:

- Rechnerleistung (Prozessorgeschwindigkeit, Größe und Art des Arbeits- und Festspeicher),
- Fähigkeiten des Betriebssystems (z. B. unterstützte Schnittstellen, Systemfunktionen),
- Abmessungen, Displaygröße, Betriebszeit pro Akkuladung und Handhabung.

Das Betriebssystem Windows CE ist speziell auf Miniatur-PC und deren gegenüber PC oder Laptop eingeschränkte Leistung abgestimmt. Windows CE-Geräte können ohne Herunterfahren des Betriebssystems ausgeschaltet werden, um die Betriebsdauer der Geräte-Akkus zu schonen. Daher und durch die Tatsache, dass leistungsschwächere Prozessoren und vor allem kleinere Displays weniger Strom verbrauchen, wird in der Regel von Windows CE-Geräten (z. B. Pocket-PC) eine höhere Betriebsdauer als bei Windows-Geräten (z. B. Tablet-PC) erreicht.

Eine weitere Unterteilung orientiert sich an den Geräte-Abmessungen sowie Art und Größe ihrer Displays. Diese Unterteilung differenziert in Laptop, Tablet-PC, Handheld-PC und Pocket-PC. Die Trennung in Laptop und Tablet-PC möchte ich folgendermaßen begründen: Beide Geräte sind durch Windows-Betriebssysteme gekennzeichnet und unterscheiden sich vor allem in der Anordnung und Art ihrer Displays. Laptops verfügen über aufklappbare Displays und eine vollwertige Tastatur. Aufgrund ihrer recht unpraktischen Bauform und der schlecht lesbaren Displays zähle ich diese Geräte nicht zu den für mobile GIS geeigneten Rechnern. **Tablet-PC** verbergen dagegen die Rechnerkomponenten hinter einem stiftbedienbarem Display, das zwei Funktionen erfüllt: Anzeige und Eingabe. Auch Derivate mit drehbarem sensitivem Display und klappbarer Tastatur zähle ich zu den Tablet-PC. Dies sind vollwertige PC-Systeme, besitzen gegenüber Laptops besser ablesbare Display und können mit Zubehör wie wasserdichten Taschen und Tragevorrichtungen auch für den wetterfest vor dem Körper getragen werden. In Bezug auf ihre Leistungsfähigkeit sind sie relativ preiswert. Sie ermöglichen den Einsatz vollwertiger GIS-Systeme Vor-Ort und können dem Nutzer eine Umstellung auf spezielle mobile GIS ersparen. Mit dem Fujitsu-Siemens Stylistic 1000 (Modelljahr etwa 2000) und dem HP TC1100 (Modelljahr 2004) wurden Vertreter dieser Klasse bei den Testmessungen im Rahmen dieser Arbeit eingesetzt.

Die Klasse der **Handheld-PC** ist gegenüber den ebenfalls handgetragenen Tablet-PC's durch Windows CE-basierte Betriebssysteme gekennzeichnet. Die kleinere Bauform ermöglicht das Tragen auf der Hand, häufig durch Handschlaufen unterstützt. Die Leistungsfähigkeit des Rechners fällt erheblich geringer aus, die Displaygröße ist unter der von Tablet-PC angesiedelt. Aufgrund der ähnlich hohen Bauweise wie Tablet-PC sind häufig eine Vielzahl verschiedener Schnittstellen integriert, die den Anschluss verschiedenster Peripheriegeräte ermöglichen. Insbesondere die Kabel-Schnittstellen und Steckplätze sowie das größere Display setzen die Handheld-Geräte von den Pocket-PC ab. Typischer Vertreter der Handheld-PC ist der Fujitsu-Siemens PenCentra, der in der Version 200 auch für die Testmessungen im Rahmen dieser Arbeit verwendet wurde.

Die Klasse der **Pocket-PC** basiert ebenfalls auf Windows CE-Systemen wie z. B. Windows Mobile 2003. Ihre Abmessungen sind gegenüber den anderen Kategorien stark miniaturisiert und ihr Gewicht ist selten größer als 200 g. Sie können daher bequem und ohne Hilfsmittel in der Hand getragen werden. Das Display fällt mit etwa 4 Zoll entsprechend klein aus und verfügt bei Spitzenmodellen derzeit über eine Auflösung von 480 x 640 Pixel. Statt vollwertiger GIS müssen im Funktionsumfang auf die Hauptanforderungen des mobilen Einsatzes reduzierte mobile GIS verwendet werden, da Prozessorleistung und Arbeits- sowie Festspeicher verhält-

nismäßig gering ausfallen. Die Lesbarkeit des Displays der Pocket-PC kann dagegen auch bei schlechten Lichtverhältnissen als sehr gut bezeichnet werden. Typische Vertreter sind die Geräte der iPAQ-Baureihe von Compaq/HP, deren Modelle 3950, 3970 und hx4700, die auch für die Testmessungen verwendet wurden.

## **6.2.3 Software**

Mobile GIS-Software muss sich nicht zwangsläufig vom im Büro verwendeten Desktop-GIS unterscheiden. Wie erläutert wurde, legen letztlich das Betriebssystem und die Leistung des Rechners fest, ob eine zum Desktop-GIS gleichwertige oder auf die Belange der Vor-Ort Anwendung beschränkte mobile GIS-Software eingesetzt werden kann. Auf mobilen Rechnern einsetzbare GIS-Software zeichnet sich oftmals dadurch aus, dass die besonderen Eingabemöglichkeiten des Rechners (sensitive Displays, externe Eingabegeräte) unterstützt werden. Für die Geodatenerfassung Vor-Ort mit GIS ist der Einsatz von Vertretern beider Gruppen denkbar: vollwertige mobile GIS und auf Basis-Funktionen beschränkte mobile GIS.

Nach Auflistungen von *Buhmann und Wiesel* werden auf im deutschsprachigen Bereich 29 mobile GIS-Softwareprodukte angeboten, von denen 20 eigenständige Programme darstellen [Buhmann/Wiesel 2005]. Darüber hinaus gibt es weitere Programme die nicht aufgeführt sind, z. B. von unbekannteren Herstellern oder vollwertige GIS-Produkte wie ArcGIS, die sich ebenfalls zum mobilen GIS-Einsatz, durch Unterstützung von Tablet-PC und GPS, eignen. Die mobile GIS-Software *ArcPad* der Firma ESRI weist dabei die höchste Anzahl an Installationen auf.

## **6.2.3.1 Vollwertige mobile GIS-Software**

Die Verwendung leistungsfähiger mobiler Windows-Rechner der Klasse der Tablett-PC ermöglicht den Vor-Ort Einsatz des gewohnten Desktop-GIS. Für den Nutzer entfällt damit das Erlernen des Umgangs mit einer weiteren GIS-Software und ihm stehen im Bedarfsfall alle GIS-Funktionen zur Verfügung. Eventuelle Datenkonvertierungen zur Verwendung mit einem anderen GIS entfallen. Im Vergleich zu Funktionsbeschränkten mobilen GIS sind die oftmals relativ hohen Kosten einer weiteren Software-Lizenz zu berücksichtigen, wenn eine zweite Installation parallel zum Desktop-GIS erfolgt. Bei der Auswahl einer mobilen GIS-Software ist zu berücksichtigen, dass externe Sensoren integriert werden können. Ein Vertreter dieser Produktgruppe ist *ArcGIS* von ESRI.

#### **6.2.3.2 Funktionsbeschränkte mobile GIS-Software**

Produkte dieser Klasse verzichten im Hinblick auf eine Anwendung in ressourcenbegrenzten Rechnerumgebungen auf nicht benötigte Funktionen und legen den Schwerpunkt auf Funktionalitäten zur Anzeige (Mapping) und Erfassung von Geodaten. So ist es meistens möglich, Geodaten in Raster- und Vektorformaten zu verwalten, gemeinsam anzuzeigen und Vektordaten neu anzulegen. Die Anzahl der dabei unterstützten Eingabe- und Ausgabeformate ist im Vergleich zu vollwertigen GIS auf einige wenige gängige Formate beschränkt. Die Integration von GPS-Positionssignalen ist möglich, dabei wird oftmals nur das Quasi-standardisierte NMEA-Format unterstützt. Eine Vielzahl namhafter GIS-Anbieter führen in ihren Produktreihen ein mobiles GIS dieser Art. Ein relativ preiswerter Vertreter mit dennoch vielseitigem Funktionsumfang ist das Produkt *ArcPad* der Firma ESRI (ca. 600 €). Ein in Deutschland bekanntes Produkt ist *GISPAD* der Firma Conterra (ca. 2000 €). Darüber hinaus bieten einige Hersteller im Bereich GPS/Vermessung eigene, auf Geodatenerfassung mit GPS- und Vermessungssensoren des gleichen Herstellers ausgerichtete, mobile GIS an (z. B. *Leica Mobile Matrix*, *Trimble Terra Snyc*). Der Hersteller Trimble bietet zur Integration einiger seiner GPS-Modelle auch Erweiterungen für die weitverbreiteten GIS-Produkte der Firma ESRI an, die neben der Sensorsteuerung auch für den Postprozess benötigte GPS-Daten zusammen mit dem Geodaten speichern.

#### **6.2.4 Anwendungspektrum**

Die Einsatzmöglichkeiten mobiler GIS sind bereits sehr vielseitig (siehe Kapitel 5.2) und es ist anzunehmen, dass mit Etablierung neuer Technologien die Marktbedürfnisse steigen werden und die Trennung zwischen mobilen Geo-Informationssystem und Anwendungen aus dem Bereich Mobile Computing unschärfer wird. *Wunderlich* verwendet zur Strukturierung der Anwendungen mobiler GIS eine Einteilung nach den Nutzerinteressen an die Systeme [Wunderlich 2000]. Danach lassen sich drei Gruppen unterscheiden:

- **Positionsorientierte Systeme**: Anwendungen in denen die Geodatenerfassung und planliche Darstellung im Vordergrund stehen. Die Sachdatenerfassung ist trotzdem möglich.
- **Informationsorientierte Systeme**: Anwendungen in denen ein erhöhtes Visualisierungsund Interpretationspotential und ein aufgabenorientiertes, strukturiertes Angebot an Informationen (z.B. Thematische und Zeitbezüge, Bildinformationen) erforderlich sind.
- **Mischformen**: Systeme, in denen die Information und eine anschließende Navigation oder umgekehrt im Vordergrund stehen und daher nicht eindeutig in die anderen Gruppen eingeordnet werden können.

### **6.3 Geodatenerfassung**

Heute liegen Geobasisdaten sowohl im kleinen als auch im mittleren und großen Maßstabsbereich relativ preiswert vor. In Deutschland zählt man hierzu die topographischen Basisdaten der Landesvermessung (ATKIS Basis DLM 25), digitale Grundstücksnachweise der Liegenschaftskatasterverwaltungen sowie mit Mitteln der Fernerkundung und Photogrammetrie hergestellte Produkte, wie z. B. Satellitenbilder, Luftbilder, Orthophotos, digitale Oberflächenmodelle. Dagegen wurden die für fachbezogene GIS-Anwendungen benötigten Daten oftmals noch nicht digital erfasst oder können nicht den Anforderungen genügen, z. B. weil für das betreffende Untersuchungsgebiet keine Daten erhoben wurden, vorhandene Daten nicht mehr aktuell sind, vorhandene Daten aus geometrischen oder fachlichen Gesichtspunkten nicht genau oder umfassend genug erfasst wurden. Die Notwendigkeit Geo- und Sachdaten in bestimmten Zyklen zu aktualisieren, ist generell eine der teuersten Aufgaben die in Projekten zur Verwaltung zeitlich veränderlicher Phänomene auftritt. Die Geodatenerfassung ist daher eine ständig wiederkehrende Aufgabe, die aber durch Verwendung mobiler GIS wesentlich unterstützt werden kann.

Die Komponente der Erfassung erfolgte bis zur Einführung von mobilen Geoinformationssystemen häufig außerhalb von GIS. Bis dahin verlief der Arbeitschritt der Geodatenerfassung für GIS vorwiegend nach folgendem Ablaufschema [Müller 1996]: Analoge Karten wurden gescannt und von störenden Signaturen befreit. Für die Datenerfassung wurden für die betreffenden Teilbereiche geplottet. Vor-Ort wurden darin geometrische Strukturen wie Punkte, Linien und Polygone eingezeichnet und deren Attribute entweder daneben oder auf einem Extrablatt vermerkt. Im Innendienst mussten die Geodaten digitalisiert und die Sachdaten manuell eingegeben werden. Mit der Einführung eines mobilen GIS verkürzt sich die Arbeitszeit am Projekt erheblich. *Müller* nennt jetzt folgenden Ablauf [Müller 1996]: Nach dem Scannen und Überarbeiten der analogen Karten können diese mit einem Luftbild oder zusätzlichen Informationsfolien hinterlegt werden. Sie werden in Rasterform auf den tragbaren Computer übertragen. Dank der hinterlegten zusätzlichen Informationen, die bei Bedarf eingeblendet werden können, kann sich der Anwender vor Ort besser orientieren. Er platziert die geometrischen Daten wesentlich genauer in die Karte und kann die Sachdaten in eine Datenbank eingeben. Die auf diesem Wege bereits digital erfassten Daten werden später im Büro vom mobilen Rechner zum PC übertragen und stehen dort für weitere Bearbeitungen zur Verfügung. Die Vorteile dieser Methode liegen darin, dass die Digitalisierung der Geo- und Sachdaten entfällt und die Überwindung des Medienbruches die Gefahr von Interpretations- und Übertragungsfehlern vermeidet.

Bei dieser Beschreibung fällt auf, dass die Positionsbestimmung des Nutzers und der zu erfassenden Objekte offensichtlich nur durch Abgleich zwischen Gelände und Karteninhalt erfolgte. Bei heutigen Arbeitsabläufen können, aufgrund der geringeren Kosten und leichten Handhabung, GPS-Sensoren innerhalb mobiler GIS nahezu problemlos integriert werden und somit die Liste der Vorteile um einige Punkte erweitern:

- Vereinfachung bei Orientierung im Gelände und Datenbestand durch Unterstützung mit aktueller Positionsanzeige in den Geodaten,
- genaue Positionskenntnis ermöglicht Navigation im Datenbestand und ermöglicht räumliche Abfragen und Analysen,
- Verwendung der GPS-Position für Erfassung geometrischer Strukturen.

Die bei der mobilen Datenerfassung anfallenden personellen und technischen Kosten können durch den kombinierten Einsatz moderner Verfahren zur Erfassung und Fortführung reduziert werden, da die Effektivität und Produktivität Vor-Ort gesteigert wird. Aufgrund der Verwendung von Datenbank-orientierten Systemen kann der Nutzer bei der Sachdatenerfassung z.B. durch thematische oder räumliche Suche nach bestimmten Objekten und durch Eingabehilfen (z. B. Formulare) und Fehlerprüfroutinen (Konsistenz, Vollständigkeit etc.) unterstützt werden.

Die fortschreitende Entwicklung der mobilen Rechner, die zunehmende Miniaturisierung von GPS-Sensoren und die kabellosen Datenübertragungstechniken für Netzwerkkommunikation und Geräteanbindung stellen Werkzeuge zur Verfügung, die einen vollständigen digitalen Datenfluss zwischen Büro-GIS, mobilen GIS und Internet-GIS ermöglichen können.

## **6.4 Einbindung von Positionierungs-Sensoren**

#### **6.4.1 Echtzeit-korrigierte GPS-Position**

Die in dieser Arbeit untersuchten GPS-Empfänger übertragen ihre in Echtzeit ermittelten entweder korrigierten (DGPS-Beacon, EGNOS) oder unkorrigierten Positionsdaten im NMEA-Format. *ArcPad* und viele andere mobile GIS- und Mapping-Software haben dieses Schnittstellenformat implementiert. Zuvor entscheidet jedoch die Rechner-Plattform, ob die Hardware-Schnittstelle des GPS-Empfängers unterstützt wird, z. B. befindet sich gerade bei älteren GPSund sonstigen Peripheriegeräten häufig nur die serielle Schnittstelle RS232, aber an modernen Tablet-PC oder Laptops ist der entsprechende COM-Port nicht mehr vorhanden. Dagegen unterstützt nicht jeder der älteren mobilen Rechner die bei einfachen GPS-Empfängern immer häufiger vorkommende USB- oder Bluetooth-Schnittstelle.

*ArcPad* unterstützt neben NMEA auch verschiedene proprietäre Herstellerformate für GPS-Positionen und zugehörige Protokollinformationen, z. B. für Trimble und DeLorme.

#### **6.4.2 Aufzeichnung von Beobachtungsdaten für Postprozess**

Ein Schwerpunkt dieser Arbeit untersucht die Möglichkeiten mit low-end Emgpängern durch nachträgliche Positionsberechnungen gegenüber autonomen GPS Genauigkeitssteigerungen zu erreichen. Dies ist in Situationen erforderlich, in denen keine Echtzeit-Korrektur möglich sind oder durch längere Beobachtung und Verwendung der Trägerphase auf höhere Genauigkeiten abgezielt wird. Zur Ausschöpfung des Potenzials der mobilen GIS-gestützten Geodatenerfassung ist es wichtig, auch während des Loggings von Rohbeobachtungen zusätzlich die momentan vom GPS-Empfänger berechnete unkorrigierte GPS-Position im mobilen GIS nutzen zu können. Zum Beispiel für die Navigation oder zusätzliche geometrische Erfassungen per unkorrigiertem GPS. Die Möglichkeiten der Test-Empfänger werden diesbezüglich untersucht.

Bis auf den *Garmin IIplus* ist diese Forderung mit den getesteten Empfängern möglich. Beim *DeLorme Earthmate Blue Logger* kann parallel zum internen Logging die NMEA-Datenausgabe per Bluetooth-Schnittstelle von einem Bluetooth-fähigen PC oder Pocket-PC genutzt werden. Die Position ist im mobilen GIS, bei meinen Tests *ESRI ArcPad*, uneingeschränkt verfügbar.

Für den Einsatz des *Trimble Pathfinder Pocket* ist wie bereits beschrieben entweder ein mobiles GIS des Hersteller (*TerraSync*) oder eine Erweiterung für eines der beiden ESRI GIS-Produkte: *Trimble GPSCorrect* für *ArcPad* oder *Trimble GPSAnalys*t für *ArcGIS* nötig. Die Hersteller-Software dient dazu, den Empfänger zu aktivieren, zu steuern und seine Rohbeobachtungen in Bezug zum Shape-Format zu speichern. Zusätzlich steht das unkorrigierte GPS-Signal für andere Zwecke im mobilen GIS zur Verfügung.

Bei *Garmin IIplus* werden Beobachtungs- und Positionsdaten gemeinsam im propritären Garmin-

Binärformat übertragen. Die GPS-Beobachtungen müssen außerhalb von *ArcPad* mit einem speziellen Logging-Programm gespeichert werden, während die Positionsdaten innerhalb von *ArcPad* benötigt werden. Die technische Voraussetzung für die gleichzeitige Nutzung des am COM-Port eingehenden Signals ist das Splitting des Eingangssignals und seine Verteilung auf zwei virtuelle COM-Ports. Dies kann mit dem Programm *Franson GPS Gate* sowohl für Windows als auch Windows CE erreicht werden (Preis ca. € 30).

Die parallele Nutzung des vom Garmin-Empfänger gesendeten Datenstroms scheitert jedoch daran, dass *ArcPad* das proprietäre Garmin-Binärformat nicht unterstützt. Es kann angenommen werden, dass aber auch von anderen mobilen GIS das Garmin-Binärformat nicht unterstützt wird, da die Hersteller der mobilen GIS häufig nur NMEA und einige GPS-Protokolle von Herstellern der sogenannten GIS- und Mapping-Empfängerkategorie implementieren wie in *ArcPad* für Trimble und DeLorme. Die gleichzeitige Ausgabe von NMEA- und Binär-Format ist für die meisten Garmin-Modell nicht möglich, da sie nur über einen Ausgabe-Port verfügen.

#### **6.4.3 Einbindung weiterer Sensoren**

Untersuchungen von *Resnik* haben gezeigt, dass sogenannte Multisensorsysteme die Geodatenerfassung unterstützten können [Resnik 2001]. Für eine Einzelperson sind Freihand-Mulisensorsysteme relativ gut geeignet, exzentrische Punktbestimmungen durchzuführen [Resnik 2001]. Mit ihnen können das Azimut und die Distanz vom GPS-bestimmten Standpunkt zum abgeschattet gelegenen Objektpunkt gemessen und per Datenübertragung ins mobile GIS als weiterer Sensor integriert werden. Der Winkelabgriff an einer Bussole oder einem Teilkreis erfolgt elektronisch, die Streckenmessung erfolgt mit Laserdistanzmessung nach dem Signallaufzeit-Verfahren. Das Prinzip der Koordinatenberechnung entspricht dem des relativen GPS. Die gemessenen lokalen polaren Koordinaten können mit einfacher trigonometrischer Berechnung in lokale kartesische Koordinaten umgerechnet und zu den GPS-bestimmten Standpunktkoordinaten addiert werden (Erste geodätische Hauptaufgabe). Die typischerweise mit diesen Instrumenten erreichte Koordinatengenauigkeit liegt je nach Punktabstand im Bereich von Dezimetern [Resnik 2001].

*Czaja*, weist ebenfalls auf die Notwendigkeit der Einbindung weiterer externer Sensoren hin, bemängelt aber auch, dass viele der bisherige mobile GIS-Softwareprodukte zu wenige standardmäßige Möglichkeiten zur Integration verschiedener Sensoren bieten [Czaja 2001]. *ArcPad* ermöglicht neben einem GPS-Empfänger die Integration eines weiteren Sensors über eine sogenannte serielle AUX-Schnittstelle. Die zur Berechung oder Auswertung erforderlichen Schritte müssen aber selbst programmiert werden. Für die Anbindung des Freihand-Multisensor-Systems *MDL LaserAce 300* ("Hand-Tachymeter") an das mobile GIS ArcPad wurde vom Autor ein frei verfügbares VBA-Skript (*laseroffset*, ESRI ArcScript-Downloads) zur Berechnung von kartesischen Koordinaten des Zielpunktes angepasst.

# **7 Postprozess mit Beobachtungen von low-cost GPS-Empfängern**

Eine GPS-Auswertung im Postprozess setzt zunächst die Fähigkeit des GPS-Empfängers zum permanenten Speichern der GPS-Beobachtungen in einem interpretierbaren Datenformat voraus. Das Ziel der GPS-Messung, die Positionsberechung, erfolgt hierbei nicht in Echtzeit im Empfänger, sondern im Nachgang an die Messung. Ein Postprozess von GPS-Beobachtungen wurde bisher mit spezieller PC-Software durchgeführt und stellt eine dritteBasisart von GPS-Software neben Session-Planungssoftware und Receiver-Software für Signalverarbeitung und Datenspeicherung dar [Hoffmann-Wellenhof et al. 1994].

Ein Postprozess bietet sich an, wenn zur Messzeit oder im Messgebiet kein Echtzeit-Korrektur-Dienst verfügbar ist, das zusätzlich benötigte Equipment für den Empfang von Korrekturdiensten nicht vorhanden ist, die korrigierte Position nicht in Echtzeit benötigt wird oder besonders genaue Ergebnisse in der Positionsberechnung erzielt werden sollen. Wie bei den Echtzeit-Anwendungen sind die erreichbaren Genauigkeiten davon abhängig, welche Art von GPS-Beobachtungen und welche Empfangsbedingungen vorherrschten und welche Auswertestrategien verwendet werden.

Im Rahmen wissenschaftlicher Verbundprojekte stellen viele Einrichtungen die Daten ihrer GPS-Permanentstationen als RINEX-Beobachtungsdateien kostenlos über das Internet zur Verfügung. Die Stationsabstände in Europa sind im Verhältnis zu anderen Regionen relativ kurz, dennoch sind die Abstände der landesweiten Echtzeitkorrekturdienste weitaus kürzer. In Deutschland sind die Beobachtungsdaten des BKG frei verfügbar (Beobachtungsrate: 30 Sekunden), die der Landesbehörden müssen erworben werden.

Mittlerweile bieten auch einzelne Firmen und verschiedene wissenschaftliche Einrichtungen den Postprozess von GPS-Beobachtungen über das Internet an. Die Firmenlösung von Trimble ist kostenpflichtig und nur für Beobachtungen möglich, die mit Trimble Empfänger erfassten wurden, da ein spezielles proprietäres Austauschformat benutzt wird. Einige wissenschaftliche Einrichtungen bieten die Benutzung ihrer Postprozess-Programme als kostenlose Internet oder Email-Dienste an, so dass, außer einem Programm zur Konvertierung vom Format des eigenen Empfängers in das RINEX-Format, keine weitere eigene Software erforderlich ist. Beispiele für derartige Internetdienste sind:

- AUTO-GIPSY des Jet Propulsion Laboratory (USA): http://milhouse.jpl.nasa.gov/ag,
- OPUS der National Geodetic Survey (USA): http://www.ngs.noaa.gov/OPUS/,
- SCOUT des Scripts Orbit an Permanet Array Center (USA): http://sopac.ucsd.edu/cgi-bin/SCOUT.cgi.

Bisher bieten die Dienste OPUS und SCOUT nur Basislinienauswertungen der Beobachtungen von Zweifrequenz-Empfängern an. Daher sind sie momentan für die in dieser Arbeit untersuchten Einfrequenz-Empfänger nicht einsetzbar.

## **7.1 Auswertestrategien**

#### **7.1.1 Relative Berechnung (Basislinien-Vektor)**

Synchrone GPS-Rohdaten (Pseudorange-Messungen) des bewegten oder unbewegten Rovers und einer Referenzstationen mit bekannter Position bilden dabei die Voraussetzung für die Berechnung des dreidimensionalen Vektorkomponenten der zwischen Rover und Referenz gebildeten Basislinie. Bei der nachträglichen Auswertung sind verschiedene Differenzbildungen möglich. Für die Trägerphasenauswertung wird mit der Empfänger-Satellit-Doppeldifferenz sehr häufig eine Technik zur Parametereliminierung eingesetzt. Dabei wird die Differenz der Empfänger-Einfachdifferenzen zu zwei Satelliten gebildet, die wiederum Differenzen zwischen den Beobachtungen zweier Empfänger zu einem Satelliten sind [Bauer 2003]. Die Empfänger-Einfachdifferenzen eliminieren Fehler der Satellitenoszillatoren und die atmosphärischen Laufzeitverzögerungen. Bei kleinen Entfernungen zwischen den GPS-Empfängern liegen die Signalverzögerungen in der gleichen Größenordnung. Die Empfänger-Satellit-Doppeldifferenzen eliminieren dann Uhrenfehler der Empfänger und die Phasen der im Empfänger erzeugten Referenzsignale [Bauer 2003]. Bei Postprozess-Software für Zweifrequenz-Messsungen werden häufig zur Mehrdeutigkeitslösung noch Dreifachdifferenzen berechnet und Kombinationen zwischen den beiden Trägerphasenbeobachtungen durchgeführt.

Auf die Auswertung von Einfrequenz-Beobachtungen beschränkte Postprozess-Software ist verhältnismäßig preiswert. Die Auswertung ist häufig auf einzelne Basislinien und Bildung von Doppeldifferenzen beschränkt. Komplexere Algorithmen wie Linearkombinationen zwischen beiden Trägerphasen können entfallen.

Die Ergebnisse aus der gemeinsamen Prozessierung von Rover- und Referenzstationsmessungen sind je nachdem, ob der Rover statisch oder kinematisch eingesetzt wurde, ein oder mehrere dreidimensionale Vektoren jeweils von der Referenzstation zu den Rover-Messorten. Die Berechung der absoluten Koordinaten der Rover-Messorte erfolgt in Bezug auf die Referenzstation durch Addition der aus der Basislinienberechnung resultierenden Koordinatenunterschiede zu den bereits bekannten Referenzstationskoordinaten. Die Rover-Positionen befinden sich aufgrund dieses relativen Ansatzes im Koordinatenreferenzsystem des Rovers. Wenn der Abstand zwischen Rover- und Referenz zu groß und somit die Hypothese weitestgehend gleichartiger Fehleranteile nicht haltbar ist, können mehrere Referenzstationen verwendet werden, um zunächst aus allen Referenzstationsbeobachtungen durch Interpolation eine VRS in der Nähe des Rovers zu berechnen. Anschließend erfolgt von dort aus die Basislinienberechnung. [Wanninger 2003].

## **7.1.2 Absolute Berechnung**

Die Modellierung der präzisen Orbits und GPS-Uhrparameter bilden die Basis für eine der Echtzeit-Berechnung nachempfundene, aber genauere absolute Positionsberechnung, da statt der Broadcast-Ephemeriden die tatsächlichen Bahndaten der Satelliten verwendet werden können.

In den letzten Jahren haben die von unabhängigen wissenschaftlichen Einrichtungen im Verbund des International GPS Service (IGS) durch Vernetzung einer Vielzahl von weltweit verteilten GPS-Permanentstationen berechneten GPS-Ephemeriden und GPS-Uhrparameter eine sehr hohe Qualität und Genauigkeit erreicht. Sie werden als sogenannte präzise Ephemeriden in verschiedenen Zeitstufen mit abgestuften Genauigkeiten berechnet und kostenlos jedem über das Internet zur Verfügung gestellt. Diese Dateien beinhalten die Modellierung der Satellitenorbits und Uhrparameter in bestimmten offengelegten Formaten (z. B. SP3), die für nachträgliche GPS-Auswertungen eine Art Quasi-Standard darstellen. Die Final Orbits besitzen von den unterschiedlichen Produkten die höchste Genauigkeit und stehen erst einige Wochen später bereit. Mit einer Verzögerung von nur etwa einem Tag sind die Ultra Rapid Orbit verfügbar, die bereits über eine ähnlich hohe Genauigkeit verfügen und darüber hinaus auch für einige Stunden im Voraus die GPS-Bahnen genauer abschätzen als die Broadcast-Ephemeriden des offiziellen GPS-Kontrollsegments.

Die präzisen Orbits und Satellitenuhrkorrekturen ermöglichen die absolute Berechnung von Positionen im Postprozess nach dem gleichen Ansatz, der im GPS-Empfänger auch im autonomen Echtzeit-Modus durchgeführt wird, dem sogenannten Single Point-Positioning (SPP). SPP in Verbindung mit präzisen IGS-Daten ist als Auswertemöglichkeit in verschiedenen kommerziellen, hochwertigen Postprozess-Softwarepaketen von GPS-Herstellern (z. B. *Trimble Geomatics Office* und *Leica SkiPro*) und in für wissenschaftliche Untersuchungen hergestellte High-End-Postprozess-Software implementiert. Die Auswertung erfolgt unabhängig von Daten einer Referenzstation und entfernungsabhängigen Fehlern. Die meisten preiswerten Postprozess-Programme bieten allerdings nur Basislinienauswertungen an.

Mit *Auto-GIPSY* existiert ein kostenloser Internet-Postprozess-Service des Jet Propulsion Laboratory der NASA, der SPP für per FTP bereitgestellte GPS-Daten im RINEX-Format ermöglicht. Für den SPP-Postprozess von Einfrequenz-Empfänger eignet sich das Programm *GPSPace* (Geodetic Survey Division, Natural Resources Canada), das eine SPP-Lösung aus präzisen Satellitenuhr- und Ephemeriden-Daten des Canadian Active Control System (CACS) berechnet. Sowohl das Programm als auch die jeweils benötigten GPS-Daten sind nach einer Anmeldung als Nutzer kostenlos erhältlich. Momentan ist die Auswertung mit Auto-GIPSY erst ein bis zwei Wochen nach der Messung möglich, da erst dann die hierfür benötigten qualitativ hochwertigen Bahnen zur Verfügung stehen. Daten des CACS stehen etwa nach drei bis 6 Tagen zur Verfügung.

#### **7.2 Postprozess der Beobachtungen von low-cost GPS-Empfängern**

In der low-cost (consumer class) Geräteklasse ist die Möglichkeit des sogenannten raw data logging, der Möglichkeit zur Ausgabe und Speicherung der GPS-Beobachtungen, bisher sehr selten von den Herstellern der GPS-Empfänger implementiert oder dokumentiert worden. Auffällig

ist, dass viele Hersteller von GPS-Prozessoren für ihre Produkte die Möglichkeit der Datenausgabe angeben, zum Beispiel die Hersteller-Firma SiRF im SiRF Binär Format, jedoch nicht explizit im Zusammenhang mit der Ausgabe von Messwerten, sondern vorwiegend als Kommunikations- und Steuerungsschnittstelle. Die Hersteller der GPS-Endprodukte, die auf derartige GPS-Prozessoren zurückgreifen, haben bisher vorwiegend auf die Umsetzung von Funktionen verzichtet, die über normale Echtzeit-Anwendungsszenarien wie Navigation oder Mapping hinausgehen. Es gibt verschiedene Software, teilweise kommerziell oder frei verfügbar, die das Loggen und die RINEX-Konvertierung dieser proprietären Hersteller-Formate ermöglichen. Aufgrund der weiten Verbreitung von RINEX können die Messungen auch mit anderen Postprozess-Programmen oder Postprozess Internet-Diensten, die leistungsfähigere Algorithmen verwenden, ausgewertet werden.

#### **7.2.1 DeLorme Earthmate Blue Logger GPS**

Der *DeLorme Earthmate Blue Logger* (DeLorme, USA) gehört zu den wenigen Ausnahmen im unteren Preissegment der GPS-Empfänger, die neben dem Speichern und Senden von Positionsdaten auch für den Postprozess benötigte Pseudorange- und L1-Trägerphasen-Messungen aufzeichnen kann. Die Speicherung erfolgt intern in einem propritären binären DeLorme-Rohdatenformat. Die Daten können nach der Messung vom internen Speicher zu einem Rechner (PC oder Pocket-PC) übertragen und dort mit einer zusätzlichen Software *GPS PostPro* des Herstellers prozessiert werden.

Die zur Basislinienberechnung benötigten synchronen GPS-Beobachtungen eines Referenzempfängers können als RINEX-Datei aus eigener Quelle hinzugefügt oder mit Hilfe von *GPS PostPro* aus dem Internet von öffentlich-zugänglichen FTP-Verzeichnissen wissenschaftlicher Einrichtungen heruntergeladen werden. Dabei übernimmt *GPS PostPro* mit Hilfe der Näherungsposition des Empfängers und den in den RINEX-Daten angegebenen Stationskoordinaten die Ermittlung der am dichtesten benachbarten Referenzstation. Die Einbeziehung mehrerer Referenzstationen zur Reduzierung der Basislinienlänge durch Vernetzungstechniken wird von *GPS Post Pro* nicht unterstützt. Die Software bietet aber die Formatkonvertierung der Beobachtungen in das RINEX-Format an.

Für die Berechnung der Basislinien werden je nach Beobachtungsart und Dauer, Code- und Trägerbeobachtungen verwendet. Bei kinematischen Messungen kann nur eine Code-Lösung berechnet werden, da Algorithmen zur Ambiguity-Bestimmung der Trägerphasen-Messung bei bewegtem Empfänger offensichtlich nicht implementiert sind.

Für längere statische Messungen - der Hersteller empfiehlt 15 Minuten - können mit GPS PostPro auch Trägerphasen-Lösungen berechnet werden. Eine kürzere Besetzungsdauer ist unter idealen Empfangsbedingungen möglich, erfordert aber hohe Aufzeichnungsraten der Beobachtungen beider Stationen. Die Aufzeichnungsrate kann man am *De Lorme Earthmate Blue Logger* per Bluetooth-Verbindung mit einer Steuerungs-Software vom PC oder Pocket-PC im Bereich von 1 bis 30 Sekunden vordefinieren.

GPS-Empfänger und Postprozess-Software sind zusammen für 399 US-Dollar (Stand April 2005) erhältlich. Die Postprozess-Software erlaubt für Rover-Daten nur die Eingabe im binären DeLorme-Rohbeobachtungsformat, d. h., die Software kann nur für DeLorme-Empfänger eingesetzt werden. Die Daten der Referenzstationen werden auch im RINEX-Format akzeptiert.

#### **7.2.2 Garmin IIplus**

Einige Hersteller im Bereich Handheld-GPS, wie beispielsweise der Marktführer Garmin, ermöglichen die Echtzeit-Ausgabe von Rohbeobachtungen über die Geräteschnittstelle im proprietären Binär-Format, unterstützten den Anwender jedoch nicht bei der technischen Umsetzung durch Software zum Loggen oder für Formatkonversionen. Darüber hinaus werden von Garmin die Inhalte der einzelnen Sätze des Formates nicht dokumentiert. Erst durch die zahlreichen und letztlich erfolgreichen Entschlüsselungs-Versuche einiger Nutzer sind die Ausgabe-Sätze einer Vielzahl von Garmin GPS-Empfängern interpretierbar und über das Internet auf privaten Homepages verbreitet worden [Galan 2002].

Für die Aufgaben "Rohbeobachtungsaufzeichnung und -konvertierung in ein für Postprozess-Programme lesbares Datenformat" gibt es speziell für die Garmin GPS-Empfänger verschiedene Software. Beispiele für kostenfreie Programme sind für das Aufzeichnen *async* und für die Konvertierung des binären Garmin-Formats in RINEX das Programm *gar2rnx*. Beide Programme sind von Antonio Tabernero Galan und können von seiner Webseite geladen werden (http://artico.lma.fi.upm.es/numerico/miembros/antonio/async/). Nach dem die geloggten Beobachtungen in RINEX konvertiert wurden, können beliebige Postprozess-Programme oder -Internetdienste zur Auswertung verwendet werden.

Das Institut of Engineering Surveying and Space Geodesy der University of Nottingham (UK) entwickelt und vertreibt ein kommerzielles Programmpaket, bestehend aus *GRINGO* und *P4*. *GRINGO* ist ein Programm zum Aufzeichnen der Rohmessungen von Garmin-GPS-Receiver und der Konvertierung in RINEX. *P4* ist ein Programm für den Basislinien-Postprocess [Hill et al. 2000a]. *P4* ermöglicht ebenfalls nur die Auswertung einzelner Basislinien. Es können Codeund Phasenbeobachtungen ausgewertet werden [Schwieger 2003].

#### **7.2.3 Trimble Pathfinder Pocket**

Der *Trimble Pathfinder Pocket* stand für Testmessungen ebenfalls zur Verfügung. Er kann nur in Verbindung mit einer Trimble-Software auf einer mobilen Recheneinheit betrieben werden.

Der *Pathfinder Pocket* bietet serienmäßig die Möglichkeit der Rohdatenausgabe an, die auf dem externen Rechner mit Hilfe einer speziellen Hersteller-Software gespeichert werden. Allerdings betrifft das nur die Pseudoranges, die dann lediglich zu einer nachträglich korrigierten Codephasen-Lösung führen. Die Trägerphasenausgabe wird von diesem Empfänger nicht unterstützt.

Für die Verwendung des mobilen GIS *ESRI ArcPad* stellt Trimble mit *GPS Correct* eine spezielle

kommerzielle Erweiterung zur Integration einiger seiner Empfänger, ihrer Steuerung und Einstellung sowie dem Rohdaten-Logging bei der Geodatenerfassung innerhalb von *ArcPad* zur Verfügung. Das ESRI Shape-Format wird beim Loggen der GPS-Beobachtungen um eine zusätzliche Datei erweitert, die im proprietären Trimble SSF-Format die Rohdaten und die Verlinkung zu den betreffenden Stützpunkten speichert. Im Postprozess werden die eigenen Messungen mit den Daten einer Referenz als Basislinien ausgewertet. Da Trimble einerseits keinen Formatkonverter in RINEX zur Verfügung stellt und andererseits dann auch die Verknüpfungen zu den Stützpunkten verloren gehen würden, ist der Postprozess nur mit Trimble Postprozess-Software, z. B. *Pathfinder Office* oder einem kostenpflichtigen Internet-Postprozess-Services von Trimble, möglich. Sowohl die Trimble Postprozess-Software als auch der Postprozess-Internetservice erlauben ebenfalls nur die Prozessierung von Trimble-Roverdaten (siehe *DeLorme Earthmate Blue Logger*).

Das gleiche Speicher- und Auswerte-Prinzip gilt auch für andere Trimble Empfänger der Kategorie GIS- oder Mapping-Empfänger, z. B. *Trimble GeoExplorer*. Für die Verwendung von *Arc-GIS* als mobiles GIS bietet Trimble die Extension *GPS Analyst* an, die noch mehr Funktionen als *GPS Correct* bietet.

## **7.3 Möglichkeiten und Genauigkeiten**

## **7.3.1 Einleitung**

Die Eignung des Postprozesses von low-cost GPS-Empfängern wurde unter dem Gesichtspunkt der Verwendungsmöglichkeit für die mobile Geodatenerfassung getestet. Es ergeben sich verschiedene Anwendungsszenarien für die nachträgliche Berechnung:

- als Ersatz für fehlende Echtzeit-DGPS-Korrekturen,
- zur genaueren Punktbestimmung von länger besetzten Positionen durch Trägerphasen-Auswertung,
- Ersatz für DGPS-Korrekturen in Echtzeit bei Messung in Gebieten ohne DGPS-Dienst oder Beeinträchtigung seiner Verfügbarkeit.

Die Messung sollte möglichst in gleicher Weise erfolgen wie bei Vorhandensein eines DGPS-Korrektursignals. Die Messdauer auf einem Punkt soll identisch sein, um das gleiche Arbeitspensum bewältigen zu können. Bei der GPS-Messung ist es gängige Praxis, die Position nicht nur durch eine einzelne GPS-Messung zu bestimmen, sondern eine Genauigkeitssteigerung zumindest durch Mittelbildung über mehrere aufeinanderfolgende Epochen herbeizuführen. Wenn parallel zur Geodaten- auch eine Sachdatenerfassung erfolgt, dann sollte die benötigte Zeit zur Erfassung der Objektattribute für das Mitteln der GPS- bzw. DGPS-Positionen verwendet werden. Meist kann dies entweder bereits durch den Empfänger realisiert oder in der GIS-Software eingestellt werden, z. B. bei *ESRI ArcPad* als Regel für die GPS-Erfassung von Punkten oder Stützpunkten. Die Einzel- oder Stützpunkte werden somit in der Regel nur für wenige GPS-Epochen besetzt. Für die Positionsberechnung im Postprozess wird dann nur eine Codephasen-Lösung erzielt, da die Mehrdeutigkeiten aufgrund der geringen Anzahl von Messungen nicht oder nur ungenügend aufgelöst werden können.

Das zweite Anwendungsszenario, die längere Besetzung eines Punktes, käme bei der exzentrischen Geodatenerfassung für Objektpunkte in Frage, die in für GPS abgeschatteten Bereichen liegen, z. B. Baumstämme oder dicht an Gebäuden gelegene Punkte. In diesen Bereichen wird die Koordinatenbestimmung infolge ungünstiger Satellitenverteilung, Mehrwegseffekte und schlechten Signalempfang relativ ungenau ausfallen. Diese Punkte sollten daher - auch bei Verfügbarkeit von Echtzeit-GPS-Korrekturen - immer durch zusätzliche Messungen bestimmt werden, da DGPS-Korrekturen nur gleichartige Fehleranteile für Referenz und Rover eliminieren können. Freihand-Mulisensorsysteme sind für eine Einzelperson relativ gut geeignet, exzentrische Punktbestimmungen durchzuführen [Resnik 2001].

Der Postprozess eines während der polaren Punktbestimmung mit dem Multisensorsystem länger besetzten Standpunktes ermöglicht eine gegenüber dem Echtzeit-DGPS höhere Genauigkeit, da die Mehrdeutigkeiten der Trägerphasenmessung gelöst werden können. Die genauere nachträgliche Bestimmung des polaren Standpunktes und die relativ hohe Messgenauigkeit der polaren Vektorelemente gewährleisten eine hohe Genauigkeit der resultierenden Zielpunktkoordinaten.

Der Ablauf der Messungen mit DGPS und der für Postprozess unterscheidet sich unabhängig von der Messdauer auf einem Punkt nicht wesentlich. Die Möglichkeit zur Rohdatenausgabe ist für die Test-Empfänger erfolgreich getestet worden. Für die Speicherung der GPS-Beobachtungen wird je nach Empfänger eine spezielle Logger-Software benötigt, die auf dem gleichen Rechner betrieben wird, auf dem das mobile GIS läuft. Nach dem Loggen sind entweder eine spezielle Postprozess-Software, die das jeweilige proprietäre Beobachtungsformat einlesen kann, oder eine Formatkonvertierung in das Austauschformat RINEX erforderlich, um mit beliebigen Postprozess-Produkten oder Internet-Diensten die Position berechnen zu lassen.

In der Regel wird die Echtzeitnutzung von Trägerphasenkorrekturen mit low-cost GPS-Empfängern nicht unterstützt, da diese eine höhere RTCM-Version erfordern oder die GPS-Empfänger die Trägerphasen erst gar nicht für die Echtzeit-Positionsberechnung verwenden können, da die hierzu benötigten komplexeren Auswertealgorithmen nicht implementiert sind. Die Berechnung einer Trägerphasenlösung ist für low-end Empfänger daher nur im Postprozess möglich.

#### **7.3.2 Ausführung der Tests**

Die genannten Empfänger wurden auf dem Punkt Dach1 mit bestimmten Variationen in der Dauer der Besetzung meist synchron messend eingesetzt. Es wurden kurze Messungen mit Beobachtungsdauer weniger Minuten und Messungen über längere Zeiträume durchgeführt, um einerseits den normalen Ablauf während der mobilen GIS-gestützten Geodatenerfassung und anderseits das Genauigkeitspotential auszuloten.

Der Testpunkt Dach1 (horizontfrei) wurde bereits bei der Beschreibung der DGPS-Untersuchungen vorgestellt. Er repräsentiert einen freigelegenen Punkt, der als Referenzpunkt für weitere Messungen mit terrestrischen Messverfahren geeignet ist, die zur Positionsbestimmung für GPS-ungünstig gelegener Punkte (Gebäudeecken, Objekte unter dichten Bäumen etc.), z. B. mit einem Freihand-Multisensorsystem dienen. Zur Vermeidung systematischer Fehleranteile wurden die Messungen zu verschiedenen Tageszeiten an mehreren Tagen im Zeitraum zwischen dem 16. April 2005 und dem 25. April 2005 durchgeführt.

Die Satelliten-Beobachtungsdaten der Testempfänger wurden für jede Messepoche entsprechend den Erfordernissen des jeweiligen Empfängers gespeichert:

- *DeLorme Earthmate Blue Logger*: Geräte-internes Logging von Code und Phase in proprietärem Format,
- *Garmin IIplus*: Datenausgabe von Code und Phase über serielle Kabelschnittstelle an externen Tablet-PC und Logging mit Software *async* (Freeware),
- *Trimble Pathfinder Pocket*: Datenausgabe per Kabel an externen Pocket-PC und Logging mit Hersteller-Software *Trimble GPS Correct* im proprietärem Format.

Hinsichtlich des Datenhandling erwies sich die Vorgehensweise beim Loggen mit dem *Garmin IIplus* gegenüber den beiden anderen als relativ umständlich, da hier das Loggen mit dem Programm vom externen PC aus gestartet und beendet werden muss. Zum Loggen wurde ein Tablet PC benutzt, da das Programm *async* in der Windows-Version eingesetzt wurde. Es gibt auch Windows CE Version für Pocket-PC, jedoch erweist sich ein größeres Display für das parallele Arbeiten in zwei Programmen, Logger und mobil GIS als sehr hilfreich. Bei den beiden anderen Empfängern erfolgt der Log-Vorgang automatisch, wenn man die Aufzeichnungszeit und –rate zuvor einmal definiert hat. Der *DeLorme Earthmate Blue Logger* speichert die Daten intern, die des *Trimble Pathfinders* werden durch die Erweiterung *GPSCorrect* innerhalb *ArcPad* auf dem externen Rechner automatisch gespeichert und mit dem jeweiligen Punkt oder Stützpunkt verknüpft. Beim *DeLorme Earthmate Blue Logger* kann für die Log-Datei kein nutzerdefinierter Dateiname vergeben werden, wie beim Loggen der Garmin-Daten in *async*. Dies stellt aber kein Problem für die Zuordnuung zur jeweiligen Messung dar, weil die Dateinamen beim späteren Download vom Empfänger zum PC benannt werden können und dabei die Reihenfolge der Messung als Ziffer automatisch an den Dateinamen angehangen wird.

Die zwei in den Testmessungen verwendeten *DeLorme Earthmate Blue Logger* zeigten unangenehme Funktionsprobleme, wenn ihre Batteriekapazität nachlässt. Sie konnten dann verschiedene Male nicht mehr ausgeschaltet werden. Durch Ein- und Ausschalten der Empfänger wird aber ein Log-Vorgang aktiviert bzw. beendet. Da diese Geräte nicht über Displays verfügen ist der Batteriestatus nicht ersichtlich. Zudem wird die Kapazität durch den permanent eingeschalteten Bluetooth-Funk beansprucht. Ein Deaktivieren von Bluetooth ist nicht möglich. Das frühzeitige Anschließen an eine externe Batterie mit dem mitgelieferten Ladekabel schafft Abhilfe.

#### **7.3.3 Auswertung der Messungen**

Für die nachträgliche Berechung der Positionen standen je nach Erfordernissen der Empfänger verschiedene Programme zur Verfügung:

- *DeLorme Earthmate Blue Logger*: Postprozess mit Hersteller-Software *GPS PostPro* als relative Berechnung der Basislinie zu einer Referenz mit den Möglichkeiten Code- und Trägerphasen-Auswertung, automatischer Internet-Download benachbarter Referenzstationsdaten. Nach RINEX-Export ist alternative Berechnung mit Fremdanbieter-Software *Leica GeoOffice Version 2.0* möglich.
- *Garmin IIplus*: Konvertierung in RINEX mit *gar2rnx* (Freeware), Postprozess mit Fremdanbieter-Software *Leica GeoOffice Version 2.0* (*P4* nur als Demo-Version verfügbar). Automatischer Internet-Download oder Import von RINEX-Daten und präzisen Ephemeriden ist mit *Leica GeoOffice* möglich.
- *Trimble Pathfinder Pocket*: Postprozess mit Hersteller-Software *Trimble Pathfinder Office*. Aufgrund der geloggten Daten kann nur eine Code-Lösungen erzielt werden. Ein automatischer Internet-Download der benachbarten Referenzstationsdaten wird ermöglicht

Bei der Genauigkeitsuntersuchung habe ich mich auf die Messungen mit den beiden zur Verfügung stehenden Empfängern *DeLorme Earthmate Blue Logger* konzentriert. Einerseits ist dies vor allem dem hohen zeitlichen Aufwand einer vergleichenden Untersuchung geschuldet, denn es wurden für 41 Messungen jeweils zwei verschiedene Programme verwendet, möglichst verschiedene Strategien (SPP, Code und Phase) eingesetzt und bei Basislinien-Auswertung Referenzstationen in unterschiedlichen Abständen benutzt, um Ergebnisse für eine Messung zu berechnen und vergleichen zu können. Andererseits steht nicht nur die Genauigkeitsanalyse der Postprozess-Ergebnisse im Fokus dieser Arbeit, sondern auch die Integration in den Arbeitsablauf der mobilen Geodatenerfassung. Insoweit können die Ergebnisse dieser Genauigkeitsvergleich nicht als statistisch umfassend gesichert angesehen werden, da hierfür eine wesentlich größere Anzahl von Stichproben nötig ist.

Zur Untersuchung des Genauigkeitspotentials von Garmin-Empfängern im Postprozess hat *Schwieger* verschiedene Studien durchgeführt und Ergebnisse publiziert ([Schwieger 2003] und [Schwieger/Gläser 2005]). Dabei lag der Fokus auf möglichst präzise Trägerphasenauswertungen, so dass die getesteten Empfänger nicht mit ihren Standard-Antennen, sondern mit kalibrierten Grundplatten-Antennen betrieben wurden. Vor der Positionsberechnung stehen aufwendige manuelle Vorverarbeitungsschritte, um stark verrauschte Messungen von einzelnen Satelliten zu detektieren und auszuschließen. Die dort erzielten Ergebnisse können also nicht als Standard-Genauigkeiten für den 'normalen' Postprozess von low-cost-Empfänger GPS-Beobachtungen angesehen werden.

Bei der Auswertung der *DeLorme Earthmate Blue Logger* Messungen wurde festgestellt, dass die Auswertung einiger Messungen in externen Programmen nicht möglich war, da die mit dem mitgelieferten RINEX-Konverter des Herstellers erstellen RINEX-Beobachtungsdateien For-

matfehler aufwiesen. Der Konverter arbeitet offensichtlich unzuverlässig, da die Verarbeitung der Messdateien im proprietären DeLorme-Format in der Postprozess-Software *DeLorme PostPro* problemlos gelang.

Beide verwendeten Postprozess-Programme *DeLorme GPSPostPro* und *Leica GeoOffice* weisen für Phasenauswertungen eine recht umfangreiche abschließende Statistik aus, die z. B. angibt wie viele Messungen verwendet werden konnten und in welcher Häufigkeit und Größe Phasensprünge aufgedeckt werden konnten. *Leica GeoOffice* zeigt als hochwertiges Produkt hierbei noch mehr Möglichkeiten und gibt darüber hinaus für jede andere Auswertestrategie (SPP-, Code-Lösung) statistische Genauigkeitsbeurteilungen aus, während *DeLorme GPSPostPro* dies für die Code-Lösungen nur in Form von verbalen bzw. visuellen Statusinformationen oder -symbolen formuliert (rot=Fehler, gelb=Vorsicht und grün=okay). *DeLorme GPSPostPro* ermöglicht keine SPP-Lösung, z. B. mit präzisen Ephemeriden, sondern nur eine Basislinienauswertung.

Die Software *DeLorme GPS PostPro* verfügt nicht über eine so große Auswahl an Internet-Quellen für Referenzdaten wie *Leica GeoOffice*, was sicher daran liegt, dass der Hersteller eher auf amerikanische Kunden abzielt. Der Nutzer hat auch keinen direkten Einfluss darauf, welche Station verwendet wird. Er wählt lediglich das Referenzstationssnetz aus (CORS, SOPAC, EUREF etc.) und die Software ermittelt automatisch verfügbare Daten einer Referenzstation. Teilweise sind die Stationskennungen nur kurz während des Downloads sichtbar, aber nicht im Berechnungsprotokoll ausgewiesen, sondern nur die Entfernung dorthin. Ein weiterer Nachteil von *DeLorme GPSPostPro* kann darin gesehen werden, dass keine präzisen Ephemeriden eingelesen werden können. Denn dadurch ist es nicht möglich, vom Nutzer selbstständig aus dem Internet geladene RINEX-Beobachtungsdateien von dichter gelegenen wissenschaftlichen Einrichtungen zu laden, da diese in der Regel nur noch ohne korrespondierende RINEX-Navigationsdatei bereitgestellt werden. *DeLorme GPSPostPro* weist in solchem Fall auf die fehlende Ephemeridendatei hin und bricht den Import ab. Würde der Import von präzisen Ephemeriden im verbreiteten SP3-Format ermöglicht, könnte die beschränkte Auswahl von *DeLorme GPSPostPro* bei der Referenzstationswahl durch den Nutzer aufgehoben werden. *Leica GeoOffice*  ermöglicht eine explizite Stationsauswahl und die Angabe der von dort zu ladenden Dateien.

Als Referenzstation wurden Stationen benutzt, die in wissenschaftlichen Verbundprojekten (IGS, EUREF etc.) permanent GPS-Messungen durchführen und ihre RINEX-Beobachtungsdaten mit Beoabachtungsraten von 30 Sekunden kostenfrei über das Internet zur Verfügung stellen.

Die Lösungen einer Session wurden, zur Ableitung aussagekräftiger und für Vergleich besser geeignete metrische, horizontale Fehlermaße, aus ellipsoidisch-geographischen Koordinaten mit Hilfe von *ArcGIS* ins UTM-System (Zone 33 Nord) projiziert.

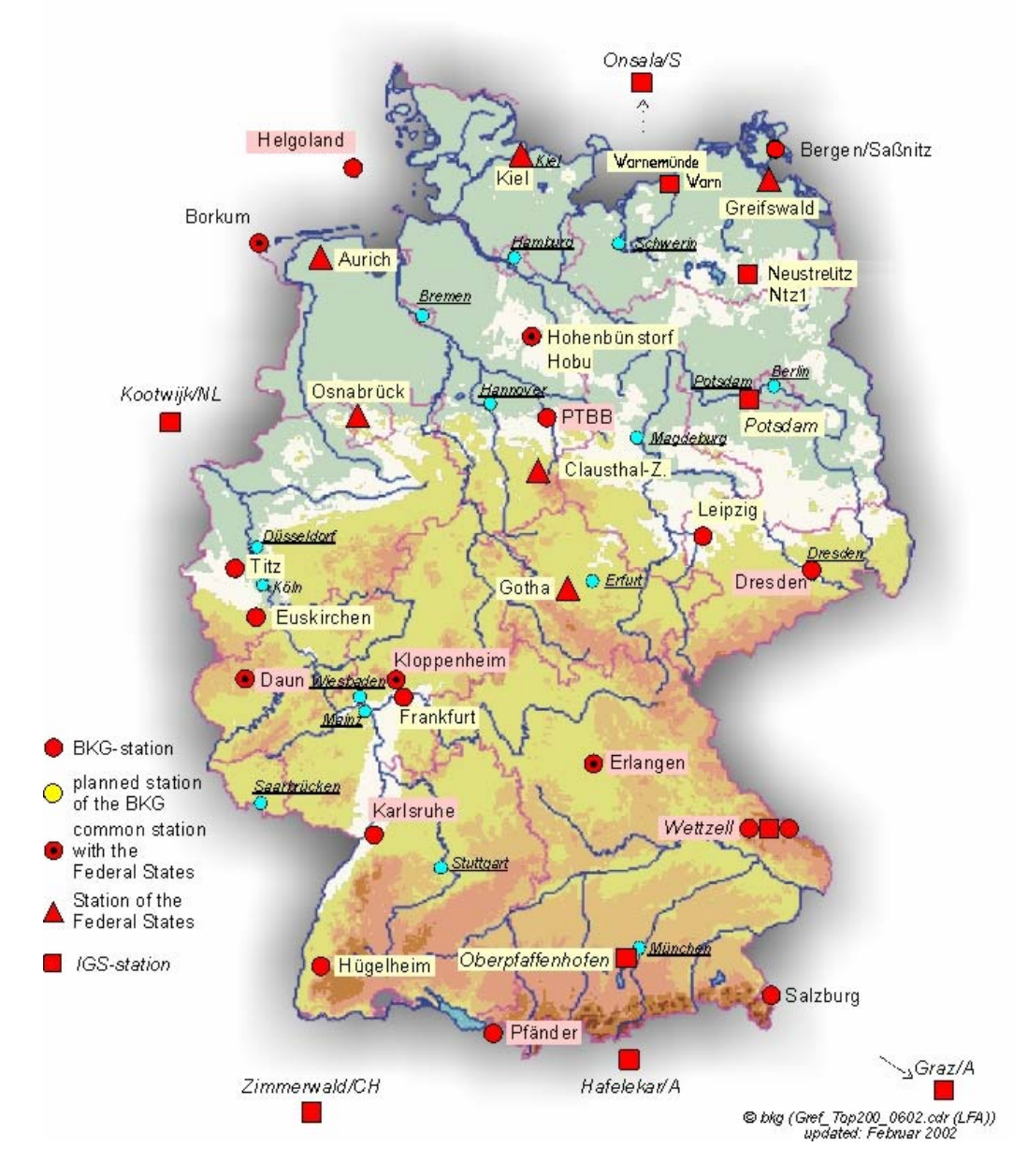

*Abbildung 7-1 GPS-Permanentstationen mit kostenfreier Datenabgabe in Deutschland (Quelle: BKG und eigene Aktualisierungen).* 

## **7.3.4 Postprozess Genauigkeitsuntersuchung für einen Empfänger**

Die Messungen sind hinsichtlich folgender Untersuchungen ausgewertet worden:

- Empirische Ermittlung der mit dem DeLorme Blue Logger GPS unter verschiedenen Basislängen und variierenden Beobachtungszeiten durchschnittlich erreichbaren Genauigkeiten,
- Abschätzungen zur benötigten Dauer von erfolgreich auswertbaren Trägerphasen-Messungen (sichere Lösung der Mehrdeutigkeiten).

# **7.3.4.1 Empirische Ermittlung der mit low-end-Empfängern erreichbaren Genauigkeiten**

Bei der Trägerphasenauswertung von **kurzen Messungen** mit dem *DeLorme Earthmate Blue Logger*, mit einer Dauer von 2 bis 10 Minuten (Beobachtungsrate 2 s), ist festzustellen, dass die Empfehlung des Herstellers DeLorme, eine Mindestmessdauer von 15 Minuten einzuhalten, gerechtfertigt ist. Für die Referenzstationen waren Beobachtungen im 30-Sekundentakt gespeichert. Für drei der sehr kurzen Testmessungen (Dauer: 2min. und 2x 5min.) wurden nachträglich Positionen berechnet, die sich aber im Vergleich mit der Soll-Position als extrem falsch erwiesen (grobe Ausreißer). Für etwa 38 Prozent der kurzen Messungen (19 Messungen) sind im Postprozess keine Trägerphasenlösungen möglich. Für zwei Messungen war die Auswertung der Phasen nur in *DeLorme GPSPostPro* und nicht in *Leica GeoOffice* möglich. Generell werden nur Float-Lösungen der Mehrdeutigkeit erreicht.

Die Abschätzung einer Float-Lösung für die Phasenmehrdeutigkeiten konnte auch durch Verringerung der Basislinienlängen nicht vereinfacht werden. *DeLorme GPSPostPro* wählt im Internet-Download immer Hohenbünstorf (etwa 157 km) als benachbarte Station für Rostock aus. Mit *Leica GeoOffice* können stattdessen RINEX-Beobachtungsdaten für die nähergelegenen Stationen in Neustrelitz (etwa 100 km) und Warnemünde (etwa 10 km) geladen werden. Die erhebliche Verkürzung der Basislinienlänge bei Verwendung der Referenzstation Warnemünde bewirkt jedoch nur bei sehr wenigen Messungen signifikante Genauigkeitssteigerung. Auch das Gegenteil, eine Verschlechterung der Lösung gegenüber *DeLorme GPSPostPro*, tritt auf.

Die von *Leica GeoOffice* angegebenen Standardabweichungen der Positionsberechnungsergebnisse aus Phasenmessungen scheinen teilweise unrealistisch gering zu sein, da für viele Messungen nur Millimeter-Beträge angegeben werden. Sie schwanken im Bereich von Millimetern bis 2 Dezimeter. Für die gleichen Messungen gibt *DeLorme GPSPostPro* Standardabweichungen der Positionen an, die im Bereich zwischen  $\pm 0.15$  m und  $\pm 2.68$  liegen.

Die Standardabweichungen der Code-Lösungen von *DeLorme GPSPostPro* werden durch die Software nicht angegeben. Sie können aber durch den Nutzer selbst ausgerechnet werden, indem er die Tabelle der einzelnen korrigierten Code-Lösungen einer Session in z. B. *ArcGIS* öffnet, die geographischen Koordinaten projiziert und die mittlere Position sowie die Standardabweichungen in X- und Y-Richtung der Position in der Attributtabelle berechnet. *Leica GeoOffice* gibt für eine Code-Lösung nur die gemittelte Position an, so dass die angegebenen Standardabweichungen nicht auf Plausibilität überprüft werden können.

Die Genauigkeit der Postprozess-Ergebnisse wurde durch Vergleich mit der Soll-Position ermittelt. Keines der beiden Programme liefert gegenüber dem anderen signifikant bessere Ergebnisse. Die Code-Lösungen weisen einen durchschnittlichen Fehler von ± 3,48 m (2dRMS) und die Trägerphasen-Lösungen von ± 4,61 m (2dRMS) auf. Die Variation der Basislinienlängen ergibt keine signifikante Verbesserung der Positionen, teilweise treten auch Verschlechterungen ein.

Es kann zusammengefasst werden, dass bei geringen Beobachtungszeiten keine merklichen Ge-

nauigkeitssteigerungen des Basislinien-Postprozess gegenüber Echtzeit-DGPS erreicht werden. Die Lösung der Phasenmehrdeutigkeiten und vor allem das Detektieren von Phasensprüngen (cycle-slips) bereit den Postprozess-Programme große Probleme und Ausreißer sind möglich. Nach *Cooser et al*. ist die Detektion von cycle-slips in Einfrequenz-Messungen aufgrund der gerineren Anzahl von Möglichkeiten zur Bildung von Beobachtungskombinationen schwieriger als in Zweifrequenz-Messungen [Cooser et al. 2004]. Sie weisen für Messungen mit Garmin Empfängern nach, dass die Qualität der Messungen der von geodätischen Empfängern um einiges nachsteht [Cooser et al. 2004]. Die Messungen von low-cost Empfängern sind teilweise sehr verrauscht und weisen große Residuen auf [Schwieger/Gläser 2005]. Sowohl *GPS PostPro* als auch *GeoOffice* weisen in den Auswertungen eine im Vergleich zu hochwertigeren Empfängern hohe Anzahl von Phasensprüngen in den Messungen nach.

Für einige Messungen erfolgt zusätzlich die Auswertung im Modus der **Single Point Positioning (SPP)**, die eine absolute Auswertung der Messungen ohne Berücksichtigung relativer Techniken in Bezug auf simultane Daten einer Referenzstation ermöglicht. Hierbei wurden präzise Ephemeriden verwendet. Die Auswertung wurde vorwiegend mit dem High-End-Postprozess-Programm *Leica GeoOffice*, aber auch einige Male mit dem Freeware-Programm *GPSPace* (National Geodetic Survey, Kanada) durchgeführt. Die Ergebnisse sind Code-Lösungen der Positionsberechnung. Bei 11 SPP-Auswertungen in denen sowohl kurze als auch lange Messungen verwendet wurden, ist nur ein Ausreißer festgestellt worden. Für zwei kurze Messungen, die bereits bei der Basislinien-Auswertung mit *Leica GeoOffice* nicht berechnet werden konnten, gab es auch bei SPP mit *Leica GeoOffice* keine Lösung.

Die Ergebnisse aller SPP-Auswertungen – unabhängig von der Beobachungszeit - weisen eine durchschnittliche Abweichung zur Soll-Position von ± 2,79 m auf und können eine Alternative bzw. Kontrollmöglichkeit von Trägerphasen-Lösungen dar, z. B. Messungen kürzerer Beobachtungsdauer dar. Die Sicherheit dieser Ergbnisse ist allerdings durch weitere Messungen nachzuweisen.

Die Auswertung der Messungen mit **langen Beobachtungszeiten** zeigt die zu erwartenden Genauigkeitsvorteile der Trägerphasenmessung gegenüber der Code-Auswertung. Für alle Trägerphasenauswertungen, auch die mit sehr langen Beobachtungszeiträumen von bis zu 120 Minuten und Auswertungen von relativ kurzen Basislinien (10 km, Station WARN), sind erstaunlicherweise mit *Leica GeoOffice* nur Float-Lösungen der Mehrdeutigkeiten erreichbar. Eine mögliche Erklärung wird von *Schwieger und Gläser* im Zusammenhang ihrer Genauigkeitsuntersuchungen von Garmin-Empfängern mit der Postprozess-Software *Leica SkiPro*, dem Vorgänger von *Leica GeoOffice*, gegeben [Schwieger/Gläser 2005]. Sie stellten ebenfalls fest, dass *SkiPro* nur Float-Lösungen erzielt und begründen dies, mit der Besonderheit der Trägerphasen-Ausgabe der low-cost Garmin-Empfänger in halben anstelle von vollen Wellenlängen. Die Leica Software und auch andere kommerzielle Postprozess-Programme sind in erster Linie für die Auswertung der Messungen mit geodätischen Leica-GPS-Empfängern konzipiert, die volle Trägerphasen-Messung ermöglichen [Schwieger/Gläser 2005]. Insofern ist es realistisch anzunehmen, dass deshalb auch *Leica GeoOffice* die Phasenmehrdeutigkeitslösungen für die TrägerphasenMessungen zu den einzelnen Satelliten nur in Gleitkommazahlen angeben kann (Float-Lösung).

Mit *DeLorme GPS PostPro* wurden ebenfalls nur Float-Lösungen erreicht, dies stellt aber aufgrund der langen Basislinien, die durch den automatisierten Internet-Download von Referenzstationsdaten auftreten, keine Überraschung dar. Aus bereits genannten Gründen ist die Verwendung der dichtbenachbarten Station WARN nicht möglich. Mit den kürzeren Basislinien die in Geo-Office durch Verwendung der Station WARN realisiert werden, ergeben sich allerdings gegenüber längeren Basislinienauswertungen mit GPSPostPro nur tendenzielle Verbesserung der Positionen, teilweise treten sogar Verschlechterungen auf. Daher wurde das jeweils genauere Einzelergbnis für die Zusammenfassung mittlerer Punktfehler verwendet.

Für Messungen mittlerer bis langer Beobachtungsdauer konnte festgestellt werden, dass die einzelnen Auswerteergebnisse einer Messung wesentlich geringer schwanken als bei den kurzen Messungen.

|               | <b>Kurze Messdauer</b>    | <b>Lange Messdauer</b>                    |  |
|---------------|---------------------------|-------------------------------------------|--|
|               | $(t < 10 \text{ min.})$   | $(15 \text{ min.} < t < 120 \text{ min})$ |  |
| <b>SPP</b>    | $2,43$ m (3 Messungen)    | $3,48$ m (6 Messungen)                    |  |
| Code          | $3,99$ m (19 Messungen)   | $1,94$ m $(21$ Messungen)                 |  |
| Phase (Float) | $4,61$ m $(13$ Messungen) | $1,18$ m (19 Messungen)                   |  |

*Tabelle 7-1 Mittlere horizontale Positionsfehler (2dRMS) des DeLorme Blue Logger GPS im Postprozess (Beobachtungsrate der Referenz 30 sec.)* 

Es ist zu erwarten, dass sich Genauigkeitssteigerungen durch Verwendung von besser gegen Multipath-abgeschirmter aktiven Antennen, Realisierung kürzerer Basislinien durch dichtere Referenzstationen oder Berechnung von VRS und vor allem auch durch dichtere Beobachtungsintervallen der Referenzstationen ergibt. Gerade bei Phasenmessungen ist zur stabilen Lösung eine hohe Beobachtungsrate nowtwendig. Angesichts des gestellten Anspruches der Arbeit möglichst kostengünstige Korrekturverfahren zu verwenden, wurde auf den Erwerb von SAPOS-Referenzstationsbeobachtungen, die in höheren Beobachtungsintervallen vorliegen verzichtet.

# **7.3.4.2 Abschätzungen zur benötigten Dauer von erfolgreich auswertbaren Trägerphasen-Messungen**

Die relativ wenigen Messungen eignen sich lediglich für eine ungefähre Abschätzung der Verbesserung des Positionsergebnisses bei Zunahme der Beobachtungsdauer. Eine statistische Absicherung der Ergebnisse erfordert weitere Messungen, um den Stichprobenumfang zu erhöhen. Die Betrachtung der Ergebnisse der Trägerphasenmessungen gruppiert nach Messdauer zeigt, dass die sehr langen Messungen die Genauigkeit kaum noch merklich gesteigert habe. Die Ergebnisse der 20-minütigen Messung zeigen, dass bereits in wesentlich kürzerer Messdauer vergleichbare Ergebnisse erreichbar sind. Die Empfehlung des Herstellers DeLorme, zur Durchführung mindestens 15-minütiger Messungen, kann, anhand der vorgenommen Testmessungen unter abschattungsfreien Bedingungen, als gerechtfertig angesehen werden.

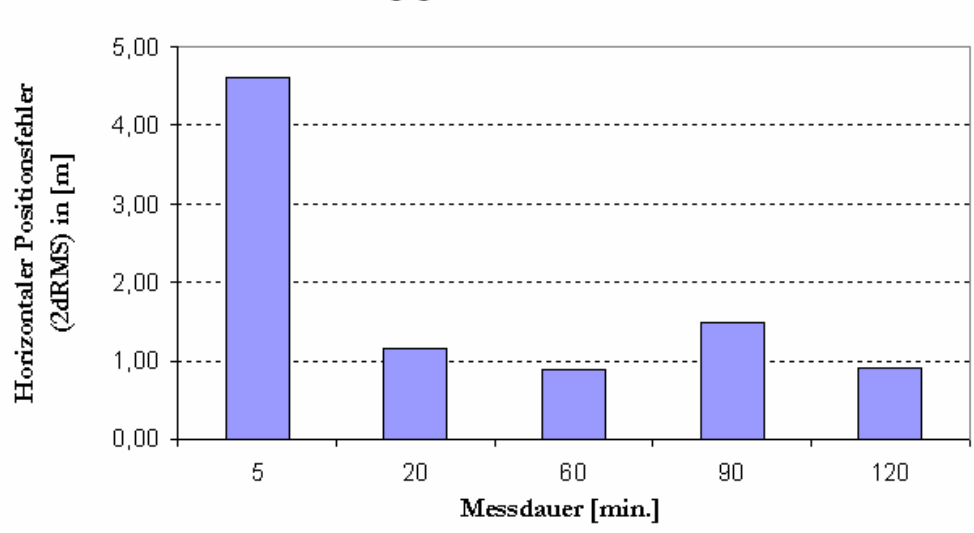

## Genauigkeit der Phasenmessung (Float-Lösung) in Abhängigkeit der Messdauer

#### **7.3.5 Schlussfolgerungen und Zusammenfassung**

Das Loggen der Satelliten-Rohbeobachtungen von low-cost GPS-Empfängern ist für verschiedene GPS-Empfänger unterschiedlicher Hersteller kostengünstig möglich. Die Integration in den Arbeitsablauf der mobilen Geodatenerfassung ist teilweise bereits von den Herstellern vorgesehen, teilweise müssen zusätzliche Programme zum Aufzeichnen Vor-Ort verwendet werden, da die Empfänger oftmals nicht dazu konzipiert sind, diese Messungen selbst zu speichern. Die für die Datenaufzeichnung und –konvertierung benötigten Programme sind teilweise Freeware. Für den Postprozess kann der Nutzer nach einer Konvertierung in das Format der RINEX-Beobachtungsdateien die Auswertung mit beliebigen Auswerteprogrammen durchführen. Einige Hersteller bieten gegenüber geodätischen Postprozess-Softwarepaketen leistungsbeschränkte, aber kostengünstige Postprozess-Programme an, die im Fall von *GPSPostPro* akzeptable Ergebnisse liefern ohne hohen Kenntnisstand vom Auswertenden zu verlangen. Unter diesem Gesichtspunkt ist die Eignung des Postprozess für mobile Geodatenerfassung gegeben. Der Aufwand für Loggen und Berechnung von Punkten ist natürlich für die Trimble-Lösungen wesentlich geringer als für die Freeware-Lösungen. Letztere eignen sich daher nur begrenzt für die Massenpunktausfnahme. Das Loggen der Beobachtungen mit den DeLorme-Empfängern stellt ebenfalls keinen Aufwand dar, allerdings erfolgt der Postprozess pro Punkt separat, so dass auch hier eine Auswertung von Massendaten nicht mehr rentabel ist.

*Abbildung 7-2 Genauigkeit der Phasenmessung (Float-Lösung) des DeLorme Blue Logger GPS in Abhängigkeit der Messdauer (Beobachtungsrate der Referenz 30 sec.)* 

Von den mit verschiedenen Empfängern durchgeführten Messungen, die den Möglichkeiten des Loggens von Rohbeobachtungen und der Eignungsuntersuchung für mobile Geodatenerfassung dienten, wurden die des *DeLorme Earthmate Blue Logger* für Genauigkeitsuntersuchungen ausgewählt.

Die in den Tests erreichten Messergebnisse zeigen, dass die zum *DeLorme Earthmate Blue Logger* erhältliche, preiswerte Postprozess-Software *GPSPostPro* zuverlässige Basislinienberechnungen liefert. Im Vergleich zu für geodätische Messungen verwendete Postprozess-Software zeigen sich vor allem Beschränkungen hinsichtlich der Auswertestrategien, der Einstellungsmöglichkeiten (z. B. Elevationsmaske) und der Integration von Referenzstationsdaten ohne RINEX-Navigationsdatei bzw. präzisen Ephemeriden. Da der Ablauf des Postprozess weitestgehend automatisiert und Dialog geführt abläuft, werden vom Nutzer geringe Auswertekenntnisse erwartet.

Angesichts des gestellten Anspruches der Arbeit möglichst kostengünstige Korrekturverfahren zu verwenden, wurde auf den Erwerb von SAPOS-Referenzstationsbeobachtungen, die höhere Beobachtungsintervallen aufweisen, als die frei zugänglichen Beobachtungen wissenschaftlicher Stationen (30-Sekunden-Intervall), verzichtet.

Nur wenige Minuten andauernde Messungen führen unter diesen Voraussetzungen nur selten zu höheren Genauigkeiten der Trägerphasenmessung, da die Mehrdeutigkeitslösung instabil ist. Die Zuverlässigkeit derartiger Berechnungen ist relativ gering. Die Code-Lösung der Basislinienauswertung erweist sich hier teilweise geeigneter, da neben der Genauigkeit auch, im Fall von *GPSPostPro*, die für jede Epoche berechnete Position ausgegeben und die Streuung der Messungen vom Nutzer statistisch untersucht werden können. Eine Möglichkeit die Ergebnisse zu prüfen, stellt die Auswertung im SPP-Modus dar, bei der lediglich präzise Ephemeriden erforderlich sind und auch präzise Satellitenuhrdaten benutzt werden können.

Die Untersuchungen langandauernder Messungen zeigten, dass mit Zunahme der Beobachtungsdauer die Genauigkeit und Zuverlässigkeit der Code- und vor allem der Trägerphasenlösungen zunehmen. Die Hersteller-Empfehlung zur Trägerphasen-Beobachtung über 15 Minuten erweist sich als gerechtfertigt, da in der Praxis gegenüber dem ausgewählten Testpunkt, durch Zunahme der Signalbehinderung (z. B. Abschattung) oder Signalbeeinträchtigung (z. B. reflektierende Oberflächen) die Bestimmung von Trägerphasen-Mehrdeutigkeiten erschwert wird.

Diese für Trägerphasen-Messung erforderliche Messdauer stellt für die mobile GIS-Aufnahme eine verhältnismäßig lange Zeitspanne dar. Die Eignung des Postprozess von low-cost Empfänger-Trägerphasenmessungen ist daher nur in Einzelfällen oder besonderen Situationen rentabel, z.B. für die Bestimmung von wichtigen Referenzpunkten für daran anschließende Messungen mit terrestrischen Messverfahren, z. B. Freihand Laser- und Winkelmesssensoren. Die Durchführung und Auswertung weiterer Messungen im Bereich zwischen 5 bis 20 Minuten Messdauer und unter verschiedenen Empfangsbedingungen kann zeigen, inwieweit die erforderliche Messzeit für stabile Trägerphasenmessungen eventuell weiter reduziert werden kann.

Die Code-Lösungen bei Basislinienberechung und im SPP-Ansatz zeigen, dass auch bei relativ

kurzer Messdauer mit Echtzeit-DGPS vergleichbare Genauigkeiten erreicht werden. Die Eignung des Postprozess ist unter diesem Gesichtspunkt für mobile GIS-Anwendungen gegeben. Im Gegensatz zur DGPS-Echtzeit-Anwendung kann der Nutzer, basierend auf der Summe der Einzelmessungen, eine Genauigkeitsabschätzung für den Mittelwert durchführen und dies gegebenenfalls protokollieren. In einigen mobilen GIS, z. B. *ArcPad* und *PocketGIS* ist eine Protokollierung der geschätzten Genauigkeiten für Mittelbildungen dagegen nicht implementiert.

Für den SPP-Ansatz können, alternativ zu hochwertiger, kommerzieller Postprozess-Software, das Freeware Programm *GPSPace* oder der Internet-Postprozessdienst *Auto-GIPSY* eingesetzt werden. Auch hier müssen Untersuchungen weiterer Messungen, vor allem für die SPP-Lösungen, die statistische Sicherheit untermauern. SPP-Lösungen sind vor allem dann interessant sein, wenn Referenzstationen nur sehr weit entfernt sind oder eine unabhängige Kontrolle durchgeführt werden soll. Allerdings kann bei SPP, je nach verwendeter Qualität der präzisen Ephemeriden, die Auswertung gegebenenfalls erst mit einigen Tagen bis wenigen Wochen Verzug stattfinden.

Die bei *Schwieger und Gläser* beschriebenen Ansätze zur Verminderung von Multipath-Effekten durch Umrüsten der Empfänger auf Grundplatten-Antennen und dem Herausfiltern besonders verrauschter Messungen können eine Genauigkeitssteigerung der Postprozess-Trägerphasenauswertung ermöglichen [Schwieger/Gläser 2005]. Allerdings erfordert dies eine professionelle Postprozess-Software, setzt spezielle Kenntnisse des Auswertenden voraus und stellt einen erhöhten Aufwand bei der Prozessierung dar. Die Verwendung einer besser gegenüber Multipath abgeschirmten externen Antenne wäre eine einfachere Alternaive, stellt aber eine weitere Erhöhung des Kostenbudgets dar.

Zur Steigerung der Genauigkeit und Zuverlässigkeit könnten neben den technischen Lösungen auch andere Auswertestrategien eingesetzt werden. Eine Möglichkeit ist die Verwendung des Vernetzungsansatzes, in dem Basislinien zu drei verschiedenen, den Nutzer umschließende Referenzstationen berechnet werden. Leider lassen die eingesetzten, preiswerten Postprozess-Programme die Ausgleichung von GPS-Netzen, in diesem Beispiel eines Dreiecks, oder die räumliche Gewichtung dieser Referenzstationsbeobachtungen zur Berechnung einer VRS und daran anknüpfende Basislinienberechnung nicht zu. Eine einfache Möglichkeit könnte der Vergleich oder das arithmetische Mitteln mehrer Berechnungen darstellen, allerdings stellt jede der vorgeschlagenen Kontrollberechungen einen wesentlch höhreren Aufwand für den Anwender dar. Die Eignung ist dann nicht mehr für Massendaten gegeben.

# **8 Geometrische Nachführung von Objekten an Postprocessing-Ergebnisse**

Aus den während der Geodatenerfassung gespeicherten GPS-Beobachtungen werden später im Postprozess die Positionen berechnet. Je nach rechnergestützter Erfassungsstrategie ergeben sich verschiedene Möglichkeiten zur Zusammenführung von Geometrie- und Sachdaten bzw. zur Nachführung von zunächst mit unkorrigiertem GPS erfassten Geometrien an die nachträglich berechnete genauere Position.

## **8.1 Erfassung von Sachdaten und Messungen ohne mobiles GIS**

Zunächst möchte ich von dem einfachen Anwendungsfall ausgehen, dass die rechnergestützte Erfassung von Objekten folgendermaßen durchgeführt wurde: Die GPS-Messwerte der einzelnen Stützpunkt-Messungen wurden in separaten Dateien geloggt. Bis auf eine Ausnahme erfolgt dies bei den getesteten Empfängern außerhalb eines GIS mit spezieller Logger-Software. Die Sachdaten wurden in einem geeigneten separaten Programm, z. B. *Microsoft EXCEL,* erfasst, weil einige funktionseingeschränkte mobile GIS, wie z. B. *ArcPad* das Anlegen von Sachdatentabellen ohne zugehörige Geometrien nicht ermöglichen. Ein mobiles GIS würde hierbei nur zur Visualisierung der vorhandenen Geodaten und der aktuellen GPS-Position benötigt.

Die Verknüpfung ist durch einen gemeinsamen Punkt-Identifikator gegeben, so dass nach dem Postprozess die endgültigen Positionen als Koordinatentabelle in einem GIS raumbezogen dargestellt werden können. Anschließend können die Verknüpfung zu der Sachdatentabelle über eine einfache Verlinkung (Join) vorgenommen und die zusammengefügten Daten als Geodaten, z. B. Shape-Format, gemeinsam abgespeichert werden.

# **8.2 Erfassung von Sachdaten und unkorrigierten Positionen im mobilen GIS**

Der normale Anwendungsfall, der die Möglichkeiten von mobilen GIS besser ausnutzt, geht darüber hinaus: Die Messdaten werden wie beschrieben gespeichert. Zusätzlich soll die Lage der Messpunkte bereits in einem mobilen GIS unkorrigiert erfasst werden, um einen Überblick über die bereits erfassten Punkte zu behalten, mit den Stützpunkten bereits Strukturen wie Linien und Polygone zu erzeugen und dabei später auf bereits erfasste Geometrien zurückgreifen zu können. Die Sachdatenerfassung dieser Geoobjekte wird ebenfalls im mobilen GIS vorgenommen.

Als Ergebnis des Postprozesses liegen die endgültigen Positionen der einzelnen Punkte und Stützpunkte vor. Die Vor-Ort aufgenommenen Geodaten sind ungenauer, beinhalten jedoch bereits die erfassten Attribute. Die Verknüpfung zwischen den Stützpunkten und den zugehörigen Messdaten bzw. ihren Postprozess-Ergebnissen ist wie im ersten Fall über den Punkt-Identifikator gegeben. Es sind zwei prinzipiell verschiedene Abläufe der geometrischen Anpassung der Objekte an die Ergebnisse des Postprozesses denkbar.

# **8.2.1 Erfassung von Punkt-Themen und einfache Verlinkung zum Postprozess-Ergebnis**

Die erste Möglichkeit ist vergleichbar mit der Erfassung ohne mobiles GIS, stellt aber nur eine akzeptable Lösung für Punktdaten dar. Die endgültigen Positionen des Postprozesses werden in Form einer Koordinatentabelle mit den zugehörigen Punktkennzeichen ins GIS als Ereignisthema geladen, raumbezogen dargestellt und als Punkt-Objekte geladen. Die fehlenden Attribute befinden sich in der Sachdatentabelle der in Echtzeit-erzeugten Punktobjekte, diese wird exportiert und an die korrigierten Objekten per Join zwischen beiden Tabellen angefügt.

#### **8.2.1.1 Probleme dieser Methode bei Linien- und Polygon-Themen**

Für die Geometrietypen Linien, Polylinien und Polygone ist die Lösung über Join bereits sehr aufwändig und unübersichtlich. Bei der Erfassung mit *ArcPad* müssen zunächst separat die Punktobjekte und darauf aufbauende Linien oder Polygone erstellt werden. Parallel dazu erfolgt das Loggen der Stützpunkte in der für den jeweiligen Empfänger benötigten Logger-Software. Der Nutzer muss die Verknüpfung zwischen dem von ArcPad angelegten Punkt und der Log-Datei beispielsweise durch Kennzeichnung des Namens der Log-Datei mit dem Punktkennzeichen (OID in ArcPad) des Punktes sicherstellen. Die Kennzeichnung der Dateien ermöglicht im Anschluss an den Postprozess, beim Erstellen einer Koordinatentabelle, die Kennzeichnung der Punkte durch ihre Nummer.

Die geloggten Messdaten führen nach dem Postprozess zur endgültigen Koordinatentabelle, die über den Punkt-Identifikator die Zuordnung zum unkorrigierten Punktthema ermöglicht. In ihr fehlt jedoch die Information, welche Punkte gleichzeitig auch als Stützpunkte für Polylinien und Polygone in anderen Featureklassen dienen. Umgekehrt fehlt auch in den Features die Information auf welchen Stützpunkten sie basieren, da das Zuweisen von Attributen zu Stützpunkten von Linien, Polylinien oder Polygonen nicht möglich ist. Ein einfaches Verknüpfen der entsprechenden Tabellen ist also nicht möglich.

Natürlich könnte man auch manuell die Punkt-Identifikatoren der zu anderen Polylinien oder Polygonen gehörenden Stützpunktpunkte als deren Attribute speichern, dies stellte aber eine große zeitliche Belastung bei der Geodatenerfassung dar, birgt ebenso die Gefahr der Punktverwechslungen und vereinfacht den späteren Ablauf nicht.

Die Differenzen von unkorrigiertem und korrigiertem GPS betragen durchaus mehrere Meter, so dass Zuordnungskriterien über räumliche Beziehungen wie "befindet sich im Umkreis von ... Metern" nur für Sonderfälle funktionieren, in denen die Stützpunktabstände der erfassten Objekte groß genug sind. In derartigen Fällen wäre allerdings eine Zuordnung zwischen unkorrigiertem und korrigiertem Punkte über das Kriterium der nächsten Nachbarschaft möglich.
## **8.2.2 Manuelles grafisches Editieren von Linien- und Polygon-Stützpunkten**  auf Basis der Verlinkung von Punkt-Themen mit "Editing shared geometry" und "Snapping"-Funktion

Die zweite Möglichkeit zur Nachführung der unkorrigierten Geodaten an die im Postprozess korrigierten Punkte verfolgt den Ansatz des Editierens der Geodaten. Der Ablauf bei der Erfassung bleibt unberührt: Damit für jeden Punkt auch eine vom Nutzer-festgelegte ID in der Sachdatentabelle gespeichert werden kann, über die später eine Zuordnung zur nachträglich berechnetet Position herstellbar ist, werden zunächst die Punkte oder Stützpunkte gemessen und dann darauf aufbauend Linienverbindungen oder Polygone in den anderen Featureklassen erstellt. Dies ist notwendig, da das Zuweisen von Attributen zu Stützpunkten von Linien, Polylinien oder Polygonen nicht möglich ist.

Nach dem Postprozess werden die korrigierten Punkte (Soll-Lage) zusätzlich zu den fehlerbehafteten Punkten (Ist-Lage) ins GIS geladen. Für die visuelle Zuordnung können die Punkte mit ihrer ID beschriftet werden. Durch topologisches Editieren gemeinsam geteilter Geometrien kann eine manuelle Anpassung der Vor-Ort erfassten Punkte und Stützpunkte an die Soll-Lage der nachträglich berechneten Punkte erfolgen. In *ArcGIS* steht hierzu die Funktion "Editing shared geometry" zur Verfügung, die zumindest für Daten einer Featureclass funktioniert. Die Funktion "Editing shared geometry" bewirkt, dass beim Verschieben eines Stützpunktes, der zum Beispiel zu mehreren Polygonen gehört, der Stützpunkt nach Fangen des Soll-Punktes auf dessen Position verschoben wird und außerdem alle davon abhängigen Polygone in ihrer Form nachgeführt werden. Für Daten im Format der Shapefiles, die keine explizite Speicherung der Topologie ihrer Daten beinhalten, muss zuvor in ArcGIS eine sogenannte Map Topology aufgebaut werden. Dahinter verbirgt sich die temporäre Erzeugung topologischer Beziehungen zwischen den Daten zur Laufzeit. Anschließend kann die Funktion "Editing shared geometry" ausgeführt werden.

Bei der mobilen GIS-gestützen Geodatenerfassung wird aber häufig nicht nur ein Datensatz angelegt, sondern entsprechend der Thematik und räumlichen Ausprägung eines Objektes mehrere Punkt-, Linien- oder Polygon-Themen angelegt. Die beschriebene ArcGIS-Funktion berücksichtigt nur die topologischen Beziehungen zwischen eine Featureklasse.

## **8.2.3 Nachführung von Geometrien mit Erweiterungen der Fa. Trimble für ESRI GIS Produkte**

Ein hoher Automatisierungsgrad bei der Nachführung der Vor-Ort erfassten an die nachträglich berechnete Position kann mit dem Einsatz der GIS-Erweiterungen *Trimble GPS Analyst* für *ESRI ArcGIS* und *Trimble GPS Correct* für *ESRI ArcPad* in Kombination mit GPS-Empfängern von Trimble erreicht werden.

#### **8.2.3.1 GPS Correct für ArcPad**

Für jede bei der Geodatenerfassung in der Kombination *ArcPad/GPSCorrect* angelegte oder er-

gänzte Geodatensammlung im Shape-Format wird eine zusätzliche GPS-Beobachtungsdatei (SSF) angelegt, in der die Messwerte des GPS-Empfängers zu den empfangenen Satelliten abgelegt werden. Die SSF-Datei enthält außerdem die Verlinkung zum entsprechenden Punkt oder Stützpunkt im namensgleichen Shapefile. Nach dem Postprozess werden die Koordinaten im Shapefile durch die nachträglich berechneten Werte überschrieben.

Der Vorteil liegt klar in dem hohen Automatisierungsgrad des gesamten Arbeitsablaufes. Dem Nutzer werden die Prozesse des Rohdaten-Loggens und des Erstellens der Verlinkung über Punkt-ID und namensgleiche Log-Datei, die parallel zur mobilen GIS-Erfassung stattfinden müssen, komplett abgenommen. Die geometrische Nachführung der Shapefiles an die Ergebnisse des Postprozesseses erfolgt für die Elemente der betreffenden Shapefiles problemlos.

Unberücksichtigt bleiben allerdings Objekte, die aufbauend auf den GPS-Stützpunkten in einem anderen Layer erstellt wurden. Dabei wird ein bereits per GPS-bestimmter Punkt gefangen und als redundant als Kopie im anderen Shapefile-Layer gespeichert. Die von *GPSCorrect* angelegte SSF-Datei des anderen Layers enthält, da der Stützpunkt nur kopiert und nicht in diesem Layer mit GPS-bestimmt wurde, keine GPS-Messwerte, mit denen eine nachträgliche Berechnung oder Verknüpfung an die im ursprünglichen Layer nach dem Postprozess veränderte Lage möglich wäre.

Eine Beseitigung dieser Einschränkung und damit Verbesserung von *Trimble GPSCorrect* könnten durch den Hersteller folgendermaßen erreicht werden: Beim Erstellen der deckungsgleichen Punkt-Kopie im neuen Layer sollten neben seinen Koordinaten auch automatisch die ursprünglichen GPS-Messwerte in die SSF-Datei des neuen Layers kopiert und so die Verknüpfung zwischen diesem Punkt und den Messdaten erstellt werden. Bei einem Postprozess beider SSF-Dateien unter Einhaltung identischer Parameter, Berechnungsmethoden und Referenzdaten sollten auch, bis auf eventuell kleinere numerische Ungenauigkeiten, identische endgültige Koordinaten berechnet und die Koinzidenz der Punkte bleibt erhalten. Die eventuellen geringen numerischen Ungenauigkeiten der Koordinaten könnten durch Bereinigungsfunktionen beseitigt werden, bei denen Punkten bzw. Stützpunkte als identisch angesehen werden, wenn sie innerhalb einer spezifizierten Abstandstoleranz liegen. Die andere Variante wäre, beim Erzeugen des Punkt-Replikats keine redundante Speicherung der Messwerte, sondern eine Verlinkung zu den ursprünglichen Messdaten zu speichern und diese Verlinkung innerhalb der Trimble Postprozess-Software zu berücksichtigen. Den Nachteil dieser Variante sehe ich darin, dass ein Postprozess nicht möglich ist, wenn nicht auch die ursprüngliche Featureklasse vorhanden ist. Der Vorteil besteht darin, dass die Lösungsschritte zur Bereinigung multipler Punkte entfallen können, da nur ein Punkt berechnet wird. Letztlich ist eine Lösung aber leicht möglich, egal welche der Varianten eingesetzt wird.

#### **8.2.3.2 GPS Analyst für ArcGIS**

Mit *GPS Analyst* bietet der GPS-Hersteller Trimble eine leistungsfähige Erweiterung für *ESRI ArcGIS*, die verschiedene sinnvolle Funktionen zur Integration der GPS-gestützten Geodatenerfassung beinhaltet und sich ins Konzept der Geodatenbank einfügt. Das ESRI-Format der Geodatenbank wird erweitert, so dass GPS-Messungen und zugehörige Informationen von GPS-Sensoren gespeichert werden können.

Die Vorteile gegenüber anderen Programmen liegen in der Möglichkeit zum Postprozess der Messungen direkt in der Erfassungsoftware, der Validierung von Genauigkeitskriterien und der Möglichkeit, weitere Messelemente oder Konstruktionsbedingungen für Features, sogenannte Coordinate Geometry (CoGo), mit den GPS-bestimmten Punkten zu verbinden. Dabei können auch mehrere Messungen (Session), z. B. Wiederholungsmessungen, für ein Feature berücksichtigt werden. Die verschiedenen Sessionen repräsentierenden gleichen physischen Ort. Der Postprozess der Messungen erfolgt direkt in *GPS Analyst* und ermöglicht eine Codelösung. Nach dem Postprozess entscheidet sich der Nutzer, ob eine bestimmte Session oder eine Mittelbildung aus mehreren Session berücksichtigt werden soll. Dadurch wird die Position des Features bestimmt. Es können auch außerhalb von *GPS Analyst* durchgeführte GPS-Messungen in die Geodatenbank integriert werden. Alle Daten, Konstruktionsregeln, Genauigkeitsbedingungen und Berechnungsergebnisse werden in der Datenbank abgelegt und ermöglichen z. B. jederzeit die Neuberechungen oder Überprüfungen, ob die Genauigkeitsregeln eingehalten wurden.

Es gibt aber auch Nachteile, die an anderer Stelle bereits genannt wurden. Leider können nur Messungen mit Trimble GPS-Empfängern integriert werden. Dies gilt sowohl bei der Erfassung direkt mit *ArcGIS* als auch beim Import von extern durchgeführten GPS-gestützten GIS-Erfassungen (z. B. mit *Trimble GPS Correct* oder *Trimble Terra Sync*). Auch bei *Trimble GPS Analyst* werden nur die gemeinsam geteilten Punkte oder Stützpunkte einer Featureklasse bei der geometrischen Nachführung berücksichtigt, da sich sämtliche Datenbank-Regeln immer nur für eine Featureklasse definiert werden und sich deshalb nur auf diese Klasse beziehen ([ESRI 2002a] und [ESRI 2002b]).

# **8.2.4 Lösungsvorschlag zum automatischen Nachführen aller gemeinsam einen Punkt teilenden Geometrien auf Basis der Verlinkung von Punkt-Themen**

Eine automatisierte Möglichkeit könnte durch Programmierung umgesetzt werden. Die Erfassung muss wie bereits mehrfach beschrieben so erfolgen, dass erst die unkorrigierten GPS-Stützpunkte angelegt und parallel die Rohmessungen geloggt werden. Im Nachgang werden Informationen aus beiden Punktthemen, ursprüngliche (Ist-Lage) und korrigierte GPS-Punkte (Soll-Lage), benötigt.

Für alle bei der Vor-Ort-Erfassung angelegten Featureklassen muss geprüft werden, ob deren Objekte Stützpunkte besitzen, die mit GPS-Punkten identisch sind, denn dann müssen sie in ihrer Position nachgeführt werden. Für jedes Objekt einer Featureklasse werden die Stützpunktkoordinaten ermittelt und geprüft, ob sie mit einer der unkorrigierten GPS-Positionen identisch ist. Bei Übereinstimmung wird über die korrespondierende Punktnummer die Sollkoordinate des Stützpunktes aus der Tabelle der Postprozess-Ergebnisse geholt. Den Stützpunktkoordinaten des Features müssen als neue Werte die Postprozessierten Koordinaten zugewiesen werden. Die Routine ist für jeden Stützpunkte aller Objekte der Vor-Ort erfassten Themas durchzuführen. Die Umsetzung könnte entweder in die gewünschte GIS-Software integriert oder als externes Programm umgesetzt werden.

Ein Nachteil kann darin gesehen werden, dass erst die Punkte und dann die darauf basierenden Geometrien bei der Vor-Ort-Erfassung durch Objektfang (Snapping) erzeugt werden müssen. Beispielsweise verfügt ArcPad nicht standardmäßig über eine Objektfang-Funktion. Diese Funktion kann durch Script-Programmierung hinzugefügt werden. Eine kommerzielle Erweiterung bietet hierzu die intend GmbH (Deutschland) mit *mobiGIS Snap* an.

Der Vorteil liegt darin, dass alle auf die ursprünglichen Vor-Ort erfassten Punkte bezogenen Geodaten aufgrund der einfachen Verknüpfung der Punktthemen Ist-Lage und Soll-Lage automatisch topologisch korrigiert werden können.

Dieser Lösungsvorschlag geht damit in seiner Leistungsfähigkeit hinsichtlich der Geometrie-Nachführung über die vorgestellten Lösungen mit kommerziellen GIS-Erweiterungen hinaus. Das Datenhandling und der Log-Vorgang sind allerdings in den vorgestellten kommerziellen Erweiterungen eindeutig einfacher, die Integration der beschriebenen Funktion durch den Hersteller kann die Leistungsfähigkeit dieser Produkte noch erhöhen.

### **9 Schlussfolgerungen und Ausblick**

#### **9.1 Echtzeit-DGPS**

Es wurden drei verschiedene kostenlose Echtzeit-Korrekturmöglichkeiten nach einer Vorauswahl für eine Eignung hinsichtlich Genauigkeit und technischer Realisierung zur mobilen GISgestützten Geodatenerfassung untersucht. Dabei wurden qualitative, wirtschaftliche und konzeptionelle Aspekte eingehend betrachtet. Da die Systemkonzepte, dies zeigt sich deutlich an den Verfahren zu Datenübertragung und der Korrekturberechnung, sehr unterschiedlich sind, weist jedes System Vor- und Nachteile auf.

**EGNOS** ist technisch völlig problemlos zu verwenden und ermöglicht automatisch korrigierte Positionen in Abschattungsfreien Umgebungen. EGNOS weist aber deutliche Schwächen bei Sichthindernissen auf, die in der Praxis der Geodatenerfassung nahezu täglich auftreten können.

**SISNet** kann die Empfangslücken von EGNOS kompensieren und ist vor allem in besiedelten Gebieten durch GPRS-Mobilfunkabdeckung über mobile IP-Verbindung zu empfangen. Hinsichtlich der technischen Realisierung gibt es allerdings noch keine Standard-Lösung. Die Probleme wurden aufgezeigt und verschiedene Lösungsansätzen beschrieben. Es wurde ein Ansatz umgesetzt, der einen weiteren Internetdienst verwendet neben der Bereitstellung des erforderlichen SISNeT-Signals, um die Multi-Parameter-Korrekturen des SISNeT-Format in das für handelübliche DGPS-fähige Empfänger benötigte und auf einfachen Pseudorange-Korrekturen basierende RTCM-Format zu konvertieren. Bei der Verwendung von SISNeT sind in der Regel laufende Gebühren für die Nutzung der Kommunikationsverbindung zu berücksichtigen, die je nach Verbindungsart auf Basis der Verbindungsdauer oder der Datenmenge abgerechnet werden. In den Tests konnte eine kostenlose WLAN-Verbindung benutzt werden.

Der **DGNSS-Radiobeacon-Dienst** befindet sich gegenüber den anderen klassischen DGPS-Diensten in Deutschland sozusagen im Vormarsch, da der Betrieb theoretisch flächendeckend auf Deutschland ausgedehnt wurde. Außerdem kann das Signal kostenlos genutzt werden und die Übertragungskosten trägt der Betreiber. Das Signal ist im Vergleich zu EGNOS relativ unempfindlich gegenüber Hindernissen. Die Kontinuität des Dienstes ist bei seltenen Stationsausfällen in vielen Regionen nicht gewährleistet da die Infrastruktur des Dienstes nicht so redundant ist, wie bei EGNOS. Signaldopplungen sind nicht in allen Gebieten gegeben.

Es ist festzustellen, dass die Nachteile eines Dienstes relativ häufig durch die Vorteile eines anderen Dienstes kompensiert werden können. Für den Praxiseinsatz bei der mobilen GISgestützten Datenerfassung ist die Kombination mindestens zwei der Dienste empfehlenswert. Die gemeinsame Verwendung von EGNOS und DGNSS-Beacon sollte nicht schwer zu realisieren, der EGNOS/GPS-Empfänger muss lediglich über eine geeignete externe RTCM-Schnittstelle verfügen, um einen Beacon-Empfänger anschließen zu können. Es ist denkbar, dass es eine derartige Kombination bereits in einem Gerät vorzufinden ist. Der EGNOS/GPS-Empfänger könnte natürlich im Bedarfsfall auch über eine mobile Internetverbindung das SIS- NeT-Signal zur Korrektur verwenden. Mobiles Internet bietet viele weitere Anwendungen im Rahmen der Geodatenerfassung und der GIS-Anwendung. Die in den einzelnen Kapiteln beschriebenen Lösungsansätze zur Integration in GPS-Empfänger müssen entsprechend umgesetzt werden. Die Aufwendungen für Implementierungen sind für SISNeT je nach gewähltem Ansatz am größten.

Bei der empirischen Genauigkeitsuntersuchung zeigt sich, dass der DGNNS-Beacon Dienst im Testgebiet die höheren Genauigkeiten und die zuverlässigeren Ergebnisse liefert. Die Messungen mit EGNOS und EGNOS SISNeT sind aufgrund der zum Messzeitpunkt herrschenden Testphase unter Umständen nicht repräsentativ für zukünftig erreichbare Positionsergebnisse. Die signifikanten Genauigkeitsunterschiede zwischen EGNOS-Boradcast und EGNOS SISNeT sind am wahrscheinlichsten, mit Unterschieden in der Güte der Korrekturen zu begründen. Dies ist allerdings spekulativ, da keine offiziellen Dokumente oder Informationen hierzu gefunden werden konnten.

#### **9.2 Genauigkeit im Postprozess**

Die im Postprozess mit low-end GPS-Eempfängern erreichbaren Genauigkeiten wurden in Vergleichsmessungen unter Berücksichtigung verschiedener Berechnungsansätze und Beobachtungszeiten bestimmt. Die in der Arbeit erzielten Genauigkeiten können aufgrund der Konzentration auf einen Empfänger und der relativ geringen Anzahl der Messungen allerdings kaum verallgemeinert werden. Sie sind daher nicht pauschal auf andere Empfänger übertragbar. Die Untersuchungen dieser Arbeit tragen daher den Charakter einer Evaluation der generellen Eignung des Verfahrens des Posprocessing von Messungen mit low-end GPS-Empfängern als kostengünstige Möglichkeit die Genauigkeit und Zuverlässigkeit für mobile GIS-Datenerfassungen zu steigern.

Es ist festzustellen, dass kurze Beobachtungszeiten nur Code-Lösungen ermöglichen, die vom Genauigkeitspotential mit denen der Echtzeit-DGPS vergleichbar sind. Die mit dem Ansatz des SPP mit präzisen Ephemeriden gegenüber den Basislinienberechnungen erreichten genaueren Code-Lösungen sind aufgrund der geringen Stichprobenzahl nicht statistisch gesichert. Hierzu sind nachfolgende Untersuchungen notwendig, denn durch SPP könnten die Ergebnisse der Basislinienberechnung kurzer Messungen kontrolliert werden.

Die mit Phasenmessungen erreichbaren höheren Genauigkeiten erfordern gute Empfangsbedingungen und wesentlich längere Beobachtungszeiten von etwa 15 Minuten unter höheren Taktraten beider Stationen. Dies ist für die mobile Geodatenerfassung von Massendaten nicht geeignet. Die Bestimmung von Punkten durch Trägerphasenmessungen mit low-end Emfpängern wird daher nur in Einzelfällen oder besonderen Situationen rentabel sein. Unter Verwendung nähergelegener Referenzstationen und höheren Taktraten, als die bei den Untersuchungen im Rahmen dieser Arbeit verwendeteten kostenlosen 30-Sekunden-Beobachtungen wissenschaftlicher Permanentstationen, ist es möglich, dass die Beoachtungszeit verringert und die Genaigkeit gesteigert werden kann. Weitere Untersuchungen müssen zeigen, in welchem Grad die Beobachtungszeit, unter Beibehaltung zuverlässiger Positionsergebnisse, reduziert werden kann und damit eine stärkere Anwendung bei der Geodatenerfassung erlaubt.

# **9.3 Integration des Postprozess in den Arbeitsablauf und geometrische Nachführung von Objekten an Postprocessing-Ergebnisse**

Neben der Genauigkeitsbetrachtung wurde untersucht, inwieweit sich die Verfahrensschritte des Loggens und des Postprozesses auf die mobile GIS-gestützte Datenerfassung auswirken bzw. in deren Ablauf integrieren lassen. Die Lösungen einiger Hersteller zum Loggen und Verknüpfen der Messdaten mit den Geoobjekten erfordern vom Nutzer fast keine zusätzlichen Arbeitsschritte. Die aufgezeigten Lösungen mit Freeware oder Drittanbieter-Programmen erfordern neben der Bedienung des mobilen GIS, die Interktion mit einer zusätzlichen Logger-Software. Mobile Rechner mit Windows-Betriebssytemen, anstelle der mobilen Windows-Betriebssysteme, stellen höhere Performance beim Loggen und dem parallelen Arbeiten mit dem GIS zur Verfügung. Zudem unterstützen sie das parellele Arbeiten in beiden Programmen aufgrund der meist größeren Displayfläche. Zusammenfassend kann festgestellt werden, dass das Verfahren des Postprozess für low-end Empfänger problemlos in den Arbeitsabblauf der mobilen GISgestützten Geodatenerfassung integriert werden kann. Die dazu erforderlichen Programme sind relativ preiswert oder Freeware. Unter Berücksichtigung der bisher erreichten Genauigkeiten und dazu benötigten Beibachtungszeiten, wird das Verfahren allerdings nur einzelne Punkte, z. B. Bezugspunkte für weitere terrestrische Vermessungen, rentabel sein.

Ein besonderer Fokus der Arbeit lag auf der topologischen Nachführung von mit unkorrigiertem GPS bestimmten Messungen an die nachträglich berechnete Position. Es wurden verschiedene Konzepte zur geometrischen Nachführung von Geoobjekten an die Postprozess-Positionen vorgestellt, dabei bereits vorhandene Hersteller-Lösungen berücksichtigen und weiterführende Ansätze vorgeschlagen, die nicht nur Objekte einer Vor-Ort erfassten Featureklasse, sondern auch darauf basierende Objekte anderer Featureklassen berücksichtigen. Die Lösungen unterscheiden sich, je nach vorausgesetztem Funktionsumfang der GIS-Software für Erfassung und Desktop-GIS, stark in der Methodik und dem Implementierungsaufwand.

Prinzipiell zeigte sich, dass die Nachführung der GIS-Objekte an die Postprozess-Positionen auch ohne zusätzliche Hersteller-Erweiterungen, die meist nur für deren eigene Datenformate funktionieren, mit verhältnismäßig akzeptablem Aufwand möglich ist. Die Berücksichtigung von Objekten, die redundant in mehreren Featureklassen vorkommen, stellt dabei eine große Herausforderung dar. Auch hierzu wurden derzeitige GIS-Erweiterungsapplikationen zur Erfassung, Verwaltung und Auswertung von GPS-Messungen in Beziehung zu GIS-Objektstrukturen am Beispiel von mobilen GIS der Firma ESRI untersucht. Zusätzlich wurden verschiedene Verfahren ohne Verwendung von zusätzlichen Dritthersteller-Erweiterungen vorgestellt. Die entwickelten Lösungsstrategien zeigen Wege auf, wie einerseits die bestehenden Dritthersteller-Erweiterungen verbessert werden könnten und anderseits Nutzer ohne diese speziellen Erweiterungen ihre mit unkorrigiertem GPS im mobilen GIS-erfassten Geoobjekte an die Postprozess-Positionen anpassen können.

Für zukünftige Arbeiten in dieser Richtung sollte untersucht werden, ob innerhalb von Geodatenbanken eine Art übergeordnete Katalogstruktur implementiert werden kann, die es ermöglicht, Regeln zu definieren, die gezielt einzelne Punkte oder Stützpunkte unterschiedlicher Featureklassen miteinander in Beziehung setzen.

#### **Literatur- und Quellennachweis**

- **[Abousalem et al. 2000]:** Abousalem, M. A.; Lusin, S., Tubalin, O., de Salas, J.: *Performance Analysis of GPS Positioning Using WAAS and EGNOS*, Beitrag: GNSS 2000, Edinburgh, Scotland, UK, 1.-4. Mai, 2000.
- **[Abousalem 1996]:** Abousalem, Mohammed A.: *Development and Analysis of Wide Area Differential GPS Algorithms.* Ph.D. Dissertation, Department of Geomatics Engineering, University of Calgary, Calgary, Kanada, 1996.
- **[Bagge et al. 2004]:** Bagge, A.; Wübbena, G.; Schmitz, M.: *Benefits of State Space Modeling in GNSS Multi-Station Adjustment.* Geoinformation Workshop 2004, Istanbul Kultur University, September 20-26, Antalya, Türkei, 2004.
- **[Bartelme 1995]:** *Geoinformatik Modelle, Strukturen, Funktionen*, Berlin, Heidelberg, Springer, 1995.
- **[Bauer 1997]:** Bauer, Manfred: *NAVSTAR-GPS und andere satellitengestützte Navigationssysteme: eine Einführung für die Praxis*, 4. überarb. und erw. Auflage, Heidelberg, Wichmann, 1997.
- **[Bauer 2003]:** Bauer, Manfred: *Vermessung und Ortung mit Satelliten: GPS und andere satellitengestützte Navigationssysteme*, 5. neu bearb. und erw. Auflage, Heidelberg, Wichmann, 2003.
- **[Bill/Zehner 2001]:** Bill, R.; Zehner, M. L.: *Lexikon der Geoinformatik*. 1. Auflage. Heidelberg , Wichmann, 2001.
- **[Bill 1999a]:** Bill, Ralf: *Grundlagen der Geoinformationssysteme, Band 1: Hardware, Software und Daten*, 2. Auflage, Heidelberg, Wichmann, 1999.
- **[Bill 1999b]:** Bill, Ralf: *Grundlagen der Geoinformationssysteme, Band 2: Analysen, Anwendungen und neue Entwicklungen*, 2. Auflage, Heidelberg, Wichmann, 1999.
- **[Bill 1999c]:** Bill, Ralf: *GIS-Produkte am Markt Stand und Entwicklungstendenzen*, Zeitschrift für das Vermessungswesen (ZfV) 124 (1999): S. 195-199.
- **[Bingley 2003]:** Bingley, R.: *GNSS Principles and Observables Part 1*, Institute of Engineering Surveying and Space Geodesy, University of Nottingham, Revision 23.01.2003.
- **[BKG 2004]:** Bundesamt für Kartographie und Geodäsie (BKG): *Networked Transport of RTCM via Internet Protocol NTRIP*, Inoffizielle Protokoll Dokumentation, Version 1.0, 13. Juli 2004.
- **[Brunner/Welsch 1993]:** Brunner, F.; Welsch, W.: *Effect of the Troposphere on GPS Measurements*, In: GPS World (1993) 4, Nr. 1, Januar 1993.
- **[Buhmann/Wiesel 2005]:** Buhmann, Erich; Wiesel, Joachim: *GIS Report 2004: Software, Daten, Firmen*, Karlsruhe, Harzer Verlag, 2005.
- **[Chen 2004]:** Chen, Ruizhi: *Test Results of an Internet RTK System Based on the NTRIP Protocol*, Beitrag: GNSS2004, Sydney Australia. 6.-8. December 2004, URL: http://igs.ifag.de/pdf/Chen\_GNSS2004.pdf, URL besucht am: 22.04.2005.
- **[Chen/Li 2004]:** Chen, Ruizhi; Li, Xiyin: *Virtual differential GPS based on SBAS signal*, GPS Solutions (2004) 8, S. 238-244.
- **[Chen et al. 2003]:** Chen, R. ; Toran-Marti, F. ; Ventura-Traveset, J. : *Access to EGNOS signal in space over mobile-IP*, GPS Solutions (2993) 7, S. 16-22.
- **[Cosser et al. 2004]:** Cosser, E.; Hill, C. J.; Roberts, G. W.; Meng, X.; Moore, T.; Dodson, A.

H.: *Bridge Monitoring With Garmin Handheld Receivers*, 1st FIG International Symposium on Engineering Surveys for Construction Works and Structural Engineering Nottingham, United Kingdom, 28 Juni – 1 Juli 2004, URL:

http://www.fig.net/nottingham/proc/gs\_05\_cosser\_etal.pdf, URL besucht am: 25.05.2005.

**[Czaja 2001]:** Czaja, Jens: *Mobile GIS in der Ingenieurpraxis*, Beitrag: GISNet 2001, Bonn, 2001, URL:

http://www.gis1.bv.tum.de/Forschung/Projekte/Waldoekosysteme/SmobGIS/Dokume nte/MobGISIng\_2001.pdf, URL besucht am: 01.06.2005.

- **[Dörris 2004]:** Dörris, Rene: *Die Entwicklung von Verfahrenskriterien für Präzisionsanflüge der Betriebsstufe I unter Verwendung bodengestützt augmentierter Satellitensysteme*, Dissertation, Fakultät V der TU Berlin, 14. April 2004, URL: http://edocs.tu-berlin.de/diss/2004/doerries\_rene.pdf, URL besucht am: 10.04.2004.
- **[Eisfeller 1993]:** Eisfeller, B.: *Stand der GPS-Empfänger-Technologie*, In: Schriftenreihe Studiengang Vermessungswesen, Universität der Bundeswehr München, Heft 45, S. 29-56, Neubiberg, 1993.
- **[ESA 2005a]:** European Space Agency (ESA): *ESA announces the continuation of ESTB service provision*, ESA ESTB Webseite, Juni 2005, URL: http://esamultimedia.esa.int/docs/egnos/estb/esaEG/estb\_restart.html, URL besucht am: 16.06.2005.
- **[ESA 2005b]:** European Space Agency (ESA): *In Progress Space Mission Time Table*, ESA Bullentin 121, Februar 2005.
- **[ESA 2005c]:** European Space Agency (ESA): *Satellite Navigation, Wireless Networks and the Internet: Greater together than the sum of the parts?*, ESA Bullentin 121, Februar 2005.
- **[ESA 2005d]:** European Space Agency (ESA): *ESTB/EGNOS FAQ's*, Februar 2005, URL: http://esamultimedia.esa.int/docs/egnos/estb/ESTB-EGNOS-FAQ-21-Feb-05.pdf, URL besucht am: 16.06.2005.
- **[ESA 2004]:** European Space Agency (ESA): *Countdown to EGNOS*, EGNOS News Vol. 4, Issue 1, 2004, URL:

http://esamultimedia.esa.int/docs/egnos/estb/newsletters/EGNOS\_News\_4-1.pdf, URL besucht am: 16.06.2005.

- **[ESA 2002a]:** European Space Agency (ESA): *The EGNOS Signal explained*, ESA EGNOS Fact Sheet 12, Dezember 2002, URL: http://esamultimedia.esa.int/docs/egnos/estb/Publications/fact.htm, URL besucht am: 16.06.2006.
- **[ESA 2002b]:** European Space Agency (ESA): *The EGNOS Signal explained*, ESA EGNOS Fact Sheet 2, Dezember 2002, URL: http://esamultimedia.esa.int/docs/egnos/estb/Publications/fact.htm, URL besucht am: 16.06.2006.
- **[ESA 2002c]:** European Space Agency (ESA): *EGNOS explained*, ESA EGNOS Fact Sheet 1, Dezember 2002, URL:

http://esamultimedia.esa.int/docs/egnos/estb/Publications/fact.htm, URL besucht am: 16.06.2006.

**[ESRI 2002a]:** ESRI: *Building a Geodatabase, ESRI ArcGIS*, GIS by ESRI, ESRI 2002.

**[ESRI 2002b]:** ESRI: Geodatabase Workbook*, ESRI ArcGIS*, GIS by ESRI, ESRI 2002.

**[EUROCONTROL 2002]:** EUROCONTROL: *ESTB Data Collection and Evaluation - Protection Levels and MT25 Computations by PEGASUS\*PLUS*, Discussion Paper, Ref: gAGE-DP-01- 1, Issue 1, Rev. 1.1, 25.02.2002,

- **[Filippov et al. 1998]:** Filippov, V.; Tatarnicov, D.; Ashjaee, J.; Astakhov, A.; Sutiagin, I.: *The first Dual-Depth Dual-Frequency Choke ring*, Beitrg: ION GPS 1998, Nashville, Tennessee, 1998.
- **[Fritz 2001]: Fritz, R.:** *Mobile GIS-Datenerfassung mit GPS: Toy oder Tool? Genauigkeit, Einsatzpotential, Lösungen*. URL: http://www.intend.de/ver1.4/ger/download/pdfdownload/artikel/08\_nna2001\_fritz.pdf, URL besucht am: 16.04.2005
- **[Galan 2002]:** Galan, Antonio Tabernero: *Obtaining raw data from some Garmin units*, URL: http://artico.lma.fi.upm.es/numerico/miembros/antonio/async/, URL besucht am: 20.02.2005.
- **[GARMIN 2004]:** GARMIN, *GARMIN GPS Interface Specification*, 001-00063-00 Rev. A, Febr. 2004. URL: http://www.garmin.com/support/pdf/iop\_spec.pdf, URL besucht am 31.03.2005.
- **[Gebhardt 2003]:** Gebhardt, Harald: *Nutzung der Internet-Radio-Technolgie zur Übertragung von GNSS-Daten*, Beitrag: 5.SAPOS-Symposium, Frankfurt/M. November 2003.
- **[Goad 1998]:** Goad, Clyde C.: *Single-Site GPS Modells*, In: Teunissen, P. J.; Kleusberg, A. (Hrsg.): *GPS for Geodesy*, 2. überarbeitete Auflage, Springer, Berlin u.a., 1998.
- **[Harre 2001]:** Harre, Ingo: *A Standardized Algorithm for the Determination of Position Errors by the Example of GPS with and without 'Selective Availability'*, International Hydrographic Review, Vol. 2, No. 1 (New Series), June 2001, URL: http://www.marit.de/NavGen/final\_text3.pdf, URL besucht am: 25.05.2005.
- **[Hein 1990]:** Hein, G. W.: *Präzise Positionierung: (Near) Real Time GPS-Anwendungen*, Deutsche Gesellschaft für Ortung und Navigation (DGON), Düsseldorf, 1990.
- **[Hill et al. 2000a]:** Hill, C. J.; Moore, T.; Dumville, M.: *GRINGO: Recording RINEX Data from Handheld GPS Receivers*, Beitrag: GNSS 2000, 4th European Conference on Global Navigation Satellite Systems, 12 Seiten, Edinburgh, Mai 2000.
- **[Hofmann-Wellenhof et al. 2001]:** Hofmann-Wellenhof, B.; Lichtenegger, H.; Collins, J.: *Global Positioning System: Theory and Practise*, 5. überarbeitete Auflage, Springer, Wien, New York, 2001.
- **[Hoppe 2004a]:** Hoppe, M.: *Evaluation of Existing and Emerging Positioning Technologies*, 2004, URL: http://www.wsv.de/fvt/funknavi/positioning\_technologys/4\_0\_0\_0.html, URL besucht am: 21.05.2005.
- **[Hoppe 2004b]:** Hoppe, M.: *Differential-GPS-Referenzstationen im Binnenbereich Systembeschreibung*

http://www.eurocontrol.fr/projects/sbas/Library/ESTB\_Reports/DP01\_gAGE.pdf, URL besucht am: 31.05.2005.

*und Begründung*, 2004, URL:

http://www.wsv.de/fvt/funknavi/dgps\_binnen/dgps\_binnen\_01.html, URL besucht am: 21.05.2005.

- **[Hoppe/Walterfang 2004a]:** Hoppe, M.: Walterfang, M.: *Analyse eines GPS-Satellitenproblems mit Hinblick auf die Wirkungsweise der DGPS-Referenzstationen nach IALA –Standard*, URL: http://www.wsv.de/fvt/funknavi/dgps\_bericht\_2004\_01/dgps\_bericht\_01.html, URL besucht am: 10.04.2005.
- **[Hoppe/Walterfang 2004b]:** Hoppe, M.; Walterfang, M.: *DGPS-Referenzstationen nach IALA-Standard (MF-Beacon) für Telematikanwendungen in der Binnenschifffahrt*, URL: http://www.wsv.de/fvt/funknavi/dgps\_bericht\_2004\_02/dgps\_bericht\_02.html, ULR besucht am: 10.04.2005.
- **[Hoppe et al. 1998]:** Hoppe, M.; Speckter; Walterfang, M.; Rink, W.: *Vergleichende Untersuchung von DGPS Korrekturdaten-Empfängern für den maritimen Funknavigationsdienst nach IALA-Standard*, Beitrag: SATNAV 98, 1998.
- **[JAVAD 2005]:** NAVAD Navigation Systems: *A GPS Tutorial: Basics of High-Precision Global Positioning Systems,* URL: http://www.javad.com/, URL besucht am: 28.03.2005.
- **[Kechine et al. 2004]:** Kechine, M. O.; Tiberius, C. C. J. M.; Marvel, H. van der: *An experimental performance analysis of real-time kinematic positioning with NASA's Internet-Based Global Differential GPS*, In: GPS Solution (2004) 8, Seiten 9-22, 2004.
- **[Kuhle 2002]:** Kuhle, J.-P.: *Eine Studie bringt Licht in den Markt für mobile Datenerfassungssysteme*, Allgemeine Vermessungs-Nachrichten (AVN), 109 (2002), S. 127-130.
- **[Langley 1997]:** Langley, Richard B.: *The GPS Error Budget*, In: GPS World März 1997.
- **[Langley 1995]:** Langley, Richard B.: *NMEA 0183: A GPS Receiver Interface Standard*, GPS World Mai 1995.
- **[Langley 1994]:** Langley, Richard B.: *RTCM SC-104 DGPS Standards,*, GPS World Mai 1994.
- **[Lehner 2003]:** Lehner, Franz: *Mobile und drahtlose Informationssysteme Technologien, Anwendungen und Märkte*, 1. Auflage, Springer Berlin u.a., 2003.
- **[Lenz 2004]:** Lenz, Elmar: *Networked Transport of RTCM via Internet Protocol (NTRIP) Application and Benefit in Modern Surveying Systems*, Beitrag: FIG Working Week 2004, Athen, Griechenland, 22.-27. Mai 2004.
- **[Mansfeld 1998]:** Mansfeld, Werner: *Satellitenortung und Navigation: Grundlagen und Anwendung globaler Satellitennavigationssysteme*, 1. Auflage, Vieweg, Braunschweig u.a., 1998.
- **[Millington 1949]:** Millington, G.: Groundwave *Propagation over an Inhomogeneous Smooth Earth*, Proceedings IEEE, 96 (Part III), 1949.
- **[Monteiro et al. 2003]:** Monteiro, L. S.; Moore, T.; Hill, C.: *What is the accuracy of DGPS?*, Institute of Engineering Surveying and Space Geodesy, University of Nottingham and Portuguese Hydrographic Office, Beitrag: ION GPS/GNSS2003, 8.-9. Sept. 2003, Portland, Oregon, USA, URL:
	- http://www.nottingham.ac.uk/iessg/research/res\_publication/rp2004/dgps\_enc04paper .pdf, URL besucht am: 08.04.2005.
- **[Müller 1996]:** Müller, W.: *GIS auf der Basis von Pen-Computern für Aufgaben der Ländlichen Entwick-*

*lung*, Zeitschrift für das Vermessungswesen (ZfV), 121 (1996): S. 396-404.

- **[Muellerschoen 2004]:** Muellerschoen, Ronald: *Real-Time Data Flow and Product Generation for GNSS.* Beitrag: IGS Symposium & Workshop 1.-5. März 2004, Bern, Schweiz.
- **[Muellerschoen et al. 2001]:** Muellerschoen, R.; Bar-Sever, Y.; Bertiger, W.; Stowers, D.: *NASA's Global DGPS for High Precision Users*, GPS World Januar 2001, S. 14-20.
- **[Palmeros-Torres et al. 2004]:** Palmeros-Torres, L.; Smith, M. J.; Moore, T.; Bingley, R. M.: *Low Cost Surveying Using GPS and Ground-Based Digital Photogrammetry*, The University of Nottingham, IESSG, 6 Seiten, 2004, URL:

http://www.nottingham.ac.uk/iessg/research/res\_publication/rp2004/isaac\_enc04paper .pdf, URL besucht am: 27.03.2005.

- **[Parkinson/Enge 1996]:** Parkinson, B. W.; Enge, P. K.: *Differential GPS*, In: Parkinson, B.W. (Hrsg.); Spilker, J. J. (Hrsg.) et al.: *Global Positioning System: Theory and applications*, 1. Auflage, American Institute of Aeronautics & Ast, 1996.
- **[Penno et al. 1998]:** Penno, G.; Whitehead, M. L.; Feller, W. L.: *Satloc Wide Area Differential System*, Beitrag: ION GPS 1998, Nashville (TN), USA, 15.-18. September 1998.
- **[Poppe 1995]:** Poppe, D. C.: *Coverage and performance prediction of DGPS Systems Employing Radiobeacon Transmissions*, Ph.D. Thesis, University of Wales, Bangor, 1995.
- **[Resnik 2001]:** Resnik, B.: *Praktische Untersuchungen zur Genauigkeit und Zuverlässigkeit der moiblen Geodatenerfassung mit Freihandmesssystemen*, Allgemeine Vermessungsnachrichten (AVN), 108 (2001), S. 246-253.
- **[Resnik/Hanke 2000]:** Resnik, R.; Hanke, S.: *Genauigkeit und Zuverlässigkeit der mobilen GIS-Datenerfassung mit Handheld-GPS-Empfängern*, Vermessung und Raumordnung (VR), 62/1 (2000), S. 32-42.
- **[Roberts et al. 2001]:** Roberts, G. ; Grant, A.; Last, D.: *Radiobeacon DGNSS Coverage Planning a National Case Study*, Beitrag: Oceans 2001 MTS/IEEE, Marine Technology Society (MTS) and IEEE Oceanic Engineering Society, Honolulu, Hawaii, USA, 5.–8. November 2001.
- **[Sandhoo et al. 2000]:** Sandhoo, K.; Turner, D.; Shaw, M.: *Modernization of the Global Positioning System*, GPS World, September 2000, Vol. 11, No. 9, Seite 36-44.
- **[Sauer/Qchieng 2002]:** Sauer, K.; Ochieng, W. Y.: *Integrated Use of GPS and EGNOS Carrier Phase Observations for High Precision Kinematic Positioning*, Beitrg: ION GPS 2002, September 24-27, 2002. Oregon Convention Center - Portland, Oregon
- **[Schiller 2003]:** Schiller, Jochen: *Mobilkommunikation*, 2. überarb. Auflage, Addison-Wesley, 2003.
- **[Seeber 2003a]:** Seeber, Günther: *Satellite geodesy: Foundations, Methods and Applications*, 2. Auflage, de Gruyter, Berlin, 2003.
- **[Seeber 2003b]:** Seeber, Günther: *Ansätze beim WADGNSS*, Beitrag: Intergeo 2003, Hamburg, BRD, 17.-19. September 2003, URL:
	- http://www.intergeo.de/deutsch/page/kongress/downloads/archiv/2003/Seeber.pdf, URL besucht am: 31.05.2005.
- **[Schwieger/Gläser 2005]:** Schwieger, Volker; Gläser, Andreas: *Possibilities of Low Cost GPS Technology for Precise Geodetic Applications,* Beitrag: FIG Working Week 2005, Kairo, Ägypten,

16.-21 April 2005.

- **[Schwieger 2003]:** Schwieger, Volker: *Using Handheld GPS Receivers for Precise Positioning*, Beitrag: 2nd FIG regional conference, Marrakesh, Marocco, 2.-5. Dezember 2003.
- **[Spencer/Walker 2003]:** Spencer, T.A.; Walker, R.A.: *Prediction and Analysis of GPS susceptibility to Multipath and Spoofing Interference for Land and Space Applications,* Beitrag: 6th International Conference on Satellite Navigation Technology including Mobile Positioning & Location Services, Melbourne, Australien, 22.-25. Juli 2003.
- **[Stark/Kuhlmann 2002]:** Stark, M.; Kuhlmann, H.: *Einsetzbarkeit stiftbedienbarer Feldrechner für den vermessungstechnischen Außendienst*, Allgemeine Vermessungs-Nachrichten (AVN), 109 (2002), S. 162-172.
- **[Stöcker 2003]:** Stöcker, Dirk: *Moderne Übertragungsmethoden aus der Sicht der GNSS-Anwender*, SAPOS-Symposium 04.11.2003, URL:
	- http://www.euronav.de/files/2003\_11\_04\_SAPOS.ppt, URL besucht am: 22.03.2005.
- **[Toran-Marti/Ventura-Traveset 2002]:** Toran-Marti, F.; Ventura-Traveset, J.: *SISNeT User Interface Document*, ESA Technical Document, Issue 2, Revision 1, Ref. E-RD-SYS-E31- 010, URL: http://www.esa.int/estb, URL besucht am: 24.03.2005.
- **[Toran-Marti/Ventura-Traveset 2004]:** Toran-Marti, F.; Ventura-Traveset, J.: *The ESA SIS-NeT Project: Current Status and Future Plans*, European Navigation Conference GNSS 2004, Rotterdam, Niederlande, Mai 2004.
- **[Toran-Marti et al. 2003]:** Toran-Marti, F.; Ventura-Traveset, J.; Chen, R.: *Handheld Internet-Based EGNOS Receiver – The First Product of the ESA SISNeT Technology*, Beitrag: GNSS 2003, Graz, Österreich, 22.-25. April 2003.
- **[UMTSlink.at 2005]:** UMTSlink.at: *GPRS General Packet Radio Service*, Online-Magazin, URL: http://umtslink.at, URL besucht am: 30.05.2005.
- **[Wanninger 2003]:** Wanninger, Lambert: *GPS on the Web: Virtual reference stations (VRS)*, In: GPS Solutions 7(2003), S. 143-144, 2003.
- **[Wanninger et al. 2000]:** Wanninger, L.; Frevert, V.; Wildt, S.: *Der Einfluß der Signalbeugung auf die präzise Positionierung mit GPS.* Zeitschrift für Vermessungswesen, Nr. 125, Seite 8-16, 2000.
- **[Wanninger 1999]:** Wanninger, Lambert: *Präzise Positionierung in regionalen GPS-Referenzstationsnetzen.* Deutsche Geodätische Kommission, Reihe C, Heft Nr. 508, 68 Seiten, München, 2000.
- **[Weber 2005]:** Weber, Georg: *EGNOS RTCM & SISNeT through EUREF-IP Ntrip Services*, EUREF-IP Rund-Email im Auftrag des BKG, 15.06.2005.
- **[Weill 1997]:** Weill, Lawrence R.: *Conquering Multipath: The GPS Accuracy Battle*, GPS World, April 1997, S. 59-67.
- **[Wübbena/Willgalis 2001]:** Wübbena. G., S. Willgalis: *State Space Approach for Precise Real Time Positioning in GPS Reference Networks*. Presented at International Symposium on Kinematic Systems in Geodesy, Geomatics and Navigation, KIS-01, Banff, Canada, 5.-8. Juni 2001.
- **[Wunderlich 2000]:** Wunderlich, Thomas: *Einsatz mobiler GIS in der Ingenieurpraxis Trends und Perspektiven*, Beitrag: Fortbildungsseminar Geoinformationssysteme, TU München, 14.
- **[Zdhanov et al. 1999]:** Zhdanov, A.; Veitsel, V.; Zhodzishsky, M.; Ashjaee, J.: *Multipath Error Reduction in Signal Processing*, Beitrag: ION GPS-99, The Institute of Navigation, Nashville, Tennessee, 1999.
- **[Zipf/Strobl 2002]:** Zipf, Alexander (Hrsg.); Strobl, Josef (Hrsg.): Geoinformation mobil, Heidelberg, Wichmann, 2002

**[Zobel 2001]:** Zobel, Jörg: *Mobile Business und M-Commerce*, Carl Hanser Verlag, 2001.

# **Abkürzungsverzeichnis**

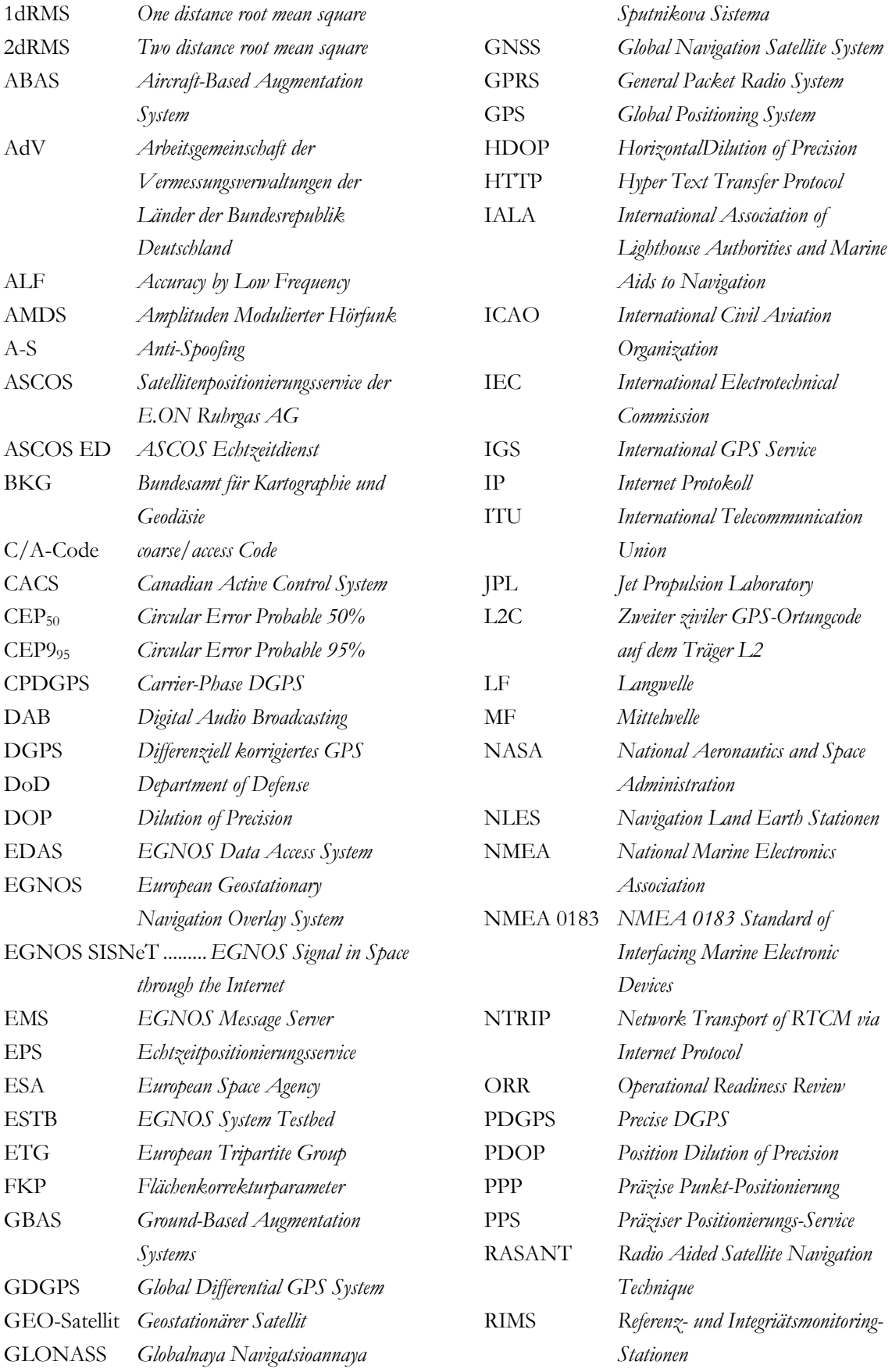

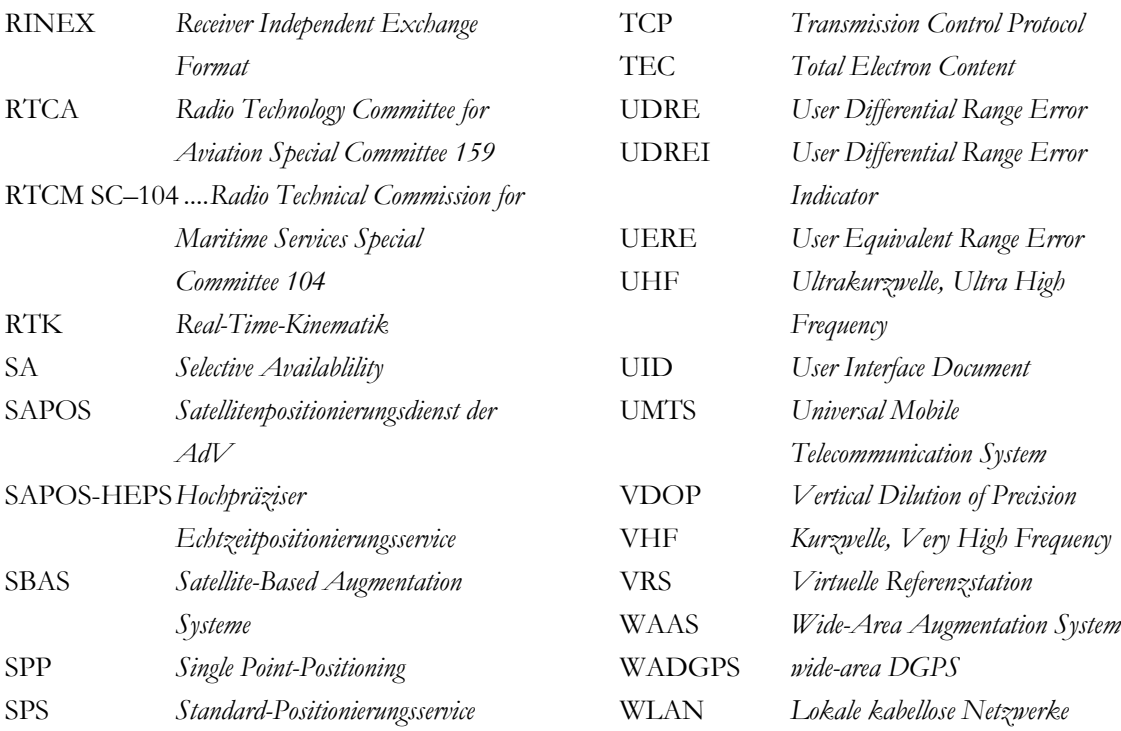